## B.B. KPEMHEB **T.A. MECHII**

МЕТОДЫ УМНОЖЕНИЯ И ТРАНСФОРМАЦИИ ИМПУЛЬСОВ в сильноточной электронике

ERV

АКАДЕМИЯ НАУК СССР СИБИРСКОЕ ОТДЕЛЕНИЕ ИНСТИТУТ СИЛЬНОТОЧНОЙ ЭЛЕКТРОНИКИ

# В. В. КРЕМНЕВ Г. А. МЕСЯЦ МЕТОДЫ УМНОЖЕНИЯ ТРАНСФОРМАЦИИ ИМПУЛЬСОВ сильноточной электронике

Ответственный редактор д-р техн, наук *Ю. П, Усов*

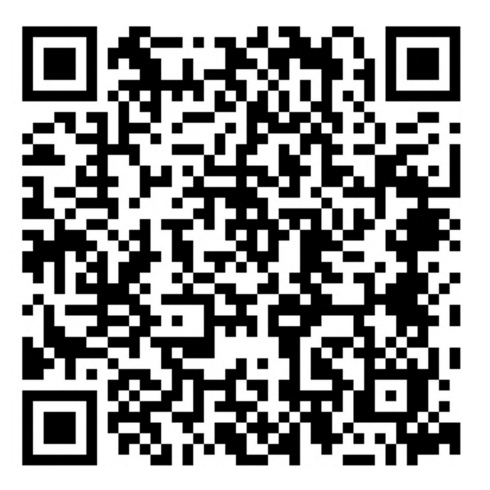

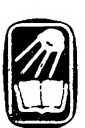

НОВОСИБИРСК ИЗДАТЕЛЬСТВО «НАУКА» СИБИРСКОЕ ОТДЕЛЕНИЕ 1987

УДК 621.373

**Кремнев В. В.,Месяц Г. А. Методы умножения трансформации импульсов сильноточной электронике.—** Новосибирск: Наука, 1987.

Монография посвящена мощным импульсным системам высокого и сверхвысокого напряжения на базе емкостных накопителей энергии. Рассмотрены преобразование импульсов напряжения трансформаторах на отрезках однородных неоднородных длинных линий, формирование импульсов при параллельной работе модулей в многомодульных генераторах импульсных напряжений, вопросы численного моделирования процесса включения генераторов.

Для электрофизиков, электроэнергетиков.

Рецензенты *10. Д. Королев, В. Я. Ушаков*

**Владислав Владимирович Крем Геннадий Андреевич Месяц**

#### **МЕТОДЫ УМНОЖЕНИЯ ТРАНСФОРМАЦИИ ИМПУЛЬСОВ сильноточной электронике**

Утверждено печати Институтом сильноточной электроники СО АН СССР

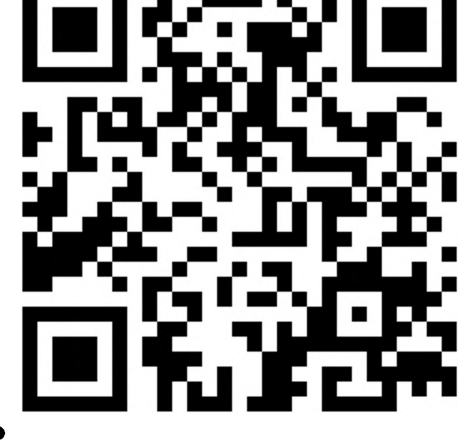

Редактор издательства *И. П. Зайцева.* Художественный редактор *Т. Ф. Каманина.* Художник *С. Μ. Кудрявцев.* Технический редактор *Т. Н. Драгун.* Корректоры *Л. A. ΠIecmaκ, Н. Μ. Горбачева*

#### ИВ 30165

Сдано в набор 07.04.87. Подписано в печать 07.09.87. МН-02678. Формат  $84\times 108/32$ . Бумага типографская № 1. Обыкновенная гарнитура. Высокая печать. Усл печ. л. 11,8. Усл. кр.-отт. 12. Уч.-изд. л. 13,2. Тираж 1400 экз. Заказ 763. Цена 2 р. 80 к.

Ордена Трудового Красного Знамени издательство «Наука», Сибирское отделение. 630099, Новосибирск, 99, Советская, 18. 4-я типография издательства «Наука». 630077, Новосибирск, 77, Станиславского, 25.

**1704040000—863 042(02)-87 130-87—IV** © Издательство «Наука», <sup>1987</sup> г.

Интенсивные исследования в таких областях, как ускорительная техника [1, 2], мощная лазерная техника [3], мощная СВЧ-электроника [4], управляемый термоядерный синтез  $[1-6]$ , нуждаются в импульсных источниках энергии вплоть до единиц мегаджоулей при мощностях, превышающих  $10^{12}$  Вт, и напряжениях до 10 МВ и более. Продолжают повышаться требования параметрам генерируемых импульсов (стабильность во времени, допустимые колебания на вершине соотношение длительностей импульса и его фронта и спада).

Все более расширяющийся диапазон применений генераторов мощных импульсов сравнительно малой длительности  $(10^{-9} \div 10^{-6}$  с) обусловливал интенсивное развитие методов генерирования. частности, появились новые схемы умножения трансформации импульсов высокого напряжения малой длительности, новые концепции в отношении компоновки работы мощных импульсных генераторов, новые мощные коммутаторы-прерыватели схемы умножения напряжения и компрессии энергии с их использованием. Большое внимание стало уделяться задачам разработки надежных жестких схем запуска управления элементами мощных импульсных систем.

C момента выхода первой монографии [7], посвященной вопросам формирования импульсов высокого напряжения малой длительности, прошло уже почти 20 лет. За это время существенно изменились пути направления развития мощной высоковольтной импульсной энергетики. Прежде всего, резко возросли энергоемкость и, как следствие, стоимость, габариты и вес единичных установок [8]. В связи с этим усложнялась компоновка возросли требования надежности стабильности работы их элементов блоков. Повышению надежности прогнозирования работы оптимизации параметров всей установки служат численные методы анализа переходных процессов в таких системах.

В предлагаемой монографии помимо принципиальных вопросов умножения и трансформации импульсов высокого папряжения малой длительности, которые рассматривались в первой монографии [7], большое внимание уделяется более детальному исследованию работы сложных схем Аркадьева — Маркса (ГИП), поскольку они чаще всего используются в мощной импульсной энергетике [1, 5, 6].

Сведения о коммутаторах, применяемых в схемах умножения и трансформации импульсов высокого напряжения, приводятся только в порядке беглого ознакомления. Пля более детального знакомства даже с одним их классом потребовалась бы отдельная монография [9]. Приведены также краткие сведения об электрической прочности диэлектриков и элементах схем, формирующих импульсы наносекундной длительности, которые позволят читателям ориентироваться в литературе, посвященной этим вопросам.

Значительное внимание уделено численному моделированию работы мощных высоковольтных импульсных систем. Однако это лишь первая попытка такого рода обзора. Возможно, представленный здесь материал недостаточно полон, но он позволяет вести численное моделирование самостоятельно.

Невозможно даже кратко остановиться на ряде достаточно важных для практики вопросов, таких как коммутация, преобразование и компрессия энергии, зарядка первичных емкостных накопителей, управление и синхронизация запуска. Это трудновыполнимая задача для одной монографии из-за колоссального объема научной информации.

Авторы благодарны доктору технических наук Б. М. Ковальчуку за ценные замечания, сделанные им при подготовке рукописи к печати.

Авторы будут признательны за критические замечания пожелания, которые следует направлять адресу:  $\overline{10}$ 634055, Томск, просп. Академический, 4, Институт сильноточной электроники.

# **ТРАНСФОРМАТОРЫ ИМПУЛЬСОВ ВЫСОКОГО НАПРЯЖЕНИЯ**

#### **1.1. ТРАНСФОРМАТОРЫ НА ОТРЕЗКАХ ОДНОРОДНЫХ ДЛИННЫХ ЛИНИЙ**

последние 20—25 лет интенсивно расширялось применение коротких импульсов высокого напряжения физических исследованиях технологических процессах.  $\tilde{B}$  связи с расширением диапазона нагрузок стало удобным использовать дополнительно к обычным генераторам импульсные трансформаторы. Однако импульсные трансформаторы микросекундного диапазона здесь, как правило, неприменимы из-за сильного влияния паразитных параметров  $\overline{L}$ и  $C$  и высокочастотных свойств магнитных материалов на параметры трансформированного импульса. Были предложены другие трансформирующие устройства, в которых указанные недостатки устранены или существенно ослаблены.

Для расширения области работы наиосекундпых генераторов тиратропными искровыми коммутаторами на нагрузки порядка 1 Ом и менее и сотни ом и более перспективными оказываются трансформаторы на отрезках однородных длинных линий [7, 10—12]. Принципиальная схема такого трансформатора, предложенного в [13], представлена па рис. 1.1. Здесь несколько (в общем случае *N)* линий одинаковой электрической длины для повышения напряжения генератора на входе соединяются параллельно, а на выходе последовательно. Импульс напряжения, поданный па вход трансформатора, достигает его выхода через время *<sup>t</sup><sup>a</sup> = Uv,* где *I —* длина каждой линии, *—* скорость распространения

электромагнитной волны. Если па выходе включена нагрузка  $R_{\rm H} = N \rho$  ( $\rho$  — волновое сопротивление отдельной линии), то на нагрузке

*Рис. 1.1.* Принципиальная схема трансформатора на длинных линий.

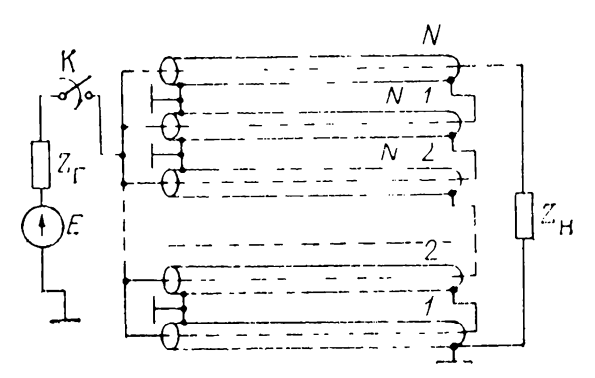

амплитуда напряжения в идеальном случае пренебрежения потерями паразитных *LC* связях увеличится *N* раз по сравнению с напряжением на входе.

G целью уменьшения частотных искажений повышения коэффициента трансформации импульса вход трансформатора от его выхода должен отделяться эквивалентными сопротивлениями, большими по величине для импульсного режима. Практически такую роль выполняют индуктивности линий трансформатора, намотанных на катушки [10, 12]. Чтобы уменьшить входную емкость, катушки выполняются намоткой с перавномерным шагом и по возможности размещаются далеко друг от друга [14]. Для увеличения индуктивности катушек или полного развязывающего импеданса можно использовать сердечники из ферромагнитного материала [11].

Высокочастотные искажения уменьшаются конструкции трансформатора, представляющего собой *N* коаксиальных цилиндров, вставленных друг в друга [13]. Можно также предложить автономное экранирование каждой линии, предварительно намотанной па стержень из изолирующего материала. В этом случае оболочка каждой линии образует со своим цилиндрическим экраном спиральную линию.

Рассматривался и вариант с размещением линий трансформатора виде натянутых проводников, расположенных друг над другом [15]. При этом легко экранировать все линии общим металлическим кожухом, однако коэффициент трансформации при такой компоновке линий невелик.

Общим достоинством трансформатора па отрезках длинных линий являются сравнительно равномерное распределение напряжения по линиям на выходе схемы малые значения паразитных параметров. Это позволяет трансформировать с небольшими искажениями импульсы длительностью десятки наносекунд напряжением сотни киловольт [12]. При работе с нагрузками порядка 1 Ом и менее используется обратное включение такого трансформатора [11], причем коэффициент трансформации возрастает еще более при наличии ферритовых сердечников.

Основной недостаток трансформатора состоит в сравнительно малом коэффициенте трансформации в наиболее компактных и экономичных конструкциях и в существенном искажении трансформируемого импульса, часто сильно зависящем от компоновки устройства.

Наиболее общий полный анализ преобразования импульса в трансформаторах тока и напряжения дан в  $[7, 11,$ 16—18].

После прихода импульса напряжения к выходным концам линий (см. рис. 1.1) оболочки этих линий со стороны выхода начинают заряжаться относительно заземления, т. е. от выхода трансформатора к его входу по оболочкам и внутри линий распространяются электромагнитные волны. Форма и амплитуда импульсов, как распространяющихся по системе, так и на выходе трансформатора, определяются числом линий, формой входного импульса, волновыми сопротивлениями линий и импедансом нагрузки. Существенное влияние на эти параметры оказывает взаимное расположение линий и компоновка трансформатора. Если учитывать импеданс оболочки каждой линии только относительно заземленного экрана или входа трансформатора и рассматривать выходной конец каждой линии в соответствии с рис. 1.1 в момент прихода к нему импульса напряжения как импульсный источник с напряжением

$$
2U_{\rm II} = \frac{2 \cdot E \cdot \rho/N}{Z_{\rm r} + \rho/N},\tag{1.1}
$$

то эквивалентная схема для определения амплитуды и формы выходного импульса выглядит так, как показано на рис. 1.2 [7, 13, 16, 17]. Здесь  $Z_0$  — импедансы оболочки каждой линии относительно заземления - предполагаются одинаковыми,  $Z$  — импеданс каждой из линий,  $Z_{\rm m}$  — импеданс нагрузки.

Рассмотрим вначале случай, когда сопротивление  $Z_{\alpha}$ является волновым сопротивлением длинной линии, нагрузка  $Z_{\rm u}$  — омическая и Z — активное сопротивление. В такой ситуации искажение трансформируемого импульса минимально и обусловлено в основном полосой пропускания коаксиального кабеля (см. раздел 7.2). Однако чаще всего граничная частота кабеля существенно превышает эквивалентную граничную частоту импульса, и такими искажепиями можно пренебречь. В данном случае имеет смысл говорить о коэффициенте трансформации.

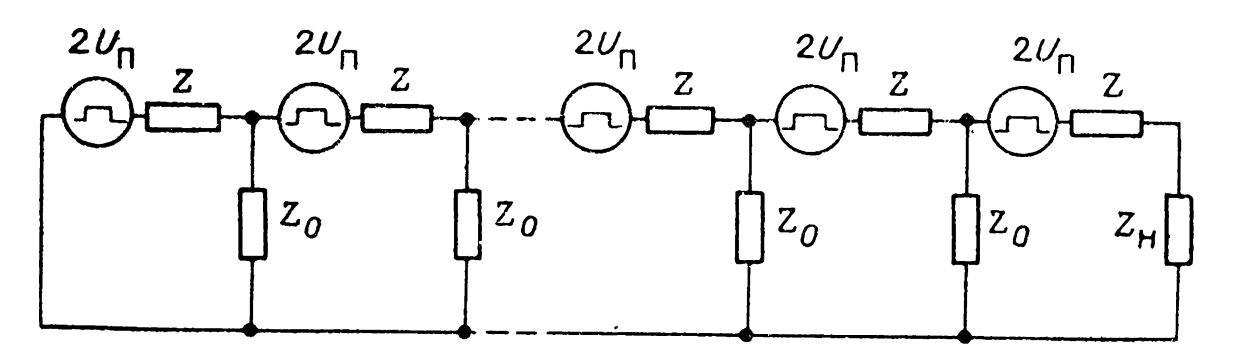

Рис. 1.2. Цепная схема замещения трансформатора.

Сопротивление нагрузки  $Z_{\rm H}$  в общем случае может быть не согласовано с выходом трансформатора. При этом напряжение на нагрузке  $U_{\rm H}$  определится (в общем случае или в операторном виде) как [7]

$$
\overline{U}_{\rm H} = U_{\rm H}/U_{\rm H} = \frac{2}{1 + \frac{Z}{Z_{\rm H}} - \frac{\sin[(N-1)\,\varphi]}{\sin(N\varphi)}},\tag{1.2}
$$

 $\text{H}_1 \circ \varphi = \ln \lambda_1 = \ln \left[ 1 + \frac{2}{2Z_0} + \sqrt{\frac{2}{Z_0}} \cdot \left( 1 + \frac{2}{4 \cdot Z_0} \right) \right].$ 

Из (1.2) при  $Z_{\rm H} = \infty$  имеем

$$
\overline{U}_{\text{H}\infty} = \frac{2}{1 - \frac{\sin\left((N-1)\,\varphi\right)}{\sin\left(N\varphi\right)}}.
$$
\n(1.3)

На рис. 1.3 приведены зависимости  $\overline{U}_H(N)$  при фиксированных  $Z_0/Z$ , рассчитанные по (1.3) и (1.2). При малых N они растут почти пропорционально  $N$ , причем для  $Z_{\rm H} = \infty$ значительно быстрее. При больших  $N$  их рост замедляется и  $\overline{U}_{\text{H}}(N)$  стремятся к постоянному значению  $\overline{U}_{\text{HM}}$ . Из (1.3) при  $N \to \infty$  предел  $\overline{U}_{\text{u}\infty} = \overline{U}_{\text{u}\infty}$ , причем [7, 16, 17]

$$
\overline{U}_{\text{HM}} = 2\lambda_1/(\lambda_1 - 1). \tag{1.4}
$$

Для каждого конкретного отношения  $Z_0/Z$  существует некоторое число линий  $N = N_{\text{off}}$ , начиная с которого увеличение коэффициента трансформации  $\overline{U}_{\scriptscriptstyle \rm H}$  с ростом  $N$  сравнительно мало и практического значения не имеет. В соответствии с рис. 1.3 можно рекомендовать нахождение  $N_{\text{onr}}$ 

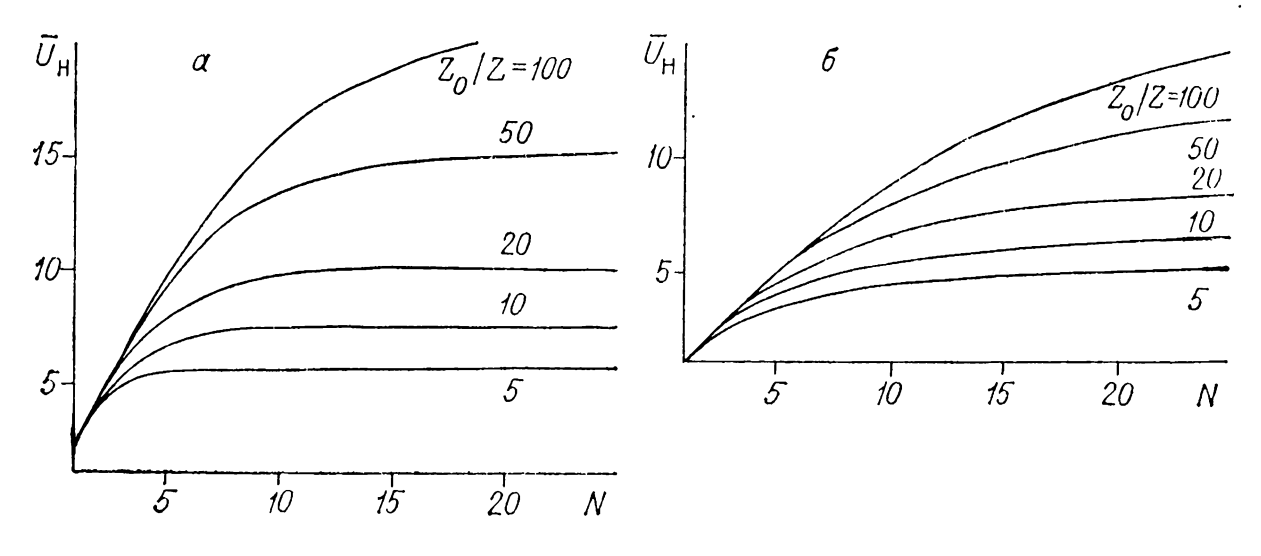

 $Puc.$  1.3. Зависимости напряжения на нагрузке  $\overline{U}_{\text{H}}$  от числа линий при<br> $Z_{\text{H}} = \infty$  (*a*) и  $Z_{\text{H}} = NZ$  (*6*).

как точки пересечения горизонтальной линии, проведенной на уровне предельного значения напряжения на нагрузке  $\overline{U}_{\mu\text{m}}$ , и касательной к кривой  $\overline{U}_{\mu}$  в точке  $N=1$ . Легко видеть, что уравнение этой касательной при  $Z_{\rm H} = NZ$  примет вид  $\overline{U}_\text{H} = N$ , а при  $Z_\text{H} = \infty$   $\overline{U}_\text{H} = 2N$ . Следовательно, при  $Z_{\rm H} = \overline{N}Z$  [16]

$$
V_{\text{off}} = 2\lambda_1/(\lambda_1 - 1) \approx 2\sqrt{Z_0/Z}, \qquad (1.5)
$$

a при  $Z_{\rm H} = \infty$ 

$$
N_{\text{off}} = \lambda_1 / (\lambda_1 - 1) \approx \sqrt{Z_0 / Z}.
$$
 (1.6)

Из (1.5) и (1.6) видно, что эффективность использования трансформатора на отрезках длинных линий растет не очень быстро с ростом отношения  $Z_0/Z$ .

 $C$  целью повышения  $Z_0$  скручивают линии в катушки с большим числом витков, однако при этом  $Z_0$  меняется во времени. Приближенный анализ влияния  $Z$  на форму импульса предполагает, что на фронт импульса влияет емкость, а на форму вершины — индуктивность катушки. Допустим, что такая катушка имеет индуктивность  $L$  и входную емкость С. Пусть  $t_{\Phi}$  — время нарастания трансформируемого импульса от 0,1 до 0,9 амплитудного значения. Тогда для верхней граничной частоты  $f_{\rm B}$  справедлива формула  $f_{\rm B}$  =  $= 0.4/t_{\rm th}$  [14].

Индуктивное и емкостное сопротивления катушки на этой частоте определяются из соотношений

$$
\dot{X}_L = 0.8 \cdot \pi \cdot j \cdot L / t_{\Phi}, \qquad (1.7)
$$

$$
\dot{X}_c = 1, 2 \cdot t_{\phi}/j \cdot \pi \cdot C, \qquad (1.8)
$$

где  $i = \sqrt{-1}$ . Если  $|X_L| \gg |\dot{X}_C|$ , то при анализе фронта трансформированного импульса влиянием индуктивности катушки можно пренебречь.

Аналогично для нижней частоты  $f_{\rm H}$  трапсформируемого импульса имеем  $f_{\rm H} \approx 1/t_{\rm H}$ , где  $t_{\rm H}$  — длительность импульса. Подставляя эту частоту в формулы для комплексных сопротивлений  $\dot{X}_{L}$  и  $\dot{X}_{C}$ , получаем

$$
\dot{X}_L = j \cdot 2 \cdot \pi \cdot L/t_{\rm in}, \quad \dot{X}_C = t_{\rm in}/j \cdot 2 \pi \cdot C. \tag{1.9}
$$

Если теперь окажется, что  $|\dot{X}_{L}| \ll |\dot{X}_{C}|$ , то при анализе искажений вершины импульса влиянием емкости пренебрегаем. Очевидно, что при невыполнении неравенств следует учитывать обе реактивные составляющие.

Строгий анализ схемы удается провести для ненагруженного трансформатора  $Z_{\rm u} = \infty$  при воздействии перепада напряжения на входе  $U_{\rm u} = E$ .

Для расчета вершины импульса, когда

$$
Z_0 = LP, Z = \rho \tag{1.10}
$$

 $(P -$ комплексная переменная в онераторе Лапласа), получена формула для относительного напряжения на пагрузке [17]

$$
\overline{U}_{\rm H\infty}(\tau) = \frac{U_{\rm H\infty}(\tau)}{U_{\rm H}} = 2 + \sum_{x=0}^{N-2} \frac{2 \, \text{ctg}^2 \, \frac{\varphi_x}{2}}{2N-1} \exp\Big[-0.25 \Big(\text{ctg}^2 \frac{\varphi_x}{2} + 1\Big) \tau\Big]_x^{\frac{1}{2}} \tag{1.11}
$$

rge  $\varphi_x = \pi(1 + 2x)/(2N - 1), \tau = t\rho/L, x = 0, 1, ..., N-2.$ Из апализа (1.11) следует, что с погрешностью не более 15% для  $N \leq 20$  всеми членами суммы, кроме первого, можно пренебречь, и тогда величину относительного спада верпины импульса  $\lambda$  при  $Z_{\rm n} = \infty$  можно определить как

$$
\lambda \approx \frac{N-1}{N} \Big[ 1 - \exp\Big(-0.25\tau/\sin^2\frac{\varphi_0}{2}\Big) \Big],\tag{1.12}
$$

здесь  $\varphi_0 = \pi/(2N - 1)$ .

Формула (1.12) позволяет определить индуктивность катушки  $L$ , если заданы число линий в трансформаторе  $N$ , длительность трансформируемого импульса  $t_{\rm H}$ , волновое сопротивление линии о и максимально допустимая величина спада вершины импульса  $\lambda$ . Из (1.12) следует

$$
L \ge \frac{(-1) \cdot \rho \cdot t_{\text{II}}}{4 \cdot \left(\sin^2 \frac{\phi_0}{2}\right) \cdot \ln\left(1 - \frac{\lambda \cdot N}{N - 1}\right)},\tag{1.13}
$$

Из (1.13) видно, что требуемая индуктивность катушки должна возрастать пропорционально длительности импульса, волновому сопротивлению используемых линий и квадрату числа липий (при  $N > 4$ ), так как sin<sup>2</sup> (ф<sub>0</sub>/2)  $\sim N^{-2}$ .

При выполнении условия  $Z_0/Z \gg 1$  для инженерных расчетов с достаточной точностью справедливо соотношение

$$
Z_0 = L/t_{\rm H}, \qquad (1.14)
$$

из которого можно определить L.

Для расчета искажения фронта трансформированного импульса при  $Z_{\text{H}} = \infty$  и  $|\dot{X}_{L}| \gg |\dot{X}_{C}|$  в соотношениях (1.7) и

$$
Z_0 = 1/CP, \ Z = \rho. \tag{1.15}
$$

При этом зависимость от времени напряжения на выходе трансформатора после отбрасывания всех членов суммы, кроме первого, принимает вид [16, 17]

$$
\overline{U}_{\text{H}\infty}(\tau_1) \approx 2N - 2(N - 1)\exp\left[-4\tau_1\sin^2\frac{\pi}{2(2N - 1)}\right], \quad (1.16)
$$

где  $\tau_1 = t/(\rho C)$ .

Считая длительностью фронта  $t_{\phi}$  время нарастания напряжения до уровня 0,9 амплитудного значения, из  $(1.16)$ определим максимально допустимую величину входной емкости катушки

$$
C \leq \frac{-4t_{\Phi} \sin^2 \frac{\pi}{2(2N-1)}}{\rho \ln \frac{0,1 \cdot N}{N-1}}.
$$
 (1.17)

Из (1.17) следует, что длительность фронта возрастает пропорционально емкости катушки, волновому сопротивлению одной линии трансформатора и квадрату числа линий, так как при  $N > 4 \sin^2 \pi / [2(2N-1)] \approx \pi^2 / 4 \cdot (2N-1)^2$ .

При певыполнении условий  $|X_L| \gg |X_C|$  для характерных длительностей фронта импульса либо  $|\dot{X}_L| \ll |\dot{X}_C|$ пля характерной длительности импульса следует положить

$$
Z_0 = LP/(1 - I - LCP^2), Z = \rho. \tag{1.18}
$$

Анализ, проведенный для  $Z_{\rm H} = \infty$ , дает для выходного напряжения после отбрасывания всех членов суммы, кроме первого,

$$
\overline{U}_{\text{flow}}\left(\tau_{2}\right) \approx 2 \left[ -\frac{2\left(N-1\right)B\cdot q_{1}}{\lambda_{2}} \cdot e^{\frac{B\cdot q_{1}\cdot \tau_{2}}{2}} \cdot \text{sh}\left(\lambda_{2}\tau_{2}\right). \quad (1.49)
$$

Здесь  $B = \sqrt{L/C}/\rho$ ,  $q_1 = -4 \sin^2 \frac{\phi_0}{2}$ ,  $\lambda_2 = \sqrt{\frac{B^2 q_1^2}{4} - 1}$ ,

 $\tau_{2} = t/\sqrt{LC}$ . При произвольном линейном импедансе нагрузки  $(Z_n \neq \infty)$  и произвольных линейных сопротивлениях Z и Z<sub>0</sub> получена удобная для анализа схема (рис. 1.4),

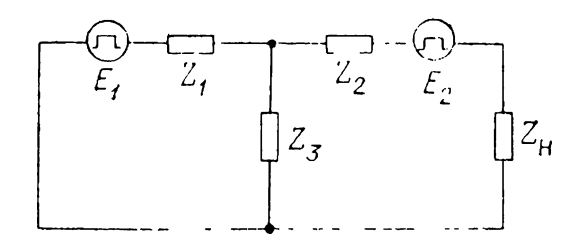

Рис. 1.4. Расчетная схема пля опрепеления напряжения на выхоле трансформатора при произвольных  $Z$ ,  $Z_0$   $\overline{u}$   $Z_{\overline{u}}$ .

в которой можно полагать либо

$$
E_1^{(1)} = \frac{2U_{\text{H}}}{2N-1} \text{ctg}^2 \frac{\varphi_0}{2}, \ E_2^{(1)} = 2U_{\text{H}} \left( N - \frac{\text{ctg}^2 \frac{\varphi_0}{2}}{2N-1} \right),
$$
  

$$
Z_1^{(1)} = \frac{Z}{2N-1} \text{ctg}^2 \frac{\varphi_0}{2}, \ Z_2^{(1)} = Z \left( N - \frac{\text{ctg}^2 \frac{\varphi_0}{2}}{2N-1} \right), \quad (1.20)
$$
  

$$
Z_3^{(1)} = \frac{4Z_0 \cos^2 \frac{\varphi_0}{2}}{2N-1},
$$

либо

$$
E_1^{(2)} = 2U_{\text{II}} (N - 1), \ E_2^{(2)} = 2U_{\text{II}}, \ Z_1^{(2)} = (N - 1) \cdot Z, \ \ (1.21)
$$

$$
Z_2^{(2)} = Z, \ Z_3^{(2)} = 4 (N - 1) Z_0 \sin^2 \frac{\varphi_0}{2}.
$$

В обоих случаях выражения для  $U_{\text{II}}$ , Z, Z<sub>0</sub> и Z<sub>н</sub> заданы в операторном виде. В первом случае расчет дает слегка завышенные значения напряжения, а во втором - заниженные значения с большей погрешностью. Поскольку точный анализ дает промежуточные между ними значения напряжения на нагрузке, можно показать, что относительная погрешность вычисления напряжения по схеме рис. 1.4 для  $\bar{Z}_{\text{u}} \neq$  $\neq \infty$  меньше, чем для  $Z_{\text{H}} = \infty$ .

Припципнальная схема трансформатора тока [11], используемого в низкоимпедансных контурах, отличается от предыдущей кроме обратного включения тем, что не имеет заземления на высокоимпедансной стороне трапсформатора. Это приводит к отличию и исходных соотношений для тока и других величин.

Наличие ферритового сердечника в трансформаторе требует специфической методики расчета. Схема соединения линий приведена на рис. 1.5, а. Трансформатор использовался для получения импульсов тока с амплитудой до 103 А и выше при длительности фронта  $\sim 10^{-9}$  с и сопротивлении пагрузки  $\sim 10^{-2} \div 1$  Ом.

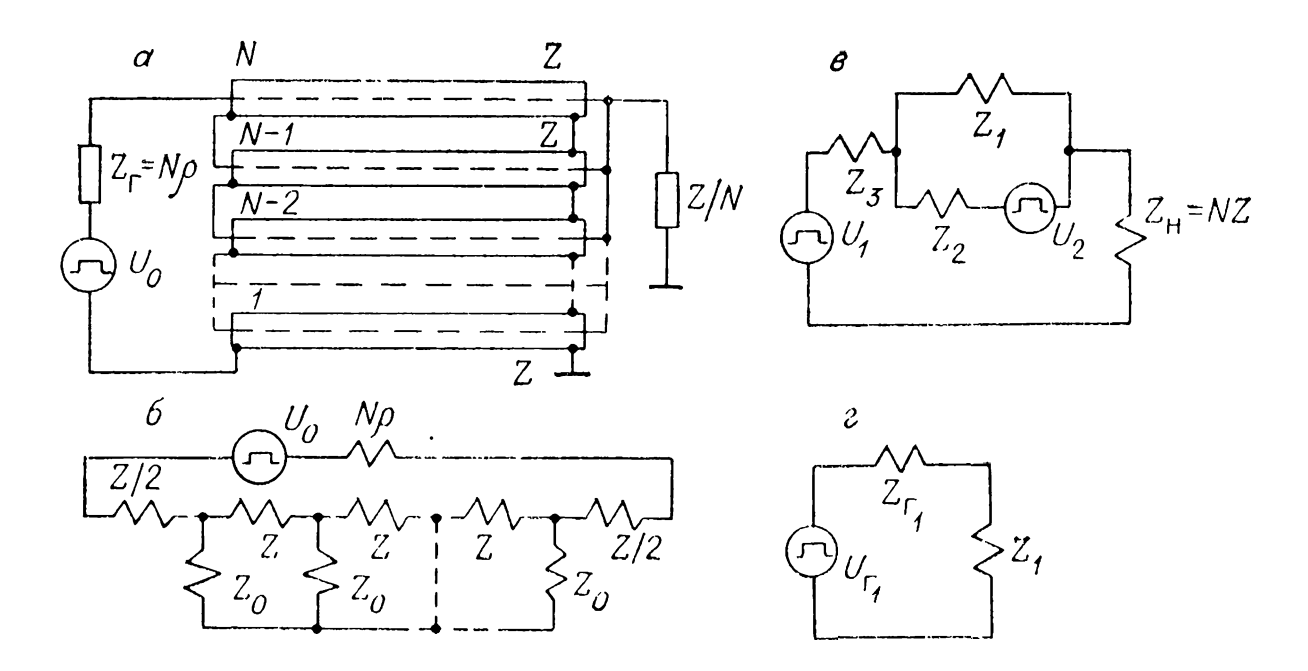

Рис. 1.5. Трансформатор тока на отрезках длинных линий.  $a$  — принципиальная схема, б — схема замещения,  $s$  — приближенная расчетная схема трансформатора для линейных сопротивлений Z, Z<sub>0</sub> и Z<sub>H</sub>,  $z$  — расчетная схема трансформатора с ферритом.

Коэффициент трансформации по току  $m_{\rm r} = 2N^2|U_{\rm BHX}|/U_0$ в соответствии с расчетной схемой рис. 1.5, б равен:

$$
m_{\tau} = \frac{2ZN}{Z + N\rho \frac{\text{th } (\varphi/2)}{\text{th } (N\varphi/2)}}.
$$
 (1.22)

Из (1.22) следует, что и в этом случае при фиксированных  $Z$  и  $Z_0$  с ростом N коэффициент трансформации имеет предел, равный

$$
m_{\tau\infty} = \frac{2Z}{\rho} \operatorname{cth} \left( \varphi/2 \right). \tag{1.23}
$$

Оптимальное число линий определяем так же, как и для трансформатора напряжения при  $Z_0/Z > 2$ :

$$
N_0 \approx 4\sqrt{Z_0/Z}.\tag{1.24}
$$

Оно примерно вдвое выше, чем в трансформаторе напряжения  $(1.5)$ .

Приближенная расчетная схема для определения формы импульса при линейных сопротивлениях Z, Z и Z приведена на рис. 1.5,  $\epsilon$ , где

$$
Z_1^{(1)} = \frac{8Z_0}{N} k_0 \cos^2 \frac{\pi}{2N}, \ Z_2^{(1)} = \frac{2Z}{N} k_0 \cot^2 \frac{\pi}{2N}, \tag{1.25}
$$

$$
Z_3^{(1)} = Zk_0, \ U_1^{(1)} = \frac{U_0}{N} k_0, \ U_2^{(1)} = \frac{2U_0k_0}{N} c t g^2 \frac{\pi}{2N}, \ k_0 = Z/\rho.
$$

Аналогично выражению (1.21) получаем

$$
Z_1^{(2)} = 4 (N - 1) Z_0 k_0 \sin^2 \frac{\pi}{2N}, \ Z_2^{(2)} = (N - 1) Z k_0,
$$
  

$$
Z_3^{(2)} = Z k_0, \ U_1^{(2)} = U_0 k_0 / N, \ U_2^{(2)} = U_0 (N - 1) \frac{k_0}{N}.
$$
 (1.26)

Погрешность в определении формы импульса трансформатора тока по схеме рис. 1.5, в и соотношениям (1.25) и (1.26) при конкретных N меньше, чем при определении формы импульса трансформатора напряжения.

При использовании в качестве Z<sub>0</sub> сердечников из феррита в [11] получена схема рис. 1.5, г, где

$$
U_{\mathbf{r}_1} = U_0 (N - 1)/(2N), \ Z_{\mathbf{r}_1} = \rho (N^2 - 1)/(2N),
$$
  

$$
Z_1 = kZ_0.
$$
 (1.27)

Коэффициент  $k$  в случае сильно нелинейного характера перемагничивания феррита равен 2 или определяется из (1.25) или (1.26), когда феррит ведет себя как слабо нелинейный элемент. В [11] предложена методика расчета трансформатора для получения прямоугольных импульсов тока, основанная на уравнениях динамики перемагничивания феррита без учета собственной индуктивности проводника катушки  $[19]$   $\mu$   $(1.27)$ .

#### 1.2. ТРАНСФОРМАТОРЫ на неоднородных линиях

Если импульсный геператор включить к отрезку длинной линии, в котором погонные параметры  $L$  и  $\bar{C}$  меняются в пределах длины отрезка таким образом, что на входе волновое сопротивление  $\sqrt{L/C}$  мало, а на выходе велико, то на выходе происходит увеличение амплитуды импульса напряжения (его трансформирование). Характер искажения импульса при трансформировании зависит от вида используемой неоднородной линии (спиральная, полосковая, ступенчатая и т. д.), а также от степени изменения волнового сопротивления на единице длины линии.

Возможность изменения амплитуды напряжения с помощью неоднородной линии легко показать на примере распространения перепада напряжения в простейшем трансформаторе, состоящем из отрезков однородных линий с разными волновыми сопротивлениями. Эти отрезки соединены каскадно один с другим в порядке увеличения волнового

сопротивления. [20] показано, что коэффициент трансформации максимален, если коэффициент отражения перепада импульса от каждого из стыков линий обеспечивается постоянным. Тогда при постоянных сомножителях, соответствующих коэффициентам преломления каждом стыке, можно получить [20]

$$
m_{\rm M} = 2^N \left\langle \left( 1 + e^{-\frac{\ln \theta}{N}} \right)^N \right\rangle_{\rm s} \tag{1.28}
$$

где *N* — число отрезков линий,  $\theta = \rho_{\text{B}\text{H}x}/\rho_{\text{B}x}$ ,  $\rho_{\text{B}\text{H}x}$  — вы-<br>ходное сопротивление (сопротивление нагрузки),  $\rho_{\text{B}x}$  ходное сопротивление (сопротивление нагрузки),  $\rho_{\rm rx}$  входное сопротивление (сопротивление генератора).

Основной недостаток трансформатора, образованного каскадным соединением отрезков однородных линий, состоит прежде всего в том, что происходит затухание крутого фронта импульса на неоднородностях стыков линий и потери в проводниках и диэлектрике линий возрастают с общей длиной линии. Второй недостаток заключается необходимости выбора или изготовления линий волновыми сопротивлени $ln \theta$ 

ями, обеспечивающими  $\rho_i/\rho_{i+1} = \text{const} = e^{-N}$  или хотя бы близкие к нему.

G помощью трансформатора на каскаде однородных линий был получен импульс напряжения с амплитудой до <sup>1</sup> MB при длительности фронта 5 нс [21]. Использовался разряд малоиндуктивного конденсатора, заряженного до  $250$  кВ, на трансформатор, состоящий из отрезков однород-<br>ных линий с возрастающим волновым сопротивлением. ных линий с возрастающим волновым Трансформатор был выполнен в виде латунной трубы диаметром 8 см, внутри которой находился центральный проводник из шести отрезков диаметрами 5,5; 4,5; 3,5; 2,5; 1,6 0,3 см. Диэлектриком служило трансформаторное масло. Волновые сопротивления образованных таким образом отрезков линий увеличивались от 16 до 134 Ом. Длина отрезков определялась из условия, чтобы двойное время пробега импульса по отрезку линии было пе меньше длительности фронта импульса. В итоге длина каждого отрезка была равна 0,6 м.

Если число отрезков линии устремить бесконечности, уменьшая пределе до нуля длину каждого отрезка, то получится распределенная неоднородная трансформирующая линия. Теории неоднородных линий посвящено много статей, также монографий [22, 23]. Широкое применение неоднородные линии получили в радиотехнике в качестве трансформирующих, формирующих корректирующих цепей

микросекундных и наносекундных импульсов, а также в корректирующих цепях высоковольтных импульсов [24— 26] формирующих цепях [27, 28] мощных ускорителей электронов, где используются радиальные линии. Достоинством трансформаторов на неоднородных линиях является значительное уменьшение их геометрических размеров при уменьшении длительности трансформируемого импульса. Основным искажением импульса в повышающем напряжение трансформаторе является постепенный спад плоской части. Величина этого спада λ, выраженная процентах от амплитуды импульса, определяется из соотношения [14]

$$
\lambda = \frac{50 \, (\ln m_{\rm r})^2}{T_0 / t_{\rm n}},\tag{1.29}
$$

где *<sup>t</sup>a—*длительность трансформируемого импульса, *T0* время задержки импульса в трансформирующей линии, определяемое ее длиной,  $m_{\tau}$  — коэффициент трансформации. Это свойство неоднородной линии используется для трансформирования одновременной коррекцией импульсов плавно возрастающей плоской частью [20, 25]. Напротив, при понижении напряжения имеет место подъем плоской части. В [24] это обстоятельство использовалось для коррекции спада импульса па выходе импульсного трансформатора.

Из (1.29) следует, что для обеспечения малой величины снижения плоской части импульса необходимо уменьшать длительность трансформируемого импульса, увеличивать время задержки неоднородной линии *T<sup>0</sup>* уменьшать коэффициент трансформации. Если требуется повысить напряжение на выходе в несколько раз при сохранении постоянными  $\lambda$  и  $t_{\rm H}$ , то в соответствии с (1.29) увеличивается минимальное время задержки линии, поэтому возрастают ее габариты применение трансформатора на обычных неоднородных линиях затрудняется. Для уменьшения габаритов применяют трансформаторы па спиральных неоднородных линиях [20, 29-31], однако  $m_{\tau}$  в таких трансформаторах в связи с большими искажениями фронта импульса обычно не превышает 4.

#### **1.3. ТРАНСФОРМАТОР C БИФИЛЯРНОЙ НАМОТКОЙ**

Для уменьшения паразитной индуктивности *L* обычном трансформаторе ферромагнитным сердечником предложено использовать обмотки в виде коаксиального

*Рис. 1.6.* Схема соединений кабель ных обмоток импульсного трансформатора.

кабеля [32, 33 ]. Схема соединения обмоток при коэффициенте трансформации  $m_{\text{r}} = 3 \text{ nm}$ велена на рис. 1.6. Обмотки ведена на рис. состоят из трех отрезков. Начала концы оплетки отрезков кабеля соединены параллельно образуют первичную об-

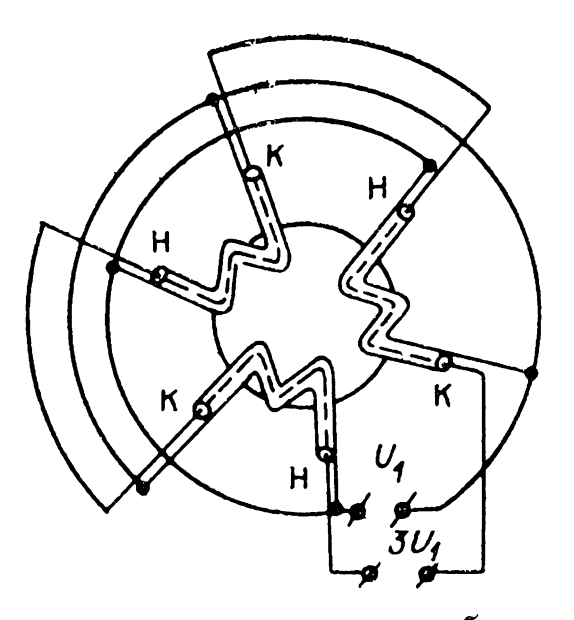

мотку трансформатора. Центральные проводники кабеля соединены последовательно и образуют вторичную обмотку.  $m_{\rm r}$  равен числу отрезков N. Для увеличения индуктивности намагничивания  $\overline{L}_{\mu}$ , как и в обычном импульсном трансформаторе [29], отрезки кабеля наматываются на ферромагнитный сердечник. При трансформировании импульсов папосекундной длительности целесообразно использовать ферритовые сердечники. Высокая импульсная электрическая прочность коаксиальных кабелей позволяет получать па выходе трансформатора короткие импульсы амплитудой десятки киловольт. Преимуществом импульсного трансформатора обмоткой из кабеля является устойчивость сильным динамическим воздействиям, возникающим при прохождении через обмотки больших импульсных токов, вследствие коаксиальности обмоток. Это обстоятельство позволяет формировать большие импульсные токи. К сожалению, явным ограничением по амплитуде импульса является импульсная электрическая прочность, которая для большинства высоковольных импульсных кабелей  $\sim 100$  кВ.

Ниже приводятся основные расчетные соотношения для выбора элементов импульсного трансформатора обмоткой из коаксиального кабеля показана принципиальная возможность формирования с ним высоковольтных напосекундпых импульсов.

#### **1.3.1. Определение параметров схемы замещения для высоких частот**

Емкость импульсного трансформатора с обмоткой из коаксиального кабеля определяется главным образом емкостью между центральным проводником и оболочкой отрезКов кабеля. Распределенная емкость обмоток заменяется эквивалентной динамической емкостью, приведенной числу витков первичной обмотки (повышающий трансформатор).

Динамическая емкость *C —* это эффективная емкость, соответствующая согласно  $C(U_1N)^2/2$  энергии, запасаемой емкости всех обмоток. Согласно [7, 32, 33], в случае обмотки из коаксиального кабеля импульсном трансформаторе динамическая емкость определяется соотношением

$$
C = \frac{N (N \mp 1) (2N \mp 1)}{6} C_0 l.
$$
 (1.30)

Здесь *N —* число отрезков кабеля, *I —* длина отрезка кабеля, м,  $C_0$  — погонная емкость кабеля, Ф/м. Знак «+» соответствует трансформированию импульса изменением его полярности, знак «—» — без изменения полярности.

Нетрудно видеть, что при  $N = 1$  и трансформировании импульса без изменения полярности  $C=0$ , что означает отсутствие разности потенциалов между элементами центрального проводника соответствующими им элементами оплетки, хотя вдоль центрального проводника вдоль оплетки разность потенциалов существует.

Индуктивность рассеяния импульсного трансформатора обмоткой из коаксиального кабеля определяется распределением магнитного поля между оплеткой и центральным проводником кабеля. Индуктивность рассеяния вторичной обмотки равна сумме индуктивностей отрезков кабелей и, будучи приведенной числу витков первичной обмотки трансформатора, определяется соотношением

$$
L = L_0 l/N, \qquad (1.31)
$$

где *L<sup>q</sup> —* погонная индуктивность кабеля, Гп/м.

отличие от обычных импульсных трансформаторов первичная обмотка, представляющая собой оплетку кабеля, данном трансформаторе не имеет индуктивности рассеяния, так как опа не имеет магнитного потока, не связанного со вторичной обмоткой — центральным проводником кабеля.

Анализ искажения формы импульса в трансформаторе проведем по широко известной [29] методике, основанной на рассмотрении схемы замещения трансформатора для высоких низких частот. C этой целью определим вначале волновое сопротивление импульсного трансформатора с обмоткой из коаксиального кабеля  $\rho = \sqrt{L/C}$ . Из (1.30) и (1.31) легко получить

$$
\rho = \rho_0 \frac{1}{N} \sqrt{\frac{6}{(N+1)(2N+1)}}
$$
(1.32)

 $(\rho_0 = V L_0/C_0$  — волновое сопротивление кабеля). Знаки определены, как и в (1.30). Для высоких частот схема замещения [29] состоит из импульсного источника напряжения с внутренним сопротивлением  $R_1$  и нагрузки с приведенным сопротивлением  $R'_{\rm H} = R_{\rm H}/N^2$ . Последовательно с источником включается индуктивность рассеяния  $L$ , а параллельно нагрузке — фактически приведенная к первичной обмотке динамическая емкость С. Схема для высоких частот позволяет определить длительность фронта импульса при подаче на вход схемы скачка напряжения. При этом определяется так называемая погонная длительность фронта  $t_{\phi_0}$ , т. е. длительность фронта, рассчитанная на 1 м обмотки,

$$
t_{\Phi_0} = \frac{\Theta}{l} (1, 2 + 2\xi^2), \qquad (1.33)
$$

$$
\text{rate } \xi = \frac{\sqrt{k}}{2} \left( \frac{\rho}{R_{\text{II}}'} + \frac{R_1}{\rho} \right),
$$
\n
$$
\Theta = \sqrt{kLC}, \ k = R_{\text{II}}'/(R_1 + R_{\text{II}}'). \tag{1.34}
$$

Из (1.34) можно определить значение  $R'_{\rm H}$  при заданном  $\xi$  (считая оптимальным выброс на фронте импульса  $\sim 5 \div$  $\div 10\%$   $\xi = 1$  [29]):

$$
R'_{\scriptscriptstyle{\rm H}} = \rho \, V \overline{k} \left| \left( \xi \mp \sqrt{\xi^2 - \xi^2_{\scriptscriptstyle{\rm M^{\prime} \rm H}}} \right), \right. \tag{1.35}
$$

где  $\xi_{\text{min}} = \sqrt{R_1/(R_1 + R_{\text{H}}')}$  — минимальное значение, определенное из исследования в (1.34)  $\xi$  на минимум при варьируемом  $\rho$ . При этом  $\rho(\xi_{\text{min}}) =$  $t_{\varphi}$ , HC/M  $=$   $\sqrt{R_{1}R_{\text{H}}'}$ . II<sub>3</sub> (1.33) – (1.35) можно рассчитать зависимость  $100 N = 5$  $t_{\Phi_{\alpha}} = f(R'_{\text{H}})$  при заданных зна- $V' = 4$ чениях  $\rho_0$ ,  $C_0$ , N и k.  $80^{\circ}$ 

На рис. 1.7 представлены  $t_{\Phi_{\alpha}} =$ графики зависимости

 $\rho_0 = 50$  Ом,  $C_0 = 100$  пФ/м,  $h = 0.5$ . Ко-эффициент трансформации:  $N - 6e3$  из-менения полярности импульса,  $N' - c$  из-менением полярности,

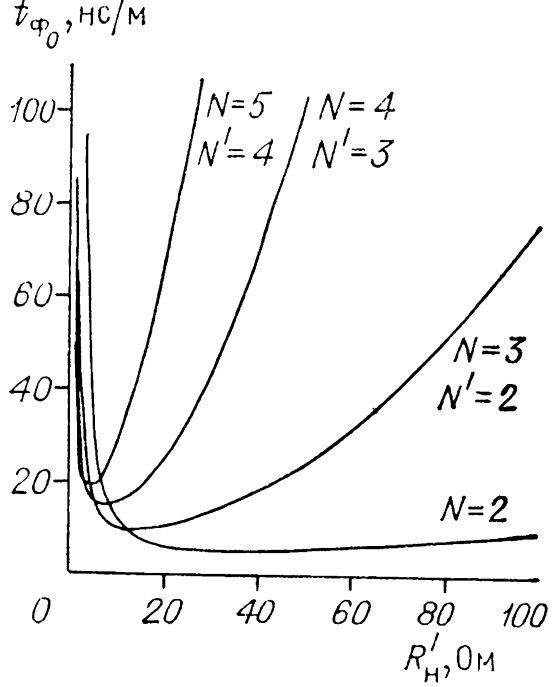

Рис. 1.7. Зависимость погонной длительности фронта импульса от сопротивления нагрузки, приведенного к первичной стороне трансформатора.

 $f(R'_{\rm H})$  для импульсного трансформатора, обмотки которого выполнены коаксиальным кабелем с  $\rho_0 = 50$  Ом и  $C_0 = 100$  пФ/м. Эти значения типичны для большинства коаксиальных кабелей, которые могут использоваться в качестве обмотки импульсных трансформаторов. Из этих графиков, зная длину кабеля *l* и приведенное сопротивление пагрузки, можно с удовлетворительной точностью определить длительпость фронта импульса по формуле

$$
t_{\Phi} = t_{\Phi_0} \cdot l. \tag{1.36}
$$

11з графиков рис. 1.7 следует:

1) для кабелей при  $\rho_0 = 50$  Ом,  $C_0 = 100$  п $\Phi$ /м и коэффициентах трансформации  $m_{\rm T} \leq 4$  минимальное  $t_{\Phi_0}$ имеет место при  $R_{\rm H}$  порядка 100 Ом, что при  $U_{\rm H} \sim 100$  кВ дает предельную передаваемую мощность порядка 10 МВт;

2) при оптимальной нагрузке и  $m_{\tau} \leq 4$  можно получить фронт импульса длительностью в песколько наносекунд при длинах кабелей порядка 0,1 м.

## 1.3.2. Расчет индуктивности намагничивания схемы замещения для низких частот

трансформированного вершины Величипу спада импульса определяют с помощью схемы замещения для низких частот [29], в которой импульсный источник напряжения с внутренним сопротивлением  $R_1$  включается последовательно с приведенной к генераторной стороне пагрузкой сопротивлением  $R'_{H}$ . Последняя шунтируется индуктивностью памагничивания  $L_{\rm u}$ . Индуктивность намагничивания определяется как [29]

$$
L_{\mu} = \frac{4\pi \cdot 10^{-7} \omega_1^2 S}{l_0} \mu_r [\Gamma_H], \qquad (1.37)
$$

где

$$
\omega_1 = U_{\text{Bx}} t_{\text{n}} / \Delta B \cdot S, \qquad (1.38)
$$

 $\mu_r$  — относительная магнитная пропицаемость материала сердечника,  $U_{\text{ax}}$  — напряжение на первичной обмотке, В,  $t_{\text{H}}$  — длительность импульса, с,  $\Delta B$  — величина магнитпой индукции на частном цикле петли гистерезиса, Тл, S площадь сечения сердечника, м<sup>2</sup>,  $l_0$  - длина средней сило-вой линни магнитопровода, м. Из апализа схемы для низких частот получается выражение для величины спада вершины импульса

$$
\lambda = \Delta U_{\text{BUX}} / U_{\text{BUX}} = t_{\text{II}} \cdot R_{\text{1}} \cdot R_{\text{II}}' / L_{\mu} (R_{\text{1}} + R_{\text{II}}'). \tag{1.39}
$$

Здесь  $R_1$  — эквивалентное впутреннее сопротивление генератора, Ом,  $R'_{\rm H}$  — приведенное к первичной цепи сопротивление нагрузки, Ом. Из формул  $(1.37)$ — $(1.39)$  следует, что минимальное число витков  $\omega_1$  и максимальную индуктив-(а следовательно, намагничивания минимальный ность фронт при минимальном спаде плоской части) можно получить при максимальном отношении  $S/l_0$  сердечника. Наиболее выгодным с точки зрения полного использования магнитопровода и уменьшения паразитных параметров является сердечник кольцевой формы, однако существует ограничение  $S/l_0$  на одном кольце, связанное с неравномерностью напряженности магнитного поля по радиусу, которая приводит к насыщению впутренней части сердечника и уменьшению эффективного сечения S. Большие отношения S/lo можно получить при наличии нескольких или многих серпечников.

Магнитный материал пля изготовления импульсного трансформатора следует выбирать с большой величиной индукции насыщения  $B_{\rm M}$ , большим значением  $\mu_r$ , большим удельным сопротивлением  $\rho_c$ , малыми потерями па вихревые токи и слабой зависимостью  $\mu_r$  от частоты [29]. Из сушествующих материалов можно рассмотреть сплавы из пермаллоя и феррита. У пермаллоевых сплавов  $B_{\text{M}} \approx 0.7 \div$  $\div 1,5$  Тл,  $\mu_r \approx 1,5 \cdot 10^5$ , однако р<sub>с</sub> мало. При длительностях импульса  $t_n \approx 10^{-8} \div 10^{-7}$  с возпикающие вихревые токи резко снижают величину  $\mu_r$  за счет уменьшения эффективного сечения магнитопровода. Для уменьшения вихревых токов сердечники выполняются из лепты толщиной до единиц микроп, чтобы па верхних частотах спектра импульса  $f_{\rm B}=0.4/t_\Phi$ , где  $t_\Phi$  — длительность фронта импульса, глубина скинслоя  $\Delta = \sqrt{\rho_c/(f_a \cdot \pi \cdot \mu_r \cdot \mu_0)}$  была больше или равна толщине ленты. Здесь  $\mu_0 = 4\pi \cdot 10^{-7}$  Гн/м.

Одной из трудпостей использования пермаллоевых сердечников является необходимость освоения специальной технологии намотки, отжига и нанесения межслоевой изоляции сердечника [34]. Кроме того, пермаллоевые сердечники нужно изолировать от обмотки.

Ферритовые материалы обладают значительным удельным сопротивлением, что позволяет применить их без дополнительной высоковольтной изоляции. У ферритов существенно слабее зависимость от частоты, однако  $B_{\rm M}$  $\mathbf{I}$  $\mu_r$  меньше.

#### 1.3.3. Частотные свойства сердечников

Из-за большой величник  $dB/dt \approx 10^7 - 10^8$  Тл/с в сердечнике возбуждаются мощные вихревые токи, создаюнцие сильное размагничивающее поле [35]. Для его компенсании при намагничивании сердечника требуется увеличение намагничивающего тока. Кажущееся возрастание намагничивающего тока приводит к уменьшению кажущейся магнитной проницаемости сердечника.

Относительная магнитная проницаемость материала сердечника  $\mu_{rh}$  зависит от толщины его ленты и длительности импульса  $t_{\rm u}$ . Эта зависимость выражается в виде [29]

где

$$
\mu_{rk}/\mu_r = f(t_u/\Theta_B),
$$
\n
$$
\Theta_B = \mu_r \cdot \Delta_{\mathcal{B}}^2 \cdot \mu_0/4 \cdot \pi^2 \cdot \rho_{\mathcal{B}};
$$
\n(1.40)

 $\Lambda_{\rm m}$  — толщина листов сердечника, м,  $\rho_{\rm m}$  — удельное электрическое сопротивление его материала,  $O_M \cdot_M$ ,  $\mu_r$  — магнитная пропицаемость материала сердечника на частном цикле петли гистерезиса,  $\mu_0 = 4\pi \cdot 10^{-7}$  Гн/м — абсолютная магнитная проницаемость.

Зависимость (1.40) имеет резкий характер при  $t_{\rm u}/\Theta_{\rm n} < 1$ . Однако даже при  $t_n/\Theta_B = 3 \mu_{rh} < 0.5 \mu_r$ . Поэтому рекоментолщины листов  $\Delta_{\rm{H}}$  из условия дуется выбор  $t_{\rm u} \geqslant$  $\geqslant$  3 $\Theta_{\rm R}$  [29].

Вихревые токи проявляются также в неравномерном распределении магнитного потока по сечению листа, из-за чего приращение индукции  $\Delta B_{\rm M}$  на поверхности листа меньше среднего по сечению приращения, определяемого из (1.38). Пз [7. 29. 36, 37] следует, что

$$
\frac{\Delta B_{\rm M}}{\Delta B} \approx \frac{\mu_r}{\mu_{rk}} = 1 + \frac{1}{x} \left( \frac{\pi^2}{3} - 2 \sum_{k=1}^{\infty} \frac{1}{k^2} e^{-k^2 x} \right) \tag{1.41}
$$

 $(x = t_{\rm u}/\theta_{\rm b})$ . Из (1.41), например, при  $x = 0.2$  получаем  $\Delta B_{\rm m} \approx 10 \Delta B$ . В целом, поскольку неравномерность  $\Delta B$  по сечению приводит к дополнительному увеличению тока намагничивания, точный расчет  $\mu_{rk}$  затруднителен,  $\mathbf{M}$ она определяется экспериментально. В [38] приведены значения  $\mu_{rh}$  для различных сплавов. Показано, что при  $t_{\text{tr}} = 3 \cdot 10^{-8}$  с у большинства пермаллоевых сплавов  $\mu_{rk} = 400 \div 600$  при толщине ленты  $\Delta_{\rm H} = 10 \div 15$  мкм. Это означает, что большое значение  $\Delta B_{\text{M}}$  не позволяет поднять входное напряжение (1.38) до сотни киловольт из-за существенного уменьшения  $\Delta B$  в соответствии с (1.41). Следует также заметить, что указанные значения  $\mu_{rk}$  и  $\Delta B_{M}$  относятся к участку характерис-

тики намагничивания с максимальной крутизной. Для выхода на эгот участок нужно использовать подмагничивающую оболочку, что создает дополнительные трудности.

При работе без подмагничивания  $\mu_{rb}$  и  $\Delta B_{\rm M}$  на частном никле петли гистерезиса у пермаллоевых сплавов резко уменьшаются.

Для ферритовых сердечников характерно падение магнитной проницаемости на частотах выше гиромагнитной частоты спина электронов [38-40]

$$
f_{\rm rp} = g \cdot B_{\rm M} / \mu_{rf}, \qquad (1.42)
$$

где  $B_{\rm M}$  — нидукция насыщения,  $g = 2 \cdot 10^{10}$  Тл<sup>-1</sup>·c<sup>-1</sup>,  $\mu_{rf}$  относительная магнитиая проницаемость сердечника на частотах ниже  $f_{\rm rp}$ . При частотах  $f > f_{\rm rp}$  магнитная проницаемость сердечника без зазора приблизительно обратно пропорииональна частоте в области до нескольких сотен мегагерц. Из данных [38] следует, что инкель-ципковый феррит с  $\mu_{rf} = 1000$  (IIII-1000) более всего подходит для сердечников. Ему соответствует отечественный материал Ф1-1000  $(B_M = 0.25$  T.,  $\mu_{rf} = 1000$ . Из (1.42) граничная частота для этого феррита равна 5 МГц. В случае трансформирования реального импульса  $t_{\rm th} \approx 0.2 t_{\rm tr}$  верхняя граничная частота из [14]  $f_B = 0.4/t_\Phi = 10$  MFit при  $t_\theta = 200$  нс. (1.42) получаем для этой частоты ориентировочно  $\mu_{rB} \approx 500$ . Для нижней границы, поскольку  $f_n \approx 1/t_n = 5$  МГц,  $\mu_{rr} \approx \mu_{rf}$ . Это среднее значение  $\mu_{rf}$  должно учитываться в (1.37) при анализе искажения вершины импульса в (1.39).

#### 1.3.4. Конструктивное решение

Из анализа частотных свойств магнитного сердечника (см. разд. 1.3.3) и зависимости отношения  $S/l_0$  от приложенного напряжения для различных конфигураций и видов магнитопровода (см. разд. 1.3.2) следует вывод о целесообразности использования нескольких ферритовых колец в качестве сердечника импульсного трансформатора для импульсов длительностью ~ 100 нс. Пример конструктивного выполнения импульсного трансформатора с коэффициентом трансформации  $m_r = 3$  дан в [7, 32]. Трансформатор скомпонован на десяти пикель-цинковых ферритовых кольцах  $0.12 \times 0.08$  м. Чтобы кольца не растрескивались при намотке кабеля, между ними помещается изолирующая прокладка. Торцы сердечника сглаживаются кольцевыми накладками из изолирующего материала. Радиус скругления накладок позволяет плавно изгибать кабель при намот-

ке. Для уменьшения изоляционных расстояний обмотки выполняются из одного куска кабеля, в котором оплетки разделяются на секции без нарушения основной изоляции кабеля. При этом вторичная обмотка (центральный проводник) на всем протяжении также оказывается нормально изолированной.

В целях усиления изоляции и уменьшения основных габаритов трансформатор смонтирован на высоковольтном импульсном разъеме из изоляционного материала. Выходные параметры трансформатора:

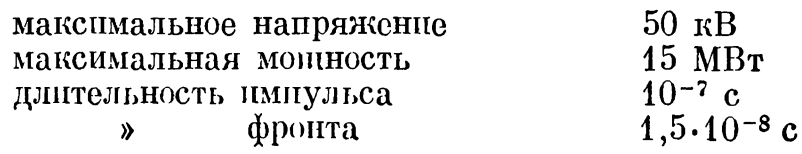

#### 1.4. ТРАНСФОРМАТОРЫ НА СВЯЗАННЫХ LC-КОНТУРАХ

#### 1.4.1. Трансформатор Тесла

Для повышения высокого напряжения в генераторах паносекундных импульсов частот используется принцип трансформирования напряжения в системе из двух колеба- $L_2C_2$ , связанных индуктивно тельных контуров  $L_1C_1$  $\mathbf{M}$ 

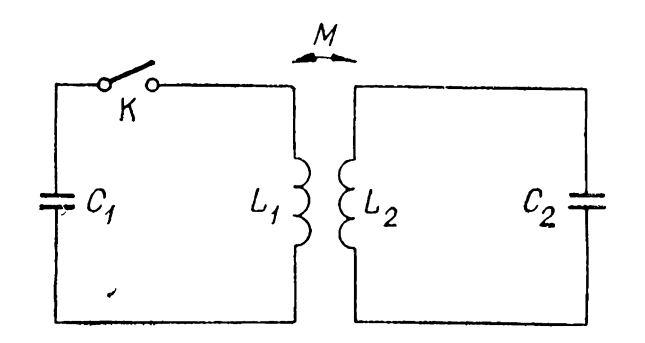

 $Puc.$  1.8. Схема трансформатора индуктивно-связанных KOHна турах.

Генерирование  $(1.8).$  $(pnc.$ импульсов высокого напряжения осуществляется при разряде предварительно  $3a$ ряженной емкости  $C_2$  во вторичном контуре на нагрузку быстродействующий через  $(c_M,$ ключ подробнее  $\bf{B}$ разд. 2.2.3). Рассмотрим прозарядки емкости  $n$ ecc  $C_{\mathcal{P}}$ . После того как  $C_1$  в первом контуре зарядилась до на-

пряжения  $U_1$ , происходит замыкание коммутатора К. Возникающие свободные колебания передаются в  $L_2C_2$  контур через магнитную связь  $M$  и заряжается емкость  $C_2$ .

Папряжение на емкости  $C_2$  (направлено навстречу папряжению на  $C_1$ ) без учета потерь в первичном и вторичном контурах определяется [41, 43]

$$
U_2 = -\frac{MC_1 U_1}{\sigma \alpha_1 \alpha_2 \beta} (\cos \omega_1 t - \cos \omega_2 t). \tag{1.43}
$$

$$
3\text{dech }\omega_{1,2}=\sqrt{\frac{(\alpha_1+\alpha_2)\mp\sqrt{(\alpha_1+\alpha_2)^2-4\sigma\alpha_1\alpha_2}}{2\sigma\alpha_1\alpha_2}}, \quad \alpha_1=L_1C_1,
$$

 $\alpha_2 = L_2 C_2$ ,  $\beta = \omega_2^2 - \omega_1^2$ ,  $\sigma = \hat{1} - k^2$ ,  $k = M/\sqrt{L_1 L_2}$ . При  $L_1^{\bullet}C_1 = L_2^{\bullet}C_2^{\bullet}$  из первого контура во второй передается максимум энергии. Выражение для напряжения  $U_2$  в (1.43) упрощается:

$$
U_2 = -\frac{U_1}{2} \sqrt{\frac{C_1}{C_2}} (\cos \omega_1 \tau - \cos \omega_2 \tau), \qquad (1.44)
$$

rge  $\tau = t/\sqrt{L_1C_1}$ ,  $\omega_1 = 1/\sqrt{1+k}$ ,  $\omega_2 = 1/\sqrt{1-k}$ ,  $k =$ =  $M/V \overline{L_1 L_2}$ ,  $M -$ коэффициент взаимной пидукции между контурами,  $t$  — время.

Максимально возможное значение папряжения  $U_2$  в (1.44) получается при соз  $\omega_1 \tau = -\cos \omega_2 \tau = \pm 1$ . Это дает

$$
U_2 = \mp U_1 V \overline{C_1/C_2}, \qquad (1.45)
$$

т. е. напряжение на емкости  $C_2$  больше напряжения на емкости  $C_1$  при  $C_1 > C_2$ . Если  $C_1 = N^2 C_2$ , то на выходе напряжение умножается в N раз. Из (1.44) при этом следует  $[42]$ , что  $\omega_2 \tau_{\rm M}/(\omega_1 \tau_{\rm M}) = (l + 1)/l$ , где  $l = 1, 2, ..., \infty$ . В результате

$$
k = \frac{(l+1)^2 - l^2}{(l+1)^2 + l^2}.
$$
\n(1.46)

Численные значения к получаются 0,6; 0,385; 0,28; ...; 0. Максимально возможное напряжение на емкости  $C_2$ , определяемое из (1.45), соответствует максимальному (100%) коэффициенту передачи энергии из первого контура во второй.

Учет сопротивления  $r_1$  и  $r_2$  первого и второго контуров приводит к затухающим колебаниям в обоих контурах. При слабом демпфировании колебаний их период практически не отличается от периода в случае отсутствия затухания и<br>определяется из (1.44). Коэффициент затухания зависит в основном от отношения  $r/L$  в каждом контуре [41]. Поэтому при  $L_2 = N^2 L_1(N \gg 1)$  большее влияние на затухание колебаний оказывает первый коптур. Из (1.44) время до первого большого максимума при слабом затухании в контурах можно записать как

$$
t_{\rm m} \approx \pi l V \overline{(1+k)L_1 C_1}.
$$
 (1.47)

Формула напряжения на  $C_2$  в случае одинаковых добротностей контуров при  $L_1C_1 = L_2C_2$  имеет вид [42-44]

$$
U_2 = \frac{U_1}{2} \sqrt{\frac{L_2}{L_1}} \left( e^{-\sigma_1 t} \cdot \cos \omega_1 t - e^{-\sigma_2 t} \cdot \cos \omega_2 t \right), \quad (1.48)
$$

где  $\sigma_1 = \delta/(1 + k)$ ,  $\sigma_2 = \delta/(1 - k)$ ,  $\delta = R_1/2L_1 = R_2/2L_2$ . Отсюда следует, что для первого большого максимума (1.47) относительное уменьшение амплитуды  $\lambda = [U_{2M}(\delta = 0) -U_{2M}(\delta)$   $]/[U_{2M}(\delta=0) - U_{2M}(\delta)]_{l=1}$  определится как

$$
\lambda \approx k_1 \frac{\left[ (l+1)^2 + l^2 \right]^{3/2}}{l \left( l+1 \right)} \left( k_1 = 2/5^{3/2} \right). \tag{1.49}
$$

Это означает, что с ростом  $l$  (или уменьшением  $k$ ) происходит большее затухание при фиксированных  $r$  и  $L$ . В связи с этим всегда стремятся использовать наибольшую из возможных величин в ряду значений, определяемых из (1.46), т. е. лучше всего иметь  $k = 0.6$ .

Трансформатор на связанных LC-контурах по сравнению с генератором Аркадьева — Маркса не требует большого числа разрядников. В отличие от обычного импульсного трансформатора в этом трансформаторе не применяются сердечники из ферромагнитного материала. Указанные отличия позволяют генераторам с использованием трансформаторов на связанных  $\overrightarrow{LC}$ -контурах работать при повышенных частотах повторения импульсов.

Трансформаторы на связанных колебательных контурах широко используются в практике импульсной зарядки накопительных линий [42-48]. Вторичная обмотка трансформатора была изготовлена в виде плоской спирали на каркасе. выполненном в виде «беличьей клетки» [45]. Напряжение на выходе достигало 1 МВ. Вторичная обмотка в форме плоской спирали удобна тем, что с нее можно снимать напряжение, равномерно меняющееся от нуля на наружном витке до максимума на внутреннем. Для уменьшения электрического поля в трансформаторе весь блок помещали в деионизованную воду с удельным сопротивлением от 20 до 100 кОм $\cdot$ м. Коэффициент трансформации был равен примерно 10. Коэффициент связи  $k \approx 0.6$ . В [42] описана конструкция, с помощью которой удалось обеспечить на выходе 1.5 МВ, однако коэффициент связи при этом был равен только 0.18.

Получить оптимальные значения  $k$ , особенно близкие к 0,6, при больших коэффициентах трансформации трудно. Не всегда возможно хорошее согласование периодов собственных колебаний в контурах. При больших коэффициентах трансформации возрастает влияние на них паразитных пндуктивностей разрядника и конденсатора в первичном и паразитной емкости обмотки  $\bf{B0}$ вторичном контуре контуре.

 $\overline{B}$  [43, 44] рассмотрено использование трансформатора с железным сердечником при  $L_1C_1 \neq L_2C_2$  и неоптимальных значениях  $k$  (см. (1.43)). В частотном режиме важное значение приобретает рекуперация энергии в первичном контуре при работе емкости вторичного контура на нелинейную пагрузку. Вопросам рекуперации посвящены публикации [46, 47], в которых описываются специально созданные схемы коммутации в первичном контуре.

## 1.4.2. Резонансный генератор

Авторами [49] предложен резонансный генератор, в котором для повышения коэффициента трансформации в трансформаторе на связанных колебательных контурах включалась параллельно емкости  $C_2$  последовательная цепочка  $L_3C_3$ . Характерная частота колебаний определяется емкостью  $C_2$  и индуктивностью рассеяния трансформатора  $L_1 + L_2$ . При выполнении условия  $(L_1 + L_2)C_2 = L_3C_3$  во вторичном контуре возникают колебания с возрастающей амплитудой, которая может существенно превышать амплитуду напряжения на емкости  $C_2$ .

Можно показать, что напряжение на выходе  $U_3$ , пормализованное к среднему напряжению  $NU<sub>0</sub>$  на выходе трансформатора, при условии резонанса и высокой добротности контуров имеет характер биений. Предположим, что  $C_1$ достаточно велика и не успевает разрядиться за характерное время развития биений во вторичном контуре, а индуктивность намагничивания достаточно велика, как в обычном импульсном трансформаторе с  $k \rightarrow 1$ . При **OTOM** получаем  $[49]$ 

$$
U_3/NU_0 = 1 - \cos \omega t \cdot \cos \delta \omega t -
$$
  
-(1 -|-  $\delta^2$ ) \cdot \sin \omega t \cdot \sin \delta \omega t/2\delta, (1.50)

 $\omega = [(L_1 + L_2)C_2]^{-0.5}, \quad \delta = (1 + 4C_2/C_3)^{-0.5}$  - KO3 $\Phi$ где фициент биений. Дополнительная степень умножения напряжения  $\gamma = U_{3M} / (N U_0)$  на первом и последующем периодах колебаний определяется параметром  $\delta$ . При  $\delta = 0,1$ , что соответствует сильной связи между контурами  $(L_1 + L_2)C_2$  и  $L_3C_3(C_1 \rightarrow \infty)$ , на первом периоде колебаний  $\gamma \approx 3$ , а на втором периоде – более 5. При  $\delta \leqslant 0.01$ , что соответствует слабой связи, у может возрастать в десятки раз. При  $\delta \rightarrow 0$  из (1.50) получаем

$$
\gamma = \frac{U_3}{NU_0} = 1 - \cos \omega t - \frac{\omega t}{2} \sin \omega t. \tag{1.51}
$$

Отсюда следует, что амплитуда колебаний в максимуме и минимуме растет и определяется соотношениями

$$
\gamma_{\text{make}} = 1 + (4k - 1) \cdot \frac{\pi}{4}, \ \gamma_{\text{min}} = 1 - (4k - 3) \cdot \frac{\pi}{4} \quad (1.52)
$$

 $(k -$ порядковый номер периода колебаний).

Этот метод умножения напряжения привлекателен тем, что в генераторе, кроме емкостной нагрузки, только индуктивность L, испытывает воздействие выходного напряжения. Остальные элементы схемы его не испытывают.

В сравнении с генератором на основе трансформатора Тесла резонансный геператор более компактен при напряжениях  $\sim 1$  MB и при сравнительно небольших емкостных нагрузках. Поскольку в трансформаторе Тесла колебания затухают, в резонансном генераторе не следует допускать длительной раскачки, поэтому его используют для умножения напряжения лишь на первом или втором периоде колебаний. Для эффективного дополнительного умножения напряжения на втором периоде колебаний ( $k = 2$ ) нужно обеспечить примерное равенство амплитуд двух последовательных импульсов напряжения  $U_2$  на промежуточном накопителе  $C_2$ , что выполняется при условии большой разницы первом контуре собственных частот  $\mathbf{B}$ генератора  $C_1L_{\mu}/(N^2C_2L_1) \sim 10^3$ . Следовательно, необходим  $\phi$ eppoмагпитный сердечник из пермаллоя с  $\mu_{rR} \sim 10^4 \div 10^5$  (об определении  $\mu_{rR}$  см. разд. 1.3.3). Кроме того,  $C_1/N^2$  должна быть больше  $C_2$ . В [49] описан работающий на этом принципе генератор, в котором получено выходное напряживает на коаксиальной формирующей линии напряже- $\rho \approx 35$  Ом,  $C_3 \approx 27$  пФ. Промежуточный накопитель емкостью  $C_2 = 210$  пФ представлял собой набор параллельных пластин с зазором 10<sup>-2</sup> м, изолированных трансформаторным маслом. Катушкой индуктивности служил соленоид диаметром 4,4.10<sup>-2</sup> м и длиной 8,5.10<sup>-2</sup> м, намотанный проводом диаметром  $\sim 10^{-3}$  м с расстоянием между витками  $(2\div 3) \cdot 10^{-4}$  M.

При отношении емкостей  $C_2/C_3 = 8$  резонансный генератор настроен на умножение напряжения на первом периоде проявлялся в достаточно широком колебаний. Резонанс

требовал точной **ne** пастройки пиапазоне частот  $\mathbf{M}$  $(L_1 + L_2)C_2 = L_3C_3.$  $\gamma_{\rm {Marc}}=3.2$ Получен при  $L_{\rm{2}}=$  $= 6.16 \cdot 10^{-4}$  T<sub>H</sub>.

Следует отметить, что, несмотря на высокий коэффициент напряжения, КПД генератора сравнительно умножения невелик (менее  $25\%$ ).

#### 1.5. TEHEPATOP НА ИНДУКТИВНО-СВЯЗАННЫХ ЛИНИЯХ

Генерация импульсов напряжения с амплитудой интервала  $(0,1 \div 1)$  МВ и длительностью  $10^{-6} \div 10^{-4}$  с при отношении длительности импульса (т<sub>и</sub>) к длительности его фронта  $(\tau_{\phi})\tau_{\psi}/\tau_{\phi} \geq 10$  и малом спаде напряжения на вершине импульса  $(6 \leq 10\%)$  встречает некоторые трудности. Из распространенных схем наиболее просто позволяет решить задачу схема Аркадьева — Маркса со срезающим разрядником [50]. Ограничения при этом связаны со сложностью схемы и низким КПД ( $\eta \sim 2\delta$ ). Схемы с импульсным трансформатором из-за паразитных параметров (индуктивность рассеяния, емкость обмоток) ограничивают величину тилотов малыми значениями. Трансформаторы на отрезках длинных линий неэффективны при больших значениях коэффициента трансформации по этой же причине. Спад верпцины 8 при трансформации (описанный в разд. 1.1) требует для компенсации существенного усложнения схемы [51]. В [52] рассмотрена возможность решения задачи с помощью схемы на двух магнитно-связанных искусственных формирующих линиях (рис. 1.9). В исходном положении линия  $\overline{J}I_1$  ( $L_1, C_1$ ) имеет заряженные емкости  $C_1$ , линия  $JI_2$  ( $L_2, C_2$ )

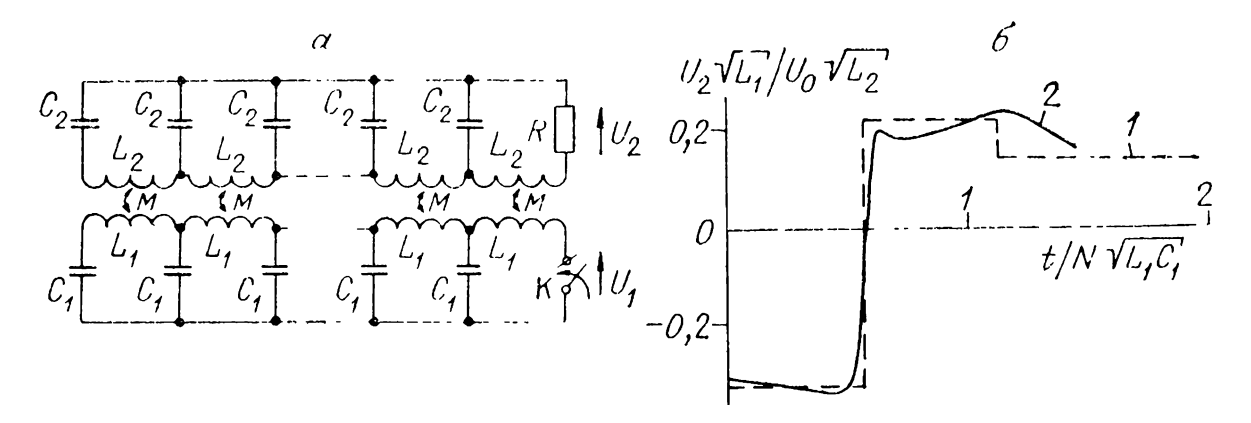

Рис. 1.9. Принципиальная схема генератора на индуктивно-связанных длянных липиях (а) и форма импульсов на нагрузке при  $\overline{R} = 2/b$  для  $k_{\rm cB} = 0.92$  (6).

 $1$  - теория,  $2$  - эксперимент.

не заряжена. После замыкания ключа К на нагрузке  $R$  выделяется импульс напряжения, причем при больших значениях коэффициента связи между лишиями  $(k_{cB} \rightarrow 1)$  и<br> $L_2 > L_1$  имеем  $U_2 > U_1/2$ . Распределенный характер параметров  $L$  и  $C$  позволяет обеспечивать большие значения  $\tau_{\rm u}/\tau_{\rm d}$ , которые зависят от числа звеньев линий *n*.

В качестве грубой оценки искажения вершины генерируемого импульса можно принять соотношения, найденные для модуляторов с искусственной формирующей линией [53], а получение малых значений  $\delta$  в схемах с искусственной линией не представляет принципиальных трудностей.

Для схемы рис. 1.9 при  $n \rightarrow \infty$  рассматривается система дифференциальных уравнений в частных производных

Здесь  $C_1^n$ ,  $C_2^n$ ,  $L_1^n$ ,  $L_2^n$  и  $M^n$  — погонные параметры, полученные в результате деления общих величин на длину линии,  $x$  — расстояние от точки включения ключа К. В [52] найдено решение системы для условий рис. 1.9 при  $k_{\rm cn} > 0.9$ и интервала времени

$$
0 < t \le 6t'_3, \text{ r, } t'_3 = l \sqrt{1 - k_{\text{CB}}} \cdot \sqrt{L_1^n \cdot C_1^n};
$$
  
\n
$$
U_2(t) \approx U_0 \sqrt{\frac{L_2^n}{L_1^n} \cdot \frac{\bar{R}}{\bar{R}b + 2}} \cdot \left\{ a + \left[ b - \frac{a\left(\bar{a}\bar{R} + 2\right)}{b\bar{R} + 2} \right] \cdot \psi\left(t - 2t'_3\right) - \left[ b - \frac{a\left(\bar{a}\cdot\bar{R} + 2\right)}{b\bar{R} + 2} \right] \cdot \frac{a\bar{R} + 2}{b\bar{R} + 2} \cdot \psi\left(t - 4t'_3\right) \right\}, \qquad (1.54)
$$

rge  $a = (1 + k_{cB})^{-0.5} - (1 - k_{cB})^{-0.5}$ ,  $b = (1 + k_{cB})^{-0.5}$ .<br>+  $(1 - k_{cB})^{-0.5}$ ,  $\overline{R} = R / \sqrt{L_2^{\text{II}} / C_2^{\text{II}}}$ ,  $\psi(\theta) = 0$  npu  $\theta \leq 0$ ,  $\psi(\theta) = 1$  при  $\theta > 0$ .

Из (1.54) следует, что на нагрузке при  $t > 2t'_3$  кроме основного импульса присутствуют дополнительные (как, например, это показано на рис. 1.9, б для  $\overline{R} = 2/b$ ,  $k_{\text{c}} =$  $= 0.92$ ) и что с ростом  $k_{c}$  уменьшается длительность основного импульса  $t_{\rm n}(t_{\rm n} = 2t_3')$ . Из более общего решения (1.53), а также из (1.54) следует, что при  $t \leq 2t_3$  все члены суммы в фигурных скобках кроме первого исчезают. Таким образом, при  $t \leq 2t'_3$  формула (1.54) верна при любых значениях

Рис. 1.10. Графики оптимального КПД для активной нагрузки (1), для диода при короткозамкнутом (2) и разомкнутом (3) противоположном конце Л.

 $(0 < k_{\rm cu} < 1).$ При  $k_{c,n}$  $t\leqslant 2t'_3$  (1.54) описывает основной импульс напряжения на нагрузке. С точки зрения эффективности работы генератора onpeделим максимум энергии

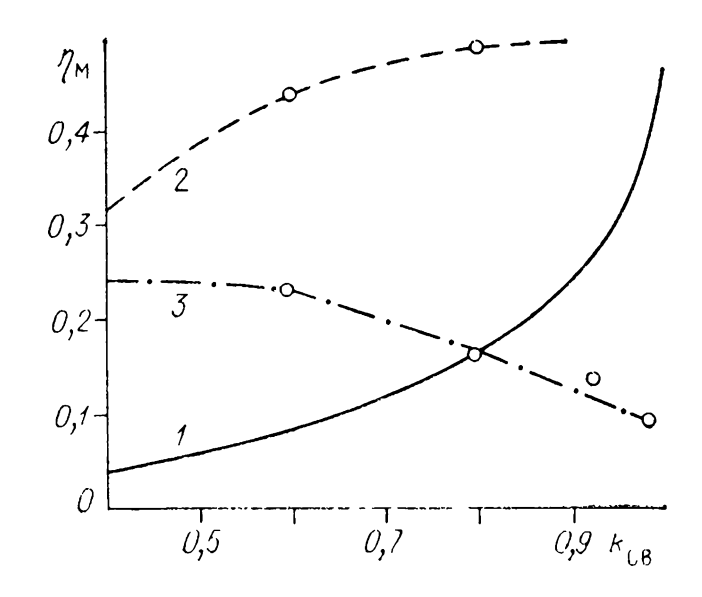

за время основного импульса при варьируемом  $\overline{R}$ . При фиксированных  $k_{cB}$ ,  $U_0$  и  $\sqrt[L_2^{\text{II}}/L_1^{\text{II}}]$  максимальная энергия на нагрузке выделяется при  $\overline{R} = \overline{R}_{M} = 2/b$ . При этом КПД  $\left[52\right]$ 

$$
\eta_{\rm M} = \frac{\int\limits_{0}^{2t_3} \left( U_{\rm 2M}^2(t) / R_{\rm M} \right) dt}{C_{1}^{\rm H} \cdot l \cdot U_{0}^2 / 2} = \frac{1 - \sqrt{1 - k_{\rm CB}^2}}{1 + k_{\rm CB} + \sqrt{1 - k_{\rm CB}^2}}. \tag{1.55}
$$

На рис. 1.10 (кривая 1) представлен график зависимости (1.55). Из графика следует, что при любых  $R$  невозможно получить однополярный импульс на нагрузке, поскольку за время основного импульса выделяется не более 50% запасенной энергии. Для повышения  $\eta_M$  нужно увеличивать  $k_{c,R}$  ( $k_{c,R} \rightarrow 1$ ). При  $t < 2t_3$  амплитуда импульса на нагрузке не зависит от условий на другом конце обеих линий (так как в (1.54) пропадают члены, характеризующие отраженные от концов липий сигналы).

Более общий случай, когда  $k_{cB} < 0.9$ ,  $t > 2t_3$  и при произвольных, в том числе диодных, нагрузках рассчитан на ЭBM.

Оказалось, что КПД для диодной нагрузки в начале линии 2, когда в конце эта линия разомкнута, падает с ростом  $k_{\rm cn}$  (см. кривую 3 на рис. 1.10), а при замкнутом конце линии растет (кривая 2 этого же рисунка). В обоих случаях диод не проводит ток в начале процесса, пока напряжение имеет отрицательную полярность, а при напряжении положительной полярности принято, что диод ведет себя как активное сопротивление  $\overline{R} = 2/b$ . Характерной особенностью импульса положительной полярности при разомкнутом конце линии 2 является его довольно нлоская вершина, хотя КПД ниже, чем при замкнутом конце линии 2. Хотя в последнем случае КПД более чем вдвое выше, многоступенчатая форма импульса положительной полярности не позволяет использовать этот вариант в ускорительной технике. В диодном режиме работы генератора сопротивление  $\overline{R} = 2/b$ пе является оптимальным, так как здесь длительность импульса положительной полярности  $t_{\rm u} > 2t_3$ , поэтому формула (1.54) непригодна.

Расчеты проверены на модели генератора со спиральной линией Л<sub>2</sub>, имеющей распределенные параметры. Липия Л<sub>1</sub> коаксиальна  $JI_2$ . Емкостями ячеек  $C_1$  служили конденсаторы по 47 нФ. Коммутатор линии Л<sub>1</sub> и коммутатор, запускающий осциллограф, были выполнены на контактных группах реле РКС-3. Зазоры были настроены на запуск осциллографа, опережающий на  $(30+10) \cdot 10^{-6}$  с срабатывание ключа Ќ. Сопротивление нагрузочного резистора при  $k_{cB} = 0.92$ <br>варьировалось в пределах  $R = (0.5 \div 5) \sqrt{L_2/C_2/b}$ . Оптимум КПД получен при  $R=2\sqrt{L_2/C_2}/b$ , что согласуется с результатом, рассчитанным из соотношений (1.54) и (1.55). На рис. 1.9 (кривая 2) показана осциллограмма выходного (в относительных единицах) для импульса папряжения  $k_{\text{CR}} = 0.92$  при оптимальном сопротивлении нагрузки. Видно удовлетворительное согласование форм импульса, что позволяет судить о принципиальной пригодпости числепных методик анализа формы импульса для прогнозирования параметров импульса генератора. выходных Несколько отличается от расчетной плоская часть импульса. Это, повидимому, связано с отличием  $L_1^{\pi}$ ,  $L_2^{\pi}$  и  $M^{\pi}$  на краях линий и наличием дополнительной взаимной индуктивности между смежными звеньями, а также с неидеальностью ключа К.

# **МНОГОКАСКАДНЫЕ ГЕНЕРАТОРЫ НАНОСЕКУНДНЫХ ИМПУЛЬСОВ ВЫСОКОГО НАПРЯЖЕНИЯ**

#### **2.1. ГЕНЕРАТОРЫ, СОБРАННЫЕ ПО СХЕМЕ АРКАДЬЕВА — МАРКСА**

Наибольшее распространение среди методов умножения напряжения получили генераторы Аркадьева — Маркса (ГИН). На рис. 2.1 представлена принципиальная схема ГИН. Здесь несколько (в общем случае *N)* конденсаторов *C* соединены параллельно заряжаются до напряжения *U<sup>q</sup>* от общего источника постоянного напряжения. При пробое запускающего разрядника  $P_1$  происходит импульсная перезарядка паразитных емкостей *C<sup>3</sup>* осуществляется пробой очередного промежутка с прогрессивно возрастающим перенапряжением. В итоге конденсаторы *C* оказываются соединенными последовательно на выходе получают напряжение  $NU<sub>0</sub>$ .

Анализу работы схемы, состоящей из нескольких конденсаторов, соединенных параллельно медленно заряжающихся от источника постоянного высокого напряжения, а затем быстро разряжающихся на нагрузку при последовательном соединении, посвящено много работ, обобщенных в монографиях [50, 54—57]. Известны генераторы па напряжение свыше 10 MB [50, 54—56]. настоящее время ГИН получили всеобщее признание и распространение во всех лабора-

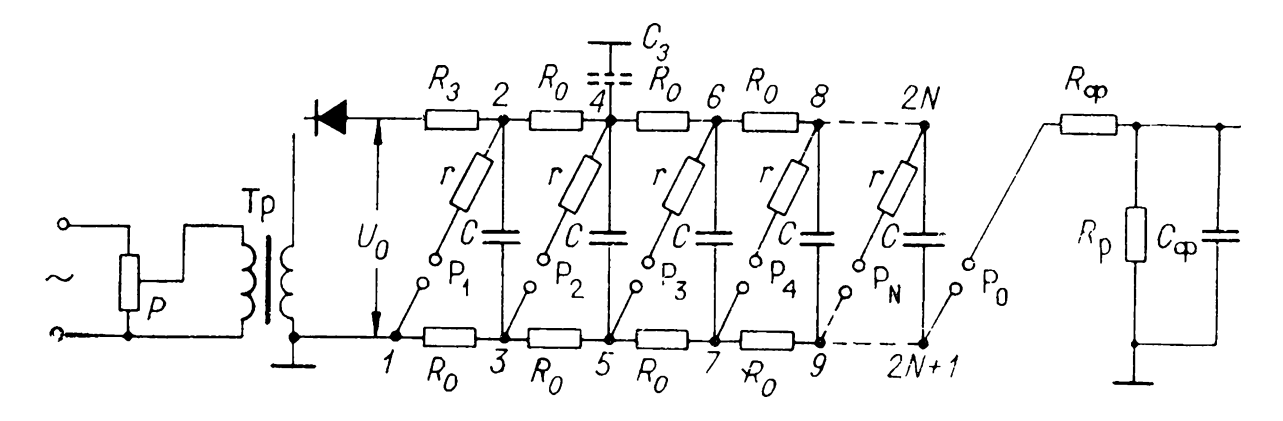

*Puc. 2.1.* Принципиальная схема генератора Аркадьева — Маркса. *—* демпферные сопротивления, *R<sup>0</sup> —* зарядные сопротивления, *R<sup>3</sup>* — защитное сопротивление,  $R_{\dot{0}}$ ,  $C_{\dot{0}}$ ,  $R_{\text{p}}$  — емкостно-резистивная цепь для формирования пологого фронта MM∏yjibcas

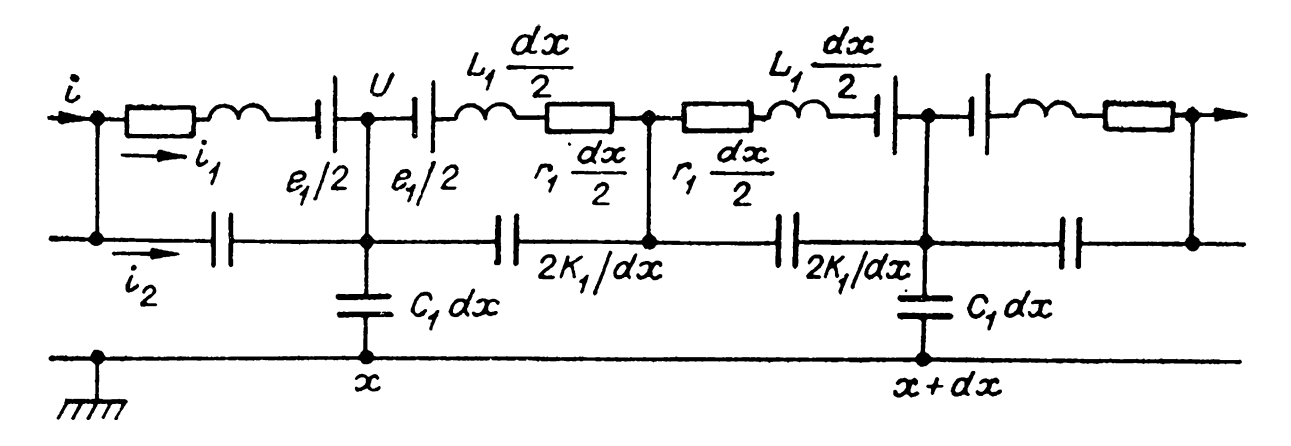

 $Puc.$  2.2. Схема разрядной цепи многокаскадного ГИН с распределенными параметрами.

ториях мира как наиболее удобные источники импульсных высоких и сверхвысоких напряжений.

Разрядную цепь ГИН при большом числе последовательно соединенных конденсаторов  $C$  после срабатывания всех искровых разрядников можно рассматривать в соответствии с [58, 59] как линию с равномерно распределенными вдоль нее источниками напряжения, демифирующим сопротивлением, индуктивностью и паразитными емкостями относительно земли и между элементами линий (рис. 2.2). На рисунке введены следующие элементы схемы:

$$
r_{1} = \frac{N \cdot r_{R_{0}}}{l} = \frac{r_{R}}{l}, \ L_{1} = \frac{N \cdot L_{R_{0}}}{l} = \frac{L_{R}}{l},
$$
  

$$
C_{1} = \frac{N \cdot C_{3}}{l} = \frac{C}{l}, \ K_{1} = \frac{K_{0} \cdot l}{N} = K l_{\bullet}
$$
  

$$
e_{1} = \frac{N \cdot U_{0}}{l} dx = \frac{E}{l} dx.
$$
 (2.1)

Здесь  $r_{\kappa_0}$ ,  $L_{\kappa_0}$ ,  $C_3$ ,  $K_0$  — параметры одного каскада (демпфирующее сопротивление, индуктивность, емкость каскада относительно земли и емкость между смежными каскадами соответственно),  $C$  — полная емкость конструкции ГИН относительно земли,  $K -$  суммарная межкаскадная емкость,  $l$  - длина ГИН,  $E$  - полное суммарное напряжение конденсаторов ГИН перед разрядом.

Решение для напряжения на холостом конце ГИН получено в [59] в виде суммы бесконечно большого числа затухающих гармоник с разными амплитудами:

$$
U = E \cdot \left[ 1 - e^{-\delta t} \sum_{i=1}^{\infty} A_i \cos (\omega_i t - \varphi_i) \right], \tag{2.2}
$$

rne tg  $\varphi_i = \delta/\omega_i$ ,  $\delta = r_k/2L_k$ ,  $A_i = 2/\mu_i^2 \cdot \cos \varphi_i$ ,  $\omega_i =$ <br>=  $\sqrt{\frac{1}{L_K(K + C/\mu_i^2)} - \delta^2}$ ,  $\mu_i = \pi/2 \cdot (2i - 1)$ . Для упрощения

физической картины процесса работы ГИН рассмотрим только первую (основную) гармонику. При этом погрешность в определении амплитулы и длительности фронта импульса составляет не более 20%. Тогда напряжение на выходе ГИН при сопротивлении нагрузки  $R_{\rm H} = \infty$  определится соотношением

$$
U \simeq E \cdot \left[ 1 - e^{-\delta t} \cdot \frac{\cos (\omega_1 t - \varphi)}{\cos \varphi} \right], \tag{2.3}
$$

rge  $\delta = r_{\kappa}/2L_{\kappa}$ , tg  $\varphi = \delta/\omega_1$ ,  $\omega_1 = \sqrt{\frac{1}{L_{\kappa}(K + 4C/\pi^2)} - \delta^2}$ . Be-

личину  $C_{\rm \pi} = K + 4C/\pi^2$  называют эквивалентной паразит-<br>ной емкостью ГИН [50]. Выражению (2.3) соответствует схема замещения рис. 2.3, в которой на выходе ГИН в режиме холостого хода нагрузкой является только эквивалентная паразитная емкость. Дополнительная нагрузка в виде  $C_n$  используется в схемах замещения нагруженного ГИН  $[50]$ . Из (2.3) нетрудно видеть, что минимально возможная длительность фронта импульса при  $r_{\kappa} = 0$  получается в случае ненагруженного ГИН:

$$
t_{\Phi_{\text{MHH}}} \approx \frac{\pi}{z} \sqrt{L_{\text{K}} \cdot C_{\text{H}}}.
$$
 (2.4)

При такой длительности фронта на выходе ГИН возникает колебательное напряжение с амплитудой  $E = N U_0$ . Исходя из экспериментальных данных, полученных на моделях реальных конструкций ГИН, П. В. Терентьев [50] привел номограммы, из которых может быть найдено значение паразитной емкости  $C_n$  и индуктивности разрядного контура  $L_{\text{\tiny K}}$ по известной амплитуде импульса  $N\bar{U}_0$  и градиенту разрядного напряжения по высоте конструкции для широко распространенных видов ГИН. Из этих номограмм, например, для многоколонного ГИН при напряжении 1 МВ получается<br>  $C_{\rm n} = 80$  пФ,  $L_{\rm k} = 2.10^{-5}$  Гн,  $t_{\rm \Phi_{MHH}} \approx 6.5 \cdot 10^{-8}$  с.

Следует заметить, что для конструкций, существенно отличающихся от рассмотренных в  $[5\overline{0}]$ , точность определения  $L_{\kappa}$  и  $C_{\pi}$  по номограммам, по-видимому, невелика, однако

Рис. 2.3. Упрощенная схема разрядной цепи ГИН (рис. 2.2) при холостом режиме работы.

$$
\underbrace{\begin{matrix}\n\frac{1}{r_{\kappa}} & \cdots & \frac{1}{r_{\kappa}} \\
\frac{1}{r_{\kappa}} & \cdots & \frac{1}{r_{\kappa}}\n\end{matrix}}_{\mathcal{C}_{n}} \cdot \underbrace{\begin{matrix}\n\frac{1}{r_{\kappa}} & \cdots & \frac{1}{r_{\kappa}} \\
\frac{1}{r_{\kappa}} & \cdots & \frac{1}{r_{\kappa}}\n\end{matrix}}_{\mathcal{C}_{n}}
$$
порядок оценки позволяет судить о возможности получения импульса с крутым фронтом от конкретного ГИН без специальных мер.

Величина  $t_{\infty}$  в (2.4) определяется приближенно еще и из-за того, что в (2.3) не учитывается сопротивление искровых коммутаторов  $P_0$ ...  $P_N$  (рис. 2.1) в переходном процессе. К тому же при практическом использовании ГИН к нему включена нагрузка с импедансом, также влияющим на фронт формируемого импульса. Анализ разрядного контура с учетом параметров  $L_{\kappa}$ ,  $R_{\kappa}$  и сопротивления искровых коммутаторов на основе теорий искрового разряда Ромпе — Вайцеля. Теплера, Брагинского и эмпирических зависимостей Мартина приведен в ряде работ и обобщен в монографиях [1, 7, 9, 57, 60, 61]. Из общего анализа следует, что для снижения длительности фронта необходимо уменьшать параметры  $L_{\kappa}$  и  $C_{\pi}$  разрядного контура путем уменьшения габаритов конструкции генератора, помещать искровые промежутки в атмосферу сжатого газа, использовать бифилярную ошиновку и т. д. В известных генераторах Аркадьева -Маркса, изготовленных для получения импульса с очень коротким фронтом, реализованы эти требования. Таи, Шеринг и Раске [62] еще в 1935 г. создали ГИН на напряжение  $500$  кB, который генерировал импульсы с амплитулой 375 кВ и длительностью фронта 11 нс. Для снижения индуктивности разрядного контура были изготовлены специальные малоиндуктивные пластинчатые конденсаторы емкостью 3,3 нФ на папряжение 50 кВ. Два конденсатора соединялись последовательно в каскаде зигзагом для уменьшения индуктивности ошиновки. Несмотря на большие габариты генератора  $(1.5\times1\times0.8)$  м), индуктивность разрядного контура составила 4,6.10<sup>-6</sup> Гн. Для уменьшения времени коммутации искровые разрядники помещались в трубу со сжатым углекислым газом  $(1,3 \text{ M}\Pi a)$ .

Другим принципиальным решением задачи снижения индуктивности ГИН явилось создание ГИН на искусственных линиях [63]. Шесть сбалансированных линий заряжались до 30 кВ через индуктивности для повышения частоты слепования импульсов до 10 Гц и более. Схема запускалась от тригатрона при подсветке разрядников ультрафиолетовым излучением. Были получены прямоугольные импульсы амплитудой 80 кВ и длительностью 0.8 мкс, когда генератор разряжался на согласованную нагрузку. Время нарастания импульса было менее 10 нс.

В [64] описана схема 10-каскадного генератора Аркадьева — Маркса. Генератор выполнен на конденсаторах с ди-

электриком из титаната бария ( $C = 700$  пФ). В целях обеспечения малой индуктивности разрядного контура вся конструкция была помещена в сжатый азот под давлением 0.7 МПа. На выходе генератора получен импульс длительностью  $1 \div 2.5$  не с фронтом около 0.5 не при амплитуде 200 кВ. Особенностью данного генератора является малый разброс в срабатывании всей схемы  $(21 \text{ hc})$  при общем малом времени срабатывания ( $\sim$ 10 нс). Это достигается использованием кроме основных конденсаторов С схемы ГИН (см. рис. 2.1) дополнительно конденсаторов связи  $C_c$  между отдельными каскадами генератора. которые позволяют значительно ускорить процесс включения ГИН. Величина емкости  $C_c$  должна удовлетворять условию  $C \gg C_c \gg C_{\text{np}}$ , где  $C_{\text{np}}$  — емкость промежутка.

Рассмотрим использованный здесь вариант схемы ГИН с конденсаторами связи, шунтирующими цепочку, состоящую из последовательно соединенного промежутка предыдущего каскада  $P_{i,j}$ , накопительного конденсатора  $C$  и промежутка  $P_i$  (*i* — номер каскада). Обычно в отсутствие конденсаторов связи (когда емкости каскадов относительно земли пренебрежимо малы) в случае пробоя первого промежутка ГИН, если препебречь временем пробоя, на пагрузке появится паразитный выброс, после чего каждый из оставшихся непробитыми промежутков дозаряжается на величину  $\Delta U_1 \approx U_0/(N-1)$ , где  $N$  — число промежутков. Можно показать, далее, что после пробоя каждого последующего *i*-го промежутка  $N - i$ оставшихся дозаряжаются на все большую величину напряжения  $\Delta U_i = U_0^{\dagger} (N - i)$ , а постоянная времени каждой за-<br>рядки составляет  $\tau = R C_{\text{np}} / (N - i)$ , где  $R$  — сопротивление нагрузки. Отсюда видно, что при большом N и малом і перенапряжение на каждом из оставшихся промежутков будет несущественным. Это приводит к большому времени запаздывания между пробоями соседних промежутков. Дополнительные конденсаторы связи  $C_c$  позволяют подать сразу 100% перенапряжения ко второму промежутку независимо от числа каскадов, если пробит первый промежуток.

Статистические флуктуации времени запаздывания пробоя промежутков устраняли, используя вспомогательный коронный разряд с острий, которые встраивались против разрядных промежутков и обеспечивали постоянное присутствие начальных электронов у катода. Диаметр острий, с которых развивался коронный разряд, составлял приблизительно 10 мкм, а ток короны не превышал 1 мкА. Диэлектриком в конденсаторах связи служил полистирол, а в накопительных кондесаторах — титапат бария. Коронирующие

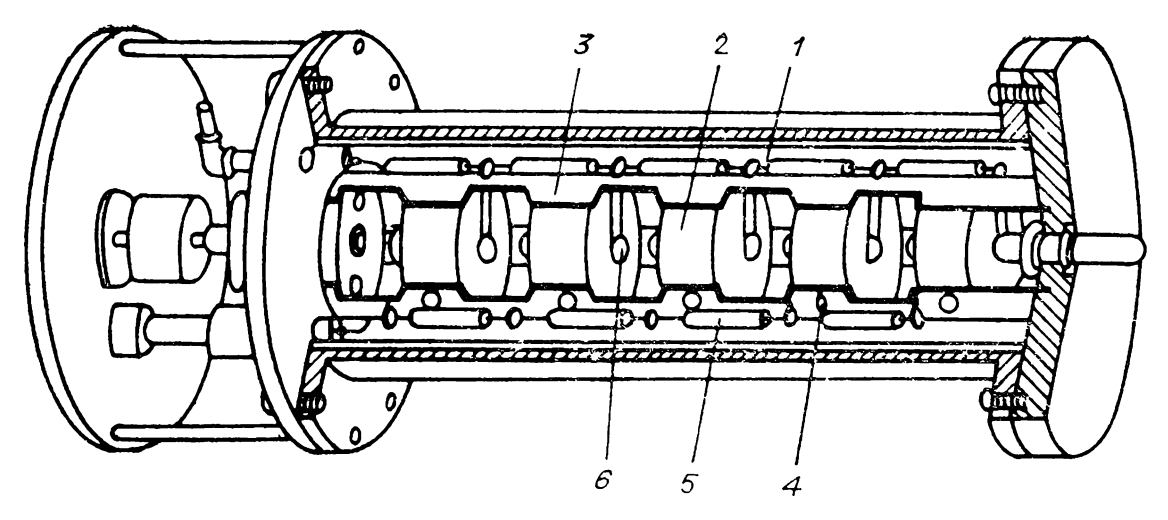

*Рис. 2.4.* Конструкция малогабаритного генератора.

острия помещались между пробивными промежутками, последние располагались так, что подсвечивали друг друга при пробое. В описанном генераторе время пробоя всех промежутков значительно меньше продолжительности переходного процесса схемы. Из-за существенно меньших значений емкостей относительно земли и между каскадами в схеме рис. 2.3 отсутствует паразитная емкость, а сама схема преобразуется для расчета параметров импульса, причем последовательно *E* вводится «ударная» емкость ГИН, равная  $C_1 = C_0/N$ , а паразитная емкость ГИН заменяется импедансом нагрузки. При этом

$$
E = N \cdot U_0 \cdot C_0 / (C_0 + 2 \cdot N \cdot C_c). \tag{2.5}
$$

Прямоугольные импульсы этой схеме обеспечивает срезающий разрядник, шунтирующий нагрузку. Конструкция, аналогичная [64], приведена в [65]. Этот генератор использовался для исследования работы стримерных камер.

Конструкция ГИН на напряжение 100 кВ (рис. 2.4) приведена [66]. Для стабилизации пробоя промежутков применялся световод, образованный стенками камеры отражающим покрытием *1*. Высоковольтные (400 пФ, 30 кВ) конденсаторы на основе титаната бария *2* были вставлены цилиндр из органического стекла *3* закреплены нейлоновыми винтами *4.* Стенки цилиндра имели сквозные прорези для пропускания ультрафиолетового излучения для доступа электродам. Заряд конденсаторов осуществлялся через зарядные сопротивления *5.* Электроды *6* из полированных бронзовых полусфер крепились конденсаторам латунными стержнями с резьбой для регулировки длины зазора. Вольфрамовый поджигающий электрод проходил через отверстие во фланце камеры так, что его конец находился на уровне

внутренней поверхности фланца. Давление азота в камере было примерно 0,3 МПа. На омической нагрузке получен импульс фронтом 3 нс.

общем, потребность малогабаритных генераторах для различных экспериментальных и технологических целей стимулировала в  $60-80-x$  годах попытки усовершенствования конструктивных решений. Так, для уменьшения времени срабатывания ГИН разрядные промежутки были введены поджигающие электроды [67]. Для повышения стабильности срабатывания промежутков ГИН предложено шунтировать первый искровой промежуток конденсатором, емкость которого сравнима с емкостью одного каскада [68]. В этом случае интенсивная подсветка от мощной искры, образующейся первом промежутке, значительно сокращает и стабилизирует пробой всех последующих промежутков.

C целью уменьшения разрядного контура ГИН, улучшения упрощения подсветки промежутков предложено применять дисковые конденсаторы с отверстиями в центре, че-<br>рез которые промежутки взаимно подсвечиваются [69]. рез которые промежутки взаимно подсвечиваются [69]. Чтобы улучшить подсветку участка катода с максимальной напряженностью электрического поля, предложено использовать отверстия специального профиля. Был получен импульс амплитудой 200 кВ длительностью фронта 2 нс при времени задержки около 10 пс, емкость в «ударе» 50 п $\Phi$ .

Для питания сильноточного наносекундного ускорителя разработан ГИН с амплитудой 400 кВ, длительностью импульса на нагрузке — ускорительной трубке,— меняющейся от 5 до 150 пс. ГИН помещен в стальную трубу в технический азот при давлении 0,8 МПа [70].

Были использованы также малоипдуктивные конденсаторы бифилярной схемой ошиновки [71]. Поскольку работа схемы ГИН путем зарядки емкостей каскадов относительно земли затруднена, запуск промежутков осуществляли, применяя третьи электроды в промежутках. В отличие от емкостной здесь присутствует резистивная связь *(R<sup>c</sup> =* <sup>470</sup> Ом) каскада каждым третьим электродом разрядников следующего каскада. Разрядник работает по принципу «искажения поля» (см. разд. 6.2.2). В итоге при выходном напряжении <sup>1</sup> MB энергозапасе 12 кДж получена индуктивность разрядного контура  $L = 1,3 \cdot 10^{-6}$  Гн.

Авторами [72] описан генератор, выполненный в виде симметричной полосковой линии. На верхние и нижние плоскости корпуса наложены посеребренные медные полоски, выполняющие роль обратного токопровода. Серебряное покрытие здесь играет также роль отражателя ультрафиолетового излучения для взаимной подсветки промежутков. Получен импульс напряжения 1.2 МВ длительностью 20 нс. Ток в диоде был около 3 кА.

Для расширения диапазона рабочих напряжений ГИИ без перестройки давления и зазора в разрядниках в ряде работ предлагаются оригинальные схемы запуска. Так. в [73] ГИН запускается импульсным трансформатором, который с первого каскада подает поджигающий импульс на средний электрод каждого из трех последующих разрядников, выполненных в виде тригатронов. Генератор изготовлен на  $3 \text{ MB}$  с энергозапасом 60 к $\bar{\text{A}}$ ж. В [74] для запуска всех трехэлектродных разрядников используются импульсные трансформаторы на ферритах, первичные обмотки которых соединяются последовательно с дополнительными конденсаторами составляют цепи, шунтирующие разрядники каскада,  $\mathbf{M}$ а вторичные обмотки трансформаторов включены на поджигающие промежутки разрядников следующих каскадов и являются источниками поджигающих импульсов для этих разрядников. В этом случае емкости элементов схемы относительно земли могут быть сколь угодно малыми, так как разрядники шуптированы дополнительными конденсаторами  $C_{\pi}$ , с помощью которых и поддерживается разряд до пробоя разрядника последнего каскада. Следует отметить устойчивую работу ГИН по данной схеме при  $\check{C} \gg C_{\pi} \gg C_{\pi}$ , где  $C$ пакопительная емкость одного каскада,  $C_n$  – емкость каскада относительно земли. Коэффициент управляемости ГИН

$$
D = U_{\rm can}/U_{\rm MHH} \tag{2.6}
$$

равен 2,5, в то время как обычно он равен 1,1  $\div$ 1,3. Здесь  $\tilde{U}_{\rm can}$  — напряжение самосрабатывания разрядника,  $U_{\rm wup}$  минимальное напряжение, при котором ГИН включается.

Разработана автотрансформаторная схема запуска разрядников [75], содержащая кроме автотрансформаторов дополнительные конденсаторы в первых каскадах, шунтирующие зарядные резисторы. При этом был расширен в  $1,5-$ 4 раза коэффициент управляемости ГИН (2.6).

Эффективность использования резистивных связей для запуска ГИН с двухэлектродными разрядниками с точки зрения повышения стабильности запуска и повышения коэффициента управляемости проанализирована в [76]. Показано, что количество связей больше 4 неэффективно, так как потери в ГИН увеличиваются. Иногда выгоднее не резистивпые либо емкостные, а индуктивная связь [77]. При этом шунтировался выход второго каскада ГИН на вход ГИН, величина индуктивности  $\bar{L}_0$  определялась соотношением  $L_0 \gg$ 

 $\gg 2L/N$ , где  $L$  — индуктивность разрядного контура ГИН,  $N$  — число каскадов. Индуктивность обеспечивает перенапряжение на втором каскаде после срабатывания первого каскада.

#### 2.2. ГЕНЕРАТОРЫ С ИМПУЛЬСНОЙ ЗАРЯДКОЙ НАКОПИТЕЛЬНОГО ЭЛЕМЕНТА

# 2.2.1. Генераторы Аркадьева — Маркса с компенсирующей емкостью

Принципиально новым способом получения импульсов с крутым фронтом практически от любой схемы умножеиспульсная зарядка малоиндуктивного нания является копительного элемента. Начальный вариант этой идеи изложен в [60, 78], где описан малоиндуктивный конденсатор, включаемый на выходе ГИН и отделенный от нагрузки дополнительным разрядником (рис. 2.5, а). Сам ГИН может иметь достаточно большую индуктивность разрядного кон- $\mathbf{H}$ паразитную емкость. Емкость малоиндуктивного **T**ypa конденсатора  $C_{\kappa}$  определяется режимом включения дополнительного разрядника и основными параметрами ГИН и нагрузки. Схема замещения разрядной схемы ГИН с компенсирующей емкостью и нагрузкой показана на рис. 2.5, 6.

Пусть накопительный элемент  $C_{\kappa}$  (см. рис. 2.5, *a*) заряжается достаточно долго, пока после пробоя всех разрядников  $P_1$  ГИН основной процесс коммутации в них закончится. Тогда при быстром пробое дополнительного промежутка Р<sub>2</sub>

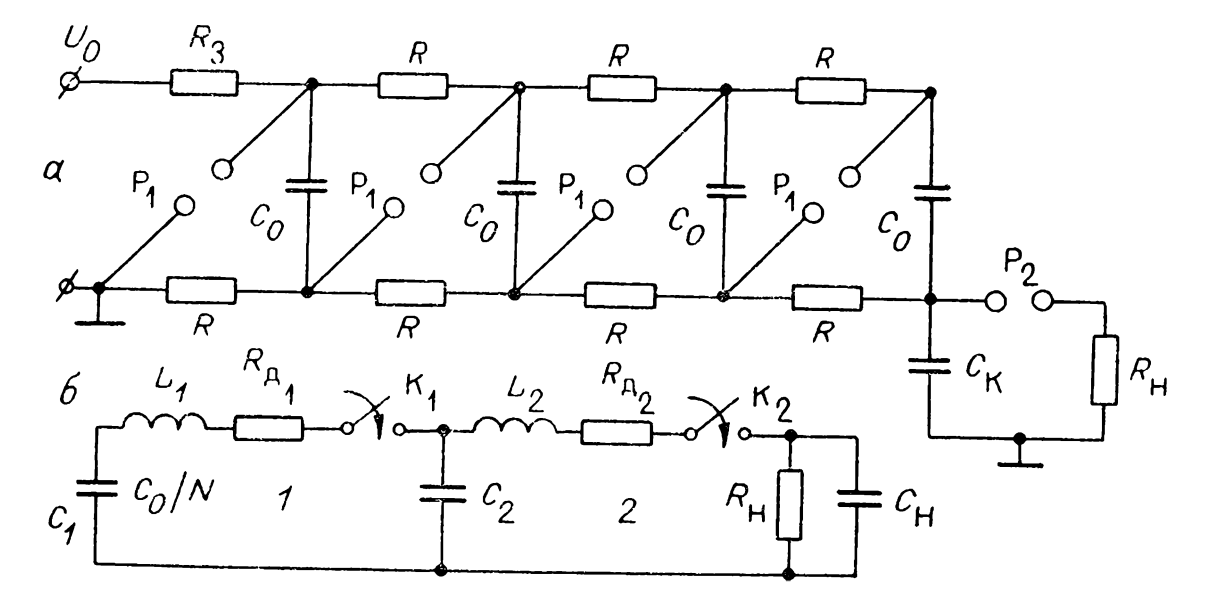

 $Puc_*$  2.5. Схема ГИН с компенсирующей емкостью (а) и его разрядный контур  $(6)$ .

и малой величине индуктивности  $L_2$  по сравнению с индуктивностью  $L_i$  разрядной цепи ГИН импульс на нагрузке  $R_{\rm H}$ будет определяться вначале в основном параметрами разрядного контура 2 и сопротивлением искры в промежутке  $P_3$ , а затем уже параметрами разрядного контура ГИН. В соответствии с разд. 2.1 полагаем, что на схеме рис. 2.5, 6  $C_2$  =  $= C_{\kappa} + C_{\rm n} \approx C_{\kappa}, R_{\mu_1}$ равно сумме остаточного сопротивления разрядников  $P_1$ , сопротивления шин, эквивалентного сопротивления потерь в конденсаторах  $C_0$  и  $C_K$  и специально включаемого демиферного сопротивления. По аналогии с разд. 1.2 упрощаем схему рис. 2.5, 6 применительно к анализу фронта импульса и его вершины и амплитуды. Длительность фронта импульса определяется вследствие плунтирующего влияния емкости  $C_2$  только параметрами разрядного контура 2 ( $L_2$ ,  $C_2$ ,  $R_{\mu_2}$ ,  $\tilde{R}_{\mu}$ ,  $C_{\mu}$ ) и сопротивлением искры, а форма вершины и амплитуда импульса — параметрами контура 1 и  $R_{\rm H}$ . Это допущение можно использовать, если за время формирования фронта импульса  $t_{\infty}$  емкость  $C_2$  не успевает существенно разрядиться на нагрузку  $(t_{\Phi}/(R_{\rm H}C_2) \ll 1, C_{\rm H} \ll C_2, t_{\Phi}/\sqrt{L_2C_2} \ll 1)$ . Анализ переход-<br>ного процесса в разрядном контуре 2 с учетом нелинейного сопротивления искры подробно изложен в [1, 7, 9, 57, 60, 61], а оценки можно провести по формулам (2.3) и (2.4), которые показывают, что длительность фронта можно уменьшить на порядок и более по сравнению с разрядом ГИН на нагрузку без использования емкости  $C_2$ .

Проведем анализ формы вершины импульса сначала при  $C_0/N \gg C_2$ , когда емкость в «ударе» ГИН заменяется источником постоянного напряжения  $\overline{N}U_0$ . При замыкании ключа  $K_1$  напряжение на емкости  $C_2$  и ток  $I$  в контуре  $I$  определяются соотношениями:

$$
h_{\mathbf{c}}(t) = U_{\mathbf{c}}/NU_{\mathbf{0}} = 1 - e^{-\beta t} \Big( \cos \omega t + \frac{\beta}{\omega} \sin \omega t \Big), \qquad (2.7)
$$

$$
\frac{I(t)}{NU_0} = \frac{e^{-\beta t}}{L_1 \cdot \omega} \cdot \sin \omega t, \qquad (2.8)
$$

где β =  $R_{\text{H}_1}/2L_1$ , ω =  $\sqrt{1/L_1C_2 - R_{\text{H}_1}^2/4L_1^2}$  при  $R_{\text{H}_1} \leq 2\sqrt{L_1/C_2}$ .<br>Напряжение на  $R_{\text{H}}$  после замыкания ключа  $K_2$  в операторном виде запишется следующим образом:

$$
h(q) = U_{\rm H}(q)/NU_0 = \frac{h_{\rm c}(t_3) \cdot Bq^2 + [h_{\rm c}(t_3) \cdot b + A] q + 1}{Bq^2 + (1 + b) q + d}.
$$
 (2.9)

 $B_{\text{A}} = (R_{\text{H}}')^2 \cdot C_2/L_1, \ \ b = R_{\text{H}_1} \cdot R_{\text{H}}' \cdot C_2/L_1, \ d = (R_{\text{H}}' - R_{\text{H}_1})/R_{\text{H}}',$  $A = I(t_3) R'_{\rm H}/N U_0$ ,  $q = L_1 P/R'_{\rm H}$ . В случае, когда  $R_{\rm H_2}$  одного порядка с  $R_{\text{H}}$ , в выражениях для  $B$ ,  $b$ ,  $d$ ,  $q$  и  $A$  в  $R_{\text{H}}^7$  вместо  $R_{\text{H}}$  следует использовать  $R_{\text{H}} + R_{\text{H}_2}$ . Переходя к временной зависимости  $h(\tau)$ , получаем [7, 60]:

$$
h(\tau) = \frac{1}{d} \left[ 1 - \frac{h_c(t_3) d - 1}{\sin \varphi} \cdot e^{-\beta_1 \tau} \cdot \sin (\omega_1 \tau - \varphi) \right], \quad (2.10)
$$
  
 
$$
\text{rge } \tau = R'_{\text{H}} \cdot t/L_1, \ \beta_1 = (1 + b)/2B, \ \omega_1 = \sqrt{\frac{d}{B} - \frac{(1 + b)^2}{4B^2}},
$$
  

$$
\text{tg } \varphi = \frac{2B \left[ h_c(t_3) d - 1 \right] \omega_1}{(1 + b) \cdot \left[ dh_c(t_3) + 1 \right] - 2d \left[ bh_c(t_3) + A \right]},
$$

 $t_{3}$  — запаздывание включения ключа  $\mathrm{K}_2$  относительно момента включения ключа  $K_1$ . Наиболее интересны для практического использования следующие случаи.

1.  $R_{\mu_1} = \sqrt{2L_1/C_2}$ ,  $t_3 = \infty$ . Второе условие означает затухание колебаний в первом контуре до включения ключа  $\mathbf{K}_{2}$ . При этом напряжение на емкости  $\mathbf{C}_{2}$  нарастает практически монотонно до 1 (выброс на вершине импульса менее 4%). Согласно (2.10) напряжение на нагрузке в установившемся режиме  $h(\infty) = 1/d$ . Для получения импульса, по форме близкого к прямоугольному,  $h(\infty) \approx 1$ . Отсюда следует, что при  $h(\infty) \geq 0.9$  имеем  $B \geq 162$ . Из (2.10) также получается отношение провала к выбросу при  $B > 100$ 

$$
\xi = \frac{h\left(\infty\right) - h_{\text{mHH}}}{1 - h\left(\infty\right)} \approx 0.07.
$$

Это означает, что напряжение на нагрузке при  $B > 100$  ycтанавливается практически без колебаний.

2.  $R_{\mu_1} \approx 0$ ,  $t_3 = \infty$ . Первое условие означает сильноколебательный заряд емкости  $C_2$ , а второе требует управления пробоем промежутка Р, после того, как затухнут колебания в первом контуре. Из (2.10) при  $b = 0$ ,  $d = 1$ ,  $h_c(t_3) = 1$ ,  $A = 0$ , задаваясь величиной  $\Delta = 1 - h(\tau_n)$ , где  $\tau = \tau_n$  при  $t = t_{\rm m}$  - длительность импульса, можно рассчитать зависимости  $\tau_{\text{H}}(B)$  (рис. 2.6, *a*), из которых определяется необходимое значение  $C_2$ . Из графиков видно, что при фикси-Это означает необходимость уменьшения  $L_1$  и увеличения  $C_2$ , но  $L_1$  обычно лимитируется собственной индуктивностью разрядной цепи ГИН.

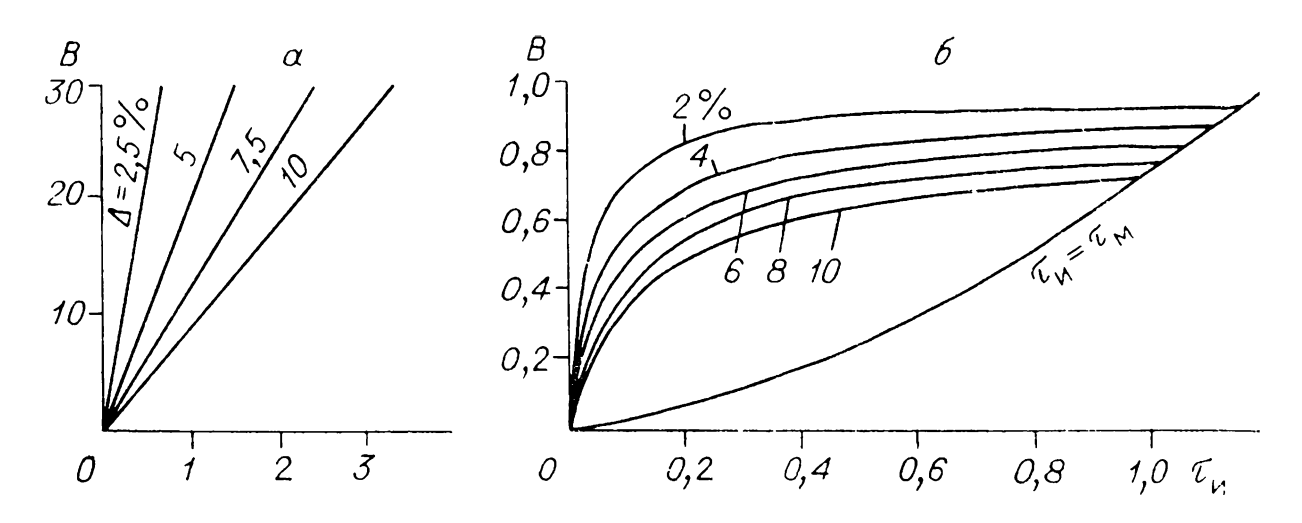

Puc. 2.6. Зависимости параметра В от  $\tau_{\rm m}$ .  $a - \min R_{\overline{A}_1} \approx 0$ ,  $t_3 = \infty$ ;  $b - \min R_{\overline{A}_1} = 0$ ,  $t_3 = \pi/(2\omega)$ .

3.  $R_{\mu_1} = 0$ ,  $t_3 = \pi/2\omega$ . Первое условие означает, что в первом контуре практически не затухают колебания, а вто- $\overline{p}$ ое — что ключ  $\overline{K}_2$  замыкается в момент максимума тока в первом контуре. Из (2.10) с учетом (2.7) и (2.8) получаем

$$
h(\tau) = 1 + \frac{e^{-\tau/2B}}{\omega_1 B} \left( \sqrt{B} - 1 \right) \sin(\omega_1 \tau). \tag{2.11}
$$

 $\omega_1 = \sqrt{1/B - 1/4B^2}$  при  $B > 0.25$ ; при  $B < 0.25$  вместо sin ( $\omega_1$ т) следует использовать sh ( $\varepsilon_1$ т), где  $\varepsilon_1 = \sqrt{\frac{1}{4B^2 - 1}}$  $\overline{-1/B}$ . Графики  $h(\tau)$  при  $B < 1$ ,  $B = 1$  и  $B > 1$  приведены на рис. 2.7, а. При  $B=1$ , как следует из (2.11), на нагрузке получается импульс с идеально плоской вершиной (если пренебречь временем коммутации и параметрами L и C во втором контуре). При  $B > 1$  кривая имеет первый выброс, а при  $B < 1$  — первый провал. Величину первого (максимального) выброса или глубину провала  $\Delta_{\rm M} = |1 - h(\tau_{\rm M})|$ легко определить из (2.11). На рис. 2.7, 6 приведена зависимость  $h(\tau_w) = f(B)$ , из которой следует, что при  $\Delta_w$  менее 10% полного напряжения величина В должна лежать в ин-

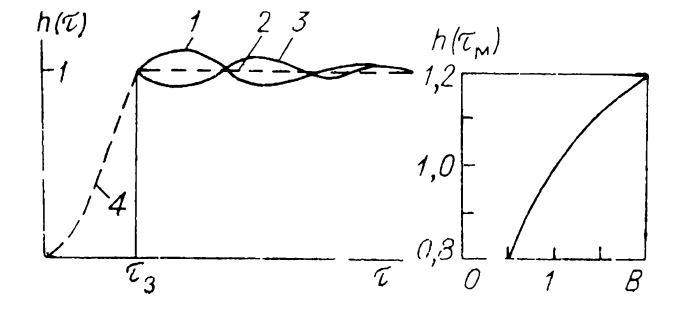

 $Puc. 2.7. 3$ ависимость  $h(\tau)$  при  $R_{\mu_1} = 0, t_{\mu_3} = \pi/(2\omega)$  для  $B > 0$ .  $> 1, B = 1$  и  $B < 1$  (кривые 1, 2, 3)  $\pi$   $t < t_3$  (кривая 4) зависимость  $h(\tau_{\mathbf{M}}) = f(B)$ .  $\mathbf{M}$ 

тервале  $0.7 \div 1.5$ . В этом случае режим разряда будет колебательным. Для получения коротких импульсов  $(\tau_n <$  $\langle \tau_{\nu} \rangle$  величина В может быть любой, однако необходимо, чтобы спад вершины импульса за время  $\tau_u$  не превышал допустимого значения (в нашем случае  $\Delta \leq 10\%$ ). На рис. 2.6, 6 преиставлены зависимости  $B(\tau_n)$ , полученные для  $\Delta =$  $= [1 - h(\tau_n)] \cdot 100\% = \text{const}$  путем перестройки из зависимостей  $(2.11)$  для  $B = \text{const.}$  На этом же рисунке приведена зависимость  $\tau_M = f(B)$ . Она ограничивает область значений  $\tau_{\mu}(\tau_{\mu} < \tau_{\mu})$  при  $\Delta_{\mu} > \Delta$ , где  $\Delta$  - допустимое значение. С помощью кривых рис. 2.6, б легко рассчитываются значения  $C_2$  при заданных  $L_1, R'_H, \Delta$  и длительности импульса  $t_{\text{H}}$ . Если при расчете оказывается, что  $\tau_{\mu} > \tau_{\mu}$ , что может привести к неоднородности вершины импульса, тогда следует либо увеличить индуктивность  $L_1$ , либо уменьшить  $R_{\text{H}}^{'}$  (пувключения пополнительного резистора параллельно тем нагрузке). При этом также оказывается возможным, уменьшая т<sub>и</sub> до уровня т<sub>м</sub> при фиксированных  $R'_{\text{H}}$  и  $t_{\text{H}}$ , использовать ГИН либо с большей  $L_1$ , либо с меньшей  $C_2$ . Можно показать, что случай 3 экономичнее случая 2 (требует меньшего значения емкости  $C_2$ ), поскольку в формировании начала импульса непосредственно участвует ток первичного контура, однако трудность реализации случая 3 заключается в более жестких требованиях к разбросу момента срабатывания промежутка  $P_2$ .

4.  $R_{\mu_1}^{\dagger} = 0$ ,  $t_3 = \mu_0$ . Для этого случая характерен эффект дополнительного умножения напряжения на нагрузке. Промежуток Р<sub>2</sub> (см. рис. 2.5, а) срабатывает в момент прекращения тока в первом контуре. Из (2.7) следует, что  $h_c(\tau_3)$ = 2, т. е. напряжение на нагрузке в момент включения  $K_2$ вдвое превышает рабочее напряжение, получаемое от схемы ГИН.

В разд. 2.3 показана возможность последовательного умножения напряжения с использованием этого принципа. При дальнейшем разряде емкости  $C_2$  как на нагрузку, так и на схему ГИН напряжение на нагрузке падает. Очевидно, что для снижения скорости спада напряжения нужно уменьшить степень разряда емкости  $C_2$  на ГИН за время формирования импульса на нагрузке, т. е. увеличивать  $L_1$ . Поэтому для уменьшения спада вершины в разрядную цепь ГИН следует включать дроссель с большой индуктивностью. При  $L_1 \rightarrow \infty$  емкость  $C_2$  разряжается только на нагрузку, и тогда легко рассчитать необходимую ее величину, задаваясь длительностью формируемого импульса  $t_n$ , допустимой величиной спада  $\Delta$  и сопротивлением  $R'_{\rm H}$ :

$$
C_2 \geqslant -\frac{t_{\mathfrak{n}}}{R_{\mathfrak{n}}' \ln\left(1-\Delta\right)}.\tag{2.12}
$$

На самом деле увеличение  $L_1$  имеет разумный предел, и дальнейший ее рост не дает ощутимого уменьшения  $C_2$ .<br>Оптимальное значение  $L_1$  определяется из условия, что  $\Delta \leqslant$  $\leq 0.1$ , и спад, обусловленный разрядом емкости  $C_2$  на ГИН, не превышает  $10\%$  основного:

$$
L_1 = 2.5 \cdot R'_{\mathbf{H}} \cdot t_{\mathbf{H}}.\tag{2.13}
$$

Рассмотренный режим работы имеет главный недоста-<br>ток - малый КПД использования энергии ГИН в емкости  $C_2$  и нагрузке. Для повышения КПД следует увеличивать<br>отношение  $C_2/(C_0/N)$ . При этом напряжение на нагрузке будет падать. Этот случай следует анализировать, оставляя в контуре 1 рис. 2.5, б емкость  $\ddot{C}_0/N$ . Тогда (2.7) умножается на  $\eta_1 = k_c/(\overline{1} + k_c)$ , где  $k_c = C_0/(NC_2)$ , а вместо  $C_2$  получается  $C_2' = C_1 \cdot C_2 / (C_1 + C_2) = C_2 K_c / (1 + K_c)$ . Реально имеет смысл использовать  $K_c \approx 4 \div 5$ , что позволяет иметь КПД = 20 : 30% и коэффициент дополнительного умножения напряжения  $h_c(t_3) \approx 1.5 \div 1.6$ .

При  $R_{\pi_1}^{\mathbb{T}} \neq 0$  происходит дополнительное снижение напряжения на  $C_2$ , которое определяется добавочным коэффициентом  $\eta_2$  к (2.7) по формуле [50]

$$
\eta_2 = 0.5 \cdot (1 + e^{-\pi \lg \psi}), \tag{2.14}
$$

где tg  $\psi = \xi / \sqrt{1-\xi^2}$ ,  $\xi = R_{\mu_1}/R_{\kappa p}$ ,  $R_{\kappa p} = 2 \sqrt{L_1/C_2}$ ,  $C_2' = C_0 \times$  $\chi$   $C_2/C_0 + N \cdot C_2$ ). Теоретически рассчитать  $R_{\pi_1}$  не представляется возможным из-за того, что эта величина обобщенно выражает потери в разрядниках, ошиновке и конденсаторах ГИН. Практически  $R_{\mu_1}$  можно определить по отношению двух соседних амплитуд затухающих колебаний при разряде ГИН на известную емкость  $C_1$ [50].

Тенераторы Аркадьева — Маркса с компенсирующей ем-<br>костью, предложенные в [60, 78], нашли широкое примене-<br>ние [78—81]. Описанный в [79] генератор давал импульс напряжения с амплитудой 150 кВ и длительностью фронта 5 нс. Генератор представлял собой пятикаскадный ГИН. Каждый каскад состоял из двух конденсаторов КБГП емкостью по 10 нФ на напряжение 15 кВ. Зарядка — двусторонняя. Для уменьшения индуктивности разрядной цепи ГИН каждый конденсатор шунтировался малоиндуктивным конденсатором КОБ-3. Использовался первый режим рабо-

# *Рис. 2.8.* **Конструкция малоиндуктивного конденсатора.**

7 — обкладка конденсатора, *2 —* экран, *3 —*  $T$ рансформаторное

ты, описанный выше. Емкость *C<sup>2</sup>* определялась при заданных  $R_{\mu}$ ,  $\overline{\Delta}$  и и экспериментально найденной индуктивности *L1.* Для уменьшения индуктивности контура *2* (см. рис. 2.5, *б)* был изготовлен конденсатор *C<sup>2</sup>* виде отрезка коаксиальной линии (рис. 2.8). Вдоль оси конденсатора встраивался резистор *Rn,* который представлял собой стеклян-

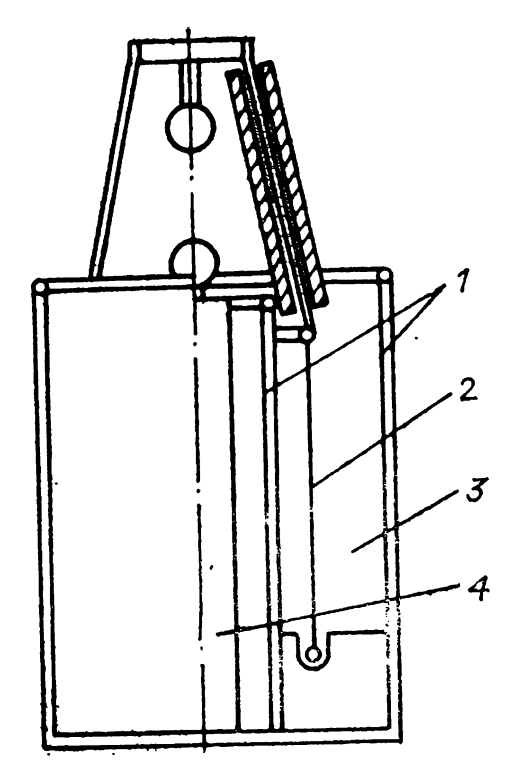

ную трубку *4* раствором NaGl. Диэлектриком служило трансформаторное масло 3. Высота конденсатора 0,2 м исключала возможность разряда его как длинной линии (т. е. двойное время пробега электромагнитной волны в нем было существенно меньше времени формирования фронта импульса). Импульс напряжения на нагрузке имел паразитные колебания, обусловленные индуктивностью  $L_2 = 3 \cdot 10^{-7}$  Гн и емкостью  $C_{\rm H}$  = 5 п $\Phi$ . Эти колебания не устранялись увеличе-<br>нием сопротивления  $R_{\rm H}$  (трубки, наполненной водным нием сопротивления  $R_{\mu_2}$  (трубки, наполненной раствором NaGl), поскольку часть емкости шунтировала его. Они устранялись при повышении сопротивления искры разряднике  $P_2$  путем снижения давления воздуха или увеличения степени неоднородности поля у его электродов. описанной конструкции генератора (рис. 2.8) разрядник для устранения колебаний состоял из двух острийных электродов. результате использования конденсаторов КОБ-3 компенсирующего конденсатора *C<sup>2</sup>* удалось уменьшить длительность фронта импульса примерно на порядок [79]. разработке генератора импульсов амплитудой 500 кВ, работающего по схеме с компенсацией индуктивности разрядного контура, упоминается также в  $[65]$ .

[81 ] приведено описание генератора импульсов напряжения на 500 кВ длительностью фронта 1,5 нс. Использовался 4-й режим работы двухконтурной схемы ГИН с компенсирующей емкостью. Диэлектриком малоиндуктивном конденсаторе *C<sup>2</sup>* был глицерин, относительная диэлектрическая проницаемость которого  $\varepsilon_r = 40$ . За счет известного повышения электрической прочности диэлектрика при ма-

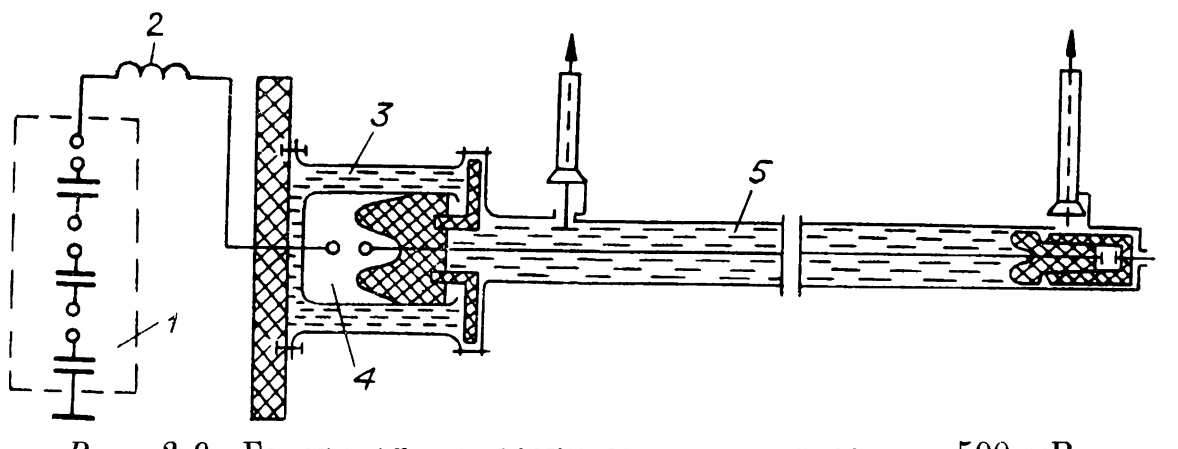

*Рис. 2.9.* Генератор папосекундных импульсов па 500 кВ. ;

S I

лых временах воздействия напряжения [82] удалось значительно снизить габариты компенсирующего конденсатора  $C_2$  и разрядной камеры  $P_2$ , выполненной конструктивно вместе конденсатором. Устройство генератора показано на рис. 2.9. Малоиндуктивный конденсатор *3* представляет собой отрезок коаксиальной длинной линии, состоящей из двух цилиндрических обкладок с пространством, заполненным глицерином. Емкость конденсатора была равна <sup>1</sup> нФ, а «ударная» емкость ГИН 1, используемого в качестве источника высокого напряжения,  $-12.5$  нФ при напряжении 150 кВ. Внутренняя обкладка конденсатора являлась также корпусом разрядной камеры 2, заполненной азотом при давлении 1,6 МПа, в которую помещен коммутирующий разрядник. Расстояние между электродами разрядника могло регулироваться без нарушения давления в камере.

Передающая линия *5* волновым сопротивлением 100 Ом длиной 4 представляла собой латунную трубку диаметром 0,08 внутренним проводником 8 мм, заполненную трансформаторным маслом. Конденсатор был включен выходу ГИН через дополнительную индуктивность 2, что способствовало более эффективному умножению напряжения на нем, однако амплитуда первого колебания не в 2, а только в 1,7 раза превышала рабочее напряжение ГИН. Авторы [81] утверждают, что из 30% потерянного напряжения только 8% связано конечным значением «ударной» емкости ГИН, остальные 22% обусловлены демпфированием колебаний сопротивлением глицеринового конденсатора.

Разрядный промежуток внутри камеры процессе работы ГИН регулировался так, чтобы пробой его происходил момент появления первого максимума напряжения на малоиндуктивном конденсаторе. Тогда амплитуда импульса, распространяющегося по передающей линии, в 1,7 раза превосходила амплитуду импульса ГИН. На разомкнутом конце передающей линии напряжение удваивалось превосхо- $\pi$ ило в итоге напряжение ГИН в 3,4 раза, т. е. на выходе генератора было достигнуто амплитудное значение импульса 500 кВ.

Длительность прикладываемых нагрузке импульсов регулировали с помощью срезающего разрядника тригатронного типа, который был вмонтирован коаксиальную линию и помещен в камеру с азотом при давлении 1 МПа. Поджигающий электрод встраивался заземленный сферический электрод, высоковольтным электродом служил центральный проводник линии. Конструкция предусматривала регулировку зазора между высоковольтным заземленным электродами. Запуск разрядника осуществлялся при подаче пускового импульса на поджигающий электрод от первого каскада ГИН. При положительной полярности основного импульса напряжением 500 кВ длительностью 10 нс разброс времени включения срезающего разрядника был около <sup>1</sup> нс.

Импульсы напряжения амплитудой <sup>1</sup> MB при длительности фронта приблизительно 5 нс получали [83], разряжая малоиндуктивный конденсатор, заряженный до напряжения около 250 кВ, на трансформатор, состоящий из отрезков однородных линий с возрастающим волновым сопротивлением. Подробно об этом трансформаторе сказано в разд.

[84] использовался принцип компенсации индуктивности разрядного контура. Реализован режим удвоения напряжения, даваемого ГИН. Генератор вырабатывал импульсы напряжения с амплитудой до 400 кВ и длительностью фронта около <sup>1</sup> нс.

## **2.2.2. Генераторы перезарядкой ГИН, используемого качестве накопительного элемента**

Выше при анализе режима удвоения напряжения было показано, что для повышения КПД использования повышенного напряжения необходимо увеличивать отношение емкости малоиндуктивного конденсатора «ударной» емкости в ГИН. Анализ схемы разряда ГИН на шунтирующий конденсатор показывает, что при *C2I(CqIN)* <sup>1</sup> КПД передачи энергии из ГИН в малоиндуктивный конденсатор тоже стремится к 1, хотя выигрыш по напряжению при этом исчезает. После замыкания ключа K<sub>2</sub> (см. рис. 2.5, 6) при условии, что  $R_{\text{\tiny H}}C_2 \ll t_{\text{\tiny 3}} = \pi/\omega_2$ , где  $\omega_2 = \sqrt{2}/\sqrt{L_{\text{\tiny 1}}C_2}$ ,  $R_{\pi_1} \approx 1$  $\approx 0$ , практически вся энергия, запасенная в  $C_2$ , выделится

на нагрузке  $R_{\rm H}$ . Применяя критерии выбора оптимального значения  $L_1$ , получим аналогично (2.13) для нашего случая [7]

$$
L_1 \approx 5 \cdot R_{\rm H} \cdot t_{\rm H}.\tag{2.15}
$$

Этот режим работы ГИН, известный как импульсная зарядка схемой ГИН накопительного элемента, получил широкое распространение в мировой практике [2, 5, 7, 56, 85-87]. В качестве накопительного элемента выступает сначала одиночная, а потом и двойная формирующая линия. Принцип работы генератора при разряде этих линий на активную нагрузку подробно изложен в [1] и в разд. 2.4.1. В отличие от одиночной линии, где теряется половина зарядного напряжения, в двойной формирующей линии при работе на согласованную нагрузку выделяется напряжение, равное  $3a$ рядному.

По-видимому, одними из первых публикаций по данному способу зарядки накопительного элемента следует считать работы [88-90], в которых изложены основные принципы получения мощных электронных пучков, их диагностика и применение. Из последующих работ следует отметить [87] и [56], в которых описаны мощные генераторы электронных пучков «Аврора» и «Гермес» на базе импульсной зарядки длинных линий с рекордными по мощности и энергиям параметрами. В дальнейшем в СССР и за рубежом интенсивно разрабатываются различные ускорители: «Нептун», «Урал», «Тритон» и серия ускорителей «Ангара» [2, 5, 85, 86], основной принцип которых - как можно более быстрая импульсная зарядка накопительных линий. В таких линиях используется вода как диэлектрик с большой  $\varepsilon$ . Однако техническая вода обладает довольно большой проводимостью И, кроме того, ее электрическая прочность, как и большинства диэлектриков, сильно падает при увеличении длительности прикладываемого напряжения до 10<sup>-6</sup> с и более. Это привело, с одной стороны, к использованию многих каскадов импульсной зарядки элементов (промежуточные емкостные накопители), а с другой стороны, к разработке мощных генераторов Аркадьева — Маркса с минимальной индуктивностью, к объединению отдельных сравнительно маломощных секций ГИН в одном агрегате. Подробнее об этом см. разд. 5.3.

## 2.2.3. Генераторы с импульсной зарядкой длинных линий от схемы умножения напряжения

К генераторам с импульсной зарядкой прежде всего следует отнести устройства, в которых умножителем напряжения является обычный импульсный трансформатор или трансформатор Тесла (см. разд. 1.4), заряжающий емкость, представляющую собой отрезок длинной линии либо двойной формирующей линии (см. разд. 2.4.1).

Рассмотрим подробно одну из модификаций такого устройства. [91] предложено каскадное включение нескольких импульсных трансформаторов. От входного импульсного трансформатора питается промежуточный емкостной накопитель, от выходного — формирующая линия ускорителя. В такой схеме не обязательно добиваться минимальной индуктивности рассеяния входного импульсного трансформатора паразитной индуктивности первичного контура. Напротив, затянутый во времени заряд промежуточного накопителя способствует снижению амплитуды тока первичном контуре и облегчает работу первичного коммутатора. Выходной импульсный трансформатор отличается от входного меньшим рассеянием сравнительно малым коэффициентом трансформации. Он может быстро передать формирующей линии энергию промежуточного накопителя. Промежуточный накопитель заряжается через нелинейную индуктивность сердечником из магнитомягкого материала. Формируя момент максимума минимума выходного напряжения 1-го трансформатора поджигающие импульсы, она обеспечивала нестабильность амплитуды напряжения на формирующей линии порядка  $2 \div 3\%$ . В работе [91] приведены основные соотношения, позволяющие выбрать сечение и число витков нелинейной индуктивности и трансформаторов. Получено выходное напряжение <sup>1</sup> MB при разнополярных источниках постоянного напряжения  $+8$  кВ.

#### **2.3. КАСКАДНЫЙ ГЕНЕРАТОР ИМПУЛЬСОВ ВЫСОКОГО НАПРЯЖЕНИЯ**

разд. 2.2.1 рассмотрен режим разряда ГИН на компенсирующий конденсатор, при котором на нем дополнительно удваивается напряжение. Ниже рассмотрим генератор, работающий по принципу последовательного удвоения. Схема каскадного генератора, предложенного в [92], приведена на рис. 2.10. схеме, состоящей из нескольких (в общем случае *N)* разрядных колебательных LC-контуров, выполняются следующие условия:

$$
C_0 \gg C_1 \gg C_2 \dots \gg C_N,
$$
  
\n
$$
L_1 \gg L_2 \gg L_3 \dots \gg L_N,
$$
 (2.16)

где *C<sup>q</sup> —* емкость сглаживающего фильтра выпрямителя. Для обеспечения полного разряда всех емкостей контуров перед

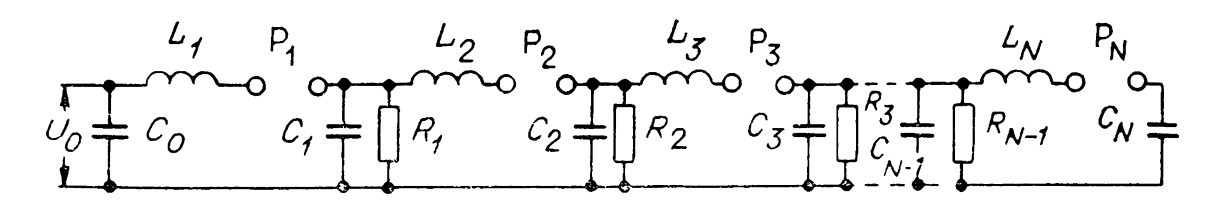

Рис. 2.10. Принципиальная схема каскадного генератора импульсов

каждым началом работы схемы в нее включены сопротивления  $R_1, \ldots, R_{N-1}$ . Они обычно берутся на 2-3 порядка больше волновых сопротивлений соответствующих контуров  $R_i \geqslant (10^2 \div 10^3) \sqrt{\frac{L_i}{C_i}}$ , где  $i$  — номер разрядного контура. В нормальных условиях схема работает следующим образом.

При пробое промежутка  $P_1$  конденсатор  $C_0$ , заряженный до напряжения  $U_0$ , разряжается на емкость  $C_1$ , нормально не заряженную. В пренебрежении омическими потерями в этом контуре при условии (2.16) получаем изменение напряжения на емкости  $C_1$  во времени

$$
U_1 \approx U_0 [1 - \cos(t/\sqrt{L_1 C_1})]. \tag{2.17}
$$

Из (2.17) при  $t = t_1 = \pi V \overline{L_1 C_1}$  максимальное напряжение  $U_{1M} \approx 2U_0$ . Если в момент  $t_1$  промежуток  $P_2$  пробивается, то вследствие условия (2.16)  $C_1$  разряжается на  $\tilde{C}_2$  значительно быстрее, чем на  $C_0$ . Через  $t = t_2 = \pi \sqrt{L_2 C_2}$  после пробоя Р<sub>2</sub> напряжение на  $C_2$  становится  $U_{2M} \approx 4U_0$ . Таким образом, после пробоя каждого последующего промежутка Р; максимальное напряжение на  $C_i$  получается почти в 2 раза больше, чем на  $C_{i-1}$ . В итоге максимальное напряжение на  $C_{\mathcal{N}}$ 

$$
U_N \approx 2^N U_0. \tag{2.18}
$$

За счет определенного (не бесконечно большого) отношения емкостей  $\tilde{C}_0/C_1, C_1/C_2, \ldots, C_{N-1}/C_N$ , наличия омических потерь в контурах и частичной перезарядки емкостей напряжение  $U_N$  значительно меньше определяемого (2.18). В [92] схема рис. 2.10 проанализирована с учетом следующих допущений:

1) не учитываются омические потери в контурах;

2) при анализе переходного процесса в *i*-м контуре напряжение на емкости  $C_{i-2}$  предполагалось постоянным. Кроме того, вследствие  $(2.16)$  более конкретно взято:

$$
\frac{L_2}{L_1} = \frac{L_3}{L_2} = \dots = \frac{L_{i+1}}{L_i} = \dots = \frac{L_N}{L_{N-1}} = k_L \le 0, 1
$$
  

$$
\text{If } \frac{C_1}{C_0} = \dots = \frac{C_{i+1}}{C_i} = \dots = \frac{C_N}{C_{N-1}} = k_c \le 0, 1.
$$

$$
U_{N_{\mathbf{M}}} = U_{\mathbf{0}} \cdot \frac{2^{N} \cdot C_{\mathbf{0}}}{C_{\mathbf{1}} + C_{\mathbf{0}}} \cdot \alpha^{N-1}, \qquad (2.19)
$$

rge  $\alpha = 0.5 \cdot \left(1 + \frac{1}{k_L k_C + k_C + 1}\right) - \frac{\pi^2 \cdot k_L \cdot k_C}{4 (k_L k_C + k_C + 1)^2}$ .

В заключение следует отметить, что при малых значениях  $k_L$  и  $k_C$ , т. е. когда (2.19) дает существенное умножение напряжения, энергия, запасенная в  $C_N$ , много меньше энергии, запасенной в  $C_0$ . Это ограничивает применение данного умножителя напряжения в импульсных устройствах.

Другим ограничением является очень быстрое уменьшение характерного времени переходного процесса в разрядных контурах. Так, согласно критериям  $k_L \leqslant 0.1$  и  $k_C \leqslant$  $\leq 0.1$  в каждом из последующих контуров переходный процесс ускоряется в 10 раз. Например, если в 1-м контуре период колебаний 10<sup>-5</sup> с, то уже в 6-м контуре — 10<sup>-10</sup> с. При временах  $10^{-10}$  с и менее все высоковольтные конценсаторы могут быть рассмотрены только как элементы с распределенными параметрами, и принципиальная схема рис. 2.10 становится неприменимой. Еще одно ограничение связано с необходимостью выполнения условия  $\vec{t}_{\text{k}} \ll \sqrt{L_i C_i}$ , где  $t_{\text{k}}^i$  — время коммутации  $P_i$  разрядника в  $i$ -м разрядном контуре. В рассмотренном примере это условие трудновыполнимо уже для 5-го контура. Тем не менее если добиваться умеренной величины умножения напряжения в каждом каскаде (порядка  $1,5 \div 1,6$ ), то можно использовать около 10 разрядных контуров.

Указанным методом получены импульсы с фронтом приблизительно 1 не при амплитуде до 400 кВ  $[84]$ .

#### 2.4. ГЕНЕРАТОРЫ С ПОСЛЕДОВАТЕЛЬНЫМ СОЕДИНЕНИЕМ ФОРМИРУЮЩИХ ЛИНИЙ

## 2.4.1. Разряд одинарной и двойной длинных линий

Для того чтобы понять принцип работы умножителей напряжения, построенных на последовательном соединении одно- и двухступенчатых формирующих линий, рассмотрим сначала принцип работы одинарной и двойной формирующих линий.

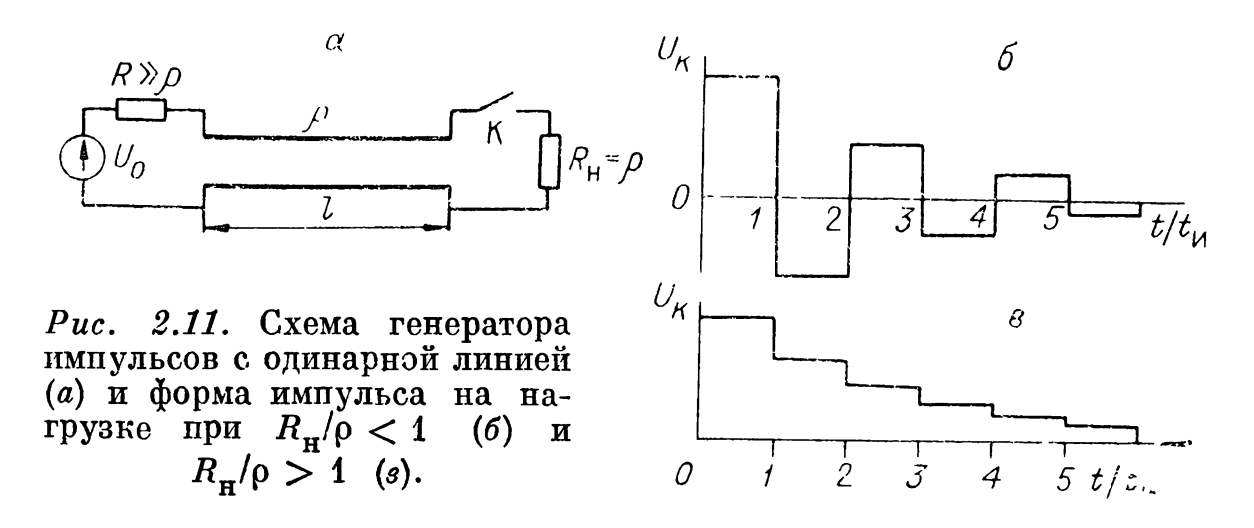

Простейший генератор с заряженной до напряжения  $U_0$ одинарной формирующей линией показан на рис. 2.11, а. Линия заряжается от источника постоянного напряжения через сопротивление  $R \gg \rho$ , где  $\rho$  — волновое сопротивление линии. Если замкнуть линию ключом К на активную нагрузку, то на последней появится прямоугольный импульс напряжения амплитудой  $U_{\rm H} = U_0 \cdot R_{\rm H}^2 / (\rho + R_{\rm H}) = U_0 / 2$ . Ток в ней определится из анализа контура генератора с источником напряжения  $U_0$  и внутренним сопротивлением  $\rho$  и нагрузки  $R_{\rm H}$ . Длительность импульса  $t_{\rm w}$  на нагрузке равна двойному времени пробега электромагнитной волны по отрезку линии  $t_u = 2l/(c/\sqrt{\epsilon_r \mu_r})$ , где  $c$  — скорость света в вакууме,  $l - \pi$ лина линии,  $\varepsilon_r$  и  $\mu_r$  - относительные электрическая и магнитная проницаемости диэлектрика линии. При  $R_{\rm H}/\rm \rho$   $>1$  на нагрузке вслед за основным импульсом выделятся дополнительные, причем все они имеют одинаковую полярность (рис. 2.11, *в*). При  $R_{\rm H}/\rho < 1$  на нагрузке вслед за основным импульсом также выделятся дополнительные, однако их полярность чередуется (рис. 2.11, б). Строгий анализ, проведенный, например, в [41], дает в общем случае выражение для напряжения на  $k$ -й ступени  $(k = 1 - \text{o}c$ новной импульс)

$$
U_{\mathbf{R}} = U_0 \frac{R_{\mathbf{H}}}{R_{\mathbf{H}} + \rho} \left( \frac{R_{\mathbf{H}} - \rho}{R_{\mathbf{H}} + \rho} \right)^{k-1},
$$
 (2.20)

где  $k = 1, 2, 3, \ldots$ 

Физически изменение напряжения на нагрузке в соответствии с (2.20) можно представить следующим образом. При замыкании ключа К на нагрузке выделяется основной импульс напряжения с амплитудой, равной  $[U_0] \cdot R_{\rm H}/(R_{\rm H} +$  $(1 + \rho)$ , где в  $\overline{1}$  ] здесь и далее обозначена импульсная ЭДС эквивалентного генератора для выходного конца длинной

линии. Одновременно к началу линии распространяется отраженная отрицательная волна напряжения с перепадом

$$
\frac{U_{_{\mathbf{0}}}R_{_{\mathbf{H}}}}{R_{_{\mathbf{H}}}+\rho}-U_{_{\mathbf{0}}}=-\frac{U_{_{\mathbf{0}}}\rho}{R_{_{\mathbf{H}}}+\rho}.
$$

Отразившись от разомкнутого конца линии с тем же знаком, она возвращается к нагрузке и создает на ней дополнительный импульс амплитудой

$$
-\frac{2\rho U_0}{R_{\rm H}+\rho}\cdot\frac{R_{\rm H}}{R_{\rm H}+\rho}.
$$

Дополнительный импульс, складываясь с основным (для  $k = 1$ ), дает результирующую амплитуду последующего  $(k = 2)$  импульса. После этого к началу линии распространяется вторичная отраженная волна напряжения

$$
-\frac{U_0 \rho}{R_{\rm H}+\rho}\cdot\frac{R_{\rm H}-\rho}{R_{\rm H}+\rho}.
$$

Она опять отразится с тем же знаком от разомкнутого начала линии и, придя к нагрузке, выделит второй дополнительный импульс

$$
\left[-\frac{2U_0\rho}{R_{\rm H}+\rho}\cdot\frac{R_{\rm H}-\rho}{R_{\rm H}+\rho}\right]\cdot\frac{R_{\rm H}}{R_{\rm H}+\rho},
$$

который, складываясь с результирующим импульсом для  $k=2$ , дает импульс  $U_k$  при  $k=3$ . Далее опять идет отраженная отрицательная волна напряжения к началу линии и т. д. При  $R_{\rm H} < \rho$  знак отраженных волн из-за  $(R_{\rm H} - \rho)$ /  $/(R_{\rm H} + \rho) < 0$  каждый раз меняется.

Из (2.20) следует общее правило получения напряжения на нагрузке для k-й ступени: это напряжение на нагрузке, включенной последовательно с генератором, состоящим из ЭДС  $U_0$  с внутренним сопротивлением  $\rho$ , умноженное на коэффициент отражения (для линии с волновым сопротив-<br>лением о и нагрузкой  $R_{\rm H}$ ) в степени  $k-1$ .

Схема генератора импульсов, приведенная на рис. 2.11, а, является простейшей. Главный ее недостаток в том, что амплитуда импульса напряжения на нагрузке составляет только половину зарядного напряжения накопительной линии. Для получения амплитуды импульса, равной величине зарядного напряжения, используют генератор с двойной формирующей линией (рис. 2.12, а). Впервые такой генератор рассмотрен Блюмлейном [29, 93], поэтому схему рис. 12, а также называют схемой Блюмлейна [2, 5, 85] или двухсту-

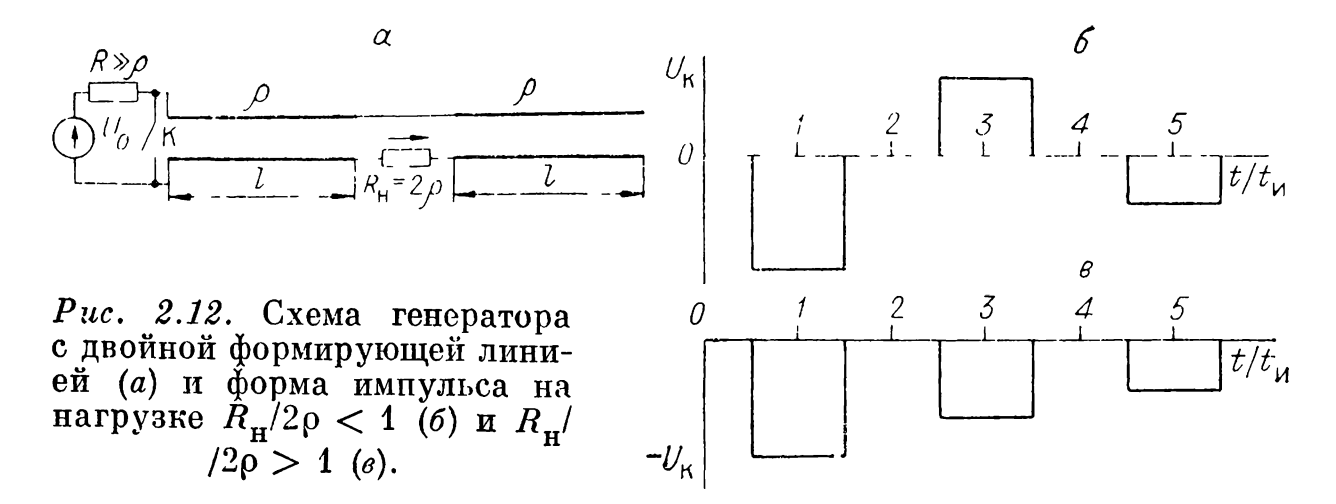

пенчатой формирующей линией. Здесь показаны две одинаковые линии с волновым сопротивлением о и длиной l, заряжающиеся до напряжения  $U_0$ . Нагрузка  $R_{\rm H} = 2$ о включена на стыке между ними последовательно.

Через  $t_3 = l/v$  после замыкания ключа К на сопротивлении  $R_{\rm H}$  появляется отрицательный импульс напряжения амплитудой  $U_0$  и длительностью  $t_n = 2l/v$ . При  $R_n = 2\rho$ вся энергия, накопленная в линиях, за импульс передается в нагрузку.

Если сопротивление нагрузки  $R_{\rm H} \neq 2\rho$ , то в нагрузке возникает серия дополнительных импульсов. Каждый последующий импульс длительностью  $t<sub>w</sub>$  появляется через  $t<sub>w</sub>$ после конца предыдущего. На рис. 2.12, б, в показаны импульсы на нагрузке при  $R_{\rm H}/2\rho < 1$  и  $R_{\rm H}/2\rho > 1$ . Строгий анализ дает формулу для амплитуды и полярности напряжения  $k$ -го импульса  $(k = 1 - \text{ochobmoñ mmynbc})$ :

$$
U_k = -\frac{2R_{\rm H}U_0}{2\rho + R_{\rm H}} \cdot \left(\frac{R_{\rm H} - 2\rho}{R_{\rm H} + 2\rho}\right)^{k-1}, \text{ r \qquad k = 1, 2, ... \quad (2.21)
$$

Физически процесс формирования импульса в нагрузке можно представить следующим образом.

После прихода за время  $t_a = l/v$  отрицательного перепада напряжения к нагрузке на ней выделяется основной импульс напряжения —  $2\tilde{U_0}R_H/(R_H+2\rho)$ , а вправо и влево от стыка распространяются перепады напряжения -  $2U_0\rho/(2\rho + R_H)$  $\mathbf{u}$  —  $U_0 R_{\rm H}/(R_{\rm H} + 20)$  соответственно. Через  $t_{\rm H}$  после начала основного импульса на нагрузке они, отразившись от холостого и закороченного концов линии соответственно, не поменяют или поменяют знаки и придут к нагрузке справа и слева.

Перепад слева даст дополнительно на нагрузке импульс той же полярности, что и перепад  $[2U_0R_{\rm H}/(\tilde{R_{\rm H}}+2\rho)]\cdot[R_{\rm H}/R_{\rm H}]$  $/(R_{\rm H}+2\rho)$ ], а перепад справа — импульс полярности, про-

тивоположной этому перепаду  $[4U_0\rho/(2\rho + R_{\rm H})]\cdot[R_{\rm H}/(R_{\rm H} +$  $+ 20$ )] (вектор импульса напряжения на нагрузке указан стрелкой). При суммировании с основным импульсом  $(k = 1)$ на нагрузке получается импульс нулевой амплитуды для любого соотношения  $R_{\rm H}/2$ о. После этого влево идет результирующий перепад напряжения с амплитудой  $U_{\alpha}(\bar{R}_{H} - 20)$  $\overline{I(R_{\rm H}+2\rho)}$ , а вправо — с нулевым значением. Таким образом, за основным импульсом следует пауза длительностью  $t_{\rm u}$ . Изменив знак при отражении от закороченного конца. перепад слева дает импульс напряжения с амплитудой

$$
\bigg[-\frac{2U_{_{0}}\left(R_{_{\mathrm{H}}}-2\varrho\right)}{R_{_{\mathrm{H}}}+2\varrho}\bigg]\cdot\frac{R_{_{\mathrm{H}}}}{R_{_{\mathrm{H}}}+2\varrho},
$$

соответствующей  $k = 2$ . Так же можно получить последующую паузу напряжения и послеимпульсы.

Правило получения  $U_k$  в (2.21) аналогично правилу (2.20) для одинарной линии при замене ее эквивалентной линией с волновым сопротивлением  $2\rho$  и ЭДС источника -  $2U_0$ . Поскольку на закороченном конце линии осуществляется инверсия напряжения, периодически ее напряжение компенсирует напряжение разомкнутой на конце линии, и тогда на нагрузке получаются паузы напряжения.

#### 2.4.2. Генераторы с каскадным включением плинных линий

Наиболее простой разновидностью ГИН с каскадным включением формирующих линий является ГИН на искусственных или длинных линиях, о котором уже сообщалось в разд. 2.1. Из (2.20) легко получить выражение для напряжения на активной нагрузке, если считать такой ГИН длинной линией с волновым сопротивлением  $N_{\Omega}$ , заряженной до напряжения  $NU<sub>o</sub>$ :

$$
U_{k} = \frac{N \cdot U_{0} \cdot R_{\rm H}}{R_{\rm H} + N \rho} \cdot \left(\frac{R_{\rm H} - N \rho}{R_{\rm H} + N \rho}\right)^{k-1},\tag{2.22}
$$

где  $k = 1, 2, 3, ...$  — номера импульсов напряжения,  $N$  число каскадов ГИН. Из (2.22) видно, что коэффициент чепользования схемы ГИН в этом случае падает примерно вдвое, однако КПД может быть близким к 1 при получении импульсов с плоской вершиной от ГИН без срезающего разрядника.

На рис. 2.13, а представлена принципиальная схема генератора, состоящего из последовательно соединенных двой-

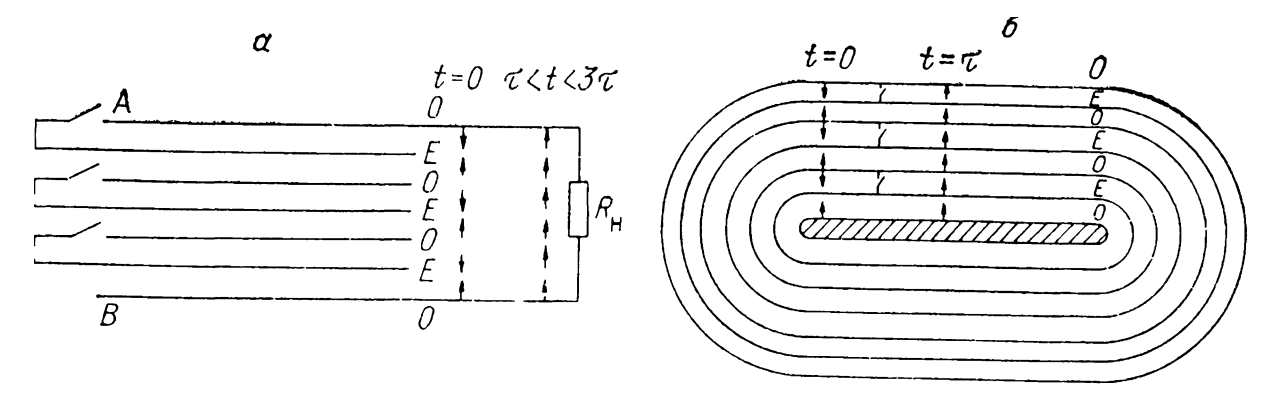

Рис. 2.13. Генератор с последовательным включением полосковых линий.

 $a$  - линейная компоновка,  $\delta$  - коаксиальная компоновка.

ных линий [94]. В отличие от схемы рис. 2.12 каждая из двойных линий сложена вдвое, так что начала и концы нижних общих обкладок совмещены — получается сборка из двойных линий. В исходном состоянии ключи разомкнуты и до напряжения линии заряжены  $E.$ как показано  $HA$ рис. 2.13, а стрелками. При этом результирующее напряжение равно нулю. При одновременном замыкации ключей через время  $\tau = l/v$ , где  $l - \pi$ лина линии,  $v -$  скорость распространения электромагнитной волны по пей, в идеальном случае напряжение на выходе  $N$  последовательно соединенных линий

$$
U_{\rm H} = N \cdot E \cdot R_{\rm H} / (N \cdot \rho + R_{\rm H}). \tag{2.23}
$$

Для полосковых линий выходной импеданс генератора

$$
Z_{\text{bHx}} = N\rho \simeq N \cdot 120 \cdot \pi \cdot a/V \bar{\epsilon}_r(b+a) \text{ [Om].} \quad (2.24)
$$

Длительность основного импульса

$$
t_{\rm m} = 2\tau = 2l V \tilde{\epsilon}_r/c \,\,[\text{c}\,].\tag{2.25}
$$

В (2.23) и (2.25)  $N$  — количество полосковых линий ( $N/2$  количество двойных линий),  $a$  - расстояние между полосками, м,  $b$  — ширина полосы, м,  $l$  — длина полосы, м,  $c$  скорость света в вакууме, м/с. Формула (2.23) дает значение амплитуды основного импульса. Используя (2.20), (2.21) и учитывая, что эквивалентные пассивная и активная линии имеют волновые сопротивления  $N\rho/2$  и заряжены до напряжения EN/2, можно сразу же записать выражение амплитуд послеимпульсов

$$
U_{\text{HK}} = \frac{NER_{\text{H}}}{N\rho + R_{\text{H}}} \cdot \left(\frac{R_{\text{H}} - N\rho}{R_{\text{H}} + N\rho}\right)^{k-1},\tag{2.26}
$$

где  $k = 1, 2, 3, ...$  Здесь знак импульсов отличается от (2.21) из-за особенности расположения двухступенчатых линий. Из (2.26) следует, что оптимальным будет  $R_{\rm u} = N_{0}$ , тогда на нагрузке не будет послеимпульсов. Как и в случае двойной линии, здесь послеимпульсы будут появляться после паузы длительностью  $t<sub>u</sub>$ .

На практике выходные параметры сформированного импульса определяются также параметрами разрядника, омическими и диэлектрическими потерями при распространении падающей волны в линии, паразитной емкостью на краях полосковых линий. Эти факторы влияют не только на длительность фронта, но и на амплитуду выходного импульса.

Для уменьшения длительности фронта применяют специальные быстрые разрядники (см. разд. 6.2) и соединяют их параллельно в каждом каскаде. При  $R_{\rm H} \rightarrow \infty$  из (2.26) с учетом омических и диэлектрических потерь в линиях для интервала  $l/v < t < 3l/v$ 

$$
U_{\rm H_1} = N \cdot E \cdot \beta \tag{2.27}
$$

( $\beta$  - коэффициент, учитывающий изменение плоской части импульса за счет потерь в линиях) (см. разд. 7.2). В [94] показапо, что при  $\sqrt{\epsilon_r} \cdot l/a \leq 10^5$  влиянием потерь можно пренебречь. Для уменьшения влияния паразитной емкости на фронт и амплитуду импульса нужно увеличивать отношение  $b/a$ , т. е. уменьшать о и о $C_n$ линии. Очевидно, что с уменьшением о возрастает индуктивная постоянная времени разрядника, оптимальным является случай равенства индуктивной  $L_{\pi}/\rho$  и емкостной  $\rho C_{\pi}$  составляющих фронта импульса.

Радикальный путь уменьшения паразитной емкости  $C_{\rm \text{\tiny{II}}}$  коаксиальная компоновка полоскового генератора (рис. 2.13, б), когда полоски выполняются в виде цилиндров, которые вставляются один в другой. Нагрузка включена в точке, равноудаленной от ключей. В предыдущих двух случаях рассмотрены генераторы с большим числом ключей. Если нужно заменить много ключей одним, то следует в схему генератора на полосковых линиях ввести дополнительные развязывающие импедансы (как в трансформаторе на отрезках длинных линий в разд. 1.1) для предотвращения разряда пассивных линий через общий проводник. На рис. 2.14 приведены два варианта схем генераторов на полосковых линиях, рассмотренных в [94]. Развязывающий импеданс  $\rho_0$  в этих линиях выбирается из соотношения  $\rho_0 \gg \rho$ , что со-

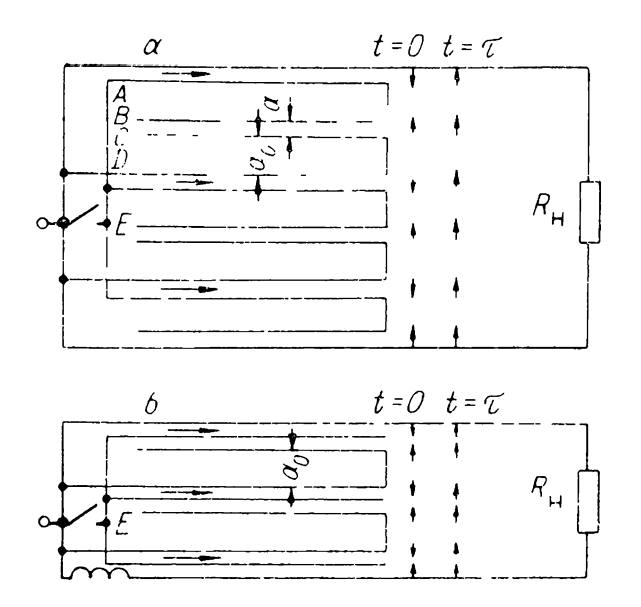

Рис. 2.14. Варианты схем с полосковыми линиями и общим коммутатором.

 $a - c$  развязывающим импедансом для<br>каждой линии, б - с развязывающим<br>импедансом для каждой двойной линии.

ответствует  $a_0 \gg a$ , где  $a_0$  расстояние между полосами развязывающей линии.

После замыкания  $KOM$ мутатора одновременно  $\mathbf{C}$ полным разрядом активных линий частично разряжают-

Амплитуда ся пассивные волны напряжения  $U_a$ , линии. распространяющейся в пассивных линиях в сторону нагрузки, после удвоения на копце линии равна:

$$
U_a = 2 \cdot \frac{E \cdot \rho}{\rho + 2\rho_0} = \frac{2 \cdot E \cdot a}{a + 2a_0} \approx \frac{E \cdot a}{a_0}.
$$
 (2.28)

Это пает значение выходного напряжения основного импульса

$$
U_{\text{BJAX}} = \frac{N \cdot E \cdot R_{\text{H}}}{R_{\text{H}} + N \cdot \rho} \cdot \left(\beta - \frac{a}{a_0}\right). \tag{2.29}
$$

На рис. 2.14, б показан еще один вариант генератора с последовательным включением двойных линий, который отличается от схемы рис. 2.14, а меньшей величиной общего импеданса развязывающих линий (т. е. каждая пассивная линия оказывается включенной последовательно только с одной развязывающей линией). В литературе известны  $re$ нераторы, работающие по каскадной схеме Блюмлейна. Так, в [95] описан генератор с четырьмя двойными линиями, копредставляли собой искусственные торые песятизвенные линии [53]. Коммутаторы — многозазорные разрядники (см. разд. 6.2.3) - управлялись спиральным генератором (см. разд. 2.5). На нагрузке был получен импульс с амплитудой 320 кВ, длительностью 20 мкс, неравномерностью вершины <2%. Волновое сопротивление одной линии было 4 Ом. В [96] использовались также четыре двойные линии, но выполненные каждая из пяти звеньев. Для предотвращения существенных колебаний на вершине импульса на нагрузке две формирующие линии включаются с задержкой относительно двух других, при разности фаз колебаний в линиях провалы и выбросы на вершине взаимно компенсируются.

[94] предложена схема спирального генератора на основе полосковой линии. Если свернуть двойную полосковую линию с волновым сопротивлением 20 и плиной  $2l$  в спираль (рис. 2.15), то получается принципиальная схема спирального генератора Фитча [94]. Центральный проводник полосковой линии заряжается до напряжения *Е,* затем на ее середине общий проводник из составляющих линию полос замыкается на одну из внешних полос ключом К. В обоих направлениях от ключа К по закороченной одинарной линии начинают распространяться волны снятия напряжения. Если при *<sup>t</sup> =* <sup>0</sup> направленные встречно векторы напряжения по сечению спирали компенсировали друг друга, то при  $t > 0$  постепенно по мере распространения волны снятия напряжения соответствующих витках снимаются компенсирующие векторы. Коаксиальные конденсаторы с напряжением  $E$  на каждом, образованные смежны-<br>ми витками спирали, включаются последовательно. Когда ми витками спирали, включаются последовательно. волны снятия напряжения достигают концов спирали, напряжение между внутренним внешним витками спирали становится равным  $\check{N}\check{E}$ , где  $N$  — число витков. После отражения от разомкнутых концов спирали при движении отрицательной волны напряжения постепенно изменяется полярность напряжения активной полосковой линии.

Когда отраженные волны достигают ключа К, процесс перезарядки активной линии прекращается, напряжение между внутренним внешним витками спирали достигает максимального значения *2NE.* Однако па этом переходный

процесс не прекращается. После отражения от замкнутого ключа К в активной линии опять распространяются волны снятия напряжения т. д. Таким образом, напряжение между витками генератора колеблется от 0 до *2NE.*

Время нарастания напряжения до максимума

$$
\tau = 2l \overline{V \varepsilon_r/c} = \pi N D \overline{V \varepsilon_r/c},
$$
\n(2.30)

где *D—*средний диаметр спи-

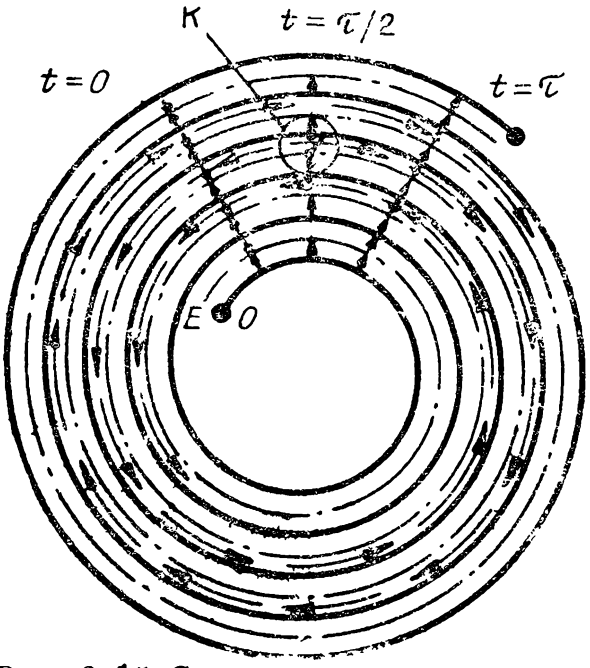

рали. *Рис. 2.15.* Спиральный генератор.

Выходное напряжение для интервала времени  $0 < t < \tau$ 

$$
U_{\text{BUX}}\left(t\right) \approx 2 \cdot \frac{t}{\tau_{\text{T}}} \cdot E \tag{2.31}
$$

 $(\tau_{\tau}$  — среднее время прохождения волной одного витка спирали). Пля интервала времени  $\tau < t < 2\tau$ 

$$
U_{\text{BhIX}}\left(t\right) = 2 \cdot \left(N - \frac{t - \tau}{\tau_{\text{T}}}\right) \cdot E. \tag{2.32}
$$

Выходная емкость спирального генератора, когда внешний диаметр мало отличается от внутреннего, равна

$$
C_{\text{Bbix}} \approx \left(\frac{1}{2N}\right)^2 \cdot C. \tag{2.33}
$$

Здесь  $C$  — полная емкость линии, свернутой в спираль. . На рис. 2.15 ключ помещен в середине линии, однако бывает удобнее включать разрядник на одном из концов спирального генератора. Для такого случая приведенные выше формулы и рассуждения в принципе верны, но при этом т увеличивается в два раза.

Амплитуда и форма импульса в реальном генераторе зависят от характеристики коммутации разрядника, от потерь в диэлектрике и проводнике, а также от шунтирующего влияния индуктивности каждого витка спирали.

Для простоты анализа в [94] рассмотрена экспоненциальная характеристика коммутации ключа К с постоянной времени  $\tau_{\kappa}$ . При этом изменение напряжения во времени для любой точки  $l_x$ 

$$
U_{\text{Bfix}}(t) = E \cdot \psi \cdot \left( t - \frac{l_x \sqrt{\varepsilon_r}}{c} \right) \cdot \left[ 1 - \exp \left( - \frac{t - \frac{l_x \sqrt{\varepsilon_r}}{c}}{\tau_{\text{R}}} \right) \right],
$$
\n(2.34)

где  $\psi(\omega)$  — функция включения  $(\psi(\omega)) = 0$  при  $\omega \leq 0$ ,  $\psi(\omega) = 1$  при  $\omega > 0$ ). Распределение напряжения по длине (отсчет ведется от ключа К)

$$
U_t(l_x) = E\{1 - \exp\left[-(l - l_x)\gamma \overline{\epsilon}_r/(c \cdot \tau_{\rm R})\right]\}, \quad (2.35)
$$

 $U_t(l_x)$  — напряжение на ключе в момент  $t = l \sqrt{\epsilon_r/c}$ .

 $\tilde{K}$ оэффициент потерь по напряжению  $\beta_l$ , связанный с изменением напряжения по длине  $l$ , определяется отношением площадей под кривыми  $U_l = U_{\tau_{\kappa}}(l)$  для экспоненциальной коммутационной характеристики ключа с постоянной времени  $\tau_{\kappa}$  и для случая, когда  $\tau_{\kappa} = 0$ ,

$$
\beta_l = \frac{1}{E \cdot l} \int_0^l U_\tau \left( l_x \right) dl_x \tag{2.36}
$$

или с учетом (2.35)  $\beta_l(\frac{\tau}{\tau_{\kappa}})=1-\frac{\tau_{\kappa}}{\tau}\cdot\left[1-\exp\left(-\frac{\tau}{\tau_{\kappa}}\right)\right]$ . Полагая, что т. обусловлена в основном индуктивной составляющей спада напряжения на ключе, можно получить условие для потерь по напряжению, не превышающих  $10\%$ ,

$$
L_{\rm R} < \tau \cdot \rho/20,\tag{2.37}
$$

где о - волновое сопротивление одинарной полосковой линии,  $L_{\kappa}$  - индуктивность ключа. Выразив о через геометрические параметры полосковой линии и учитывая, что  $a = E/E_a$ , условие (2.37) можно записать в виде

$$
L_{\mathbf{K}}/E < 6 \cdot \pi \cdot \tau/b \cdot \sqrt{\bar{\epsilon}_r} \cdot E_a. \tag{2.38}
$$

Здесь а - расстояние между металлическими полосами в одинарной полосковой линии, м,  $E_a$  — средняя напряженность электрического поля в диэлектрике линий,  $B/m$ ,  $b$ ширина линий, м.

Обычно на практике отношение  $L_{\rm K}/E$  ограничено вели-<br>чиной порядка 2.10<sup>-13</sup> Гн/В, а  $E_a \approx 8.10^7$  В/м. Поэтому (2.38) принимает вид

$$
\tau/b > 1 \quad \text{MRC/m}.\tag{2.39}
$$

Коэффициент потерь напряжения за счет удлинения фронта импульса при распространении по спирали в [94] вычисляется аналогично (2.36) при подстановке  $U_{\tau}(l_x)$  из разд. 7.2. Численным интегрированием (2.36) в [94] для  $\varepsilon_r = 2.2$  и  $a = 250$  мкм получен результат, из которого следует, что потери для медных и алюминиевых полос не превышают  $10\%$  при длинах линий до 40 м.

Кроме этих потерь, на форму импульса оказывают влияние другие факторы. Так, в момент  $t = \tau$  выходная емкость спирального генератора  $C_{\text{rblx}}$  и индуктивность спирали  $L$ образуют колебательный контур. Кроме того, после замыкания ключа при прохождении волной первого витка из-за емкостной и индуктивной связи имеет место трансформация напряжения.

 $\tilde{B}$  [94] был описан генератор с выходным напряжением 750 кВ при входном 20 кВ, длительностью импульса  $\sim$ 500 HC,  $C = 0.6$  MK $\Phi$ ,  $C_{\text{BMX}} = 52$  H $\Phi$ ,  $N = 54$  HpH CyMмарном коэффициенте использования по напряжению  $\beta =$  $= 0.4.$  В [97] сообщается о спиральном генераторе, который при зарядном напряжении 12 кВ давал 100 кВ на выходе. Особенностью конструкции является помещение ключа конце намотки. Тогда индуктивное время нарастания  $\tau_L =$  $= L_{\rm R}/\rho$ , а не  $L_{\rm R}/2\rho$ , как в случае помещения ключа в середине спирали. В качестве диэлектрика использовалась черпая полихлорвиниловая лента. Кроме того, для исключения короны кромок металлической ленты последняя покрывалась слоем клейкой майларовой ленты. Выходная емкость генератора 25 п $\Phi$ ,  $N = 25$ .

Анализ формы импульса, получаемого от спирального генератора, проведен в [98]. Для выходного напряжения найдено аналитическое выражение, в котором учитывается импеданс ключа, нагрузки на выходе влияние конечной проводимости намотанных по спирали проводников. Показано, что спиральный генератор ведет себя как резонансная  $LC$ -цепь с демпфирующим сопротивлением, заряжаемая долей тока от ключа. В [99] исследовалось влияние на коэффициент  $\beta$  места включения коммутатора. Для увеличения выходного напряжения спиральных генераторов примерно вдвое предложено помещать коммутатор середину спирали. [100] для равномерного распределения напряжения на нагрузке предложена компоновка двойной линии на цилиндрическом стержне в виде цилиндрического коноида. Одна из линий замыкалась на конце стержня. Внутрь стержня помещалась нагрузка. Генератор имел семь витков. Значение  $\beta$  варьировалось от 0,1 до 0,5 в зависимости от отношения  $\tau_{\rm k}/\tau$ . Величина  $\tau_{\rm k}$  изменялась вместе с зарядным напряжением.

Два спиральных генератора описаны в [101]: генератор с выходным напряжением 1 МВ при  $C_{\text{BMX}} = 1$  нФ,  $N =$  $= 40$  на воздухе с многоканальным изолирующим от нагрузки ключом в процессе медленного роста напряжения на выходе генератора, при этом зарядное напряжение менялось от 15 до 30 кВ, и генератор с выходным напряжением до 1 МВ при  $N = 40$  и выходной емкостью около 100 п $\Phi$  в изолирующей среде касторового масла.

Преимуществом спиральных генераторов является сравнительная простота компоновки возможность умножения напряжения в  $30 \div 40$  раз и более. Кроме того, требуется только один коммутатор. По отношению энергии к объему (до IO<sup>4</sup> Дж/м<sup>3</sup>) спиральный генератор может превзойти все емкостные схемы, генерирующие высоковольтный импульс [98]. недостаткам следует отнести необходимость использования низкоиндуктивных быстрых коммутаторов, неопределенность  $\beta$  и малую выходную емкость.

генератору Работающий подобно Аркадьева — Маркса LC-генератор, в котором последовательное включение емкостей осуществляется при переполяривании напряжения на четных каскадах в колебательных LC-контурах. описан в [94]. Схема генератора приведена на рис. 2.16. В исходном состоянии емкости заряжены от источника постоянного напряжения, как в схеме ГИН. В момент  $t = 0$ четные емкости при замыкании ключей начинают разряжаться через индуктивности  $L$ . Через промежуток времени  $\tau = \pi V \overline{LC}$  напряжепие на пих меняет знак, и на выходе генератора получается  $U_{\text{bHx}} = NE$ , где  $N$  - число каскадов. При отсутствии нагрузки напряжение на выходе изменяется по закону

$$
U_{\text{B-LX}}(t) = NE(1 - e^{\alpha t} \cdot \cos \omega t), \qquad (2.40)
$$

где  $\omega^2 = 1/LC$ ,  $\alpha = R/2L$ ,  $R$  - сопротивление LC-контура, Ом. Из (2.40) видно, что здесь время нарастания напряжения в отличие от генератора Аркадьева - Маркса опрепеляется специально включаемой индуктивностью, а с уменьшением  $L$  может уменьшиться коэффициепт умножелия напряжения из-за увеличения параметра  $\alpha$ .

По сравнению с ГИН эта схема имеет преимущество уменьшепо вдвое количество разрядников или других ключей, однако их нужно включать по возможности одновременно, используя специальные схемы запуска, тогда как в ГИН включение осуществляется в ряде случаев автомати-Другое преимущество - сопротивление разряднически. ков схемы и их индуктивности не влияют на выходной импеданс схемы, если LC-генератор включать на нагрузку через дополнительный быстрый

коммутатор. Для устрапения колебаний на вершине импульса предложено [102] использовать в качестве коммутаторов управляеполупроводниковые мые элементы, на каждый из которых следует подавать пусковые импульсы от управляющей схемы. После достижения максималь-

Puc. 2.16. LC-генератор.

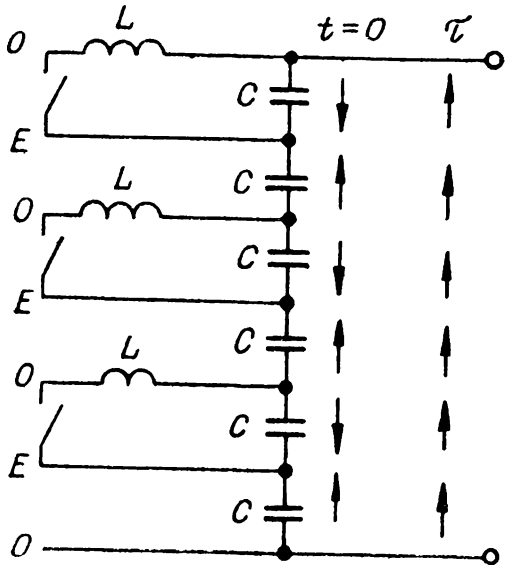

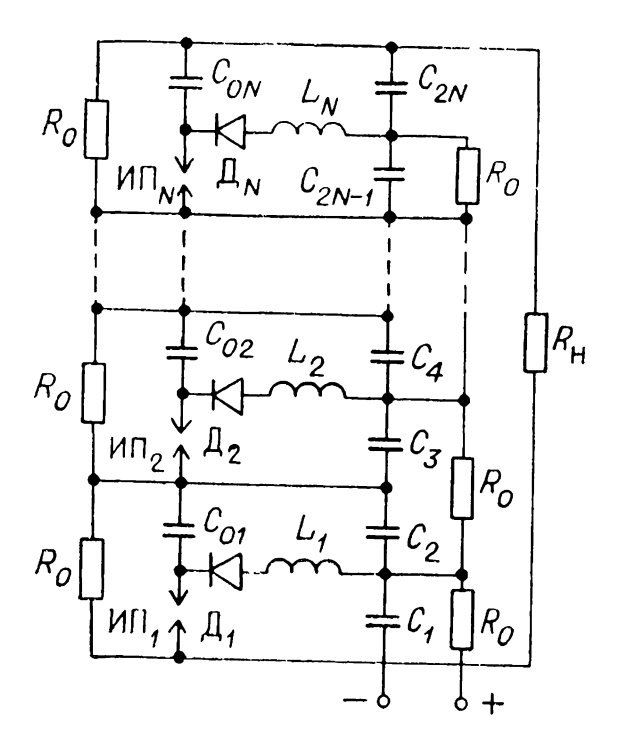

 $Puc.$  2.17. Схема  $LC$ -генератора с необратимым нерезарядом емкостей каскадов и автоматическим зануском коммутаторов.

 $U_{\text{bHX}}$  (2.40) ного значения ток в них прекращается. Однеобходивозникает нако мость развязки цепей коммутаторов от управляющей схемы из-за наличия высоких потенциалов на ключах  $\overline{B}$ время переходного процесса. Для устранения этого недостатка, а также упрощения конструкции коммутаторов в

103] предложено использовать схему с автоматическим за-пуском неуправляемых коммутаторов. На рис. 2.17 представлена общая принципиальная схема генератора. Работа его осуществляется следующим образом. В исходном состоянии накопительные конденсаторы  $C_1, \ldots, C_{2N}$  и вспомогательные конденсаторы  $C_{01}, \ldots, C_{0N}$  заряжены до напряжения источника питания. После включения управляемого коммутатора (искровой промежуток ИП1) на искровом промежутке  $\overline{M}\Pi_{2}$  возникает удвоенное напряжение, которое вызывает пробой ИП<sub>2</sub>. Следующий искровой промежуток пробивается при тройном перенапряжении и так далее.

После включения всех коммутаторов  $M\Pi_1 \div M\Pi_N$  нечетные конденсаторы ряда  $C_1, \ldots, C_{2N}$  необратимо перезаряжаются через индуктивности  $L_1, \cdots, L_N$  и вентили  $\overline{\mu}_1, \ldots, \overline{\mu}_N,$  а четные конденсаторы остаются в исходном состоянии. В результате на нагрузке суммируется напряжение ряда конденсаторов  $C_1, \ldots, C_{2N}$ .

Время включения всех искровых промежутков определяется параметрами  $C_{01}, \ldots, C_{0N}$ ,  $M\Pi_1, \ldots, M\Pi_N$ , паразит-<br>ными индуктивностями и может быть порядка наносекунд. Это время много меньше времени перезарядки накопительных конденсаторов. Особенностью схемы является дозарядка конденсаторов  $C_{01}, \ldots, C_{0N}$  до двойного напряжения,<br>которое прикладывается к вентилям  $\Box_1, \ldots, \Box_N$ , что необходимо учитывать при их подборе. Процесс дозарядки конденсаторов продолжается до полного перезаряда нечетных накопительных конденсаторов.

LC-геператор на папряжение 1 MB описан в [104]. Напряжение на ускорительную трубку подавалось после

включения специального быстрого коммутатора, отделяющего LC-генератор от нагрузки в момент инверсии напряжения на четных каскалах.

Из схемы LC-генератора видно, что он обладает большинством преимуществ ГИН (большое число каскадов, неограниченная емкость каскада, близкий к единице коэффициент использования схемы по напряжению и т. д.), а с учетом последующей модернизации пусковой части схемы обеспечивается также надежное практически одновременное включение разрядников. Некоторое неудобство представляет режим быстрого включения схемы на пагрузку, требующий специального разрядника, рассчитанного на полное папряжение LC-генератора и использующего схему синхронизации.

#### 2.7. ГЕНЕРАТОР С КУМУЛЯТИВНЫМ РАЗРЯДОМ СТУПЕНЧАТОЙ ЛИНИИ

Оригинальная схема умножения напряжения, основанная на кумулятивном разряде заряженной ступенчатой линии, предложена в [105]. В линии имеется несколько отрезков длинной линии, в общем случае  $N$ , с одинаковыми задержками, но с разными волновыми сопротивлениями. Соотношение волновых сопротивлений отрезков линий подобрано оптимальным, при котором энергия, запасенная в каждой предыдущей ступени (отрезке), полностью передается в последующую ступень за двойное время пробега импульса в этой ступени. Для получения оптимальных соотношений при передаче энергии и понимания особенности переходного процесса в данной схеме рассмотрим разряд отрезка длинной линии  $JI_1$  с волновым сопротивлением  $Z_i$  и задержкой  $\Delta \tau$  на длинную линию  $\Pi_2$  с волновым сопротивлением  $\overline{Z}_{i+1} =$  $m_i Z_i$  (рис. 2.18, *a*), где  $m_i$  — коэффициент пропорциональности. Вначале обе линии заряжены до напряжения  $U_0$ . Пусть линия  $JI_1$  начинает разряжаться на  $JI_2$  после того, как к стыку  $\overline{\mathrm{J1}}_1/\overline{\mathrm{J1}}_2$  подойдет перепад напряжения -  $f_i U_0$ . Этот перепад обусловлен передачей энергии из предыдущих ступеней в Л<sub>1</sub>. Напряжение на стыке линий Л<sub>1</sub>/Л<sub>2</sub> будет в этот момент равно  $\dot{U}_0(1-2f_i)$ , после чего Л<sub>1</sub> разряжается на липию  $\Pi_2$ . В линию  $\Pi_2$  из  $\Pi_1$  по правилу эквивалентного генератора поставляется мощность

$$
W_{\mathbf{n}} = U_{i+1} \cdot I_{i+1} = \left[ \frac{2f_i U_0 m_i}{1 + m_i} - U_0 \right] \cdot \frac{2f_i U_0}{Z_i (1 + m_i)}, \quad (2.41)
$$

где  $U_{i+1}$  и  $I_{i+1}$  — напряжение и ток в линии  $JI_2$ .

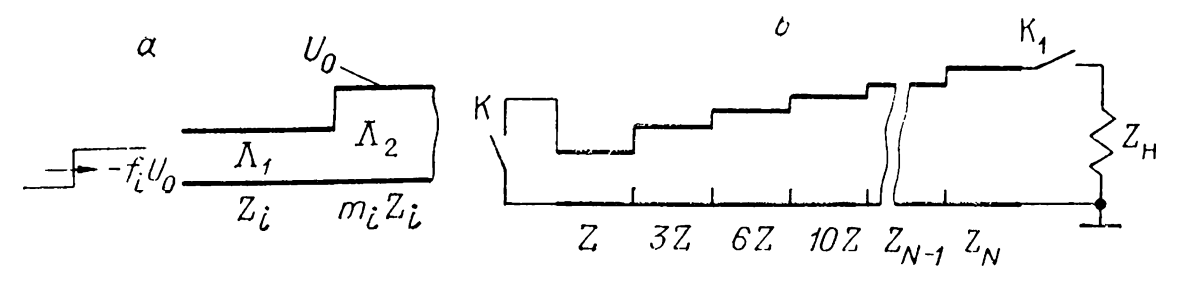

 $Puc. 2.18.$  Общая схема (а) разряда ступенчатой линии на стыке  $Z_i$  —  $Z_{i+1}$  и линии с кумулятивным разрядом (б с двумя, в - с одним коммутатором).

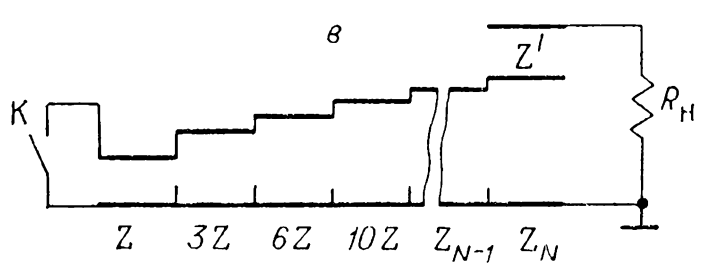

Определим теперь максимальную мощность, поставляемую в линию  $JI$ , при варьируемом значении  $m_i$ :

$$
W_{\text{TM}} = \frac{U_0^2}{4Z_i} \cdot (2f_i - 1)^2 \tag{2.42}
$$

при

$$
m_{i\mathrm{M}} = (2f_i + 1)/(2f_i - 1). \tag{2.43}
$$

Легко видеть, что (2.42) есть мощность, выделяемая при разряде линии с волновым сопротивлением  $Z_i$ , заряженной до напряжения  $U_0(1-2f_i)$ , на согласованной с ней нагрузке. Отсюда следует, что за время  $t_n = 2\Delta\tau$  вся энергия в *і*-й ступени и перенеселная в нее из предыдущих поставляется в  $i + 1$ -ю ступень.

Для волны напряжения  $-f_{i+1}U_0$ , распространяющейся в  $i + 1$ -й ступени, при этом получаем

$$
f_{i+1} = 2f_i m_{iM} / (1 - \mid m_{iM}). \tag{2.44}
$$

Рассматривая теперь липию с волновым сопротивлением  $Z_{i+1}$  в качестве отрезка линии Л<sub>1</sub> (см. рис. 2.18, *а*), можем получить  $m_{(i+1)M}$  и  $f_{i+2}$  и т. д. Началом такой ступенчатой линии считаем отрезок с волновым сопротивлением  $Z_1 = Z$ , который замыкается накоротко слева в момент  $t = 0$ . При этом  $f_1 = 1$ . Последовательно используя схему рис. 2.18, а и соотношения (2.43) и (2.44), получим схему (рис. 2.18, 6) генератора на кумулятивном разряде ступепчатой липии, в которой для произвольной п-й ступени выполняются соотношения

$$
f_n = \frac{n+1}{2}, \ Z_n = \frac{n(n+1)}{2}Z = Z \sum_{i=1}^n i. \qquad (2.45)
$$

При замыкании ключа К в таком генераторе ступенчатая линия начинает разряжаться так, что при *<sup>t</sup>* > ∆τ энергия, запасенная первой ступени, начнет передаваться во вторую ступень. Еще через ∆τ, т. е. при *<sup>t</sup> >* 2∆J, энергия из первой ступени плюс запасенная во второй начнет переходить третью ступень и т. д., пока при  $t = N\Delta\tau$  вся энергия, запасенная первоначально во всей линии, пе сосредоточится в  $N$ -й и  $(N-1)$ -й ступенях. Если теперь включить ключом  $K_1$  линию на нагрузку  $Z_{\rm H} = Z_N$ , то на ней выделится прямоугольный импульс напряжения длительностью  $2\Delta \tau$  $\mathbf{M}$ амплитудой —  $N\ddot{U}_0/2$ . Из апализа схемы рис. 2.18, а следует, что КПД передачи энергии нагрузку за время *N*∆τ  $\leq t$   $\leq$   $(N + 2)$  $\Delta$ т может достигать 100%.

ряде практических применений необходимо избавиться от ключа K<sub>1</sub>, тогда удобно использовать схему Дарлингтона [105], представленную на рис. 2.18, в, которая отличается от предыдущей, кроме отсутствия ключа  $K_1$ , дополнительной ступенью волновым сопротивлением

$$
Z' = (N + 1) \cdot Z/2, \qquad (2.46)
$$

а также сопротивлением пагрузки  $R_{\rm H}$ , включенным последовательно дополнительной ступенью, определяемым по формуле

$$
R_{\rm H} = (N+1)^2 \cdot Z/2. \tag{2.47}
$$

Легко видеть, что здесь сопротивление нагрузки при равных числах ступеней *N* больше и также больше коэффициент умножения напряжения  $-(N + 1)/2$ . Интересно отметить, что частным случаем схемы Дарлингтона при *N = I* является двойная линия (Блюмлейн). В [105] предложено использовать схему Дарлингтона при малых числах *N =* 3÷7 в индукционных ускорителях. При  $N = 1$  и  $N = 2$  получаются индукционные ускорители, предложенные в [53, 101], однако в них амплитуда предимпульса больше или равна амплитуде рабочего импульса, а при  $N\geqslant 3$  амплитуда предимпульса меньше амплитуды рабочего импульса.

Исходя из анализа затухания волны в линии (см. разд.  $2.5$ 7.2), можно сказать, что для получения коэффициента умножения >>20 схема малопригодна. Дополнительными трудностями оказываются необходимость строгого выполнения соотношений между волновыми сопротивлениями искажение фронта импульса на стыках линий. Как и в спиральном генераторе, необходимо коммутировать пизкоимпедансную заряженную линию, поэтому существенное влияние оказывает индуктивная составляющая спада напряжения на коммутаторе  $\tau_{\kappa} = L_{\kappa}/Z$  (см. разд. 2.5). Некоторым преимуществом схемы является то обстоятельство, что, как показано в [105], отклонение в волновых сопротивлениях секций либо пеидеальность фронта (замена линий LC-цепочками) влияют в основном на КПД схемы, а не на коэффициент умножения папряжения.

### **ГЛАВА З**

# СХЕМЫ УМНОЖЕНИЯ НАПРЯЖЕНИЯ С ПРЕРЫВАТЕЛЯМИ ТОКА

### 3.1. ОБЩИЕ СООТНОШЕНИЯ, ОПРЕДЕЛЯЮЩИЕ ЭФФЕКТИВНОСТЬ ИСПОЛЬЗОВАНИЯ ПРЕРЫВАТЕЛЕЙ В СХЕМАХ УМНОЖЕНИЯ НАПРЯЖЕНИЯ

Схемам умножения напряжения и трансформации импульсов короткой длительности (см. главы 1 и 2) присущи определенные преимущества и недостатки. Как правило, это сравнительно небольшой (меньше 100) коэффициент умножения. При повышении напряжения свыше мегавольт возникают дополнительные трудности, связанные с изоляцией элементов, находящихся под высоким импульсным потенциалом. Возможности синхронизации также вступают в противоречие с требованием относительной простоты и надежности мощпой импульсной системы.

В этой главе будет рассмотрен особый класс генераторов с прерывателями тока, которые позволяют достаточно легко получить напряжение более 1 МВ и в то же время облегчают условия изоляции при кратковременных (≤10<sup>-6</sup> с) воздействиях высоких напряжений. Это направление в импульсной технике интенсивно развивается в связи с перспективой использования индуктивных накопителей в наносекундных ускорителях. Оценочные расчеты [27] показали, что плотность энергии магнитного поля, запасаемой в индуктивных накопителях, по крайней мере на 1-2 порядка выше, чем плотность энергии электрического поля, запасаемой в конденсаторах и длинных линиях.

Некоторую неопределенность при использовании прерывателей представляет сильная зависимость коэффициента

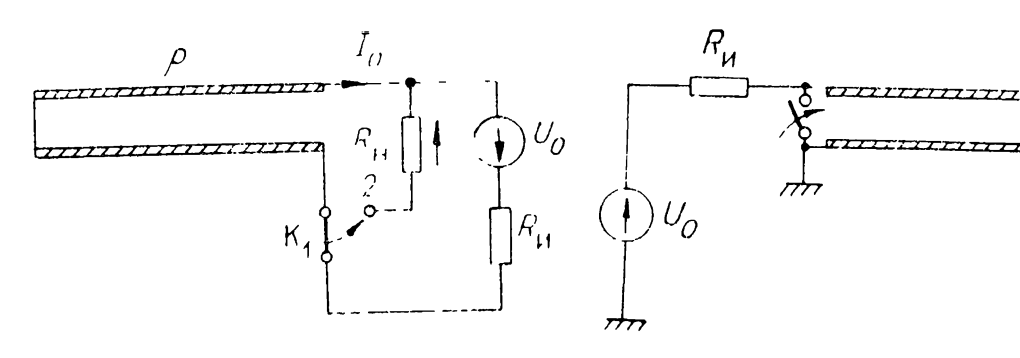

 $Puc. 3.1$ . Схема генератора имиульсов  $\mathbf{c}$ переключателем тока.

Рис. 3.2. Схема генератора импульсов с разделенными прерывателем и замыкателями.

умножения напряжения на нагрузке от физических процессов, остаточного сопротивления и скорости роста сопротивления в прерывателе.

На рис. 3.1 приведена схема [29] для формирования прямоугольного импульса напряжения на активной нагрузке. Отрезок длинной линии длиной *l* включен к источнику напряжения  $U_0$  с внутренним сопротивлением  $R_{\mu}$ .

Один конец липии замкнут накоротко. В липии устапавливается ток  $I_0 = U_0/R_u = \text{const.}$  Этот ток определяет запасаемую в ней энергию  $LI_0^2/2$ , где  $L$  — индуктивность от-<br>резка линии. В момент  $t=0$  ключ K переключает ток  $I_0$ с источника 1 на нагрузку 2. Если сопротивление нагрузки  $R_{\rm u} = \rho$  ( $\rho$  — волновое сопротивление лишии), то на нагрузке появится импульс положительной полярности с амплитудой  $I_0$ о/2 длительностью  $t_n = 2t_3$ . Здесь  $t_3$  — время распространения электромагнитной волны в отрезке линии. Для случая произвольной резистивной нагрузки  $(R_{\rm u}\neq$ = 0) можно получить выражение для амплитуд основного  $(k = 1)$  и дополнительных импульсов

$$
U_{\rm H} = \frac{R_{\rm H} U_0}{R_{\rm H} (1 + R_{\rm H}/\rho)} \cdot \left(\frac{\rho - R_{\rm H}}{\rho + R_{\rm H}}\right)^{k-1},\tag{3.1}
$$

где  $k$  — номер ступени. Из (3.1) следует, что при  $R_{\rm u} \ll R_{\rm m}$ на нагрузке можно получить амплитуду напряжения  $U_{\rm n} \gg$  $\gg U_0$  при  $k=1$ . Однако следует брать  $R_{\rm H} \approx \rho$  для устранения послеимпульсов либо существенного уменьшения их амплитуды (при  $k > 1$ ).

Сравнив выражения (3.1) и (2.20), видим, что такой генератор ведет себя как инвертирующая на входном конце линия, первоначально заряженная до напряжения  $U_0 \rho / R_{\rm m}$ . На нагрузке при  $R_{\rm u} > \rho$  послеимпульсы периодически меняют полярность, а при  $R_{\rm H} < \rho$  полярность послеимпульсов не меняется. Физически это можно представить себе как
включение нагрузки  $R_{\rm H}$  к гонератору напряжения  $U_{\rm r} =$  $I_0$  с внутренним сопротивлением  $\rho$ . При включении линии от нагрузочного конца к ее началу идет положительная волна напряжения  $I_0 \cdot \rho \cdot R_{\rm H}/(R_{\rm H} + \rho)$ , определяемая из (3.1) при  $k = 1$ , которая, отразившись от начала линии, возвращается к пагрузке с противоположным знаком и выделяет на ней дополнительный импульс  $[-2I_0\rho R_{\text{H}}/(R_{\text{H}} +$  $+$  о)] $\cdot$ [ $R_{\text{H}}/(R_{\text{H}} + \rho)$ ]. Складываясь с основным, он дает первый послеимпульс, определяемый из (3.1) при  $k = 2$ . После этого к закороченному концу линии пойдет отрицательная волна напряжения  $[-I_0, \rho \cdot R_{\rm H}/(R_{\rm H}+\rho)] \cdot [(R_{\rm H}-R_{\rm H})^2]$  $-\rho$ )/( $R_{\rm H} + \rho$ )] и т. д. Из (3.1) видно, что теоретически коэффициент умножения можно сделать сколь угодно большим, а ГКПД равным 100% при  $R_{\rm u} = \rho$  и  $t_{\rm u} = 2t_3$ . Однако практически напряжение на нагрузке определяется электрической прочностью прерывателя и его параметрами: временем переключения и остаточным сопротивлением, которые не равны 0 и ∞ соответственно. Эти параметры зависят как от восстанавливаемого напряжения, так и от физических явлений, обусловливающих рост сопротивления прерывателя. Кроме того, всегда следует учитывать паразитную индуктивность соединений, удлиняющую фронт выходного имиульса.

Детальнее этот анализ проведен в [106]. Схема замещения дана на рис. 3.2. Отличие от схемы рис. 3.1 здесь в разделении функций прерывателя и замыкателя тока. Линия также заряжается током  $I_0$ , и также в момепт  $t=0$  начинает прерываться ток в ее нагрузочном конце. При этом сопротивление размыкателя  $R_{\pi} < \infty$ . В это же время генератор на входе замыкается накоротко. В данной схеме в отличие от предыдущей можно учесть влияние остаточного сопротивления размыкателя  $R_{\pi}$  на коэффициент умножения папряжения при оптимальном согласовании линии  $\left[ R_{\text{\tiny H}}^{\prime} \right] =$  $= R_{\rm n} R_{\rm H} / (R_{\rm H} + R_{\rm H})$ ]. Тогда из (3.1), используя вместо  $R_{\rm H}$ параметр  $R'_{\text{H}} = \rho$ , получаем максимальные коэффициент умпожения напряжения  $k_M$  и волновое сопротивление ( $\rho =$  $= R_n$ , при котором еще устраняются послеимпульсы

$$
k_{\rm m} = R_{\rm m}/2 \cdot R_{\rm m}.\tag{3.2}
$$

При передаче энергии в нагрузку за время  $t_n = 2t_3$  КПД при условии (3.2) равен нулю. В случае  $\rho < R_{\rm in}$ , подставляя в (3.1) вместо  $R_{\text{II}}$  величину  $R_{\text{II}}' = 0$ , можно получить КПД

> $\eta = [1 + (R_{\rm H}/R_{\rm H})]^{-1}$ ,  $(3.3)$

Рис. 3.3. Принципиальная схема генератора с индуктивным накопителем и прерывателем.

а коэффициент умножения  $k_{\rm T} = 0.5 \cdot (R_{\rm H}/R_{\rm H}) \eta.$  $(3.4)$ 

В этом случае послеимпульсов не будет, а вся оставшая-

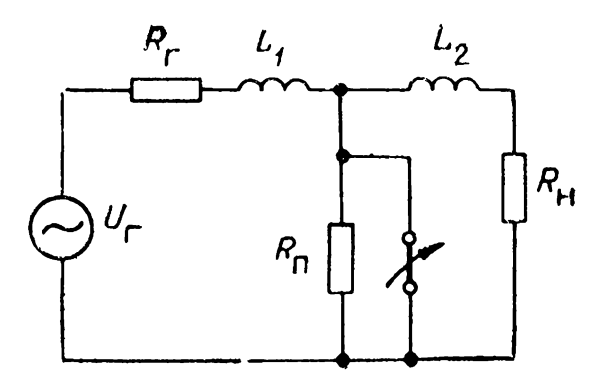

ся эпергия выделится в прерывателе. Из  $(3.1)$ — $(3.4)$  следует, что ключ должен пропускать большие токи в течение импульса накачки  $\tau_p \sim 2L/R_u$  и изменять свое сопротивление от  $R_1 \ll R_\text{u}$  до  $R_2 \gg R_\text{u} \gg R_\text{u}$  за время много меньшее, чем  $2t_3$ .

Длинная линия при временах переключения схемы  $t_{\text{n}} \geqslant$  $\geq 2t_3$  ведет себя как индуктивность, и для анализа применима двухконтурная схема рис. 3.3. Анализ схемы проведен в [106]. Полагаем, что в момент  $t=0$  ток через накопительную индуктивность  $L_1$   $I_1(0) = I_0$ . При этом напряжение на питающем генераторе (это может быть накопительная емкость, ГИН и др.) равно нулю. Для эффективной зарядки индуктивности должно выполняться условие  $L_1/R_r \sim \tau_p$ , где  $\tau_p$  — длительность импульса и  $R_r$  — внутреннее сопротивление генератора. Предполагаем, что в момент  $t=0$  сопротивление ключа мгновенно нарастает от нуля до  $R_{\pi}$ . Малая индуктивность  $L_{2}$  между ключом и нагрузкой  $R_{\rm u}$  представляет собой конечную индуктивность подвода энергии от ключа к нагрузке. Первоначально ток  $I_2(0) = 0$ . Анализ схемы рис. 3.3 проведен в [106] с точки зрения оптимизации потерь энергии при переключении тока из левого контура на нагрузку. Найденные выражения для токов  $I_1$  и  $I_2$  в первичном и во вторичном контурах имеют вид

$$
I_1(t) \approx \frac{L_1 I_0}{L_1 + L_2} \left[ e^{-t/\tau} - \left[ \frac{L_2}{L_1} e^{-t/\tau} + \right] \right],\tag{3.5}
$$

$$
I_2(t) \approx \frac{L_1 I_0}{L_1 + L_2} \cdot [e^{-t/\tau} - e^{-t/\tau} +], \tag{3.6}
$$

где  $\tau_+ = L_2/R_{\rm m}$ ,  $\tau_- = L_1/(R_{\rm r} + R_{\rm m})$  оцепены в предположепии, что  $R_{\scriptscriptstyle \rm I\hspace{-1pt}I}\gg R_{\scriptscriptstyle \rm I\hspace{-1pt}I},\,R_{\scriptscriptstyle \rm I\hspace{-1pt}I}\gg R_{\scriptscriptstyle \rm I\hspace{-1pt}I}$  и  $L_1\gg L_2$ . Для получения больших значений коэффициента передачи энергии от накопителя к пагрузке эти предположения оправданы, т. е. соиротивление ключа должно быть больше всех остальных сопротивлений цепи. Индуктивности выбираются так, чтобы в  $L_1$  накапливалась значительная энергия, а малая  $L_2$  обеспечивала быстрое нарастание тока в цепи нагрузки. Из (3.5) и (3.6) следует, что ток переключения  $I_n = I_1 - I_2$ определяется как

$$
I_{\rm \pi}(t) \approx I_0 \exp\left(-\frac{t}{\tau_+}\right),\tag{3.7}
$$

т. е. время переключения  $\tau_{\mu} = \tau_{+}$ . Поскольку  $\tau_{+} \ll \tau_{-}$ , ширина импульса тока в нагрузке (3.6) определяется вренакопительной индуктивности через наменем разряда грузку и генератор. Отношение характеристического времени т<sub>р</sub> (ширины) импульса генератора к ширине выходного пмпульса  $\tau$  составляет  $\tau_p/\tau_{-} \approx (R_r + R_H)/R_r$ . Это означает, что ширина выходного импульса уменьшается с ростом  $R_{\text{H}}$ , но не может быть меньше времени распространения электромагнитных волн в системе с распределенными параметрами.

Выделяемая на нагрузке мощность  $P = I_2^2 \cdot R_\text{H}$  имеет максимальное значение

$$
P_{\rm M} \approx \frac{R_{\rm H} L_1^2 I_0^2}{(L_1 + L_2)^2} \left[ 1 - \frac{2}{x} \left( \ln x + 1 \right) \right]. \tag{3.8}
$$

Здесь  $x = R_{\pi}L_1/[L_2(R_{\rm r} + R_{\rm H})] \gg 1$ . Из (3.8), полагая напряжения на нагрузке  $U_{\text{u}} = \sqrt{P \cdot R_{\text{u}}}$ , а напряжение генератора при разряде длинной линии  $U_{\rm r} = I_0 V \overline{L_1/C_1}$ , получим коэффициент умножения напряжения

$$
\frac{U_{\rm H}}{U_{\rm F}} = \frac{R_{\rm H}}{\rho} \cdot \left(\frac{L_1}{L_1 + L_2}\right) \cdot \left[1 - \frac{2}{x} \left(\ln x + 1\right)\right]^{0.5},\tag{3.9}
$$

где  $\rho = \sqrt{L_1/C_1}$ ,  $I_0 = U_0/R_r$ ,  $R_r$ — внутрениее сопротивление генератора, подпитывающего линию рис. 3.1, общую индуктивность которой мы рассматриваем как  $L_1$  на рис. 3.3. Из (3.9) видно, что при  $\hat{L}_1 + L_2 \approx L_1$  коэффициент умножения папряжения пропорционален  $R_{\rm H}/\rho$  и выражению в фигурных скобках в степени 0,5, которое может использоваться только при  $x \geqslant 10$  и при этом его значение близко к 1.

Детально процесс спада тока и роста напряжения для различных прерывателей с учетом физических процессов в них проанализирован в ряде работ [9, 107-110].

### 3.2. ГЕНЕРАТОР ИМПУЛЬСОВ НАПРЯЖЕНИЯ С ПРЕРЫВАТЕЛЕМ ТОКА ОБЪЕМНОГО РАЗРЯДА

В этом разделе рассмотрим использование газоразрядного коммутатора, контролируемого электронным пучком [9, 107], в качестве прерывателя тока. Прибор, основанный на управляемом объемном разряде в газе, назваи  $\overline{B}$ [111] инжекционным тиратроном. Для анализа работы инжекционного тиратрона в режиме размыкателя цепи с током при наличии индуктивности возьмем систему уравнений

$$
\frac{dn}{dt} = \Psi - \beta n^2 - \eta' \cdot N \cdot n,\tag{3.10}
$$

$$
j = env_{-}, \qquad (3.11)
$$

где  $n$  — концентрация электронов в газе,  $M^{-3}$ ,  $N$  — концентрация молекул электроотрицательного газа, м<sup>-3</sup>, n' вероятность прилипания одного электрона к молекуле электроотрицательного газа за 1 с,  $\beta$  - коэффициент рекомбинации,  $M^3/c$ ,  $\Psi$  — число электронов, образуемых электронами пучка в 1 м<sup>3</sup> газа за 1 с,  $v$ <sub>-</sub> $\frac{1}{2}$ прейфовая скорость электронов в газе, м/с,  $e$  - заряд электрона, Кл,  $i$  - плотность электронного тока,  $\Lambda/\Lambda^2$ . Рассмотрим режим  $\dot{U} \ll U_{cr}$  ( $U$ напряжение на промежутке,  $\bar{U}_{cr}$  - статическое пробивное напряжение). Здесь и далее предполагаем, что напряжение на промежутке в газе изменяется во времени. Для упрощения анализа в [107] положено  $\Psi = \text{const}$ ,  $\beta = \text{const}$  $\mathbf{u} \cdot \mathbf{n}' = \text{const.}$  Точное решение (3.10) с учетом принятых попущений

$$
n = \sqrt{\frac{\Psi}{\beta}} \cdot \frac{a \left[1 - \exp\left(-t/\tau\right)\right]}{1 + a^2 \exp\left(-t/\tau\right)},\tag{3.12}
$$

где  $a = 0.5 \cdot V(\overline{(\eta')^2 \cdot N^2 / \Psi \cdot \beta + 4} - 0.5 \cdot \eta' \cdot N / (\sqrt{\Psi \cdot \beta}), \tau =$ <br>=  $[(\eta' \cdot N)^2 + 4 \cdot \Psi \cdot \beta]^{-0.5}$ , а после прекращения инжекции  $(\Psi = 0)$ 

$$
n = n_0 \exp\left(-\eta' \cdot N \cdot t'\right) \left\{1 + \frac{\beta n_0}{\eta' N} \left[1 - \exp\left(-\eta' N t'\right)\right]\right\}^{-1} \tag{3.13}
$$

(n<sub>0</sub> — концентрация электронов в момент прекращения инжекции,  $t' = t - t_{\text{II}}$ ,  $t_{\text{II}}$  — момент прекращения инжекции). Из (3.13) следует, что в рекомбинационном режиме  $(\eta' = 0)$ концентрация электронов уменьшается по гиперболическому закону

$$
n = n_0(1 + \beta n_0 t')^{-1}, \qquad (3.14)
$$

а в режиме прилипания электронов  $(\beta = 0)$  — по экспопенциальному

$$
n = n_0 \exp(-\eta' N t'). \tag{3.15}
$$

Нетрудно видеть, что для быстрого спада тока  $I = iS =$ =  $env_{-}S$ , где  $S$  - поперечное сечение разряда, режим прилипания предпочтительнее. Однако в процессе формирова-

ния большого тока к моменту прекращения инжекции концентрация электронов  $n$  должна быть максимальной. Из (3.10) получаем установившиеся значения плотностей токов в рекомбинационном режиме и режиме прилипания соответственно

$$
j_0 = e \cdot v_- \cdot \sqrt{\Psi/\beta}, \tag{3.16}
$$

$$
j_0 = e \cdot v_- \cdot \Psi / \eta' \cdot N. \tag{3.17}
$$

Если предположить, что стационарные плотности электронов в (3.16) и (3.17) одинаковы, то  $\eta' N \approx \beta n_0$ , и спад конпентрации по  $(3.15)$  действительно идет быстрее, чем по  $(3.14)$  при  $\eta' \cdot N \cdot t' > 0,5$ . Однако трудность реализации режима прилипания заключается, во-первых, в том, что практически невозможно исключить рекомбинационную составляющую в многоатомном газе, а следовательно, обеспечить и строгое выполнение соотношения (3.17); во-вторых, уже небольшая примесь электроотрицательного газа  $(\sim 1\%)$ существенно снижает стационарную плотность электронов, а значит, требует увеличения необходимого сечения пучка. Например, даже добавка  $10^{-2}\%$   $C_3F_8$  к азоту уменьшает плотность тока стационарного разряда примерно вдвое [112].

Найдем теперь характерное время обрыва тока  $t'_0$ . Если считать его равным времени, в течение которого концентрация электронов в плазме уменьшается в 10 раз, то для рекомбинационного режима

$$
t'_{\mathbf{0}} = 9 \left( \Psi \cdot \beta \right)^{-0.5} \tag{3.18}
$$

а для режима прилипания

$$
t'_0 = 2,3/(\eta' N). \tag{3.19}
$$

В качестве примера рассмотрим прерывание тока при работе инжекционного тиратрона, заполненного азотом. Пусть  $N_{\rm H} = 5.10^{26}$  M<sup>-3</sup> ( $N_{\rm H} = N_0$  p – плотность нейтральных мо-<br>лекул газа,  $N_0 = 2.7 \cdot 10^{26}$  M<sup>-3</sup> MHa<sup>-1</sup>, p – давление газа в инжекционном тиратроне, MHa),  $j_{\rm H} = 10^4$  A/M<sup>2</sup> – плотность тока электронного пучка. При  $E/N_{\rm H} \simeq 2.8 \cdot 10^{-20}$  Вм<sup>2</sup> имеем  $v_{-} \approx 5.10^{4}$  м/с [113]. Согласно [9, 114]

$$
\Psi = \frac{N_0 p \langle \sigma \rangle i_{\pi}}{e},\tag{3.20}
$$

где  $\langle \sigma \rangle = 4 \cdot 10^{-22}$  м<sup>2</sup> — среднее сечение ионизации молекул азота электронами пучка с эпергией  $\sim 0.1$  МэВ. Из (3.20) получаем  $\Psi = 1.3 \cdot 10^{28}$  м<sup>-3</sup> $\cdot$ с<sup>-1</sup>, принимая далее  $\beta = 3 \times$ 

 $\times 10^{-13}$  M<sup>3</sup>/c [113], из (3.18) имеем  $t_0' \approx 150$  нс и из (3.16)  $j_0 \sim$  $\sim 1.6 \cdot 10^6$  A/m<sup>2</sup>.

При работе размыкателя в рекомбинационном режиме его сопротивление согласно (3.14) изменяется по закону

$$
R = R_0(1 + \sqrt{\Psi} \beta t'). \qquad (3.21)
$$

Здесь  $R_0 = d \cdot (\beta/\Psi)^{0.5}/e \mu S$ ,  $d$  — расстояние между катодом и анодом, м,  $\mu$  — подвижность электронов,  $\mu^2/(B \cdot c)$ .

Если ток в цепи определяется источником с напряжением  $U_0$  и внутренним сопротивлением  $R_r \ll R_0$ , то в соответствии со схемой рис. 3.3 характерное время нарастания тока до  $U_0/R_0$  равно  $L_1/R_0$ . При  $t = t_0$  инжекция электронов пучка прекращается, а ток равен  $\ddot{U}_0/R_0$  и на индуктивности L, появляется импульс напряжения

$$
U_{\mathbf{L}_1} = U_{\mathbf{0}} \left( 1 + A\tau \right) e^{-(\tau + \mathbf{0}, 5A\tau^2)}, \tag{3.22}
$$

где  $\tau = t'/\Theta$ ,  $\Theta = L_1 \cdot S \cdot e \cdot \mu \cdot d^{-1}(\Psi/\beta)^{0.5}$ ,  $A = \Psi \cdot L_1 \cdot S \cdot e \cdot \mu d^{-1}$ . Из (3.22) определяется максимальное значение напряжения в момент

$$
t'_{\rm M} = L_1 \left( \sqrt{A} - 1 \right) / A \cdot R_0, \tag{3.23}
$$

$$
U_{L^{\mathbf{M}}} = U_{0} \cdot A^{0,5} \cdot \exp \left[ (1 - A)/2A \right]. \tag{3.24}
$$

Если  $L_1 = 10^{-6}$  Гн,  $S = 2.5$  м<sup>2</sup>,  $d = 0.1$  м, то  $A \approx 440$ . Из (3.24) для этих данных получаем  $U_{\text{r},M}/U_0 \approx 12$ . Исходя из данных [9, 111], можно полагать для asora  $U_{L_M} \approx$  $\approx 0.3 U_{\rm cr}$ , где  $U_{\rm cr}$  — статическое напряжение пробоя.<br>Тогда  $E/N_{\rm H} \approx 4.3 \cdot 10^{-20}/12 \approx 3.6 \cdot 10^{-21}$  Вм<sup>2</sup>. Ток через разpagnum промежуток  $I_0 \approx j_0 \cdot 3.6 \cdot 10^{-21} \cdot S/2.8 \cdot 10^{-20} \approx 5 \cdot 10^5$  A;<br> $U_0 \approx E \cdot N_{\rm H} \cdot d/N_{\rm H} = 3.6 \cdot 10^{-21} \cdot 5 \cdot 10^{26} \cdot 0.1 = 180$  kB. 3naчит, энергия, запасенная в индуктивности при  $R_0 = 0.4$  Ом, составляет 125 кДж.

В [107] измерялось время обрыва тока в газоразрядной камере мощного  $CO_2$ -лазера с активным объемом  $0.3\text{m}^3$  [115], в котором использовалась смесь  $CO_2$ :  $N_2$ : Не в отношении 1:1:3 при атмосферном давлении. В газ инжектировался электронный пучок током 15 кА при плотности  $1.5 \cdot 10^4$  A/ $\text{m}^2$ . Длительность импульса электронного тока составляла 2 мкс. Ток  $I_0 = 150$  кА в газе прерывается за  $t'_0 \approx 0.2$  мкс.

Следует отметить, что наиболее перспективны генераторы с прерывателями на основе инжекционного тиратрона при больших давлениях газа ( $p = 1$  МПа и более), при которых время размыкания уменьшается, так как из (3.18)  $t_0' \sim \Psi^{-0.5} \sim p^{-0.5}$ . Это дает большее умножение напряжения, и, кроме того, импульсная электрическая прочность, размыкателя  $E_n \approx U_n/d$  возрастает при отключении тока. Так, в азоте при времени воздействия напряжения  $\sim$ 1 мкс давлении  $p = (0,1 \div 0.5)$  МПа напряженность  $E_n \sim p$  $\overline{\mathbf{H}}$ и при  $p = 0.5$  МПа достигает около 6 МВ/м [116]. Концентрация электронов плазмы объемного разряда составляла  $2.10^{19}$  м<sup>-3</sup>.

Существенным недостатком инжекционного тиратрона является большая энергия управляющего электронного пучка по сравнению с энергией, рассеиваемой в газе. Другой недостаток — большое остаточное сопротивление газа  $R_{0}$ . Для уменьшения  $R_0$  предложено [117] использовать метан, в котором дрейфовая скорость электронов на порядок выше при малых  $E/N_{\rm H}$ , чем в азоте. Однако такой газ при больших объемах взрывоопасен, н, кроме того, различные газовые примеси могут значительно снижать дрейфовую скорость электронов.

### 3.3. ГЕНЕРАТОР ИМПУЛЬСОВ НАПРЯЖЕНИЯ С ЭЛЕКТРИЧЕСКИ ВЗРЫВАЮЩИМИСЯ ПРОВОДНИКАМИ

В таком генераторе энергия, запасенная накопительной емкостью С, передается нагрузке за время, много меньшее периода колебаний в LC-контуре. В этом прерывателе тока проводимость ключа уменьшается на сравнительно короткое время, после чего либо запасенная в первом контуре энергия передается в нагрузку, либо происходит повторная коммутация. В отличие от схемы рис. 3.3 здесь используются дополнительные коммутаторы: включающий нагрузку к генератору и закорачивающий ее (рис. 3.4).

Многочисленные попытки математического описания разряда в контуре с размыкателем не дали удобных для практических расчетов соотношений, и в то же время физика электрического взрыва достаточно сложна для моделирова-

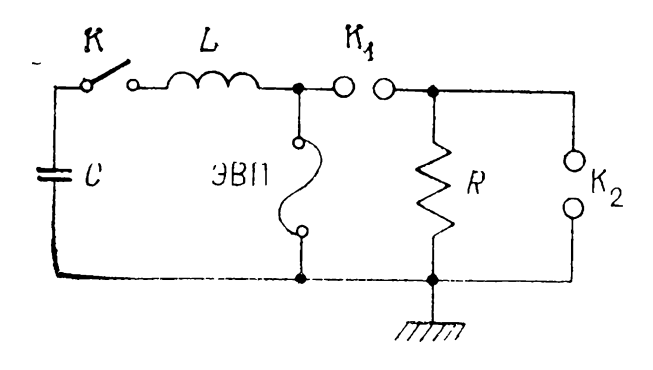

 $Puc.$  3.4. Схема генератора с  $LC$ контуром и электрически взрывающимся проводником  $(\partial B\Pi).$ - дополнительный  $R_1$ . коммутатор. включающий нагрузку, К<sub>2</sub> допол-<br>нительный закорачивающий нагрузку коммутатор.

ния на ЭВМ. Поэтому был развит метод подобия [118], позволяющий оперировать эмпирическими зависимостями в широком диапазоне как параметров  $L$  и  $C$  разрядного контура, так и электродинамических и электрических характеристик взрываемых проводников и их геометрических размеров.

Показано [118], что характеристики взрыва проводника зависят от следующих безразмерных величин:

$$
\Pi_1 = \rho_0 l / S \rho, \ \Pi_2 = C U_0^2 / S^2 \cdot \eta_0 \cdot \rho, \ \Pi_3 = \sqrt{LC} / d/v, \ \ (3.25)
$$

где  $\rho_0$ ,  $l$ ,  $\eta_0$ ,  $d$  — соответственно начальное удельное сопротивление, длина, постоянная материала с размерностью удельного действия  $A^2$ ·с/мм<sup>4</sup> и диаметр проводника,  $v$  скорость расширения взрывающегося проводника, зависящая от его энергосодержания,  $\rho = \sqrt{L/C}$ ,  $S = \pi \cdot n \cdot d^2/4$  сечение проводников,  $n -$ число параллельно включаемых для электровзрыва проводников,  $U_0$  — зарядное напряжение емкости С. Проведены [108] экспериментальные исследования влияния размерных постоянных

$$
\lambda = l/nd^2 \cdot \rho \left[ \text{On}^{-1} \cdot \text{mm}^{-1} \right], \ \varepsilon = C U_0^2 / n^2 d^4 \rho \left[ \text{Im}\left( \text{M} \cdot \text{On} \right) \right],
$$
\n
$$
\nu = \sqrt{LC} / d \left[ \text{M} \cdot \text{M} \cdot \text{M} \right] \tag{3.26}
$$

на амплитуду напряжения  $U_{\mu}$  на взрывающемся проводнике, время нарастания  $t_{\Phi}$ , длительность импульса  $t_{\text{II}}$  и время  $t_M$  от момента включения ключа К в контуре LC до максимума напряжения. Поскольку исследовались медные проводники, у которых  $\rho_0$ ,  $\eta_0$  и  $\nu$  постоянны, (3.26) соответствуют частному случаю (3.25).

С изменением длины l в (3.26) изменяется только параметр  $\lambda$ , причем минимальное значение  $l$  определяется прочностью перекрытия по поверхности проводника до его взрыва, а максимальное - из условия, что проводник не взрывается, если введенная энергия недостаточна для взрыва.

Использовалось такое  $l$ , которое обеспечивает полное отключение тока при условии, что длительность паузы тока  $\Delta t_n = 0$  [108]. При таком условии [118] критические значения параметра  $\lambda$  ( $\lambda = \lambda_{\kappa}$ ) для медных, серебряных и алюминиевых проводников при электровзрыве в воздухе можно описать степенной функцией

$$
\lambda_{\kappa} = \alpha (10^{-6} \cdot \varepsilon \cdot \nu)^{\beta}, \tag{3.27}
$$

Media  $\alpha = (1.35 \pm 0.03) \cdot 10^3$ ,  $\beta = 0.358 \pm 0.04$ . где для В результате независимыми переменными оказываются только два параметра — е и v, причем (3.27) справедливо для

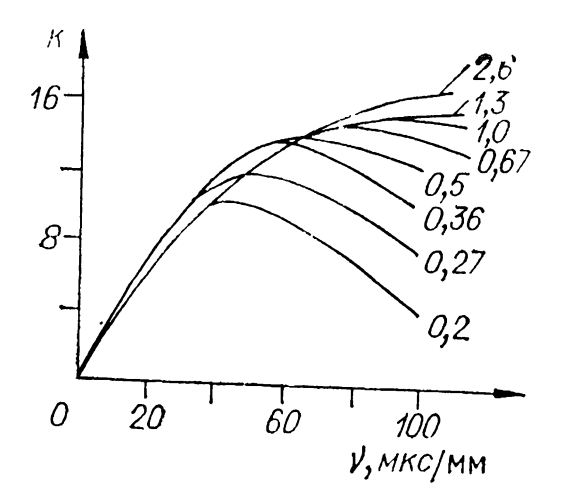

Рис. 3.5. Зависимости коэффициента умножения напряжения на взрывающемся медном размыкателе от у при фиксированных величинах є (на кривых отмечены числовые значения  $\epsilon \cdot 10^{-6}$ ).

 $\varepsilon = (0, 2 \div 10) \cdot 10^6$   $\text{H}_{2\text{K}} / (\text{mm}^4 \cdot \text{O}_M)$ ,  $v = 10 \div 200$  MKC/MM.  $\partial$ KCHeDHменты проводились при  $U_0$  =  $= 7$  KB,  $C = 1.2 \cdot 10^{-6}$  O,  $L =$  $=$  5.2 $\cdot$ 10<sup>-6</sup>  $\Gamma$ II [108]. Ha puc. 3.5

приведены зависимости коэффициента умножения напряжения  $k = U_{\nu}/U_{\alpha}$  от переменных  $\varepsilon$  и  $\nu$  при  $\lambda = \lambda_{\kappa}$ . Наибольшее значение полученного коэффициента  $k = 18$ . Для  $v =$  $v_M$ , при котором  $K(v)$  имеет максимум при фиксированных **ε**, получена зависимость

$$
\mathbf{v}_{\mathbf{M}} = 90(\varepsilon \cdot 10^{-6})^{0,4}.\tag{3.28}
$$

При  $v = v_{M}$  в проводник вводится энергия, равная энергии сублимании, а его сопротивление максимально. Скорость обрыва тока также максимальна [108], а диаметр провода определяется из (3.28) для  $v = v<sub>m</sub>$ .

При переключенин разрядного LC-контура на нагрузку R амплитуда напряжения на ней снижается  $(U_R < U_R)$  и уменьшается критическая длина проводника, определяемая из (3.27)  $(l_R < l_{\rm K})$  [108]. Момент включения  $K_1$  (см. рис. 3.4) нужно подбирать оптимальным для обеспечения максимальной мощности при минимально возможном времени парастания импульса. Получены [118] графики зависимости  $\tilde{U}_{\mathbf{p}}/U_{\mathbf{u}}$ и l<sub>p</sub>/l<sub>k</sub> от независимой переменной ф, равной отношению времени отключения тока  $\hat{\Delta}t = d/v$  к постоянной  $L/R$  ( $\varphi =$ =  $Rd/vL$ ). Папряжение на размыкателе оценивалось по приближенной формуле

$$
U_{\mathbf{H}} = L\left(\frac{dI}{dt}\right)_{\mathbf{M}} \approx \frac{LI_{\mathbf{M}}}{\Delta t},\tag{3.29}
$$

где максимальный ток  $I_{\mathbf{M}}$  определяется при  $\lambda = \lambda_{\mathbf{R}}$ , причем из [119, 120]

$$
I_{\rm M}/(U_0/\rho) = y = 0,44(\epsilon \cdot 10^{-6})^{-0.28}.
$$
 (3.30)

Здесь время отключения тока  $\Delta t = d/v$ . Тогда из (3.29)  $\pi$  (3.26)  $U_{\mu} = U_0 \cdot y \cdot v \cdot v$   $\pi$  as pac. 3.5  $k = y \cdot v \cdot v$ . Подставляя v в выражение для ф с учетом (3.26), получаем

$$
\varphi = R \cdot d/v \cdot L = Ry/k\rho. \tag{3.31}
$$

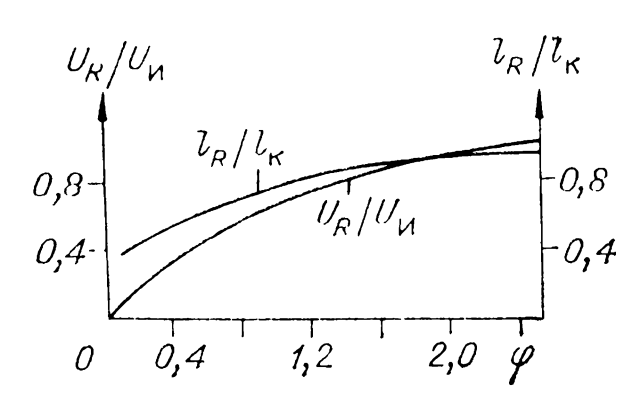

Puc. 3.6. Зависимости  $l_R/l_R$  $\overline{\mathbf{M}}$  $U_R/U_{\rm tr}$  or переменной  $\stackrel{R}{\phi}$ .

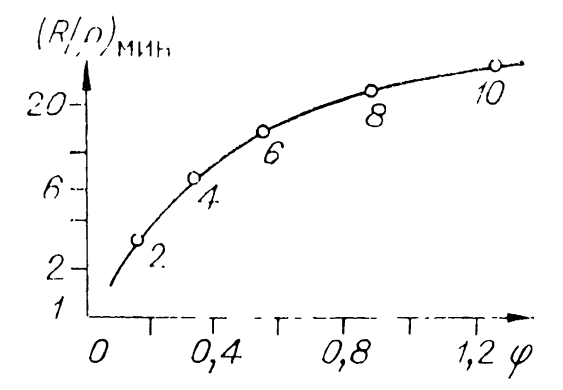

Рис. 3.7. Зависимость  $(R/\rho)_{\text{min}}$ от переменной ф (цифры под точками — значения  $U_p/U_0$ ).

На рис. 3.6 приведены зависимости  $l_{\rm B}/l_{\rm g} = f_{1}(\phi)$  $\mathbf{I}$  $U_R/U_R = f_2(\varphi)$ , которые требуются для расчета переключения энергии из разрядного LC-контура в резистивную нагрузку. В [108] проверены зависимости (рис. 3.6) для следующих диапазонов значений параметров:  $10 < U_0$  $\leq 560$  KB;  $1,8 < L < 275$  MKTH;  $12$  H $\Phi < C < 30$  MK $\Phi$ ;<br> $40 < d < 200$  MKM;  $5 \cdot 10^{-2} < l < 3$  M;  $1 < R < 150$  OM.

При расчете основных параметров генератора индуктивность разрядного контура  $L$  можно определить, задаваясь значением относительного напряжения на нагрузке  $\delta =$  $= U_R(t_n)/U_R(0)$  при заданной длительности импульса  $t_n$  и сопротивления R. Если полагать  $t_n \gg t_{\phi}$ , где  $t_{\phi}$  — длительность фронта импульса, то

$$
L = -\frac{Rt_{\rm H}}{\ln \delta}.\tag{3.32}
$$

Далее выбираем выходное напряжение первичного накопителя  $U_0$ . Оно определяется конструктивными элементами схемы: типом конденсаторов, используемой изоляцией, видом коммутаторов и т. д. После этого для выбранной нагрузки и параметров импульса остаются неизвестными значения параметров размыкателя и минимальная емкость первичного накопителя С. Из  $(3.31)$  имеем

$$
C = (L/R^2) \left(\frac{\varphi \cdot k}{y}\right)^2 \text{ min } \frac{R}{\rho} = \frac{\varphi \cdot k}{y}.
$$
 (3.33)

Следовательно, для получения минимальной емкости (или максимального КПД) нужно иметь  $R/\rho$  минимальным. На рис. 3.7 представлена зависимость  $(R/\rho)_{\text{MHH}} = f(\varphi)$  для различных  $U_R/U_0$ . Она построена с использованием соотношепий (3.30), рис. 3.5, графика  $U_R/U_u = f(\varphi)$  (рис. 3.6), а так-

$$
U_{R}/U_{H} = (U_{R}/U_{0})/k, \qquad (3.34)
$$

необходимой для оценки ф из рис. 3.6 при найденном из (3.34) значении  $U_R/U_R$ . Величина  $U_R/U_0$  в (3.34) выступает в качестве дополнительного параметра. После того как определены зависимости  $R/\rho = f(\varphi)$  при фиксированных  $U_R/\tilde{U}_0$ , минимумы этих кривых соединяем и получаем кривую рис. 3.7.

Зная  $U_R$  и  $U_0$ , из рис. 3.7 находим  $(R/\rho)_{MHH}$  и ф. При

$$
C = (L/R2) \cdot (R/\rho)2_{\text{MHII}}.
$$
 (3.35)

Далее из рис. 3.6 по известному значению ф определяем  $U_R/U_n$ , из (3.34) – k, из (3.31) – y, после чего из (3.30)<br>рассчитываем ε. Из рис. 3.5 определяем v при известных значениях  $\varepsilon$  и  $k$ . После того как найдено значение  $v.$   $\overline{u}$  $(3.26)$  *IMBROM* 

$$
d = \sqrt{L \cdot C}/v. \tag{3.36}
$$

Число проводников *п* также рассчитываем из (3.26):

$$
n = U_0(C/\varepsilon \cdot \rho)^{0.5}/d^2. \tag{3.37}
$$

Из (3.27) получаем  $\lambda_{\kappa}$ , затем из (3.26) вычисляем  $l_{\kappa}$ , после чего из рис. 3.6 определяем  $l_R/l_R$  и, наконец,  $l_R$ .

Таким образом, все параметры первичного накопителя и размыкателя найдены.

С использованием указанной выше методики рассчитано и изготовлено несколько ускорителей [108]. Один из них на 2 МВ, с током пучка 50 кА и длительностью импульса 180 нс. Первичное напряжение было  $U_0 = 500$  кВ, индуктивность разрядного контура  $L = 12$  мкГн, а емкость  $C = 0.5$  мкФ.

В [109, 110] описан ускоритель, в котором накопительной емкостью  $\overline{C}$  разрядного  $\overline{LC}$ -контура служит генератор Аркадьева — Маркса, состоящий из 12 каскадов с «ударной»<br>емкостью  $C = 0.29$  мкФ и выходным папряжением  $U_0 =$  $= 0.96$  MB при запасаемой энергии 134 кДж. Накопительная индуктивность  $L_1 = 20$  мк $\Gamma$ н выполнена из алюминиевой трубки диаметром  $1,\bar{5}\cdot10^{-2}$  м и длиной 3 м в виде бескаркасной катушки с воздушной изоляцией. Общая индуктивность  $L = 36$  мкГн. В ненагруженном режиме на проволочках напряжения длительностью был сформирован импульс  $t_{\rm u}=0,\hat{2}$  мкс на полувысоте и амплитудой  $U_{\rm u}=6$  MB. При работе на нагрузку (ускорительную трубку) достигнуто напряжение  $U_R = 3.2$  MB при токе  $I_R = 45$  кА. Параметры

медных проводников подбирались экспериментально. Получена длительность импульса 20 раз меньше полупериода колебаний в  $LC$ -контуре. В [109] также описан ускоритель, собранный по двухкаскадной схеме. В ней после разряда емкости *C* генератора Аркадьева — Маркса (см. рис. 3.4) на индуктивность *L* взрыва первых проводников разрядник K<sup>1</sup> подключает вместо нагрузки второй каскад, состоящий из индуктивности *L<sup>1</sup>* проводников. Ускорительная трубка подключается дополнительным разрядником параллельно вторым проводникам во время их взрыва. Двухкаскадная схема отличие от однокаскадной позволяет дополнительно обострить импульс напряжения лучше согласовать нагрузку с генератором.

ГИН ускорителя, собранного по двухкаскадпой схеме, состоит из 20 каскадов выходным напряжением 2 МВ, ударной емкостью *C* = <sup>150</sup> пФ, общей индуктивностью *L =*  $= 28$  мкГн и запасаемой энергией 300 кДж. В ненагруженном режиме на выходе первого каскада получено напряжение 7 МВ, а при работе двух каскадов — 12 МВ. На нагрузке (ускорительная трубка) на выходе второго каскада напряжение было 4,5 MB при токе 70 кА. Накопительная индуктивность первого каскада  $L' = 15$  мкГн — бескаркасная катушка с воздушной изоляцией — изготовлена из медной трубки диаметром 2⋅10<sup>-2</sup> м и длиной 3 м. Рабочей индуктивностью второго каскада  $L_1 = 3$  мкГн является его паразитная второго каскада  $L_1 = 3$  мк $\Gamma$ н является индуктивность.

Оптимизация параметров взрывающихся проводников для получения максимального КПД в нагрузке осуществлялась численным моделированием магнитогидродинамического процесса взрыва проводников, включенных разрядный  $LC$ -контур [121]. Был выбран наиболее подходящий для таких условий вид уравнения состояния меди и изучена зависимость проводимости меди от ее плотности внутренней энергии. Расчеты по этой программе совпадают с результатами экспериментов с погрешностью менее 10%.

Если не учитывать теплопроводность вязкость вещества пренебречь токами смещения внутри проводника, то основная система уравнений примет вид [121]

$$
\frac{\partial r}{\partial t} = v, \frac{\partial V}{\partial t} - \frac{\partial}{\partial x} (r^{\nu - 1} v) = 0,
$$
\n
$$
\frac{\partial v}{\partial t} + r^{\nu - 1} \frac{\partial p}{\partial x} = -\frac{1}{c_m} \frac{VEH}{\rho},
$$
\n
$$
\frac{\partial \varepsilon}{\partial t} + p \frac{\partial V}{\partial t} = \frac{VE^2}{\rho}, \ \rho = \rho (\varepsilon, V), \ p = p (\varepsilon, V),
$$
\n(3.38)

$$
\frac{1}{c_m} \frac{\partial}{\partial t} \left( \frac{VII}{r^{\nu-1}} \right) = \frac{\partial E}{\partial x}, \ E = \frac{c_m \rho}{4\pi V} \frac{\partial}{\partial x} \left( r^{\nu-1} H \right),
$$

где  $\frac{\partial}{\partial x} = \frac{V}{r^{\nu-1}} \frac{\partial}{\partial r}$ , *Н* и *E* — папряженности магнитного и

электрического полей,  $p - \mu$ авление,  $\rho - \nu \mu$ ельное сопротивление,  $v = 1$  для одномерной декартовой координаты<br>(толщина расширяющейся фольги),  $v = 2$  для одномерной<br>цилиндрической координаты (радиус расширяющейся проволочки),  $v$  - скорость движения вещества,  $r$  - метри-<br>ческая координата,  $V$  - удельный объем,  $\varepsilon$  - удельная внутренняя энергия,  $c_m$  — удельная теплоемкость. Для учета магнитного поля в окружающем проводник пространстве в электрическую цепь вводится последовательно с проводником переменная индуктивность L, изменение которой определяется увеличением наружного радиуса разлетающегося проводника. Составление разностных схем и итерационные процессы подробно описаны в [123].

Граничные значения электромагнитных величин на поверхности проволочки находят, как и в [123], совместно решая систему (3.38) и электротехнические уравнения схемы генератора [121], где используются взрывающиеся проводники. Расчеты проведены для медных проводников. Удельное сопротивление  $\rho(\varepsilon, V)$  определялось сравнением расчетов с результатами опорных экспериментов. Для расчетов использовалось уравнение состояния [123], описывающее испарение меди и область смеси пара и жидкости.

# 3.4. ГЕНЕРАТОРЫ С ПЛАЗМОЭРОЗИОННЫМИ РАЗМЫКАТЕЛЯМИ

Развитие техники ускорителей последних двух десятилетий отмечено созданием сильноточных устройств на напряжение до 10 МВ, токи до 1 МА и длительности импульса порядка 10 нс и более. При этом широко используется разряд отрезка длинной линии, который заряжается от импульсрид отрезки динное иншии, который заримается от импульствого источника сверхвысокого напряжения (см. разд. 2.2), на диодную нагрузку через высоковольтный разрядник.<br>представляющий собой проходную емкость при зарядке линий.

При разряде импульсно заряжаемой длинной линии (см. разд. 2.2) на диод ускорителя емкостная связь между высоковольтным электродом формирующей линии и катодом приводит к появлению предимпульса во время зарядки липин и к преждевременной эмиссии электронов с образованием плазмы, вследствие чего сокращается полезная длительность импульса. Если размыкателем тока служит взрывающийся проводник (см. предыдущий раздел), влияние предимпульса проявляется в его преждевременном взрыве и разлете образующейся плазмы  $[106, 122]$ , что сказываетпараметрах Z-пинча. Для мощных генераторов  $c\overline{a}$  $_{\rm Ha}$  $(W > 1$  TBT) обычные методы спижения предимпульсов непостаточно эффективны. Плазменные размыкатели помимо умножения напряжения и сжатия импульса позволяют решить проблему предимпульса.

Сущность работы плазмоэрозионного размыкателя заключается в увеличении сопротивления плазмонаполненного с быстро меняющимся эрозионным промежутком. пиода Изменение промежутка обусловлено тем, что большой ток вызывает настолько быструю потерю ионов на слое катодной плазмы, что эта плазма уничтожается быстрее, чем текущая плазма может ее заместить.

Работу ключа можно разделить на четыре фазы: проводимости, эрозин, усиленной эрозии и магнитной изоляции. В фазе проводимости  $(R_n \approx 0)$  (см. рис. 3.4) ионный ток, вытягиваемый из плазмы, не превосходит дрейфового тока (потока ионов из плазмы на катод). Вблизи катода образуется слой, в котором ток обусловлен как ионами  $I_i$ , так  $\mathbf{M}$ электронами  $(I_{\rho})$ . В биполярном режиме

$$
I = I_i\left(1 + \frac{I_e}{I_i}\right) = \left[1 + \left(\frac{m_i}{m_e z_i}\right)^{0.5}\right] e n_p v_\mu S. \qquad (3.39)
$$

Здесь  $n_p$  — число электронов или ионов в 1 м<sup>3</sup> плазмы, инжектируемой в вакуумный промежуток,  $S$  — сечение разряда, м<sup>2</sup>,  $v_{\pi}$  — скорость дрейфа ионов плазмы, м/с (для движущейся плазмы  $v_{\rm x} \approx v_{\rm 0} \gg v_{\rm r_i}$ , где  $v_{\rm r_i}$  — тепловая скорость ионов плазмы,  $v_0$  - скорость движения плазмы из анода, для неподвижной плазмы и максвелловского распределения  $v_{\text{\tiny{H}}} \approx 0,4v_{\text{\tiny{T}}_{i}}),~~~e-\text{supp}_{\text{\tiny{H}}}$ ионов по скоростям электрона, Кл,  $m_i$ ,  $m_e$  — масса иона и электрона соответственно,  $z_i$  средний заряд ионов.

В дальнейшем предполагается, что диод имеет коаксиальную конструкцию. Внутрепний цилиндр радиусом г<sub>к</sub> является катодом, а наружный цилипдр радиусом  $r_a$  - анодом.<br>Из (3.39) при  $(m_i/m_e z_i)^{0.5} > 10$  следует, что большую часть тока обеспечивают электроны. Фаза проводимости продолжается до выполнения условия

$$
I_i = \left(\frac{m_e z_i}{m_i}\right)^{0.5} \cdot I \ge 2\pi \cdot l \cdot r_{\kappa} \cdot n_{\rm p} \cdot e \cdot z_i \cdot v_{\rm n}
$$
 (3.40)

 $(l - \mu)$ инна занятого плазмой участка вдоль оси коаксиального диода). При выводе (3.40) предполагалось [106], ч<sub>то</sub> тепловым движепием ионов и отражением плазмы от поверхности можно пренебречь.

В фазе эрозии вблизи катода образуется эрозионный промежуток длиной  $x$ , определяемой из соотношения

$$
\frac{dx}{dt} = \frac{I_i}{2 \cdot \pi \cdot l \cdot r_{\kappa} \cdot n_p \cdot e \cdot z_i} - v_{\mu},\tag{3.41}
$$

где ионный ток

$$
I_i/I_e = (m_e \cdot z_i/m_i)^{0.5}, \qquad (3.42)
$$

а электронный ток в эрозионном промежутке определяется «законом степени 3/2»

$$
I_e = 2{,}7 \cdot 10^{-5} \cdot l \cdot r_{\rm K} \frac{U_{\rm H}^{3/2}}{x^2} \approx I,\tag{3.43}
$$

 $x \ll r_{\kappa}$ ,  $U_{\text{n}}$  — напряжение на прерывателе. Обычно эта фаза длится несколько наносекунд, пока длина промежутка не станет больше ларморовского радиуса электронов, т. е. магнитное поле тока становится настолько сильным, что существенно искривляет движение электронов к аноду в эрозионном промежутке. Согласно численным расчетам,  $2T<sub>0</sub>$ происходит, когда ток I достигает критического значения:

$$
I \approx I_{\rm kp} = 1,36 \cdot 10^4 \cdot (\gamma^2 - 1)^{0.5} \cdot \frac{r_{\rm K}}{x},\tag{3.44}
$$

где  $\gamma = 1 + 1.96 \cdot 10^{-6} U_{\pi}$ .

Фаза усиленной эрозии соответствует быстрому возрастанию сопротивления ключа, когда ионный ток существенно превышает значение, определяемое (3.40). Если ключ применяется для подавления предимпульса в плазме, фаза усиленной эрозии по существу исчезает. При использовании ключа для обострения фронта импульса и в индуктивных накопителях, где токи значительно выше, фаза усиленной эрозии существует. При этом из-за усложнения траектории движения электронов под действием магнитного поля их пространственный заряд увеличивается. как только ток / достигает критического значения (3.44). В основном электроны теперь движутся вдоль оси. За счет усиления поля возрастает скорость нонов, гак что

$$
\frac{I_i}{I_e} \approx \left(\frac{2m_e z_i (\gamma + 1)}{m_i}\right)^{0.5} \cdot \frac{l}{x}.
$$
\n(3.45)

Из схемы рис. 3.3 следует, что по мере роста сопротивления  $R_{\pi}$  возрастает ток в нагрузке. Когда ток в нагрузке больше тока в прерывателе, магнитное поле вдоль плазмы практически не меняется, а при малом токе в нагрузке магнитное поле в плазме вблизи нагрузки уменьшается до нуля и электроны здесь быстро пересекают эрозионный промежуток. При больших  $l/x$  рассчитанная из (3.45) и (3.41) скорость роста напряжения на промежутке велика  $\overline{\mathbf{M}}$  $dx/dt \sim 10^6$  M/c. При полном токе  $I = I_{\text{Kp}}$  с ростом x быстро увеличивается сопротивление прерывателя  $R_{\rm \pi} = U_{\rm \pi}/I_{\rm \kappa p}$ . Ток  $I>I_{\kappa 0}$  невозможен из-за возврата электронов к катоду и их результирующего дрейфа вдоль  $l$  при  $r < r_{\kappa} + x$ .  $\alpha$  ростом сопротивления  $R_{\text{H}}$  при фиксированном токе на малых временах быстро увеличивается напряжение на прерывателе и включенной параллельно с ним нагрузке. Фаза усиленной эрозии продолжается единицы наносекунд, пока ток в нагрузке пе обеспечит полную магнитную изоляцию электронного потока во всем прерывателе (даже  $\mathbf{c}\mathbf{o}$ стороны нагрузки).

Фаза магнитной изоляции наступает в момент полной магнитной изоляции электронного потока. Электронный ток в промежутке для этой фазы можно записать следующим образом:

$$
I_e = I_{\text{KP}} - I_{\text{H}} - I_i, \qquad (3.46)
$$

где  $I_i = 1,45 \cdot 10^{-5} \cdot \left(\frac{m_e \cdot z_i}{m_i}\right)^{0.5} \cdot l \cdot r_{\kappa} \cdot \frac{U_{\pi}^{3/2}}{x^2}$  — ионный ток, огра-

ниченный пространственным зарядом,  $I_{\rm H}$  - ток в нагрузке. Теперь ионный ток не увеличивается, так как не увеличивается объемный заряд электронов, которые либо возвращаются на катод, либо смещаются вдоль электродов к нагрузке. При  $I_{\rm H} \geq I_{\rm KP}$   $I_e = 0$ , а ток в промежутке  $I_{\rm H} =$  $I_i \ll I_{\kappa p}$ . Процесс установления полной изоляции длится несколько наносекунд. Описанная выше модель работы плазмоэрозиопного размыкателя позволяет проанализировать работу схемы рис. 3.3 и объясняет экспериментальные результаты [124, 125]. Так, в [124, 125] получен пороговый ток  $I = 20$  кА, при котором  $I_i$  не превышает значения, определяемого из (3.40). Кроме того, при  $n_p = 10^{18}$  м<sup>-3</sup>,

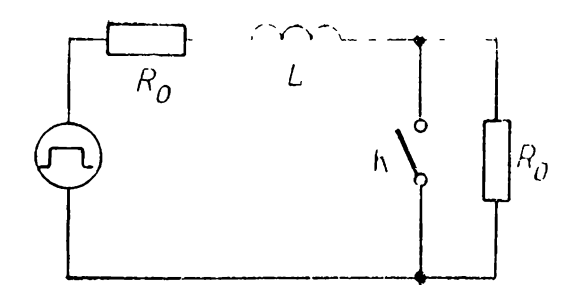

*Рис. 3.8.* Схема разрядного контура ускорителя с комбинированным коммутатором.

 $I_e/(2\pi \cdot l \cdot r_{\scriptscriptstyle\rm K})\,=\,4\cdot 10^7$  А/м<sup>2</sup>,  $(m_e/m_i)^{0.5} \approx 10^{-2}$  для однократно ионизованного углерода получаем *(dx∕dt)* 2,5∙IO<sup>6</sup> м/с. Следовательно, можно за 10 ис существенно изменить напряжение па ключе.

Плазмоэрозиоппый размыкатель использовался как комбинированный коммутатор [1241, совмещающий функции замыкающего ключа и размыкателя (рис. 3.8). Если прямоугольный импульс напряжения от источника внутренним сопротивлением *R<sup>0</sup>* подавать на нагрузку сопротивлением  $R_0$  через индуктивность  $L$ , то без использования ключа К время нарастания напряжения на нагрузке  $t_{\Phi} \approx 2.2$   $L/2R_0$ . Если же в момент  $t = 0$  ключ замыкается, то на нагрузке напряжение равно пулю до *<sup>t</sup> = LIR<sup>0</sup>* In 2, когда начинается размыкание, а затем появляется прямоугольный импульс напряжения.

|В [126, 127] приведены экспериментальные результаты генерирования импульсов высокого напряжения с использованием плазмоэрозионного размыкателя по схеме рис. 3.4. Конденсатор ИК-50-3, заряженный до напряжения *U<sup>0</sup> —*  $= 50$  кВ, включался в разрядный контур с  $L = 0.7$  мкГн [126]. Частью разрядного контура являлся участок вакуумной передающей линии. Размыкателем служил участок плазмы в этой линии. Плазма создавалась в промежутке восемью плазменными пушками. Лучший результат был, когда пушки помещались на внешнем цилиндре со стороны анода. Плазма образовывалась помощью поверхностного разряда. Размыкатель пропускал ток 100 кА в течение 2 мкс. Нагрузкой служила закороченная на конце оставшаяся часть вакуумной передающей линии. При размыкании ключа было достигнуто напряжение на пей 400—500 кВ, время отключения около 10 нс. Таким образом был достигнут коэффициент умножения напряжения около 10.

Генератор Аркадьева — Маркса с  $U_0 = 0.96$  МВ, работающий как накопительная емкость *C =* 0,4 мкс, рассмотрен в [127]. Вакуумная линия имела длину 4 м и волновое сопротивление 60 Ом. Общая индуктивность генератора липии была около 2 мк $\Gamma$ п. Инжекция плазмы в размыкатель

начиналась за несколько микросекунд до включения гепера-Аркадьева — Маркса. Концентрация плазмы была ropa  $n_{\rm p} \approx 10^{20}$   $\rm{m^{-3}}$ . Размыкатель выдерживал максимальный зарядный ток линии 400 кА при времени до максимума ококоэффициент Постигнут  $\pi$ <sup>0</sup> 10<sup>-6</sup> c. умножения напряжения 3, 4.

Плазмоэрозионный размыкатель в отличие от размыкателей на электрически взрываемых проводниках допускает многократную работу без остановки генератора. К недостаткам его следует отнести неопределенность в определении параметров плазмы и нестационарность работы генераторов плазмы. Большую проблему также представляет создание плазмоэрозионных размыкателей, способных пропускать токи порядка мегаампер в течение десятков микросекунд. Такие размыкатели весьма перспективны в схемах умножения папряжения с индуктивными накопителями больших энергий в качестве первичных источников энергии.

## 3.5. ГЕНЕРАТОРЫ С МЕТАЛЛОПЛАЗМЕННЫМИ ПРЕРЫВАТЕЛЯМИ

На рис. 3.9 схематически представлена конструкция генератора металлической плазмы [128], используемой прерывателях. Катод  $1$  - это стержень сравнительно малого диаметра. С помощью пружины он плотно прижимается к конической поверхности изолятора 2, что пает возможность автоматически продвигать катод по мере его выгорания. Поджигающий электрод 3 охватывает спаружи узел изолятор 2 — катод 1. Зажиганию дуги предшествует создание проводящей пленки на поверхности изолятора. Затем па эту плепку разряжается небольшой конденсатор че-

кремниевый управляемый  $_{\rm \bf D}$ вентиль, часть пленки испаряется, образуя плазму, которая заполняет промежуток между катодом и анодом 4. Источник питания (это может быть конденсатор или специальный генератор импульсов) заряжается через зарядную цепь до не-

 $\boldsymbol{p}$ ис. 3.9. Конструкция генератора металлической плазмы (а) и катод поджигающим устройством  $(6).$ 

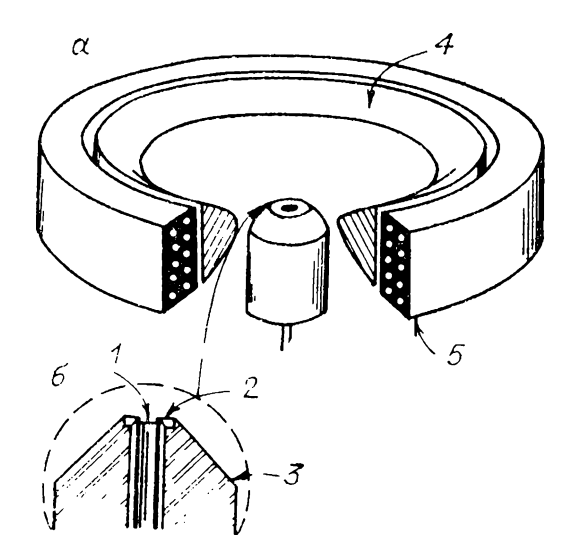

скольких сотен вольт. Если используется схема с самовозбуждением магнитного поля, то после инициирования дуги основном промежутке электронный ток течет от источника питания к катоду, затем через дугу к аноду 4 и, наконец, через катушку магнита *5* источнику питания. При этом обычно величина тока составляет несколько сот ампер.

Основное назначение магнитного поля — регулировка импеданса разряда. При последовательном соединении катушки магнита с анодом можно создать систему с самоограничением длительности импульса. В этом случае с ростом тока дуги увеличивается магнитное поле, уменьшается скорость электронов увеличивается импеданс плазмы. Тем самым ток ограничивается. Другое назначение магнитного поля — управление разлетом направлением движения струи плазмы за счет силы Лоренца.

Во время горения вакуумной дуги проводящая пленка на изоляторе *2* восстанавливается за счет отложения небольшой доли испаряемого металла. После прекращения тока в основном промежутке система готова к очередному пуску.

Для возбуждения дуги создается небольшое количество плазмы такой плотности, которая обеспечивала бы протекание тока между катодом анодом. Дуга может возбуждаться при испарении пленки металла с изолятора между двумя электродами. Этот метод очень широко применяется генераторе металлической плазмы, однако существуют  $\mathbf{M}$ другие методы.

1. На участок катода диаметром  $10^{-1}$  м фокусируется излучение импульсного лазера с эпергией в несколько миллиджоулей. Метод непрактичен из-за постепенного затемнения оптики металлической плазмой.

2. Поджигающий электрод приводится соприкосновение с катодом, через зону контакта пропускается ток, а затем электрод отводится. За счет омического нагрева происходит испарение металла в точке контакта. Метод можно использовать в геператоре разового действия.

3. Испарение одного или обоих электродов можно вызвать с помощью высоковольтного пробоя (порядка киловольт) между электродами по поверхности изолятора. Следует отметить, что применение непосредственного пробоя между электродами высоковольтным импульсом (не по поверхности изолятора) для испарения материала создания плазмы не дало ожидаемого результата [128].

4. Малый импульс тока через электрод вызывает выделение очень малого количества водорода в межэлектродное пространство. Поджигающий электрод изготавливается из гидрида титана. Ионизация водорода инициирует дугу. Небольшое количество выделяемого водорода легко поглощается титановым геттером, после прекращения горения дуги вакуум полностью восстанавливается.

Для поджига дуги необходимо не только обеспечить достаточную плотность плазмы, по задать правильную форму расположение электродов. Например, если большая часть инициирующей плазмы попадает на анод, происходит нормальное возбуждение дуги. Если же анод находится слишком близко от плоскости катода, на пего падает лишь малая часть плазмы. Тогда инициирование дуги требует либо увеличения плотности плазмы, либо существенного повышения напряжения.

Возбуждение дуги разрядом конденсатора па проводящую пленку па изоляторе достаточно надежно, пока сопротивление пленки не больше IO<sup>5</sup> Ом. Это сопротивление можно поддерживать почти постоянным, подбирая емкость конденсатора таким образом, чтобы количество материала, испаряемого за импульс, в точности равнялось количеству материала, осаждаемого за время горения дуги. Обычно конденсатор заряжается до нескольких сотен вольт при емкости  $10^{-7} \div 10^{-6} \Phi$ .

генераторах металлической плазмы используются различные виды катодов (рис. 3.10). Катод (рис. 3. 10, *а)* цилиндрической формы предназначен для генераторов непрерывного действия. Вначале па поверхности изолятора между катодом анодом создается достаточно хорошо проводящая пленка. При подаче основного анодного напряжения часть ее испаряется загорается дуга, которая гаснет после снятия анодного напряжения. Для предотвращения сильного оплавления обеспечения падежного теплоотвода диаметр стержневого катода берется достаточно большим, причем используется принудительное охлаждение. На рис. 3.10, 6 показан поджигающий электрод, расположенный центре стержневого катода отделенный от него изолятором. Поджиг основного разряда осуществлялся либо с по-

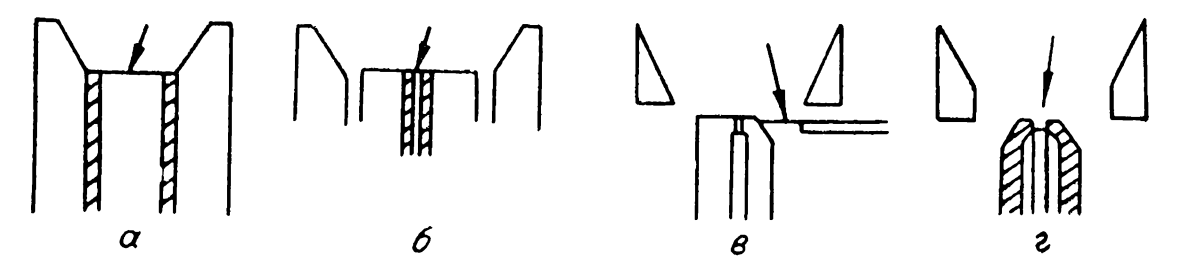

*Рис. 3.10.* Профили катодов (указаны стрелками), используемых генераторах металлической плазмы.

мощью высоковольтного поверхностного пробоя, либо при испарении проводящей пленки с поверхности изолятора импульсом тока. Такой катод целесообразно применять в генераторах, работающих в непрерывном режиме или в режиме длительных импульсов.

Лептонный катод (ширина ленты 1,27 см, толщина 2,5⋅10<sup>-2</sup> см) изображен на рис. 3.10, *в*. Возбуждение дуги с конца лепты, касающегося изолятора, происходит при подаче высоковольтных импульсов на поджигающие электроды, помещенные в изолятор. Отверстия в изоляторе обеспечивают пути пробоя от поджигающих электродов к катоду. По мере обгорания катода специальный механизм подает ленту до соприкосновения с изолятором. Существенным недостатком такого катода является постепенное осаждение металла на механизме подачи ленты и на отверстиях изолятора, что приводит к нестабильности работы катода.

На рис. 3.10, г показана конструкция катода, пригодного для генератора металлической плазмы, описанного в этом разделе. Возникающие па стыке катода изолятора катодные пятпа хаотически перемещаются по поверхности катода. При переносе через дугу достаточного заряда вся поверхность катода подвергается эрозии, если переносимый заряд недостаточен, в центре катода появляется острие, удлиняющееся по мере выгорания периферии подачи катода пружиной.

При использовании цинкового катода диаметром  $1,6\times$  $\times 10^{-3}$  м в изоляторе из высокоплотной окиси алюминия с отверстием диаметром 1,47∙ 10"<sup>3</sup> было пропущено через катод  $5·10<sup>6</sup>$  импульсов длительностью 55 мкс, током 200 A при рабочем напряжении 200 В. В [129] получен расход  $10^{-7}$  кг материала катода на 1 Кл переносимого заряда. Отсюда можно рассчитать срок службы катода в часах:

$$
T = 2{,}78.103 \cdot (MR/Icp), \t\t(3.47)
$$

где  $M_{\rm R}$  — масса катода, кг,  $I_{\rm cp}$  — среднее значение тока в импульсе, рассчитываемое на  $1$  с.

Обычно анод при использовании быстро меняющегося магнитного поля имеет радиальные щели расположен концентрически относительно катода. Возникающее аксиальное магнитное поле влияет на импеданс разряда в генераторе, увеличивая его на несколько порядков.

Модель для расчета вольт-амперной характеристики рассматривает бесконечно длинный цилиндрический диод прп однородном постоянном аксиальном магнитном поле, постоянном радиальном электрическом поле пренебрежимо малых градиентах давления. Тогда уравнение для пормализованных значений тока примет вид [128]

$$
\frac{I_r}{I_0} = \frac{1}{1 + (k B_z)^2}.
$$
\n(3.48)

 $B_{\text{mech}}$   $B_{\text{z}}$  - аксиальная компопента индукции магнитного поля,  $I_r$  - радиальная составляющая тока,  $I_0$  - ток в отсутствие магнитного поля,  $k \sim 1/(e \cdot n)$ ,  $n -$ концентрация электронов,  $e$  — заряд электрона.

Работа генератора металлической плазмы, как говорилось выше, требует аксиального магнитного поля. Если генератор работает в импульсном режиме, магнитное поле также полжно быть переменным и его нужно прикладывать после возбуждения дуги. Если магнитное поле прикладывать в момент возбуждения, инициирующая плазма не достигает анода и дуга не возбуждается.

Соотношение (3.48) для системы с самовозбуждением можно записать в виде вольт-амперной характеристики

$$
V_{\mu} = V_{\mu_0} \left[ 1 + (k_2 \cdot I_r)^2 \right], \tag{3.49}
$$

где  $V_{\mu_0} = v_e \cdot m_e \cdot v \cdot (r_a - r_\kappa)/e$  — постоянное папряжение на дуге в отсутствие магнитного поля,  $I_r$  — собственный ток в цепи,  $k_2 = e \cdot (B_z/I_r)/m_e v$ ,  $v - \partial \phi \phi$ ективная частота соуда-<br>рений электрона, с<sup>-1</sup>,  $m_e$  — масса электрона, кг,  $V_{\pi}$  — на-<br>пряжение на дуге в присутствии магнитного поля  $B_z$ ,  $v_e$  средняя скорость электрона, м/с,  $r_a$ ,  $r_k$  - радиус анода и катода, м.

Из (3.49) следует, что система с самовозбуждающимся магнитным полем имеет большое сопротивление при высоком напряжении, т. е. ток дуги ограничивается и конденсатор поджигающей цепи предохраняется от перенапряжений.

Реализован разрыв вакуумной дуги с помощью независимо возбуждаемого магнитного поля [130]. Магнитное поле увеличивает импеданс дуги и, следовательно, уменьшает ток разряда. Если ток уменьшить до значения, при котором среднее время существования дуги становится короче длительности импульса магнитного поля, то дуга прерывается. С падением проводимости прекращается эмиссия металлических паров с катода. Оставшиеся в межэлектродном промежутке пары быстро конденсируются, и разрядник запирается, оставаясь в этом состоянии даже при снятии магнитного поля. В таком устройстве удалось разрывать дугу постоянного тока при  $300 \text{ Å}$  и 15 кВ. Длительность импульса достигала от двух до сотен микросекунд.

# **СХЕМЫ ГИН, ФОРМИРУЮЩИЕ ИМПУЛЬСЫ НАПРЯЖЕНИЯ C ПЛОСКОЙ ВЕРШИНОЙ**

# **4.1. ZC-СХЕМЫ, ФОРМИРУЮЩИЕ ИМПУЛЬСЫ КВАЗИИРЯМОУГОЛЬНОП ФОРМЫ**

главе 2 подробно изложены методы генерирования импульсов высокого напряжения с напосекупдным фронтом с помощью схем Аркадьева - Маркса (ГИН), показаны преимущества схемы ГИН по сравнению с другими схемами умножения при генерировании импульсов высокого напряжения. существенному недостатку традиционной схемы ГИН [50] следует отнести спад вершины импульса, формируемого на нагрузке. Это связано в основном с постепенным разрядом накопительных конденсаторов на нагрузку. Рапее, при использовании ГИН для испытаний изоляции, недостаток не принимался во внимание.

В последние 15-20 лет в связи с применением схем умножения ускорительной лазерной технике резко возросли требования форме импульса (колебания па вершине или спад напряжения па ней не должны превышать единиц даже долей процента) [95, 96]. Кроме того, мощности генерируемых импульсов возросли вплоть до единиц тераватт (10<sup>12</sup> Вт) [1, 2, 5, 131]. В связи с расширением функций ГИН разработаны новые конструкции в металлическом баке [132, 133], предложены повые принципы формирования импульсов [134—138], рассмотрены различные режимы включения ГИН использование корректирующих цепей схемах ГИН [53, 95, 96, 139—142]. этой главе приведен краткий обзор основных методов формирования принципы работы формирующих схем.

Выше (см. разд. 2.4.1) показано, что для формирования импульсов напряжения прямоугольной формы на резистивной нагрузке следует использовать разряд заряженной длинной линии с волновым сопротивлением о на согласованную нагрузку  $R_{\text{II}}(R_{\text{H}} = \rho)$ . Однако в ряде случаев, когда длительность импульсов более 100 пс, длина отрезков линий оказывается неприемлемо большой — десятки сотни метров. Вместо длинных линий удобно применять их грубые аналоги: искусственные липии или  $\mathit{LC}$ -цепочки. Операционное изображение входного сопротивления разомкнутого па

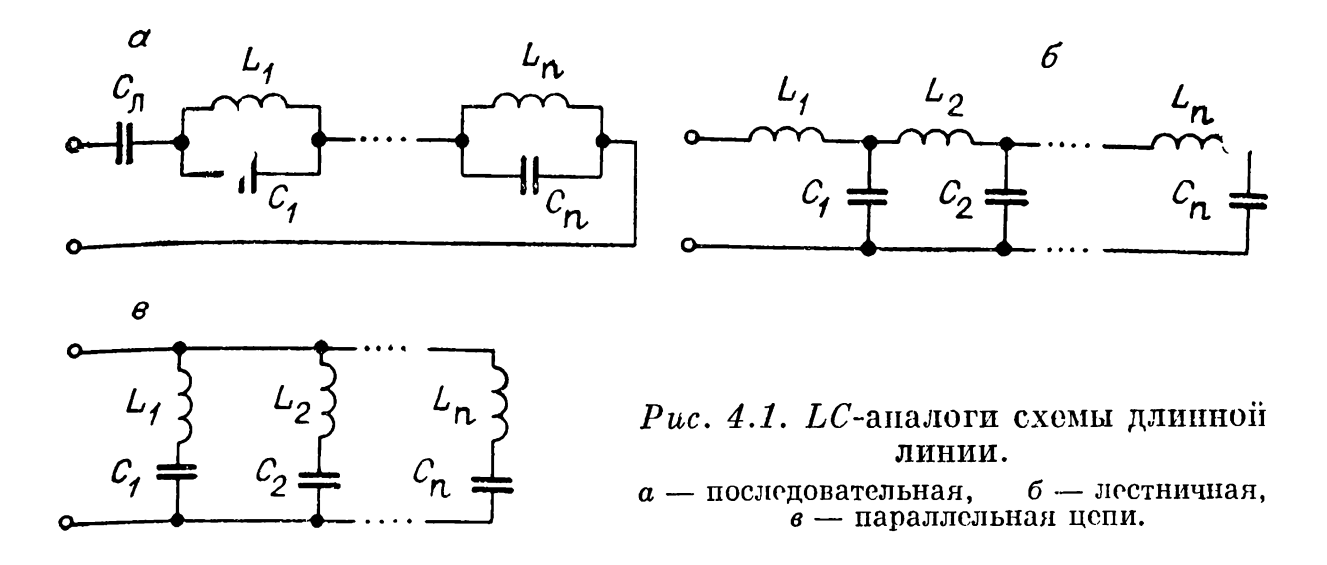

конце отрезка длинной липпи с временем пробега электромагнитной волны  $t_n/2$  и с волновым сопротивлением о имеет  $B$ <sub>B</sub> $M$ <sup>141</sup>

$$
Z(P) = \rho \coth P \frac{t_{\rm H}}{2}, \qquad (4.1)
$$

где  $P$  — комплексная переменная в операторе Лапласа. При зарядном напряжении  $U_0$  такая линия формирует на нагрузке  $R_{\rm u} \neq 0$  импульс папряжения ступенчатой формы, определяемый из (2.20). В качестве аналога отрезка длинной линии обычно используется схема искусственной линии, состоящая из большого числа каскадно включенных LC-звеньев (рис. 4.1, 6) с одинаковыми параметрами. При большом числе *n* звеньев  $(n \to \infty)$  входное сопротивление<br>этой схемы стремится к  $(4.1)$ , если параметры  $L$ - и  $C$ -звена определяются соотношениями  $\rho = \sqrt{L/C}$ ,  $t_n = 2n\sqrt{LC}$ . Другие грубые схемы - аналоги длинной линии - можно получить, разлагая (4.1) в ряд рациональных дробей:

$$
Z(P) = \frac{\rho}{\frac{t_{\rm H}}{2} \cdot P} + \sum_{i=1}^{\infty} \frac{\frac{2 \cdot \rho \cdot \frac{t_{\rm H}}{2}}{\pi^2 \cdot i^2} \cdot P}{\left(\frac{t_{\rm H}}{2}\right)^2 \cdot \frac{P^2}{\pi^2 \cdot i^2} + 1},
$$
(4.2)  
 $i = 1, 2, ..., \infty.$ 

Первый член является операционным изображением емкостного сопротивления с параметрами  $C_{\pi} = t_{\pi}/2\rho$ , члены суммы - операционным изображением сопротивлений ряда последовательно соединенных LC-колебательных контуров. В итоге получается схема рис. 4.1, а. Параметры  $L_i$  и  $C_i$  схемы определяются соответственно

$$
C_i = \frac{t_{\mathrm{m}}}{2} \cdot \frac{1}{2\rho} \ \mathrm{m} \ L_i = 2\rho \frac{t_{\mathrm{m}}}{2} \Big/ (\pi^2 \mathbf{i}^2).
$$

Вместо  $Z(P)$  можно записать проводимость  $Y(P) = 1/Z(P)$ в виде суммы проводимостей

$$
Y(P) = \sum_{i=1}^{\infty} \frac{\frac{8 \cdot \frac{t_{\text{N}}}{2}}{4 \cdot \left(\frac{t_{\text{N}}}{2}\right)^2 \cdot P^2}}{\frac{4 \left(\frac{t_{\text{N}}}{2}\right)^2 \cdot P^2}{\pi^2 \left(2i-1\right)^2} + 1}
$$
(4.3)

Каждый член ряда (4.3) представляет собой операционное нзображение проводимости последовательно соединенных пидуктивности  $\overline{L}_i$  и емкости  $C_i$  (рис. 4.1,  $\overline{e}$ ), где

$$
L_i = \frac{\rho t_{\rm H}}{4}, \quad C_i = \frac{8}{(2i-1)^2 \pi^2} \frac{t_{\rm H}}{2\rho}.
$$

Ограничиваясь разным числом членов суммы (4.2) или (4.3) или числом элементов схемы рис. 4.1, можно получить различные степени приближения формирующей длинной<br>липии к реальной. Показано [141], что схемы рис. 4.1 не позволяют получить на резистивной нагрузке импульс напряжения прямоугольной формы, поскольку даже при неограниченном увеличении числа звеньев в начале и в конце импульса появляются выбросы порядка 18% амплитуды.

Другой подход к построению аналоговых схем выработан Гиллемином [141]. В качестве исходного выходного напряжения Гиллемин использует незатухающие колебания, имеющие либо трапецеидальную форму, либо плоскую часть и параболические участки нарастания и спада. Такие импульсы легко разлагаются в синусоидальный ряд Фурье. Частным случаем могут быть также колебания прямоугольной формы. Характерно, что ряд Фурье для прямоугольного колебания сходится как  $v^{-1}$ , для трапецеидального как  $v^{-2}$  и для колебания с плоской верхней частью и параболическими участками нарастания и спада как  $v^{-3}$ , где  $v = 1, 3, 5,...$ Каждый член ряда Фурье для тока в цепи нагрузки ГИН состоит из синусоидального колебания найденной амплитуды

$$
b_{\nu} = \frac{2}{\tau} \int_{0}^{\tau} \frac{I(t)}{I_{\rm M}} \cdot \sin \frac{\nu \pi t}{T} dt \qquad (4.4)
$$

 $v/2\tau$ 

 $(\tau$  — длительность импульса одной полярности,  $I_{\rm M}$  — амплитуда импульса). Ток каждого v-го синусоидального колебания формируется в схеме без нагрузки при разряде последовательно соединенной цепочки  $L_v$  и  $C_v$ , а в целом ток  $I(t)$ формируется схемой рис. 4.1, в с параметрами  $L_{\mathbf{v}}$  и  $C_{\mathbf{v}}$ , определяемыми из соотношений

$$
L_{\mathbf{v}} = \tau / I_{\mathbf{M}} \cdot \mathbf{v} \cdot \pi \cdot b_{\mathbf{v}}, \qquad (4.6)
$$

$$
C_{\mathbf{v}} = \tau \cdot I_{\mathbf{w}} \cdot b_{\mathbf{v}} / \mathbf{v} \cdot \pi, \tag{4.7}
$$

где длительности фронта и спада импульса приняты равными  $a\tau$ , причем параметр  $a$  может варьироваться  $(0 \leq$  $a < 0.5$ ).

Аналогично (4.3) и (4.2) можно получить схему рис. 4.1, а и для параметров  $L_v$  и  $C_v$  соотношений (4.6) и  $(4.7)$ , только в схему рис. 4.1, а нужно последовательно с емкостью  $C_{\pi}$  ввести индуктивность, так как в начальный момент времени при  $a \neq 0$  ток на выходе равен нулю. Очевидно, что можно получить для такой цепочки и аналог схемы рис. 4.1, б. однако здесь параметры  $L$  и  $C$  для каждого звења будут разными и зависящими от *а*. При  $a \rightarrow 0$  импульсы имеют прямоугольную форму, а при  $a = 0.5$  — треугольную. Число звеньев аналоговых схем рис. 4.1, реализующих колебания заданной формы, примерно обратно пропорционально параметру а. Например, для формирования трапецеидальных импульсов с длительностью нарастания и спада около 8% достаточно иметь пятизвенную схему [141]. практике разработки модуляторов для радиолокации  $\mathbf{B}$ широкое применение нашли схемы с тремя звеньями, хорошо аппроксимирующие импульс с  $a = 0.25$ .

Схемы с большим числом звеньев нецелесообразны из-за трудности в практическом выполнении генераторов с точно заданными значениями параметров входящих в схему элементов  $L$  и  $C$ , а также из-за возможности существенного влияния на форму импульса паразитных параметров  $L$  и  $C$ элементов конструкции.

Известны [53] другие подходы к расчету аналоговых схем: члены ряда Фурье умножаются на различные весовые коэффициенты, учитывающие отличие моноимпульса от незатухающих колебаний либо влияние сопротивления нагрузки на затухание колебаний различной частоты. В итоге все сводится к некоторому непринципиальному отличию в

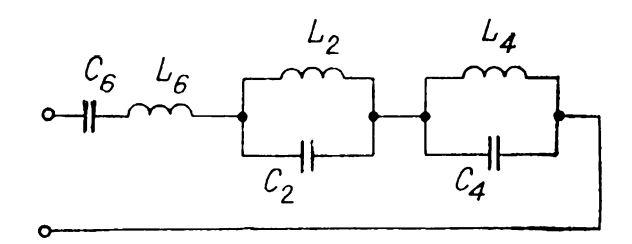

Рис. 4.2. Трехзвенная схема для формирования импульса трапецеидальной формы при  $a = 0.25$ .

параметрах элементов схем форме  $\overline{\mathbf{M}}$  $\mathbf{B}$ получающегося импульса.

Параметры трехзвенной схемы (рис. 4.2), в которой при  $R_{\rm H} = \rho$  формируется импульс с  $a = 0.25$  при параболическом фронте и спаде, известны [141]:  $L_6 = 0.1402$  рт,  $L_4 = 0.012 \text{ pr}, L_2=0.079 \text{ pr}, C_6 \approx 0.416 \frac{\tau}{\rho}, C_4 \approx 0.382 \frac{\tau}{\rho},$  $C_2 \approx 0.23 \frac{\tau}{\rho}$ . Аналогично получаются параметры L и C для трехзвенных схем рис. 4.1, 6, в соответственно:  $L_1 = 0,1402$  от,  $L_2 = 0,107$  pt,  $L_3 = 0,138$  pt,  $C_1 = 0,107 \frac{\tau}{0}, C_2 = 0,109 \frac{\tau}{0},$  $C_3 = 0.2 \frac{\tau}{0}$ ;  $L_1 = 0.263 \text{ pr}, L_2 = 0.407 \text{ pr}, L_3 = 1.13 \text{ pr},$  $C_1 = 0.38 \frac{\tau}{\rho}, C_2 = 0.028 \frac{\tau}{\rho}, C_3 = 0.0036 \frac{\tau}{\rho}$ 

Все указанные схемы (рис. 4.1, б, в и рис. 4.2) с параметрами, рассчитанными методом Гиллемина, называют схемами Гиллемина. В дальнейшем схему рис. 4.2 с последовательным соединением колебательных контуров стали называть схемой Гиллемина типа А. Типом В указанной схемы является лестничная цепь (рис. 4.1, 6), типом  $C$  — параллельная (рис. 4.1, в). Есть и другие разновидности таких схем, которые используются реже.

В [139] используется схема Гиллемина типа  $C$  для формирования импульса тока с амплитудой 110 кА при напряжении 300 кВ и длительности 2,5 мкс для накачки лазерных усилителей на  $CO<sub>2</sub>$ . Высокое напряжение здесь обеспечивает схема умножения напряжения Аркадьева - Маркса.  $Ha$ пряжение холостого хода схемы типа  $C$  было взято 600 кВ. нагрузка  $R_{\rm H}$  3 Ом, а импеданс генератора ( $\rho \neq R_{\rm H}$ )  $0 =$ = 2,5 Ом. Параметры схемы  $L_1 = 0,253 \text{ or}, \quad C_1 = 0,4003 \times$  $\times \tau/\rho$ ,  $L_2 = 0.27 \rho \tau$  и  $C_2 = 0.042 \tau/\rho$  теоретически рассчитаны для пятизвенной схемы [141]. На практике оказалось, **ЧТО** следует учитывать также паразитную индуктивность элементов  $C_1$  и  $C_2$  схемы и ошиновки. Параметры схемы Гиллемина типа  $\tilde{C}$  обеспечивались для каждого каскада. Схема типа  $C$ имеет преимущество в том, что возникающее в схеме из многих последовательно включенных каскадов максимальное напряжение равно напряжению на нагрузке. В схеме типа  $A$ 

максимальное напряжение существенно выше, что требует пополнительной изоляции. Недостатком ее является пренебрежение индуктивностью нагрузки.

Схема Гиллемина типа А использовалась для формирования импульса напряжения с плоской вершиной от схемы умножения Аркадьева — Маркса [141]. Сама схема умножепия здесь представлена емкостью «в ударе» С, и полной индуктивностью  $L_{s}$ . Зная длительность формируемого импульса и сопротивление нагрузки, можно рассчитать параметры схемы Гиллемина типа А. Задаваясь напряжением на нагрузке и напряжением на каскаде, можно определить число каскадов ГИН. Было предложено использовать корректирующую цепочку схемы Гиллемина типа А в ускорителе на 2 МВ для более полного расходования энергии ГИН и стабилизации формы ускоряющего напряжения [142].

Несмотря на сравнительную простоту схем Гиллемина с малым числом звеньев, широкое применение их в практике разработки генераторов мощных импульсных напряжений затрулнено. Это объясняется как сложностью полгонки параметров реальных схем под теоретические, так и наличием специфического переходного процесса включения ГИН, не учитываемого в методе Гиллемина (см. разд. 2.1 и 4.2).

# 4.2. СХЕМЫ АРКАДЬЕВА — МАРКСА С ПОВЫШЕННОЙ ЕМКОСТЬЮ КАСКАДОВ ОТНОСИТЕЛЬНО ЗАЗЕМЛЕННОГО КОРПУСА

При разработке сильноточных наносекундных ускорителей напряжением порядка мегавольт встал вопрос компактности ГИН. Для уменьшения габаритов и удобства подведения напряжения к ускоряющему промежутку создана закрытая конструкция ГИН в металлическом баке с жидким диэлектриком. При этом возрастают емкости каскадов относительно заземленных стенок бака, увеличивается время включения ГИН и становится необходимым учет неодновременности включения каскадов [134-138]. Обратимся к схеме рис. 2.2, в которой пренебрегаем демпферными сопротивлениями и продольными емкостями каскадов. Дифференуравнения, описывающие переходный процесс, циальные имеют вид [136]

$$
N - B \int_{\tau'}^{\tau} J d\tau - \frac{\partial J}{\partial \tau} - \frac{\partial V}{\partial x} = 0, \qquad (4.8)
$$

$$
\frac{\partial J}{\partial x} + \frac{\partial V}{\partial \tau} = 0, \tag{4.9}
$$

где  $B = N^2 C_3/C_0$ ,  $x = l_x/l$ ,  $V = U/U_0$ ,  $\tau = t/N \sqrt{L_{k_0}C_3}$ ,  $J = i \sqrt{L_{k_0}/C_3}/U_0$ , *і* — ток через схему в точке  $l_x(0 \leq$  $\langle l_x \langle l \rangle, U -$ напряжение в точке  $l_x, N -$  число каскадов,  $t'$  — момент прихода волны включения схемы в точку  $l_x$ . Граничное условие для  $l_x = 0$  имеет вид

$$
V(0, \tau) = 0. \tag{4.10}
$$

Второе граничное условие получаем из уравнений непрерывности тока и напряжения для включающегося участка схемли для границы схемы. При постоянной скорости перемещения границы включения  $v = l/t_{cD}$  по длине ГИН имеем [136]

$$
V(\beta \tau, \tau) = J(\beta \tau, \tau) / \beta. \tag{4.11}
$$

Здесь  $\beta = t_0/t_{cp}$  — отношение времени распространения<br>электромагнитной волны в искусственной линии, образо-<br>ванной элементами  $L_{k_0}$ ,  $C_3$ , к времени включения основной части ГИН (без пусковой части и первых каскадов).

Граничное условие (4.11) выполняется при  $\tau \leqslant 1/6$ . Если  $\tau > 1/\beta$ , то после того как ГИН весь включился, при работе на резистивную нагрузку  $R_{\rm H}$  граничное условие будет иным:

$$
J(1, \tau) = V(1, \tau)/A, \qquad (4.12)
$$

где  $A = R_{\rm H} / \sqrt{L_{k_0} / C_3}$ .

Решение системы уравнений (4.8) и (4.9) при  $B \to \infty$ и граничных условиях (4.10), (4.11) имеет вид

$$
V(x, \tau) = Nx/(1 + \beta^2), \quad J(x, \tau) = N\beta^2\tau/(1 + \beta^2) \quad (4.13)
$$

при  $0 < \tau \leq 1/\beta$ ,  $0 \leq x \leq \beta\tau$ . Наглядно зависимости (4.13) легко можно себе представить как линейный рост напряжения на выходе включающегося ГИН. Если бы в процессе включения ГИН не заряжал емкости каскадов относительно земли, то  $V(x, \tau)$  было бы равно Nx. Однако рост тока в ГИН по мере зарядки емкостей каскадов до все большего напряжения вызывает падение напряжения на индуктивностях и уменьшение  $V(x, \tau)$ . При линейном росте тока это падение напряжения постоянно, и потому  $V(x, \tau)$  в (4.13) не зависит от т. Одинаковое значение тока во всей сработавшей части ГИН для любого момента времени обусловлено тем, что заряжается каждый раз только емкость в области срабатывания схемы, а емкости сработавшей части схемы не меняют своего напряжения. Рост тока во времени обусловлен

тем, что за один и тот же промежуток времени требуется зарядить очередную емкость каскада на землю до все больпего напряжения.

Такое стационарное состояние при  $\tau > 1/\beta$  нарушается, так как ГИП начинает разряжаться на резистивную нагрузку в соответствии с граничным условием (4.12). После  $\overrightarrow{n}$  детановки в общее решение системы уравнений (4.8) и (4.9) операторным методом начальных условий, полученных  $\overline{\mathbf{u}}_3$  (4.13) при  $\tau = 1/\beta$ , можно записать решение для произвэльного момента времени  $\tau > 0$  и произвольной точки ГИН  $0 \leqslant x \leqslant 1$ :

$$
V(x, \tau)/N = \frac{x}{1 + \beta^2} \cdot \psi\left(\tau - \frac{x}{\beta}\right)
$$
  
\n
$$
\frac{1}{(1 + \beta^2)(1 + A)} \sum_{i=0}^{\infty} \left\{ \left[ A\beta - 1 + A\beta^2 \cdot \left(\tau - 1 + x - \frac{1}{\beta} - 2i\right) \right] \times \psi\left(\tau - 1 + x - \frac{1}{\beta} - 2i\right) - \left[ A\beta - 1 + A\beta^2 \times \psi\left(\tau - 1 - x - \frac{1}{\beta} - 2i\right) \right] \cdot \psi\left(\tau - 1 - x - \frac{1}{\beta} - 2i\right) \right\} (-k_0)^i,
$$
\n(4.14)

где  $\psi(\lambda) = 0$  при  $\lambda \leq 0$ ,  $\psi(\lambda) = 1$  при  $\lambda > 0$ ,  $\psi(\lambda)$  — единич-<br>пая функцчя включения,  $\lambda$  — произвольный действительный аргумент,  $k_0 = (A - 1)/(A + 1)$  -- коэффициент отражения.

Для напряжения на выходе ГИН из (4.14) получено  $136$ :

$$
V(1, \tau) = \frac{2NA}{(A+1)(1+\beta^2)} \left\{ 0, 5 \left( 1 + \beta^2 \tau \right) \cdot \psi \left( \tau - \frac{1}{\beta} \right) - \frac{1}{A-1} \sum_{i=1}^{\infty} \left[ \left( A \beta^2 \left( \tau - 2i \right) - 1 \right] \cdot \left( -k_0 \right)^{i-1} \cdot \psi \left( \tau - \frac{1}{\beta} - 2i \right) \right] \right\}.
$$
\n(4.15)

С помощью (4.15) рассмотрим наиболее характерные режимы работы ГИН.

1. Мгновенное одновременное включение всех промежутков ГИН (классическая модель работы ГИН [50])  $(\beta \rightarrow \infty)$ 

$$
V(1, \tau) = \frac{NA\tau}{A+1} - \frac{2NA^2}{(A+1)^2} \sum_{i=1}^{\infty} (\tau - 2i) (-k_0)^{i-1} \psi(\tau - 2i).
$$
\n(4.16)

Для холостого режима работы ГИН  $(A \rightarrow \infty)$ 

$$
V_{\infty}(1, \tau) = N\tau - 2N \sum_{i=1}^{\infty} (\tau - 2i) (-1)^{i-1} \cdot \psi(\tau - 2i). \tag{4.17}
$$

рис. 4.3 приведен график  $V_{\infty}$  (кривая 1). Видно, что Ha повторяются характерные треугольные импульсы напряжения. Отметим, что формула (2.2), полученная для такого же режима работы ГИН, при  $\delta \rightarrow 0$  и  $K = 0$  дает такие же импульсы напряжения, если учесть достаточно много членов суммы ( $\sim 100$ ). Из графика 1 следует, что при мгновенном замыкании всех промежутков ГИН длительность фронта импульса на его выходе минимальна и определяется временем зарядки емкости на землю, что и показано в разд. 2.1.

2. Совпадение скорости распространения волны включения промежутков ГИН со скоростью распространения электромагнитной волны в искусственной линии, образованной элементами  $L_{\text{R}_{0}}$ ,  $C_{3}$  каскадов ( $\beta \approx 1$ ). Этот режни близок к ГИН без дополнительных связей. обычному включению Из (4.15) при этом следует

$$
V(1, \tau) = \frac{NA}{A+1} \Biggl\{ 0, 5 (1+\tau) \cdot \psi(\tau-1) - \frac{1}{A+1} \sum_{i=1}^{\infty} [A(\tau-2i)-1] \cdot (-k_0)^{i-1} \cdot \psi(\tau-1-2i) \Biggr\}. \tag{4.18}
$$

Из (4.18) следует, что на нагрузке после включения ГИН  $(\tau = 1)$  папряжение возрастает скачком до уровня  $NA/(A + 1)$ , a затем линейно за время  $1 < \tau \leq 3$  до уровня  $2NA/(A + 1)$ . Потом скачки постепенно затухают. Принципиальной здесь является возможность получения импульса с временем нарастания меньшим, чем время зарядки генератором собственных емкостей каскадов на землю. График напряжения для холостого режима работы ГИН

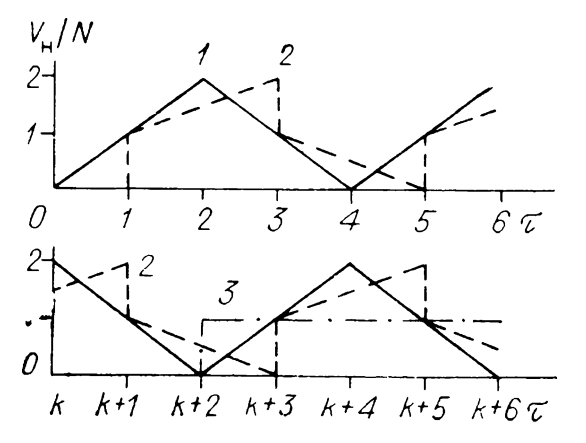

представляет собой серию импульсов скачкообразными  $c_{0}$ фронтами и с линейно падающими или нарастающими вершинами (кривая 2 рис. 4.3).

Рис. 4.3. Форма импульса на выходе ненагруженного ГИН при разных  $\beta$ .  $2-\beta=1$ ,  $1 - \beta \rightarrow \infty$ ,  $3 - \beta \rightarrow 0$ .

3. Очень мецленная скорость срабатывания ГИН ( $\beta \rightarrow 0$ ). Этот режим может быть реализован при принудительном запуске разрядников с большими зазорами. Из (4.15) получаем

$$
V(1, \tau) = \frac{2NA}{A+1} \left\{ 0, 5 + \frac{1}{A+1} \sum_{i=1}^{\infty} (-k_0)^{i-1} \cdot \psi(\tau - 2i) \right\}. \tag{4.19}
$$

В (4.19) начало отсчета времени ( $\tau = 0$ ) соответствует моменту включения последнего каскада ГИН. При согласованной нагрузке на выходе ГИН скачком появляется напряжение  $V_{\rm u} = 0.5 N$ , как и при разряде заряженной до напряжения  $N$  длинной линии на согласованную нагрузку. Затем через время двойного пробега волны в линии  $\Delta \tau = 2$ , т. е. при  $\tau > 2$ , на выходе устанавливается постоянное напряжение  $V(1, \tau) = N$ . Это свидетельствует об окончании переходного процесса в системе длинная линия - нагрузка. Реально, поскольку  $B\neq 0$ , напряжение на нагрузке снижается со временем из-за разряда накопительных емкостей ГИН.

В холостом режиме  $(A \rightarrow \infty)$  на выходе ГИН сразу же устанавливается напряжение  $V(1, \tau) = N$ . График напряжения для этого случая показан кривой  $3$  на рис. 4.3.

Рассмотрим теперь режим 2 при работе на нагрузку, близкую к согласованной  $(k_0 \rightarrow 0)$ . При этом из  $(4.18)$  следует, что на нагрузке можно получить униполярный импульс напряжения с крутыми фронтом и срезом и линейным ростом на интервале  $1 < \tau \leq 3$ . Если  $\tau > 3$ , напряжение на нагрузке устанавливается примерно постоянным.  $E$ сли  $C_0 \neq \infty$ , т. е. при  $B \neq 0$ , имеет место экспоненциальный спад напряжения при  $\tau > 3$ . За счет этого спада компенсируется в какой-то мере и линейный рост напряжения на интервале  $1 < \tau \leqslant 3$ . Таким образом, можно попытаться, варьируя выходную емкость ГИН, сделать, вообще говоря, участок  $0 < \tau \leqslant 3$  плоским. Покажем, что оптимальные условия получаются при максимальной компенсации роста напряжения разрядом выходной емкости ГИН. Согласно [143], при большом числе N звеньев  $C_0$ ,  $C_3$  цепочечной схемы выражение для выходной емкости  $C_{\text{B}K}$  имеет вид

$$
C_{\text{bblX}} = \frac{C_0}{N} \cdot \left(1 + \frac{N}{\sqrt{\gamma}}\right),\tag{4.20}
$$

где  $\gamma = C_0/C_3$ . Предположим, что 1) энергия, запасенная в накопительных емкостях ГИН, выделяется в нагрузке за  $t_0 = 2N \sqrt{L_{\kappa_0} C_3}$  полностью; 2) линейный рост навремя

пряжения компенсируется на начальном участке разрядом выходной емкости. Из первого условия следует

$$
\frac{NU_0^2C_0}{2} \approx \left(\frac{NU_0A}{A+1}\right)^2 \cdot \frac{t_0}{R_{\rm H}},\tag{4.21}
$$

а из второго

$$
\frac{N U_0 A}{A+1} \approx U_{\rm B}^0 \left( 1 - e^{-\frac{t_0}{C_{\rm BDX} R_{\rm H}}} \right) = U_{\rm B}^0 \frac{t_0}{C_{\rm BDX} R_{\rm H}},\tag{4.22}
$$

где  $U^0_B$  определяется грубо из условия баланса энергии при разряде накопительных емкостей ГИН на собственную выходную емкость

$$
NU_0^2 C_0/2 = (U_{\rm B}^0)^2 \cdot C_{\rm BMX}/2. \tag{4.23}
$$

Преобразование уравнений  $(4.20) - (4.23)$  приводит к системе

$$
A^2/(1 + A) = 2B/(1 + \sqrt{B})^{3/2}, \qquad (4.24)
$$

$$
A/(1 + A)^2 = 1/4B. \tag{4.25}
$$

Численное решение этой системы дает  $A = 1,274, B \approx 1$ [135-138]. Следует заметить, что при выводе соотношений  $(4.24)$ — $(4.25)$  использовалась аналитическая зависимость  $(4.18)$ , полученная при  $B=0$ , т. е. не учитывался разряц накопительных емкостей ГИН при его включении и работе. В целях уточнения оптимальных соотношений для  $\overline{B}$  и  $A$ система (4.8), (4.9) в [136, 137] решена численно при  $B \neq 0$ . Показано, что при  $B=0,7$ ,  $A \approx 1,3$  импульс близок к прямоугольному (кривая 1 рис. 4.4) с амплитудой  $\sim 0.7 N$ .

Более детальное численное моделирование работы ГИН с учетом точных моделей включения промежутков (см. главу 8), параметров  $L$  и  $C$  нагрузки, связей между каскадами и параметров пусковой части ГИН подтвердило схемы основной вывод о главном влиянии неодновременности включения схемы ГИН и величины параметров В и А на форму импульса [136, 137]. На рис. 4.4 кривыми  $3-5$  показаны расчетные импульсы тока, полученные численным моделированием переходного процесса по моделям  $1 - 3$ . Во всех трех моделях учитывались предпробойная и пробойная стадии разряда в промежутках в газе. Модели различаются по степени сложности схем ГИН. В модели 1 использована наиболее сложная схема, в которой учтены пусковая часть, накопительные емкости и емкости на землю каскадов, межкаскадные емкости, емкости конденсаторов связи и, кроме того, динамические емкости между смежными конден-

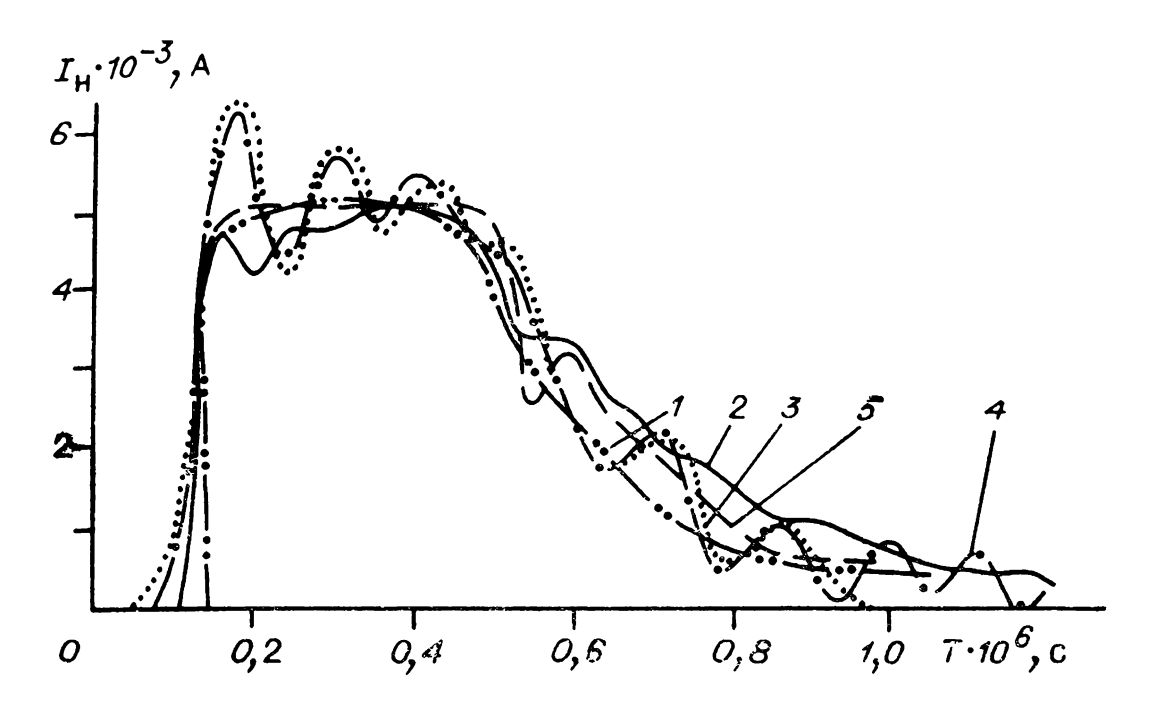

 $Puc. 4.4.$  Импульсы тока на пагрузке при разряде ГИН с повышенной емкостью каскадов на землю при оптимальном соотношении параметров ГИН и нагрузки.

саторами ГИН. В модели 2 не учитывались пусковая часть схемы и пинамическая емкость. В модели 3, кроме того, не учитывались конденсаторы связи. Из кривых  $3-5$  видно. что основная форма импульса с плоской вершиной и сравнительно пологим спадом сохраняется во всех моделях. На этом же рисунке кривой 2 показан импульс тока, полученный на 20-каскадном ГИН при  $C_3 = 0,15$  пФ,  $C_0 =$ <br>= 0,1 мкФ,  $L_{k_0} = 0,5$  мкГн и  $U_0 = 30$  кВ. Сопротивление<br>нагрузки было 72 Ом, ее паразитная емкость  $C_n = 450$  пФ и индуктивность  $L_{\rm H} = 1.6$  мк $\Gamma$ н.

Дальнейшего приближения формы импульса к трапеции, т. е. увеличения длительности переднего фронта и сокращения длительности заднего фронта, можно достичь варьированием  $L_{\rm H}$  и  $C_{\rm H}$ . При  $L_{\rm H}/(NL_{h_0}) \approx 0.4$  и  $C_{\rm H}/(NC_3) \approx 0.4$  в [136] получен импульс в форме трапеции с равными длительностями переднего и заднего фронтов.

Численным моделированием ГИН [134] с учетом  $L_{h_0}$ ,  $C_3, C_0$  и неодновременности включения промежутков получены оптимальные значения  $B \sim 0.7$  и  $A \sim 1.3$ , однако не проанализировано влияние скорости включения ГИН на характер переходного процесса и не учтено влияние различных дополнительных элементов схемы на форму импульса.

Работа ГИН с увеличенными емкостями на землю имеет волновой характер. При наличии срезающего разрядника

перед нагрузкой [138] или высокоомной нагрузки это пригодит к перенапряжениям на элементах схемы, что требует специальных Mep: увеличения индуктивности каскадов. введения дополнительных резисторов между каскадами и т. д. [144]. Непредсказуемость перенапряжений с  $LC$ -цепочках затрудняет использование таких ГИН  $\mathbf{B}$ схемах Гиллемина.

## 4.3. ГИН С КОРРЕКЦИЕЙ ВЕРШИНЫ ИМПУЛЬСА **КОЛЕБАТЕЛЬНЫМ LC-КОНТУРОМ**

В работе [140] предложено корректировать форму импульса, получаемого от ГИН, включением последовательно с нагрузкой в его разрядную цепь колебательного контура LC. На рис. 4.5 приведена принципиальная схема генератора с корректирующим контуром. Здесь  $C_r$  — емкость последовательно включенных каскадов ГИН,  $\vec{C}$  – емкость корректирующего контура,  $L$  – его индуктивность,  $K_r$  и  $K$  – коммутаторы,  $R$  — резистивная нагрузка. В исходном состоянии напряжение на выходе ГИН равно  $V_r$ , а на емкости  $C - V = -V_{\kappa}$ . При одновременном замыкании ключей К

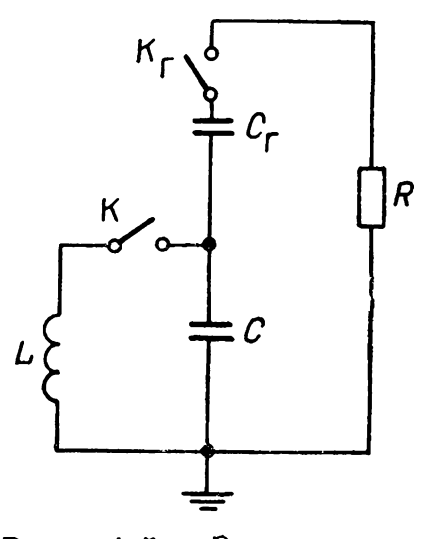

 $Puc.$  4.5. Эквивалентная схема ГИН с кор- $LC$ -конректирующим туром.

и  $K_r$  в момент  $t=0$  напряжение  $V_{\bf R}(t)$  на резистивной нагрузке

$$
V_R(t) = V_{\rm r} \sum_{i=1}^3 \frac{1 + \left(1 - \frac{V_{\rm R}}{V_{\rm r}}\right) q_i^2}{3q_i^2 + 2\frac{\sqrt{LC}}{RC_{\rm r}} \left(1 + \frac{C_{\rm r}}{C}\right) q_i} \times \exp\left(\frac{q_i t}{\sqrt{LC}}\right), \qquad (4.26)
$$

где q; определяется из уравнения

$$
q^{3} + \frac{\sqrt{LC}}{RC_{\mathbf{r}}} \left( 1 + \frac{C_{\mathbf{r}}}{C} \right) q^{2} + q + \frac{\sqrt{LC}}{RC_{\mathbf{r}}} = 0.
$$
 (4.27)

Нетрудно видеть, что напряжение на нагрузке зависит от трех безразмерных параметров:  $\overline{V}\ \overline{LC}/(RC_{\rm r}),\ C_{\rm r}/C$  $\mathbf{u} \cdot \mathbf{V}_{\mathbf{F}}/\mathbf{V}_{\mathbf{F}}$ . На рис. 4.6 приведены наиболее характерные формы импульсов в случае использования корректирующей цепочки и без нее. Видно, что коррекция импульса связана с уменьше-

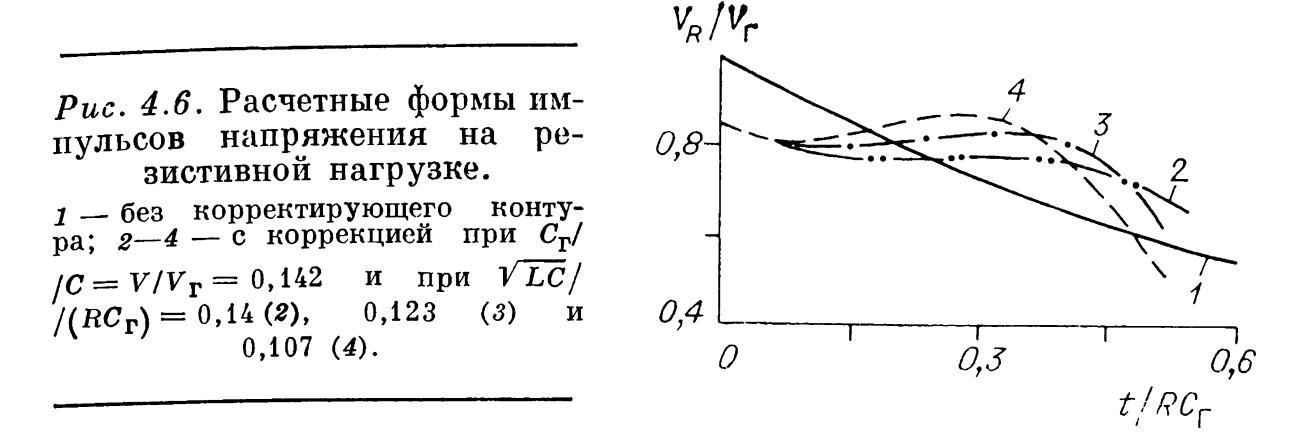

нием амплитуды импульса и увеличением длительности квазипостоянного уровня напряжения.

интерес случаи, Представляют практический когда  $|V_{\rm B}/V_{\rm r}| \ll 1$ ,  $(V_{\rm B}/V_{\rm r})^2 \ll C_{\rm r}/C \ll 1$ ,  $\sqrt{LC}/RC_{\rm r} \ll 1/\pi$ . B этих условиях энергия, запасаемая в ГИН, много больше энергии, запасаемой в корректирующей емкости. При этом вместо (4.26) можно использовать приближенную формулу

$$
V_R(t) \approx V_{\rm r} \exp\left(-t/RC_{\rm r}\right) - V_{\rm r} \cos\left(t/\sqrt{LC}\right), \quad (4.28)
$$

из которой следует почти постоянный уровень напряжения  $V_R(t) \approx V_r - V_{\kappa}$  npu  $0 < t < \tau$ , rge  $\tau = -RC_r \ln (1 -2V_{\rm g}/V_{\rm r}$ ). Постоянный уровень напряжения на нагрузке объясняется тем, что уменьшение напряжения на ГИН при разряде  $C_n$  в определенной степени компенсируется перезарядкой емкости  $C$ , напряжение на которой меняется от  $-V_{\kappa}$  до близкого к $+V_{\kappa}$  за время  $\tau \approx \pi \sqrt{LC}$ . Можно показать, что корректирующий контур позволяет, например, импульс сформировать напряжения плительностью  $\sim \bar{R} C_{\rm r}/3$  на уровне 93% от амплитудного значения. Без корректирующего контура импульс такой длительности поамплитуды, а на уровне  $93\%$ лучается на уровне  $70\%$ амплитуды его длительность примерно  $RC_r/12$ .

Схема рис. 4.5 реализована в [140], причем в качестве корректирующего контура использовался один из каскадов ГИН, в котором дополнительная индуктивность  $L$  включалась через управляемый разрядник. Цепь зарядки конденсаторов обеспечивала при замыкании ключа К начальное корректирующего конденсаторе напряжение на контура  $V(0) = -V_0$ , противоположное по знаку напряжению на остальных конденсаторах  $V_r(0) = 7V_0$ . В этой схеме можно варьировать моменты замыкания ключей К, и К и параметры элементов, получая импульсы специальной формы.
#### 4.4. ГИН НА ПОСЛЕДОВАТЕЛЬНО СОЕДИНЕННЫХ ПВОЙНЫХ ИСКУССТВЕННЫХ ЛИНИЯХ

В разд. 2.4.2 описан генератор, в котором последовательно соединены двойные линии. При длительностях вится неприемлемо большой. Замена длинных линий искусственными, состоящими из большого числа олинаковых LC-звеньев (см. рис. 4.1, 6), приводит к большим выбросам на переднем и заднем фронтах формируемого импульса (см. разд. 4.1). Эти выбросы частично ослабляются при неидеальной и неодновременной коммутации. Так, в [95] предложено использовать в качестве ГИН последовательно соединенные многозвенные двойные искусственные линии, коммутируемые на входе отдельными разрядниками. Однако включение одного разрядника не облегчает включение последующих (в отличие от обычного ГИН), что приводит к ухудшению работы всей схемы. Поэтому в [96] каждая двойная формирующая линия коммутировалась многозазорными разрядниками с отдельным управлением каждого разрядника от спирального генератора.

 $\bar{B}$  схеме генератора (рис. 4.7, *a*) использовались четыре последовательно соединенные двойные десятизвенные линии с волновым сопротивлением по 4 Ом, с конденсатором ИК 100-0.25 У4 и соленоидом индуктивностью 4 мкГн, изготовленным из медной трубки диаметром 8 мм с толщиной стенки 2 мм в каждом звене одинарной линии.

Генератор работает после зарядки конденсаторов двойных формирующих линий от зарядного устройства (ЗУ) через зарядные сопротивления  $R_1$ ,  $R_2$ . При этом через сопротивзаряжаются емкости спиральных генераторов. ления  $R_{\circ}$ Уровень зарядного напряжения 6÷8 кВ определялся ограничителем напряжения Д, выполненным на кремниестабилизированных ограничителях напряжения **ВЫХ** KCOH2-10/10.

Вначале с блока запуска (БЗ) через конденсатор связи  $C_c$  подается импульс напряжения амплитудой 20 кВ. Он вызывает срабатывание трехэлектродного разрядника  $P_1$ . коммутирующего спиральный генератор  $C\Gamma_1$ . Спиральный генератор формирует два импульса напряжения. Основной импульс амплитудой 150 кВ подается на управляющий электрод многозазорного разрядника РМ1 и вызывает пробой последнего. Пусковой импульс амплитудой 20 кВ снимается с части витков спирального генератора и запускает

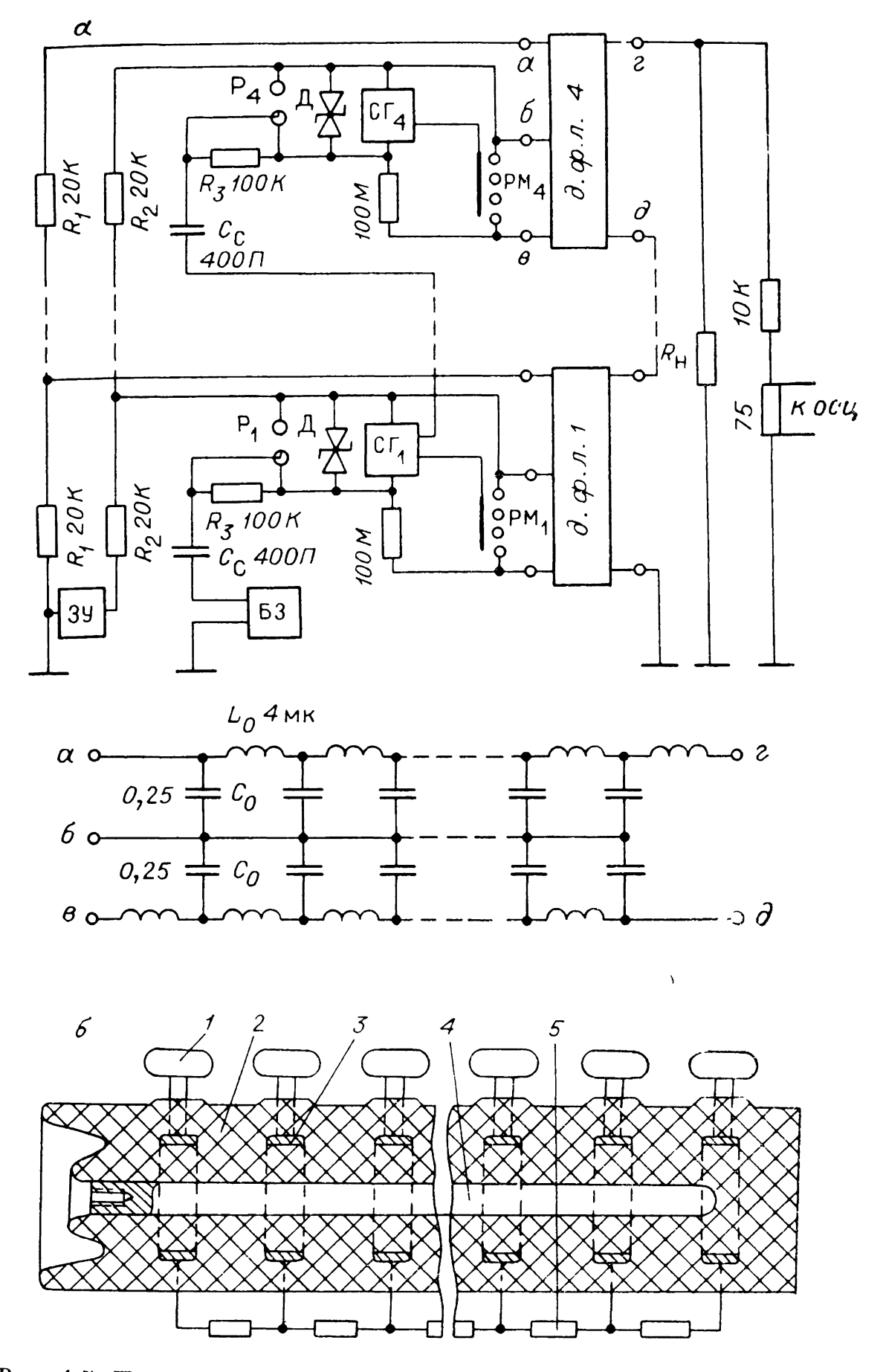

*Рис. 4.7.* Принципиальная схема генератора *(а)* конструкция mhoi зазорного разрядника (б).

трехэлектродпыи разрядник следующего спирального генератора CΓ<sup>2</sup>. Таким образом, последовательно срабатывают все спиральные генераторы.

Следует отметить, что импульс напряжения, подаваемый на управляющий электрод многозазорного разрядника каждой двойной формирующей линии, не зависит от зарядного напряжения этой линии надежно управляет разрядником при его изменении в диапазоне  $20 \div 100\%$  статического пробивного. При срабатывании разрядников PM генератор работает так, как показано разд. 2.4.2.

Таким образом получен импульс напряжения с вершиной, отличающейся от идеально плоской на 1—*2%* [95]. Отсутствие выбросов на переднем заднем фронтах объясняется, по-видимому, неодновременным включением каскадов двойных формирующих линий. Этим также объясняется<br>значительная (~0.15) длительность перелнего фронта  $\tilde{Q} \sim 0.15$ ) длительность переднего фронта импульса по отношению длительности импульса отличие от теоретически рассчитанной для идеального коммутатора с 10 звеньями искусственной линии (см. разд. 4.1, а также [141]).

#### **4.5. ГЕНЕРАТОРЫ ПРЯМОУГОЛЬНЫХ ИМПУЛЬСОВ ВЫСОКОГО НАПРЯЖЕНИЯ C ПОВЫШЕННОЙ СТАБИЛЬНОСТЬЮ ВЕРШИНЫ ИМПУЛЬСА**

Для питания ускорителей заряженных частиц и на-<br>мощных лазеров желательно иметь генераторы качки мощных лазеров желательно иметь генераторы импульсов высокого напряжения с формой, приближающейся к прямоугольной. В этой главе описаны генераторы, позволяющие получать импульсы с плоской вершиной, однако и такого приближения уже недостаточно.  $B$  [96] рассмотрено использование для этой цели искусственных линий, включаемых на нагрузку неодновременно. В отличие от простого включения их схеме Аркадьева — Маркса (см. разд. 2.4.2) или качестве двойных линий (см. разд. 4.4) здесь включение части линий происходит с задержкой, равной половине периода колебаний на вершине импульса. Тем самым колебания, генерируемые четными нечетными двойными формирующими линиями, имеют противоположные фазы и при сложении компенсируются. В качестве коммутаторов для каждой линии в [95, 96] предложены многозазорные разряд ники, вапускаемые отдельными спиральными генераторами.

Схема отличается от представленной на рис. 4.7 блоком запуска, генерирующим два пусковых импульса задержкой между ними, равной половине периода колебаний на вершине импульса, генерируемых двойной искусственной линией.

**I** Повышение стабильности включения линий в заданные моменты времени в генераторе обеспечивается тригатронными разрядниками. В четырехкаскадном ГИНе, состоящем из пятизвенных искусственных двойных формирующих линий, получен импульс напряжения с неравномерностью вершины до 0,9%, то время как без использования задержки неравномерность вершины составляла около 6,5%.

#### **4.6. ИСКУССТВЕННАЯ ЛИНИЯ НА ЕМКОСТНЫХ НАКОПИТЕЛЯХ, СОБРАННЫХ ПО СХЕМЕ ГИН**

Для формирования импульсов прямоугольной формы от искусственной линии в [145] предложена схема, в которой емкости каждого звена являются емкостями «ударе» схемы Аркадьева — Маркса. Между отдельными секциями включены индуктивности, которые представляют собой *L*элементы звеньев искусственной линии. Схема имеет коммутирующий выходной разрядник, обеспечивающий формирование импульса прямоугольной формы после того, как все ГИН включатся. Недостаток этой схемы — нестабильность включения ГИН, поскольку включение последних разрядников каждого ГИН зависит от нагрузки, зарядного напряжения каскадов ГИН, наличия связей между каскадами общим корпусом т. д. (см. разд. 5.3).

В [146] предложено использовать в качестве емкостных элементов звеньев искусственной формирующей линии *LC*генератор Аркадьева — Маркса, для синхронизации запуска элементов — в первом каскаде каждого  $LC$ -генератора дополнительные конденсаторы связи между смежными  $LC$ -генераторами.

# МНОГОМОДУЛЬНЫЕ ГИН МЕГАДЖОУЛЬНОГО ЭНЕРГОЗАПАСА

#### 5.1. МНОГОКАСКАДНЫЙ ГИН ЗИГЗАГООБРАЗНОГО ИСПОЛНЕНИЯ С МЕЖКАСКАДНЫМИ ЕМКОСТНЫМИ СВЯЗЯМИ

На протяжении последних 20 лет развивалась техника генерирования мощных и сверхмощных импульсов малой длительности. Такие импульсы необходимы для питания ускорителей мощных электронных и ионных пучков<br>[1], мощных лазеров [5], для физических исследований по программе создания управляемого термоядерного синтеза. В большинстве технических разработок традиционно для генерирования мощных высоковольтных импульсов использовались генераторы Аркадьева — Маркса (ГИН) как наиболее надежные компактные емкостные накопители и прообразователи энергии.

Как отмечалось в [147], необходимость создания все более мощных ГИН привела разработчиков к зигзагообразной компоновке накопительных конденсаторов. Выяснилось, что смежные конденсаторы (четных и нечетных) каскадов имеют паразитные емкостные связи между собой, ускоряющие срабатывание разрядников первых каскадов. Используя это явление, разработали ГИН с дополнительными емкостными или резистивными связями через один каскад и более. Принципиально повым здесь является теоретическая возможность получения более чем двукратного перенапряжения на двухэлектродных промежутках ГИН и быстрого и надежного включения ГИН на пагрузку.

Повышение мощности единичных ГИН оказалось нецелесообразным из-за больших собственной индуктивности разрядного контура, индуктивности и резистивного сопротивления включаемых промежутков, сравнительно ненадежной работы ГИН в условиях аварийных пробоев, трудности в стандартизации элементов конструкции. Практика разработки мощных генераторов пошла по пути параллельного соединения большого числа ГИН сравнительно малой мощности [87, 148, 149]. В этом случае выход из строя одного из конденсаторов вызывает меньшие нарушения в работе системы. Кроме того, упрощаются технология изготовления и сборки

ГИН, замена дефектных элементов, комбинирование выходных параметров генераторов и т. д.

Принципиальное значение при параллельной работе многих секций ГИН приобретают вопросы запуска отдельных ГИН, их включения на общую нагрузку, влияния паразитных связей между элементами на работу разрядников ГИН и пругие сопутствующие явления.

Для запуска многих параллельно работающих ГИН предложено [147] использовать сравнительно маломощные пусковые ГИН. В параллельно запускаемых ГИН разрядники пелаются трехэлектродными, на пусковой электрод каждого из них подается импульс от пускового ГИН. Хотя это увеличивает надежность параллельного включения ГИН, однако в целом усложняет всю cxemy  $\overline{\mathbf{M}}$ требует молельных испытаний.

В разд. 2 рассмотрены другие модификации схемы ГИН, также позволяющие осуществить надежный и быстрый запуск и расширяющие диапазон устойчивого управления. К сожалению, с увеличением числа каскадов возрастают потери и существенно усиливается влияние паразитных параметров или срезающего разрядника на перепапряжения при работе всего ГИН, а следовательно, и на его включение [150]. Это затрудняет реализацию той или иной идеи в многосекционных ГИН, помещенных в металлический бак.

Ниже описаны основные конструктивные особенности и принципиальные схемы наиболее мощных ГИН мегаджоульного энергозапаса, опубликованные в СССР и за рубежом.

На рис. 5.1 приведена основная электрическая схема ГИН, используемая в ускорителях «Гермес 1» и «Гермес 2» [148]. В генераторах зарядка накопительных емкостей С двусторонняя от источников постоянного напряжения  $+U_0$  $\mu$  -U<sub>0</sub> через зарядные резисторы R.

При подаче высоковольтного импульса на пусковой электрод каждого разрядника в первом (нижнем) ряду конденсаторы этого ряда включаются последовательно. Напряжение на выходе ряда должно быть равно  $nU_0$ , где  $n-$  число конденсаторов  $C$  в ряду (число каскадов).

Непробитые промежутки разрядников в последующих рядах обладают собственной емкостью  $C_g$ , а паразитные конструктивные емкости  $C_R$  шунтируют зарядные резисторы. Поэтому мгновенное значение напряжения на этих промежутках

$$
U_g = n \cdot U_0 \cdot C_R / (C_R + C_g) < n \cdot U_0. \tag{5.1}
$$

Однако это напряжение нарастает с постоянной времени  $\tau \sim C_R \cdot R$  до п $U_0$ . Если  $U_g$  больше напряжения самопробоя

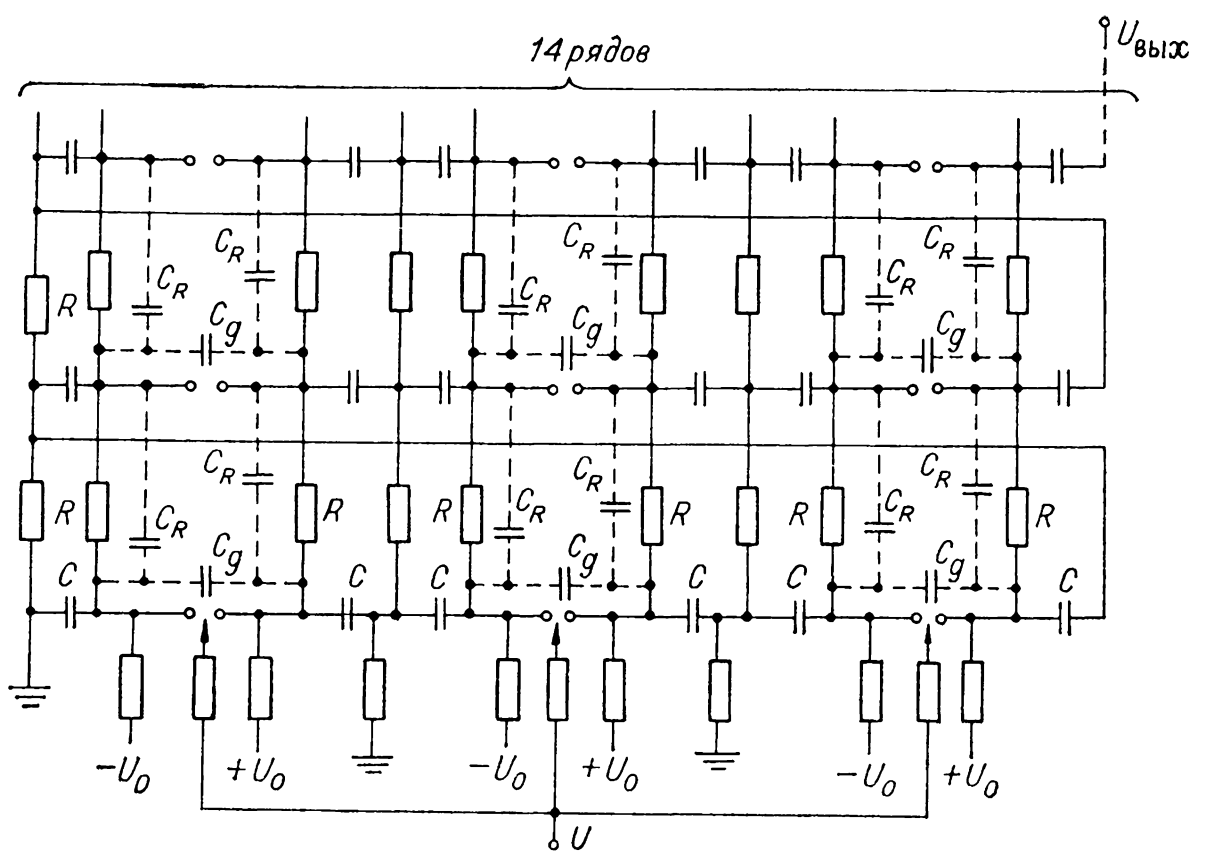

*Рис. 5.1.* Схема ГИН ускорителя «Гермес 2»

двухэлектродных промежутков в последующих рядах, то ГИН включается. Таким образом, нижний предел управляемости ГИН определяется числом каскадов управляемыми разрядниками в нижнем ряду.

На рис. 5.2 показано конструктивное расположение элементов ГИН, используемого в ускорителе «Гермес 1», для одного ряда. Вверху расположены разрядники, а внизу

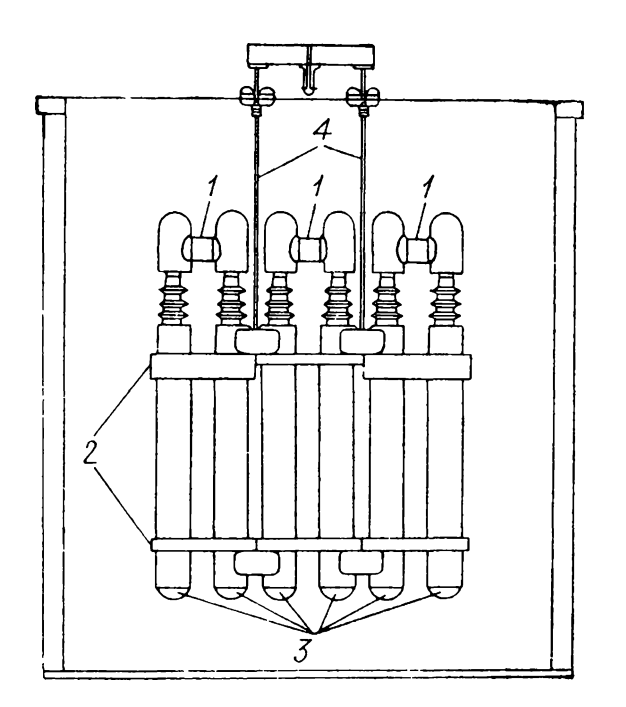

накопительные конденсаторы цилиндрического типа диаметром  $0,2$  м с расстоянием между ними между рядами  $\sim 0.15$  м. Конденсаторы скреплены между собой полиэтиленовыми распорками. Вся накопительная группа подвешена на пластиковых тросах. Ускоритель«Гермес!»

*Рис. 5.2.* Компоновка одного ряда ГИН ускорителя «Гермес 1». *1 —* разрядники, *2 —* полиэтиленовые распорки, *3 —* накопительные конденсаторы, *4* — пластиковые тросы.

питался от ГИН с выходным напряжением 4 МВ и энергозапасом 0,1 МДж. ГИН состоял из шести заполненных и одного не полностью занятого конденсаторами ряда. Последний ряд, таким образом, находился на большем изоляционном расстоянии от стенок бака (шириной 3 м, длиной высотой 3,6 м), заполненного трансформаторным маслом. Зарядные резисторы представляли собой раствор медного купороса, залитый в виниловые трубки с выведенными медными концами. Зарядные земляные сопротивления каждого ряда были равны соответственно 1,2 и  $25$  кОм. Эти сопротивления вместе с внутренним сопротивлением ГИН разряжали его с постоянной времени 16 мкс. Искровые разрядники не подсвечивали друг друга. Индуктивность всего ГИН была 22 мкГн, а «ударная» емкость 13,1 нФ. Последовательное сопротивление составляло 4 Ом,  $\mathit{C}_g \approx 45$  пФ, а  $\mathit{C}_{\bm{R}} \approx 90$  пФ (см. рис. 5.1). Емкость на землю каждой ступени оценена менее 20 пФ. С учетом  $(5.1)$  это дает мгновенное нарастание напряжения  $U_g$  на непробитом промежутке до  $4U_o$ , а затем его рост до  $6U_0$  с постоянной времени 0,15 мкс. ГИН ускорителя «Гермес 1» состоял из 40 разрядников. Из диаграммы включения разрядников [148] следует, что последовательность пробоя промежутков не везде соответствует (5.1), так как после пробоя 23 разрядников начинали пробиваться разрядники с высоковольтного конца ГИН, а последними одновременно пробивались семь разрядников 28-го по 36-й номер. Возможно, здесь емкости относительно земли сильнее влияют на перенапряжения на отдельных промежутках, чем соотношение *CR/Cg.*

Для ускорителя «Гермес 2» разработан ГИН, конструктивно подобный предыдущему с той разницей, что каждый каскад содержал два соединенных параллельно конденсатора по 0,5 мкФ на 100 кВ. Для увеличения пробивного напряжения были изменены длины распорок. ГИН состоял из 186 конденсаторов, расположенных в 31 ряду, и 93 искровых разрядников. Он также был помещен в стальной бак диаметром  $\sim 6$  м и длиной  $\sim 12$  м, заполненный трансформаторным маслом. Минимальное расстояние от ГИН до стенки бака составляло около 1,2 м. Генератор запасает <sup>1</sup> МДж энергии, когда конденсаторы заряжены до 103 кВ. Ударная емкость ГИН 5,38 нФ. Суммарная индуктивность и последовательное сопротивление равны 80 мкГн 20 Ом соответственно, зарядное сопротивление каждой секции  $-1,5$  кОм. Генератор мог заряжать длинную линию емкостью 5,6 нФ до напряжения 16,1 MB за 1,5 мкс, однако его рабочие параметры — зарядное напряжение 73 кВ и запасаемая энергия 0,5 МДж. Оценки для этого ГИН дали  $C_g = 45$  пФ,  $C_{\kappa} = 190$  пФ, а емкость каскада на землю  $< 10^{\circ}$ пФ.

Оба ГИН, судя по приведенной в [148] диаграмме пробоя разрядников, включаются за  $\sim 2$  мкс. При таких временах включения не было необходимости в подсветке разрядников или специальном усилении поля в них. Поэтому давление в разрядниках не превышало нескольких атмосфер, а геометрия электродов не отличалась какими-либо особенностями. Поскольку изолятором везде служило трансформаторное масло, не требовалось существенно ускорять процесс заряпа линии.

#### 5.2. ГИБРИДНАЯ СХЕМА МНОГОСЕКЦИОННОГО ГИН

В [87] описана мощная установка «Аврора», в которой запасается энергия 5 МДж. Первичными накопителями энергии служат четыре ГИН, включенных параллельно. Каждый ГИН состоит из 95 каскадов, каждый каскад - из 4 конденсаторов емкостью 1,85 мкФ при напряжении 60 кВ, соединенных параллельно-последовательно. «Ударная» емкость ГИН составляла 78 нФ при выходном напряжении 11,4 МВ, его индуктивность - 12 мкГн. Для запуска разрядников этих ГИН использовался специальный ГИН с выходным напряжением 600 кВ. В мощных ГИН (рис.  $5.3)$ три первых каскада включаются последовательно при одновременном приходе пусковых импульсов на управляющие электроды их разрядников. При наличии малой паразитной емкости С<sub>в</sub> между смежными рядами и сравнительно большой межэлектродной емкости  $\tilde{C}_{\varphi}$  из (5.1) следует, что первоначальное перенапряжение на непробитых промежутках сравнительно невелико при малых п. Учесть влияние «земляных» емкостей каскадов трудно. Все это приводит к необходимости включения в цепь дополнительных резистивзамены соответствующих двухэлектродных ных связей и разрядников трехэлектродными. Таким образом, получается гибридная схема ГИН с резистивными связями. Наличие таких связей позволяет расширить диапазон управляемой работы, уменьшить среднеквадратичный разброс срабатывания примерно до 10 не при полном времени включения каж дого ГИН 1 мкс и улучшить стабильность срабатывания ГИН даже без нагрузки.

Зарядка всех конденсаторов ГИН требовала  $2$ мин. Чтобы исключить ошибочное включение всей системы «Авро-

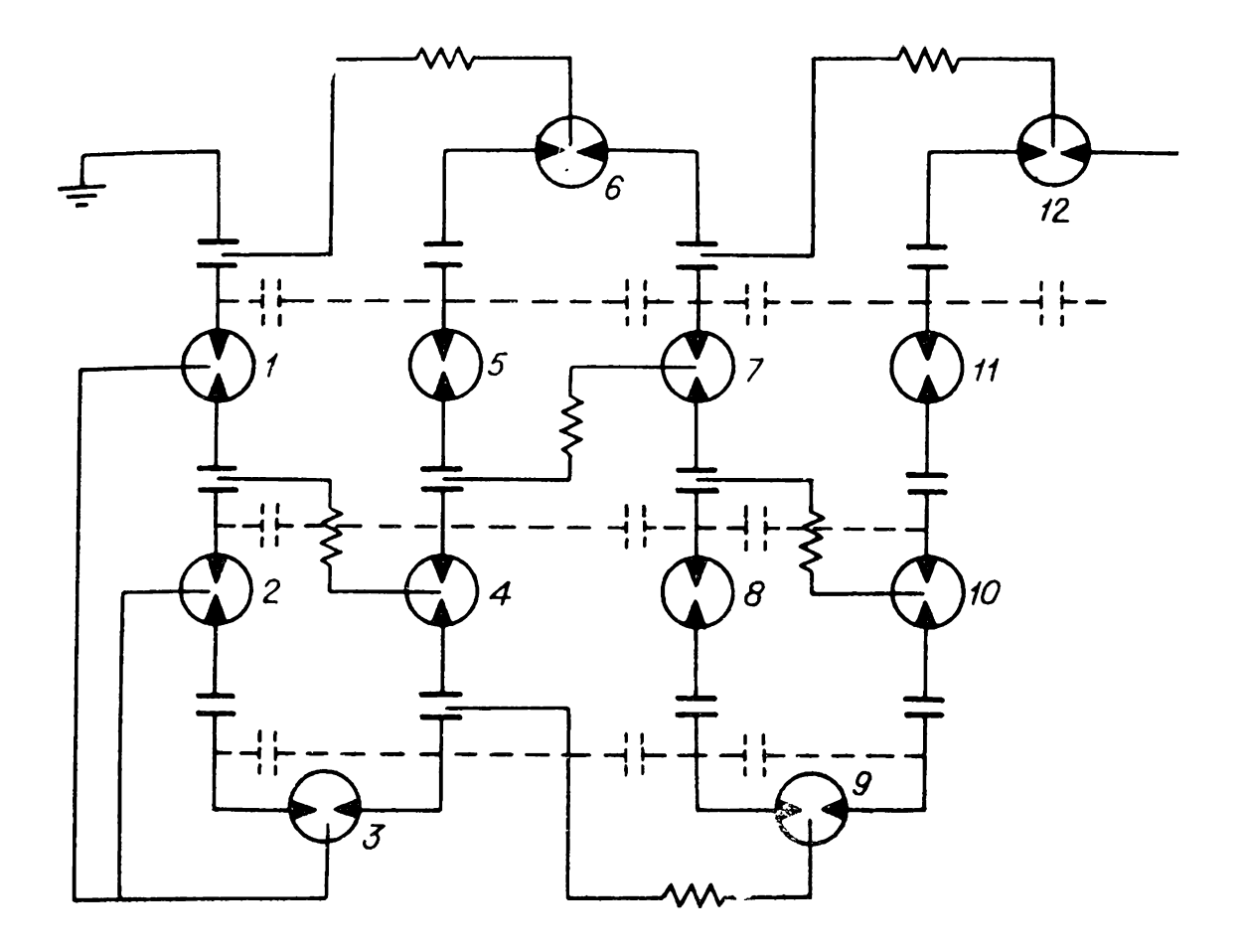

*Рис. 5.3.* Схема ГИН для ускорителя «Аврора».

ра» при их неполной зарядке, выход ГИН на двойные линии шунтировался резисторами, которые отключались после полной зарядки конденсаторов. К сожалению, в [87] отсутствуют данные о значениях  $C_R$ ,  $C_g$  и  $R$ , что не позволяет оценить перенапряжения на промежутках даже приблизительно. Не приведена диаграмма включения промежутков схемы ГИН. Эти данные достаточно подробно изложены [151, 152], где описаны ГИН, используемые ускорителе ионов PBFA II на 3,5 МДж.

Сборочный чертеж единичного ГИН PBFA II без резисторов разрядников [152] приведен на рис. 5.4. Всего в ускорителе 36 таких генераторов, каждый из которых запасал 370 кДж. Применялась двусторонняя зарядка до 95 кВ всех 60 конденсаторов ГИН емкостью 1,37 мкФ каждый. Выходное напряжение ГИН 17 MB [153]. Масса одного генератора 7,2 т, его габариты: длина 2,1 м, ширина 1,8 м и высота 4,2 м. Пять столбов конденсаторов <sup>1</sup> на одной из сторон сборки связаны стяжками с пятью столбами на противоположной стороне. Два смежных столба разных сторон сборки образуют дискретный ряд. Между этими столбами включены трехэлектродные разрядники, работающие по принципу «искажения поля», пусковые электроды которых

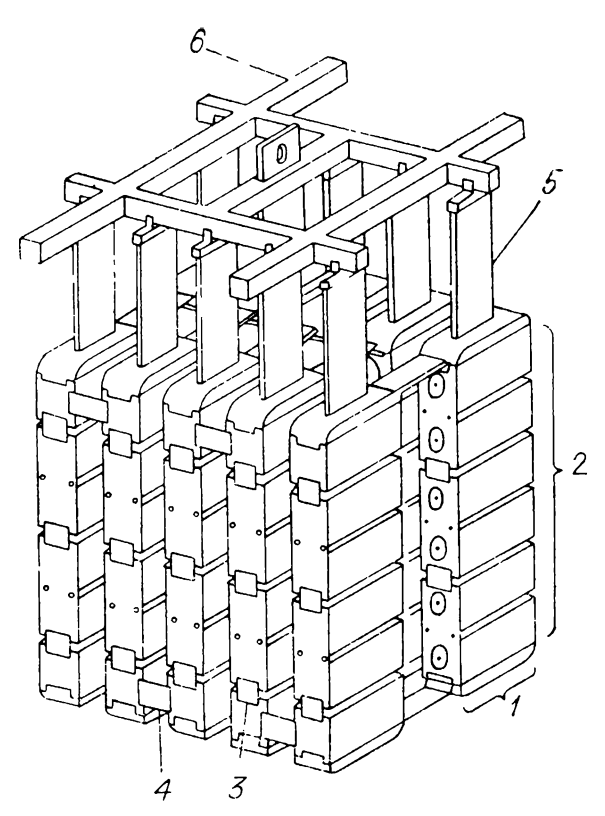

*Рис. 5.4.* Компоновка секции ГИН ускорителя *1 —* столб конденсаторов, *2 —* ряд конденсаторов, *3 —* соединительные пластины, *4 —* пластины последовательного соединения рядов, *5 —* подвешивающие стропы, *6 —* опорная рама.

*Рис. 5.5.* Схема первых двух рядов ГИН РВFА II с пусковой системой. Горизонтальные резисторы по 2 кОм, вертикальные слева направо 300 и 600 Ом соответственно.

имеют отверстия [154] (о работе таких разрядников см. разд. 6.2.2). Смежные столбы на одной стороне связаны чередующимися сверху и снизу плоскими алюминиевыми шинами. 30 разрядников ГИН работают в  $SF_6$  при оптимальном давлении 0,2 МПа. Окончательный вариант пусковой схемы ГИН дал среднеквадратичный разброс времени срабатывания одного генератора 4 нс при среднем времени срабатывания  $\sim 200$  нс.

Одна из существенно модернизированных пусковых схем одиночного ГИН для ускорителя PBFA II [151 ] показана на рис. 5.5. Сохранена зигзагообразная компоновка, которая использовалась еще в [87]. В предыдущих разработках [87, 148] недостаточное внимание уделялось стабильности времени срабатывания ГИН. Поскольку в ускорителе

От пуск. ГИН

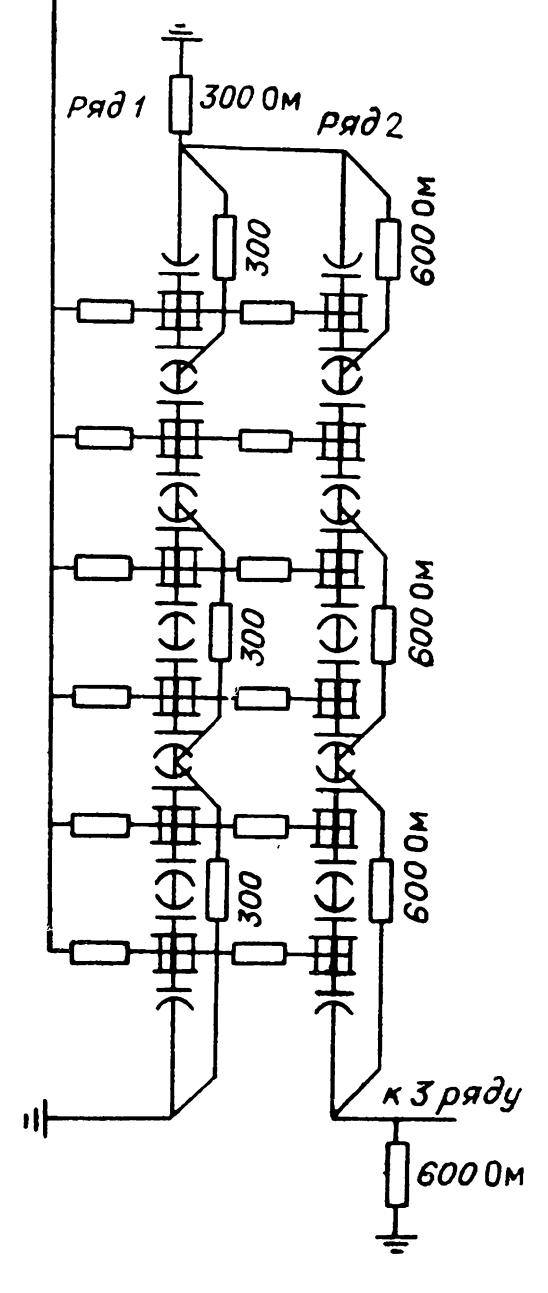

PBFA 36 ГИН работают параллельно, потребовалось уменьшить среднеквадратичный разброс времени включения одного ГИН до 4 нс. Это было достигнуто посредством численного моделирования сравнением расчетов экспериментальными данными, полученными с использованием датчиков света магнитных датчиков [154]. Пусковой импульс амплитудой 500 кВ фронтом 80 нс подавался через резисторы одновременно на пусковые электроды всех разрядников ряда 1. Этот импульс генерировался пусковым шестикаскадным ГИН с двуполярной зарядкой до 50 кВ 12 конденсаторов емкостью по 0,15 мкФ каждый. Эксперименты показали, во-первых, что разброс времени включения основного ГИН уменьшается увеличением зарядного напряжения или уменьшением давления газа разрядных промежутках. При этом было определено оптимальное давление. Во-вторых, выяснилось, что основной разброс в срабатывании ГИН дает включение промежутков первых двух рядов. он уменьшается при введении дополнительных резистивных связей между пусковыми электродами 1-го и 2-го рядов. Далее разброс уменьшился после того, как было введено дополнительное сопротивление на землю конце 2-го ряда (см. рис. 5.5). окончательном варианте были устранены резистивные связи в последних трех рядах пусковой схемы ГИН, сопротивление на землю из конца 2-го ряда переведено в предпоследний каскад последнего ряда и уменьшено. При этом кроме уменьшения разброса была улучшена последовательность работы ключей в средних каскадах, одна-<br>ко, как и в предыдущей разработке [148] (см. также предыдущей разработке [148] (см. также разд. 5.1), разрядники последних каскадов включаются несколько раньше, чем средних.

действительности, когда все 36 ГИН будут работать параллельно, разброс будет более 4 нс, так как все ГИН невозможно изготовить совершенно идентичными из-за технологического разброса параметров реальных элементов установки.

## **5.3. МНОГОСЕКЦИОННЫЙ ГИН <sup>C</sup> УНИФИЦИРОВАННОЙ компоновкой ОБЩЕМ БАКЕ**

## **5.3.1. Конструкция работа секции ГИН всей многосекционной системы**

последние 10 лет Институте сильноточной электроники Сибирского отделения АН СССР была разработана серия унифицированных генераторов многоцелевого назна-

чения по схеме Аркадьева — Маркса на конденсаторах ти-<br>па ИК-100-0,4, ИК-100-25, ИМН-100-0,1 [136, 137, 144, 149, 150]. Широкий диапазон мощностей и энергий в таких генераторах постигается параллельно-последовательным соединением идентичных секций и использованием различных типов конденсаторов. Показано [149], что параллельная работа секций ГИН возможна при условии включения их на нагрузку в то время, когда напряжение на нагрузке еще не снижает напряжения на разрядниках выходных каскадов. т. е. разброс срабатывания секций должен быть существенно меньше времени нарастания напряжения на нагрузке. Время нарастания в каждом конкретном случае определяется характеристиками генератора и нагрузки, составляя микросекунды у генераторов, используемых для зарядки емкостных накопителей [27], и менее 0,1 мкс у работающих на резистивную нагрузку [142]. Следовательно, для устойчивой параллельной работы генераторы должны иметь разброс времени включения порядка 10 нс. Если разрядные промежутки имеют длину около 1 см в воздухе при давлении 0.1-0.2 МПа, предварительно облучены и напряженность однородного электрического поля в них порядка 100 кВ/см, то можно получить стабильность их срабатывания лучше 10 нс [155]. Для устойчивой параллельной работы секций необходимо, прежде всего, устранить возможность их самосрабатывания, т. е. напряжение  $U_p$  на электродах разрядников должно быть существенно ниже статического пробивного  $U_{\pi}$ , тогда коэффициент запаса  $k_3 = U_{\rm n}/U_{\rm p} > 1$ . В то же время нужно иметь в промежутках разрядников поля указанной выше напряженности. Это привело к разработке специальных схем Аркадьева — Маркса [147].

На рис. 5.6 представлена полная схема секции ГИН с трехэлектродными разрядниками и емкостной связью среднего электрода с предыдущими каскадами [150]. На рисунке обозначены  $C_c$ ,  $C$ ,  $C_1$ ,  $C_2$ ,  $C_3$ ,  $C_4$  — соответственно емкости конденсаторов связи  $(250 \text{ nD})$ , накопительных конденсаторов ИК-100-0,4 (0,4 мкФ), эквивалентные емкости между накопительными конденсаторами  $(C_1 = C_2 = 40 \text{ nD})$ , емкости экрана на корпус (46 пФ) и емкости между экранами (30 пФ). Кроме того, L, L<sub>1</sub>, L<sub>2</sub>, L<sub>0</sub> - индуктивности конденсаторов (150 H T H), ИНДУКТИВНОСТИ ВЫВОДОВ  $(L_1 = L_2 = 150 \text{ H} \text{F})$ , конструктивная индуктивность  $(0.45 \text{ m} \kappa \hat{\Gamma} \text{H})$ . В исходном положении в основных разрядниках при одинаковых промежутках P<sub>1</sub> и P<sub>2</sub> напряжение распределяется поровну между ними. Пусковой разрядник для расширения диапазона управления и повышения стабильности запуска выполнен

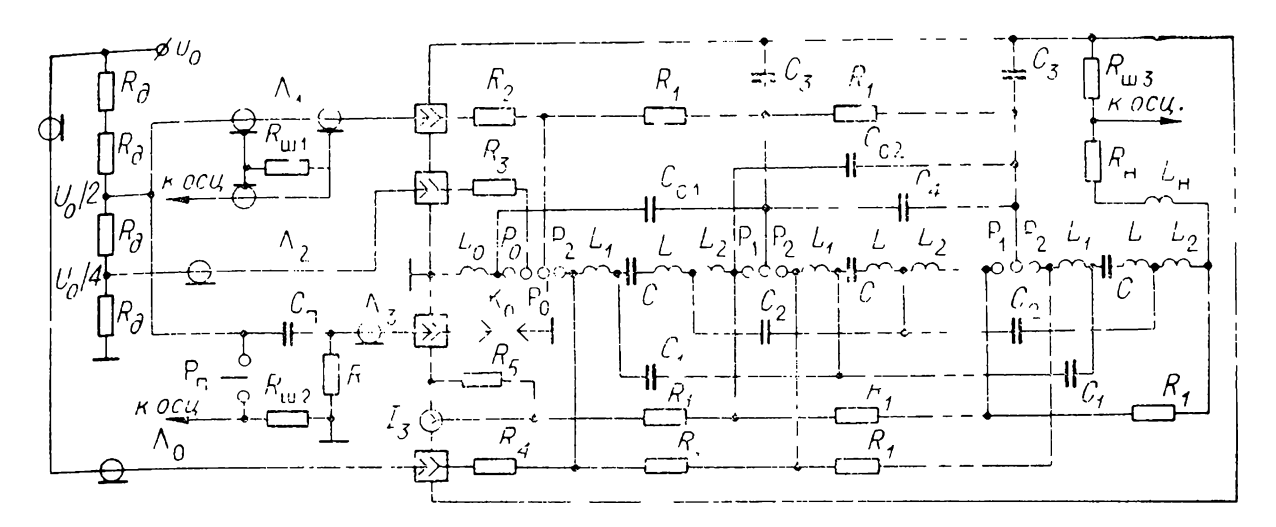

Рис. 5.6. Электрическая схема секции ГИН.  $R_{\pi}$  — делитель напряжения (КЭВ-40 по 500 МОм),  $R_{\text{III}_1}$ ,  $R_{\text{III}_2}$ ,  $R_{\text{III}_3}$  — сопротивления шунтов,  $\Gamma_2$  — линия  $U_0/4$  (PK-75-9),  $P_\Pi$  — пусковой разрядник,  $C_\Pi$  — 750 пФ — пусковая емкость,  $R = 1$  MOm (КЭВ-10),  $R_5 = 10$  кОм,  $R_\Pi$  — сопро тивление нагрузки,  $L_H - \mu_H$ уктивность нагрузки,  $I_3$ —канал тока заряда (остальные обозначения в тексте).

трехзазорным с потенциалами на электродах  $1-4$ , в направлении от заземления, в режиме заряда соответственно 0,  $U_0/4$ ,  $U_0/2$  и  $U_0$ . Зазоры Р<sub>0</sub> и Р<sub>0</sub> пускового разрядника равны половине зазора  $\vec{P}_1$  или  $P_2$  в разрядниках средних каскадов. Дополнительный разрядник К. служит для предварительной подсветки пускового разрядника. Емкости ГИН высоковольтного заряжаются источника постоянного **OT** напряжения  $\cdot$   $\cdot$   $\cdot$   $U_0$  через делитель  $R_\pi$  по кабелям  $\text{II}_0 \dots \text{II}_2$ через зарядные резисторы  $R_1$ .

Резисторы  $R_2$  (510 Ом, ТВО-20) и  $R_3$  (1 кОм, ТВО-10) служат для развязки цепей в момент запуска, а  $R_4$  (51 Ом, ТВО-60) — для защиты кабеля Л<sub>о</sub> (линия  $U_0$ , 1-КВ4-120) от волны напряжения, отраженной от нагрузки ГИН. При помощи пускового разрядника Рп в кабелях Л<sub>1</sub> и Л<sub>3</sub> (линия  $U_0/2$ , PK-75-9 и пусковая линия PK-75-7) формируются импульсы запуска и подсветки для разрядника К, с амплитудой —  $U_0/2$  и фронтом  $t_{\Phi} \leqslant 30$  не на уровне  $0,1 \div 0,9$ . С приходом пускового импульса напряжение на зазорах  $P_2$  и  $P'_0$  пускового разрядника может увеличиться в три раза по отношению к исходному состоянию. Перенапряжение на зазоре  $P_2$  парастает быстрее, чем на  $P'_0$ . Это и определяет очередность пробоя зазоров в первом (пусковом) разряднике  $P_2$ ,  $P'_0$ ,  $P_0$ . После срабатывания первого разрядника напряжение на зазоре Р<sub>1</sub> второго разрядника может увеличиться втрое по сравнению с исходным состоянием. При пробое зазора Р, второго разрядника напряжение на конденсаторе

 $C_{c1}$  определяется формулой

$$
U_{c_{c1}}(t) = U_0 \left[ 0.5 - \frac{1.5}{C_{c1}/C + 1} (1 - \cos \omega t) \right], \tag{5.2}
$$

где  $\omega = \{ (C_{c1}/C + 1)/[C_{c1}(L + L_1 + L_2)] \}^{0.5}$ , полученной<br>с учетом начальных условий  $U_c(0) = -U_0$ ,  $U_{c_{c1}}(0) = U_0/2$ . Из (5.2) следует, что при  $C_{c1} \ll C$  получается максимальное<br>значение  $U_{c_{c1}} \approx -2.5U_o$ , т. е. на зазоре  $P_2$  второго разрядника может быть достигнуто в идеальном случае пятикратное увеличение напряжения. Это обеспечивает высокую стабильность срабатывания первых каскадов ГИН. В зазорах первого разрядника практически напряжения увеличиваются менее чем в три раза из-за снижения потенциала  $U_0$  за счет пусковых сопротивлений и конечного сопротивления канала.

Конструкция генератора показана на рис. 5.7. В зависимости от конкретных целей реализовались 6- [149], 12-[150], 20- [137] либо 33-каскадная [144] модификации генератора. Конструктивной особенностью является расположение всех разрядников 9 в общем корпусе 3; при этом достигается их взаимное облучение. Для снижения градиентов напряжения генератор покаскадно экранирован кольцевыми экранами 6, которые соединены со средними электродами

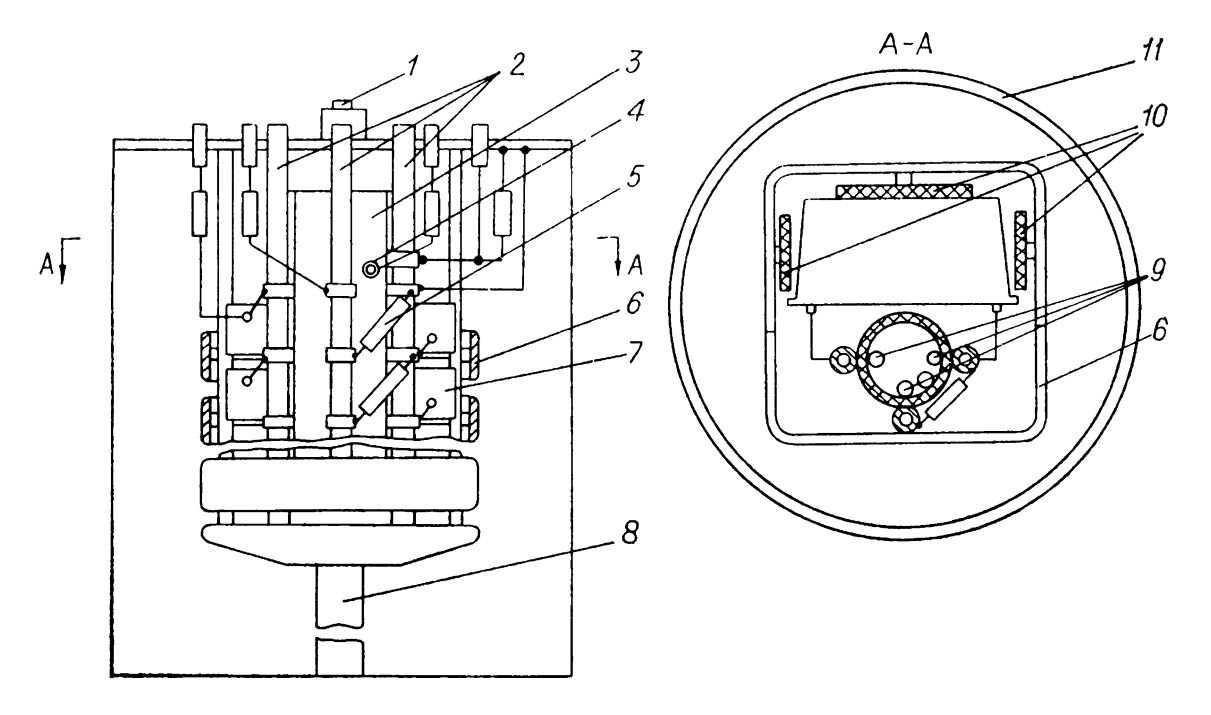

Рис. 5.7. Конструкция ГИН.

1 - дополнительный разрядник, 2 - зарядные сопротивления, 3 - колонка раз-<br>рядников, 4 - дополнительный электрод первого разрядника, 5 - конденсатор<br>связи, 6 - дюралюминиевый экран, 7 - накопительный конденсатор ИК-100-<br>

разрядников. Сферические электроды Диаметром 40 мм изготовлены из дюралюминия, корпус разрядников — из полиэтиленовой трубы диаметром  $140$  мм.  $\text{K}$  разрядникам подво- $\frac{1}{\pi}$  воздух, осушенный до точки росы —  $30^{\circ}$ С. Для увеличения ресурса работы разрядников после каждого срабатывания генератора воздух в корпусе полностью сменялся. качестве конденсаторов связи *5* использованы Kl5-4. <sub>R</sub> Зарядные резисторы *2* выполнены из полиэтиленовых труб, вставленных кольцевые выводы электродов разрядников *9*  $\overline{u}$  заполненных водой. Для контакта с водой использованы штыри из нержавеющей стали. Для 12-каскадной секции ГИН этажерка *10* все коммуникации питания смонтированы на крышке бака *11* диаметром 1,2 высотой 3 м, заполненного трансформаторным маслом. Нагрузкой ГИН служили либо нихромовая проволока, намотанная бифилярно, либо водяное сопротивление.

Следует отметить, что из-за покаскадного экранирования схеме рис. 5.6 явно присутствуют дополнительные элементы  $C_{\rm a}$ -емкостей экранов относительно земли и  $C_{\rm a}$ -емкостей между двумя смежными экранами.

Характеристики секции ГИН исследовались помощью шунтов  $R_{\text{m}_1}$ ,  $R_{\text{m}_2}$  в пусковой цепи и  $R_{\text{m}_2}$  в цепи нагрузки. На рис. 5.8 показан общий вид 33-каскадной секции ГИН при открытых экранах. Накопительные конденсаторы располагались этажерке из дельта-древесины. Каждый экран может открываться, обеспечивая свободный доступ к элементам каскада при монтаже. Видны разъемы для подвода кабелей питания, контроля управления, расположенные на металлическом фланце спереди. На другом торце помещен выходной высоковольтный контакт.

Конструкция секции допускает ее эксплуатацию как вертикальном, так и горизонтальном положении. Прямоугольные размеры плане обеспечивают компоновку секций с максимальным коэффициентом заполнения.

Были получены следующие характеристики 33-каскадной секции [144]:

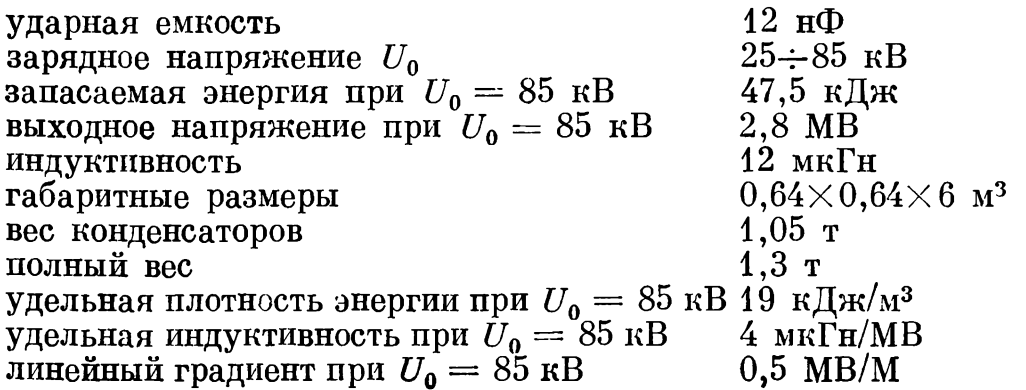

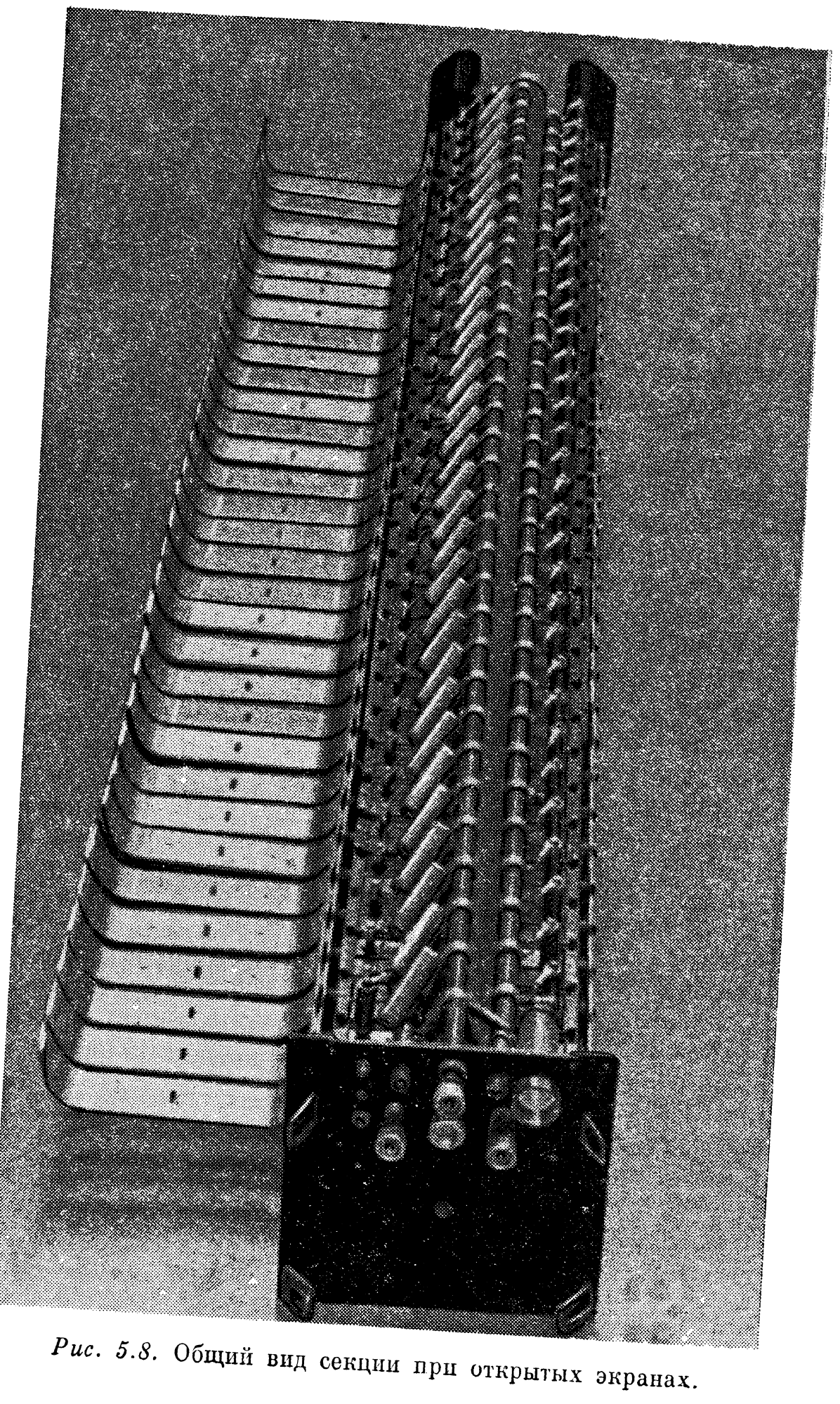

*Рис.* 5.9. Зона управления раз-  $U_{,k}$ кв рядом секции ГИН и кривые времен срабатывания зоне управления. *80-*

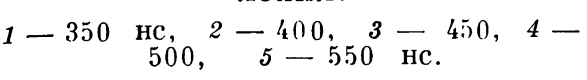

Ha рис. 5.9 приведена зависимость зоны управления *<sup>20</sup>* 33-каскадной секции от давления воздуха блоке раз-

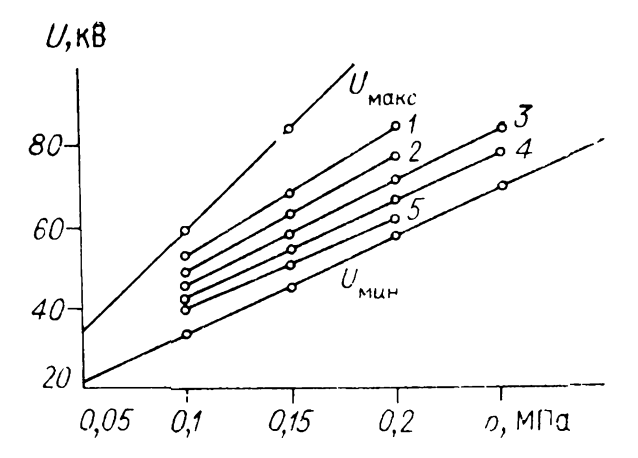

рядников [144].  $U_{\text{манс}}$ — граница самосрабатывания секции,  $U_{\text{min}}$  — граница управления,  $1-5$  — кривые равных времен срабатывания. Эти кривые дают представление времени срабатывания блока разрядников секции его зависимости от зарядного напряжения давления воздуха. Граница самосрабатывания секции совпадает с кривой самопробоя коммутирующих разрядников. Нижняя граница зоны управления определяется диапазоном срабатывания первого разрядника секции, выбранной схемой управления схемой секции. Разброс времени срабатывания секции определяется основном начальными каскадами. Исследование влияния емкостей связи *C<sup>c</sup>* на работу секции показало, что их наличие снижает нижнюю границу срабатывания, расширяя рабочую зону, и значительно уменьшает задержки в срабатывании первых каскадов. Аналогичные зоны управления получены для 6- [149] и 12-каскадных [150] секций.

Прямоугольный импульс от генератора, состоящего из одной или нескольких секций, для питания различных ускорительных трубок обеспечивали с помощью срезающего разрядника, шунтирующего нагрузку [156]. каждый каскад вводится последовательно резистор  $R_{\pi}$ , ограничивающий ток цепи после срабатывания разрядника. Исследования работы одной секции режиме прямоугольного импульса при наличии срезающего разрядника показали, что при напряжении около 2 MB длительности среза около 10 нс конденсаторы связи последних каскадах пробиваются. Перенапряжения возникают вследствие распространения волны снятия напряжения вдоль секции зависят от крутизны ее фронта (подробно о волновом режиме работы ГИН см. разд.  $4.2$ ). C увеличением времени снятия напряжения до 100 нс достигнута устойчивая безаварийная работа секции.

Был также исследован режим импульсного заряда водяного накопителя с полной передачей энергии. Резисторы  $R_{\pi}$ в секции отсутствовали, а конденсаторы связи были только

в первых каскадах. В этом режиме достигнуто максимальное зарядное напряжение только 75 кВ, при больших напряжениях быстро выходили из строя накопительные конденсаторы каскадов.

Искровые зазоры блока разрядников при сборке настраивались на пробивное напряжение  $(33 + 1)$  кВ плавной регулировкой, предусмотренной в конструкции камеры. Для  $10$  секций с зарядным напряжением 85 кВ и давлением 0,2 МПа при работе на резистивную нагрузку среднее время срабатывания составляло (320  $\pm$  30) нс. Использование конденсаторов типа ИМН-100-0,1 или ИК-100-0,25 позволяло почти 4 раза изменять энергоемкость секции.

Для проведения физических исследований в Институте сильноточной электроники Сибирского отделения АН СССР 1980 г. был разработан изготовлен импульсный генератор мегаджоульным энергозапасом [144]. Генератор состоял из 22 секций с 33 каскадами в каждой, работающих параллельно. Секции собраны в металлическом баке, имеющем форму усеченной пирамиды заполненном трансформаторным маслом. Высота бака 6,5 м, размер нижнего основания  $4,7\times 4,7$  м, верхнего  $3,5\times 3,5$  м. Высоковольтные выводы секции объединены сборным электродом, от которого идет коаксиальный тракт нагрузке.

Прямоугольный импульс на нагрузке формировался срезающим разрядником [156]. Для защиты конденсаторов секций от токов короткого замыкания после включения срезающего разрядника в каждом каскаде каждой секции использован нихромовый резистор 2 Ом. Собственная индуктивность резисторов увеличивала индуктивность одной секции до  $\sim$ 30 мк $\Gamma$ н.

Нагрузка и срезающий разрядник также размещались в металлическом корпусе в трансформаторном масле. Общий объем масла в ГИН был 120 м<sup>3</sup>. Секции заряжались от общего высоковольтного выпрямителя. ГИН управляется блоком запуска секции (БЗС), от которого поступают прямоугольные пусковые импульсы амплитудой  $0.5$   $U_0$  и импульсы на разрядник подсветки. БЗС управляется от блока синхронизации, запускаемого внешним импульсом амплитудой  $\sim$ 100 В. Срезающий разрядник запускается импульсом напряжения положительной полярности амплитудой  $5U_0$ , с фронтом 0,2 мкс от блока запуска срезающего разрядника. Последний блок управляется от БЗС задержкой во времени, регулируемой электрической длиной линии, по которой подаются пусковые сигналы.

**ГИН** имеет систему наполнения и слива масла, подготовки подачи воздуха блоки разрядников секций, противопожарную систему. Управление ГИН всеми системами осуществлялось пульта управления. Ударная емкость ГИН 0,264 мкФ, индуктивность 1,7∙10"<sup>6</sup> Гн. При максимальном зарядном напряжении  $U_0 = 85$  кВ получены выходное напряжение 2,8 МВ, энергозапас 1,04 МДж, объемная плотность энергии 9,2 кДж/м<sup>3</sup>, весовая 8,2 кДж/т.

процессе сборки каждая секция ГИН проходила испытания на специальном стенде. При этом определялась зона управления зависимости от давления блоке разрядников (см. рис. 5.9). При зарядном напряжении  $U_0 = 85$  кВ и давлении блоке разрядников 0,2 МПа проводилось 50 включений на эквивалент нагрузки.

Осциллографировались напряжение на выходе генератора емкостного делителя, встроенного высоковольтный передающий тракт, и ток через эквивалент нагрузки. Фронт импульса напряжения на эквиваленте нагрузки 16 Ом был около 130 нс, а импульса тока — около 320 нс. На границах зоны управления длительности фронтов изменяются — вблизи самосрабатывания уменьшаются, а на границе управления увеличиваются — вследствие увеличения разброса срабатывании отдельных секций из-за технологической неидентичности их параметров.

При работе области границы управления уменьшается амплитуда тока на выходе ГИН, меняется постоянная спада, появляются броски тока, соответствующие позднему включению секций. Секции не разрушались случае самозапуска ГИН при работе в области границ самопробоя и запуске ГИН в области границ управления.

ГИН эксплуатировался Институте сильноточной электроники течение 5 лет режиме формирования импульсов длительностью 1 мкс с выходными напряжениями  $0.5 \div$  $\div$  2,8 MB токах 20  $\div$  100 кА. Общее количество включений 5500. За время работы вышло из строя пять конденсаторов из 726, входящих в состав ГИН.

## **5.3.2. Численное моделирование работы многосекционного ГИН**

Аналитически рассчитать форму выходного импульса в связи с большим количеством используемых в генераторе элементов (см. рис. 5.6) не представляется возможным. Различные подходы моделированию работы разрядников элементов схемы подробно изложены главе 8. Здесь же кратко излагается расчетная схема и основные результаты расчетов.

Первая численная модель [136, 150, 157] использует наиболее полную схему (см. рис. 5.6) без учета зарядных сопротивлений, схемы зарядки и пускового разрядника К. но с учетом сопротивлений  $R_{\pi}$ , включенных последовательно с  $L_1$ , и сопротивлений  $R_2 \div R_4$  вместе с волновыми сопротивлениями подводящих кабелей. Учтен процесс срабатывания пускового разрядника. Фронт запускающего импульса, приходящего по Л,, моделируется двумя линейными участками нарастания с разной крутизной и установившимся значением. Параллельно индуктивно-резисамплитудным тивной ветви нагрузки вводилась емкость  $C_n$ .

Для двух упрощенных моделей узел с пусковым разрядником и сопротивлениями  $R_2 \div R_4$  модели 1 заменен экспоненциально спадающим напряжением, параметр  $a_1$  экспоненты (5.5) определялся из расчета по первой модели для напряжения, при котором начинается коммутация. Кроме того, в этих моделях опущены емкости  $C_1$  и  $C_2$  ( $C_1 = C_2$ ) = 0), тогда  $L_z = L_1 + L_2 + L$ . Различие между последними моделями в том, что во второй модели учтены емкости связи  $C_c$ , а в третьей — нет.

Во всех трех моделях использовался алгоритм расчета, описанный в [157, 158]. Детали алгоритма модели 2 описаны  $_{\rm B}$  [159].

Все облученные искровые промежутки до начала пробоя  $(t < t<sub>π</sub>)$  в рассмотренных моделях в отличие от [160, 161] считаются абсолютно непроводящими. При достаточно интенсивном облучении, согласно [82, 155], статистическое время запаздывания практически равно нулю, а время формирования разряда  $(t = t_n)$  определялось из интегрального соотношения

$$
\int_{0}^{t_{\rm II}} f dt = \lambda, \tag{5.3}
$$

где  $f = 0$  при  $|U| \le U_{\pi}$ ,  $f = |U| - U_{\pi}$  при  $|U| > U_{\pi}$ ,  $U$  и  $U_{\rm \pi}$  — мгновенное значение напряжения (которое может менять знак) и напряжение статического пробоя на конкретном промежутке (детально вопрос о соотношении для f и  $\lambda$  обсужден в главе 8). Эта зависимость получена из экспериментальных данных для облученного промежутка при воздействии импульса прямоугольной формы [82].

Напряжение статического пробоя промежутка  $U_n$  с однородным полем в воздухе при давлении около 0,1 МПа определено соотношением [82]

$$
U_{\rm \pi} = 24.5 \, \text{pd} + 6.7 \sqrt{\text{pd}}.\tag{5.4}
$$

Здесь  $p$  — давление газа (десятые доли МПа),  $d$  — длина промежутка, см,  $U_{\pi}$  — напряжение, кВ. Анализ (5.3) с учетом (5.4), данных [82], а также полученных в экспериментах [136, 150] показал, что следует использовать  $\lambda \approx$  $\approx 4.10^{-4}$  B.c. Это значение во всех трех моделях считалось опинаковым для всех промежутков ГИН.

Спад напряжения при пробое  $(t > t_n)$  определялся известным соотношением [1]

$$
U = U_{\rm R} \exp \left[ -a_1(t - t_{\rm n}) \right], \tag{5.5}
$$

где  $a = 0.075 U_{\rm K}^2 \cdot a/(pd^2)$ ,  $a \approx 0.1$  МПа $\cdot$  см<sup>2</sup> $\cdot$  В<sup>-2</sup> $\cdot$ с<sup>-1</sup> (постоянная Ромпе — Вайцеля для азота и воздуха),  $U_{\kappa} = U$  при  $t = t_{\rm m}$  в соотношении (5.3). В главе 8 будет показана возможность использования также других соотношений для  $a_1$ .

На модели 1 было показано влияние различных факторов на запаздывание и форму импульса. Для базового варианта взяты следующие параметры схемы рис. 5.6:  $U_0 = 60$  кВ,  $R_{\rm H} = 194$   $\ddot{\rm O}$ м,  $p = 0.13$   $\dot{\rm M}$ Па,  $L_1 = L_2 = 0.115$  мкГн,  $L =$  $L_{\rm H}$  101 0m,  $p$  0,10 mma,  $E_1$   $E_2$  0,110 mma,  $E$ <br>= 0,15 MKTH,  $L_0$  = 50 HTH,  $d_0 = d'_0 = 0.5$  cm,  $d_1 = d_2$  =<br>= 1 cm,  $L_{\rm H} = 1$  MKTH,  $R_{\rm H} = 0.152$  Om,  $N = 33$  - число<br>каскадов. Этот вариант соответствовал реа секции. Сопротивления в пусковой части схемы были:  $R_4 =$  $C = 100 \text{ Om}, R_2 = 575 \text{ Om}, R_3 = 1 \text{ kOm}.$  Кроме того, исполь-<br>зовались параметры схемы:  $C_{\rm H} = 500 \text{ nD}, C_{\rm c} = 250 \text{ nD},$ <br> $C = 0.4 \text{ mD}, C_3 = 46 \text{ nD}, C_4 = 30 \text{ nD}, C_1 = C_2 = 40 \text{ nD}.$ В других вариантах модели значения одного либо двух параметров менялись.

Вначале было проведено сравнение времени срабатывания ГИН, рассчитанного по модели 1, с экспериментальными данными для 12-каскадной секции ГИН [150] (рис. 5.10, а). Получено также хорошее согласие для используемой индуктивно-резистивной нагрузки и экспериментально найденной формы импульса с расчетной 1 для базового варианта (рис. 5.10, б). Расхождение в амплитуде объясняется влиянием на работу схемы неучтенных сопротивлений искр.

Расчет показал опережающее по времени включение промежутков Р<sub>2</sub> по сравнению с Р<sub>1</sub> для средних и конечных каскадов. С уменьшением параметра  $\rho = \sqrt{L_{\Sigma}/C_3}$  росла амплитуда импульса при существенном увеличении крутизны начального участка фронта, а также увеличивалась амплитуда колебаний на конечном участке фронта. На время запаз-

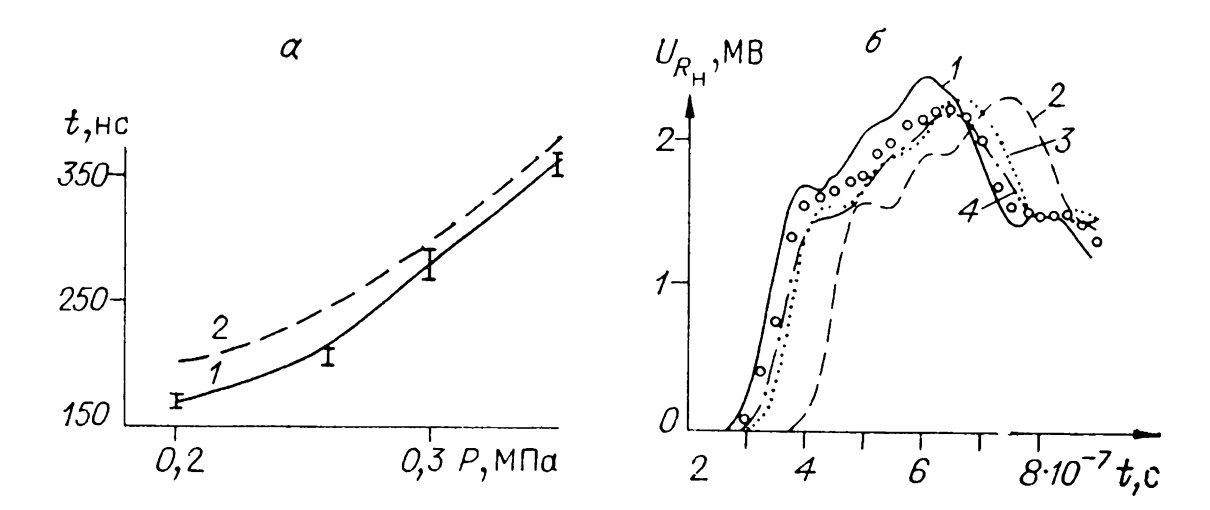

*Puc. 5.10.* Зависимости (*a*) времени срабатывания (1 — эксперимен-<br>тальная, 2 — расчетная) 12-каскадной секции ГИН от давления в разрядниках при  $U_0 = 85$  кВ и форма импульса напряжения на нагрузке (б) для базового варианта  $(1 - \pi p n)$  экспоненциальном спаде напряжения на пробитых промежутках,  $2 -$  при сопротивлении искр, рассчитанных по Теплеру,  $3$  — по Брагинскому,  $4$  — по Ромпе — Вайцелю, ООО - экспериментальные данные).

дывания импульса изменение о влияло незначительно. При  $\rho \leqslant 50$  Ом импульс имел несколько крутых участков с интервалом между соседними участками  $\Delta t \approx 2N V \overline{L_z C_z}$  (см. разд. 4.2). С ростом давления росло время запаздывания импульса при пеизменной его форме. Варьирование параметром  $C_c$  приводило только к изменению колебаний на фронте импульса. Параметр  $\lambda$  влияет аналогично давлению. Изменение отношения  $L/(L_1 + L_2)$  при неизменном параметре  $L_{\Sigma}$  влияет на плавность перехода от крутого к пологому участку фронта импульса. Практически незаметно влияние  $C_1$  и  $C_2$  при увеличении вдвое ни на запаздывание, ни на форму импульса.

В рамках модели 1 исследовалось также влияние модели искры коммутируемых промежутков на форму импульса и его запаздывание. При этом вместо (5.5) напряжение на пробиваемом промежутке определялось как падение напряжения при протекании тока через переходное сопротивление искры [136]:

$$
R_i = \frac{d}{k \left[ \int\limits_{t_{\text{II}}}^{t} |I|^\gamma dt \right]^\delta},\tag{5.6}
$$

где  $d$  — длина зазора,  $k$ ,  $\gamma$ ,  $\delta$  — параметры, зависящие от выбранной модели искры (Ромпе — Вайцеля, Брагинского

либо Теплера). Для рационального использования машинного времени в отличие от модели 1 в схему последовательно с промежутками Р<sub>1</sub> включены дополнительно индуктивности  $L_{\rm p}$ , при сохрапении  $L_{\rm z}$  неизмешной. На рис. 5.10, б кривыми  $2-4$  показаны расчетные формы импульса для этой модели и для сопротивления искр по Теплеру  $(\gamma = 1, \delta = 1)$ , Брагинскому ( $\gamma = 2/3$ ,  $\delta = 1$ ) и Ромпе — Вайцелю ( $\gamma = 2$ ,  $\delta = 0.5$ ). Видно, что лучшее согласие с экспериментом получается при использовании модели искры Ромпе - Вайнеля с остаточным сопротивлением  $R_\pi = 0.152$  Ом, которое обобщенно выражает остаточное сопротивление искр микросекундного диапазона и потери в диэлектрике конденсаторов. Начальное сопротивление искр взято равным 10 кОм (подробности определения начальных сопротивлений искр изложены в главе 8).

Для сокращения расхода машинного времени требуется упрощать модели, в частности, при сравнении расчетов по моделям  $1-3$  оказалось, что  $C_1$  и  $C_2$  можно не учитывать, форма импульса и его запаздывание хорошо согласуются с экспериментом даже при использовании (5.5) вместо (5.6) по модели Ромпе - Вайцеля.

Из сравнения численных моделей 1-3 с экспериментом для базового варианта было найдено, что оптимальной по сложности и степени приближения к экспериментальным результатам является модель 2, в которой, однако, следует учитывать пусковую часть схемы модели 1. В [159] разработана численная модель параллельного включения секций ГИН на общую нагрузку (длинная линия с емкостью сборной шины на входе и резистивной нагрузкой на выходе). Использована модель 2 для каждой секции, усложпенная пусковой частью модели 1; емкости  $C_3$  заменены емкостными связями каждого экрана с четырьмя смежными (либо с соответствующими стенками бака для периферийных секций). Принципиальное отличие этой модели заключается в наличии трехмерной емкостной цепи. Поэтому применение метода подстановок при решении полученной системы линейных уравнений затруднительно из-за резкого возрастания числа операций, и использован метод итераций Гаусса - Зайделя для системы уравнений емкостных токов между экранами соседних секций [159].

Рассмотрена модель работы схемы  $l \times M \times N$ , где  $l -$  число секций в ряду,  $M$  - число рядов секций,  $N$  - число каскадов в каждой секции. В численной модели учтено, что емкость экранов относительно стенок бака  $C_3^k$  уменьшается<br>с возрастанием порядкового номера каскада  $k$  из-за увеличения изоляционного расстояния. В модели предусмотрена возможность увеличения или уменьшения любого из зазоров  $d_0$ ,  $d'_0$ ,  $d_1$  или  $d_2$  во всей системе.

На примере системы  $4 \times 3 \times 20$  рассмотрено влияние параметров схемы на ее работу. Основной вариант включал в себя набор параметров, близких или соответствующих пара-<br>метрам разработанного ГИН:  $C_c = 250$  пФ,  $C = 0.4$  мкФ,<br> $L_z = 0.5$  мкГн,  $C_4 = C_{31} = C_{32} = 30$  пФ, где  $C_{31}$  и  $C_{32}$  — соответственно емкости экрана относительно смежных экранов в ряду и между рядами.

$$
C_3^h = A/\ln\left(1 + \frac{2\delta_h}{D}\right). \tag{5.7}
$$

Здесь  $A$  — постоянная,  $D$  — эквивалентный диаметр экрана,  $\delta_k$  — расстояние между экраном *k*-го каскада и стенкой бака (принято линейно возрастающим с номером каскада  $k$ ). Использовались параметры  $\delta_{20} = 0.2$  м,  $\delta_1 = 0.1$  м. При этом получено  $C_3^1 = 13.3 \text{ nD}$ ,  $C_3^{20} = 7.5 \text{ nD}$ . Зарядное на-<br>пряжение  $U_0 = 85 \text{ nB}$ . Пробивные напряжения для промежутков  $P_0^{i,j}$ ,  $P_0^{1,i,j}$ ,  $P_1^{i,j,k}$  и  $P_2^{i,j,k}$  рассчитывались по формуле (5.4) для давления  $p = 0.2$  МПа и  $d_0 = d_0' = 0.5$  см,  $d_1 =$  $d_2 = d_3 = 1$  см. Для экономии машинного времени взято  $\lambda =$  $= 10^{-4}$  B·c вместо обычно используемого  $\overline{4} \cdot 10^{-4}$  B·c. Фронт пускового импульса  $U_{\text{nn}}$ , поступающего по Л<sub>1</sub> (см. рис. 5.6), для всех секций ГИН аппроксимировался двумя линейными участками с крутизной соответственно 3,2.10<sup>12</sup> и 1,9.10<sup>11</sup> В/с. Первый участок роста соответствует  $0 \leq t \leq 21$  нс, а второй — до достижения значения  $U_{\text{nn}} = U_0$ . Параметры  $R_2 \div$  $\therefore$   $R_4$  имеют значения односекционного базового варианта независимо от номера секции. Для всех секций  $L_0 =$  $= 0.115$  мкГн. Емкость на входе линии  $C_3 = 0.7$  нФ, волновое сопротивление линии  $\rho_{\pi} = 40$  Ом, задержка сигнала в линии 10 нс, сопротивление нагрузки  $R_{\rm H} = 186$  Ом.

Было проведено сравнение моментов начала пробоя  $t_{\text{m}}$ промежутков (критерий (5.3)). В основном варианте получено опережение пробоя промежутков  $P_2^{i,j,k}$  по сравнению c  $P_1^{i,j,k}$ в средних и конечных каскадах. Выяснилось, что в одних и тех же каскадах сначала пробиваются промежутки  $P_1$  центральных секций (2, 2) и (3, 2), а затем секций (2, 1),  $(3,1), (2,3)$  и  $(3,3)$ . Несколько запаздывает начало пробоя промежутков  $P_1$  в секциях (1, 2) и (4, 2). Позже всех пробиваются промежутки  $P_1$  в угловых секциях (1, 1), (4, 1),  $(1, 3)$  и  $(4, 3)$ . Получено ускорение пробоя промежутков  $P_1$ в последних каскадах угловых секций. При увеличении  $C_{31} = C_{32}$  в два раза (дополнительный вариант) резко умень-

шается разница во времени начала пробоя идентичных промежутков P, в средних каскадах центральных и угловых секций. Так же ведут себя и промежутки  $P_2$ , которые везде включаются более синхронно по сравнению с  $P_1$ . При уменьшении  $C_{31} = C_{32}$  в два раза по сравнению с основным вариантом разница во времени до пачала пробоя  $P_1$  разных секций увеличивается, причем становилась заметнее также разница для центральных промежуточных секций. Кроме того, увеличилась разница и во времени включения  $P_2$  для разных секций.

C уменьшением  $C_3^k$  за счет увеличения  $\delta_k$  в два раза по сравнению дополнительным вариантом наблюдалась дальнейшая синхронизация пробоя  $\hat{P}_1$  и  $P_2$  во всех секциях и уменьшалась разница времен полного включения каждой секции общее время.

Разница во временах полного включения центральных и периферийных секций увеличивалась при уменьшении  $C_{4}$ в два раза по сравнению с дополнительным вариантом, по процесс включения  $P_1$  и  $P_2$  средних каскадов протекал почти синхронно.

 $C$  увеличением емкостей  $C_4$  в пять раз по сравнению дополнительным вариантом наблюдается большее расхождение во времени начала включения промежутков  $\overline{P}_1$  средних каскадов центральных угловых секций, однако включение промежутков  $P_1$  конечных каскадов происходит практически синхронно у всех секций.

При уменьшении в пять раз емкостей  $C_c$  (они одинаковы во всех каскадах всех секций) по сравнению с дополнительным вариантом получено высокосинхронпое покаскадное включение промежутков  $P_1$  и  $P_2$  для всех секций, а также близкие времена полного срабатывания секций.

Все указанные вариации параметров показывали работу совершенно идентичных секций. Отличия определялись только их местоположением. Такие отличия можно назвать геометрическими особенностями работы секций ГИН в данной системе. При различающихся параметрах какой-либо секции относительно других появляются также технологические особенности работы секций. Папример, в [159] была промоделирована работа секции (1,1) с технологическим дефектом (промежутки  $\mathrm{P_{0}},$   $\mathrm{P_{0}^{'}}$  и  $\mathrm{P_{2}}$  в пусковом разряднике увеличены в 1,5 раза по сравнению с остальными). Оказалось, что быстрее всех включается секция, наиболее удаленная от дефектной. Пробой промежутков  $P_2$  в более высоких каскадах дефектной секции синхронизируется включением остальных секций, а полное включение дефектной секции Задерживается запаздыванием включения промежутков  $P_a$ в первых каскалах.

Результаты численного моделирования дополняют и уточняют исхолные представления о включении отдельной секции ГИН и особенностях их параллельной работы.

Во-первых, может нарушаться очередность включения<br>промежутков  $P_1$  и  $P_2$  отдельной секции в зависимости от соотношения между  $C_{c}$ ,  $C_{3}$  и  $C_{4}$ . Кроме того, включение секции происходит быстрее, чем при поочередном включении  $(P_1^1,$  $P_2^1$ ,  $P_1^2$ ,  $P_2^2$  и т. д.). Конечные каскады могут включаться раньше предыдущих [159], что также согласуется с экспериментальными данными, описанными в разд. 5.1. Параллельная работа совершенно идентичных секций может протекать по-разному в зависимости от их расположения в общем баке. Влияние емкости связи  $C_c$  на процесс включения более высоких каскадов отдельно взятой секции мало, что позволяет исключить конденсаторы связи в высоких каскадах ГИН. Возможно ускорение или замедление работы секции с технологическим различием идентичных параметров, а также сильное различие в работе отдельных секций на границе зоны управления даже при малом технологическом разбросе параметров.

#### 5.4. МНОГОМОДУЛЬНЫЕ УСКОРИТЕЛЬНЫЕ СИСТЕМЫ С АВТОНОМНЫМ ГИН В КАЖДОМ МОДУЛЕ

НИИ электрофизической аппаратуры B MM. Д. В. Ефремова (Ленинград) совместно с ИАЭ им. И. В. Курчатова [162] разработан проект ускорительного комплекса установки «Ангара-5», состоящего из отдельных модулей, расположенных радиально вокруг реакторной камеры, в которой размещена термоядерная мишень [5]. Каждый модуль представляет собой импульсный ускоритель электронов с расчетной энергией 2 МэВ и током 0.8 МА при длительности импульса 85 нс на уровне 0,5 амплитудного значения. В каждом модуле первичным накопителем энергии является генератор импульсного напряжения с энергозапасом около кДж. Хотя единичный энергозапас 210 ГИН молуля существенно меньше 1 Мдж, использование в комплексе установки четырех и более модулей с соответствующей синхронизацией позволяет говорить о ГИН мегаджоульного энергозапаса. ГИН модуля состоит из трех параллельных<br>ветвей (секций), в каждой из которых имеется 14 каскадов. В каждом каскаде четыре последовательно-параллельно

включенных конденсатора емкостью  $0.4$  мкФ и номинальным напряжением 100 кВ. качестве разрядников ГИН использованы трехэлектродные разрядники в газе с «искажением поля» (принцип их работы изложен главе 6). Чтобы уменьшить индуктивность разрядного контура, разрядники размещены по наружному периметру генератора. Для повыпения стабильности включения секций ГИН в них используются продольная поперечная резистивные связи. Генератор установлен в отсеке общего бака диаметром 3 м. заполненном трансформаторным маслом.

Разрядники ГИН управляются с помощью схемы синхронизации. Запуск ГИН осуществляется генератором поджига, собранным на керамических конденсаторах. Импульс поджига амплитудой 70 кВ подается по кабелям на разрядники первых трех каскадов каждой параллельной ветви через разделительные сопротивления. Генератор поджига запускается импульсами амплитудой 50 кВ (длительность фронта около 20 нс), поступающими от усилителей формирователей импульсов на тиратронах. На выходе ГИН получалось напряжение до 2,3 MB при ударной емкости 78,6 нФ. Среднее время включения генератора достигало (600  $\pm$  30) нс при несинхронности запуске отдельных ветвей 100—150 нс. Сравнительно большая несинхронность запуска объясняется, по-видимому, отсутствием подсветки пусковых электродов разрядников [163].

**ГЛАВА 6**

# **ИСКРОВЫЕ РАЗРЯДНИКИ ДЛЯ ГЕНЕРАТОРОВ МОЩНЫХ ВЫСОКОВОЛЬТНЫХ КОРОТКИХ ИМПУЛЬСОВ**

## **6.1. НАЗНАЧЕНИЕ КЛАССИФИКАЦИЯ РАЗРЯДНИКОВ**

Из предыдущих глав можно видеть, насколько широко используются высоковольтные искровые разрядники генераторах мощных импульсов [1, 7, 164]. Разрядники различаются зависимости от числа электродов (двух-, и многоэлектродные), способа запуска (тригатронные, «искажением» поля, запускаемые лучом лазера, подсветкой ультрафиолетовыми, рентгеновскими лучами, электронным и понным пучком), пробиваемого диэлектрика (газоразрядные - высокого и низкого давления, вакуумные, жидкостные и твердотельные), конфигурации электродов (рельсовые, кольцевые, шаровые, игольчатые и т. д.), числа каналов (искр) (одно- и многоканальные), разряда (искровые, с объемным разрядом и поверхностным разрядом по диэлектрику). Разрядники также подразделяются по способу охлаждения, составу газа и т. д.

В этой главе приведены краткие сведения о принципах работы разрядников, временах запуска и коммутации, о стабильности, наиболее характерной для разрядников конкретного класса. Описаны их конструктивные особенности и возможная область применения.

#### 6.2. ГАЗОВЫЕ РАЗРЯДНИКИ ВЫСОКОГО ДАВЛЕНИЯ С ЭЛЕКТРОННЫМ ЗАПУСКОМ

## 6.2.1. Двухэлектродные разрядники

Паиболее простым и широко распространенным двухэлектродным газовым коммутатором высокого давления является промежуток между двумя металлическими шарами, заполненный каким-либо газом под давлением 0,1 МПа и более. Согласно [82], при достаточно интенсивном облучении ультрафиолетом промежуток с однородным электриполем (поле создается плоскими ческим электродами, закругленными профилем Роговского [82]) и частоте приложенного напряжения 50 Гц в воздухе пробивается при напряжении

$$
U_{\mathbf{n}} = Apd + B\sqrt{pd}, \qquad (6.1)
$$

где  $d$  — длина промежутка, см,  $p$  — давление, МПа,  $A =$  $= 245$ ,  $B \approx 21$ . Подобные зависимости существуют и для других газов [61, 82]. Из (6.1) следует, что с ростом давления уменьшается длина зазора, при которой разрядник не пробивается. Такова же тенденция для разрядников с неоднородным полем. С увеличением средней напряженности электрического поля в разрядном промежутке до значений более 10<sup>5</sup> В/см формула (6.1) становится неприменимой. Пробой промежутка при локальных полях ≥10° В/см не зависит от облучения, а определяется критическим значением микрополя на электроде. Это позволяет использовать промежутки с резко неоднородным полем для создания разрядников с высокостабильными временами включения [1].

Напряжение *U<sup>n</sup>* иногда называют напряжением статического пробоя, поскольку для промежутков с  $d \leq 3$  см оно мало отличается от напряжения пробоя вероятностью 50% при длительностях импульса более IO-5 с. Формулой (6.1) можно пользоваться для сферических электродов, когда  $d < D$ , где  $D$  — диаметр шара.

Известно [82], что пробивное напряжение повышается с уменьшением времени воздействия. Это происходит в основном по двум причинам: <sup>1</sup> — не успевает появиться эффективный электрон, который вызывает лавинообразный рост проводимости промежутка и его пробой;  $2$  — проводимость не успевает возрасти в достаточной мере даже при наличии эффективного электрона в промежутке с самого момента приложения напряжения. Отсюда следует основной вывод: пробивное напряжение промежутка при импульсном воздействии зависит, в общем случае, от способа инициирования начальных электронов, интенсивности процесса инициирования, состояния поверхности электродов, их материала, количества проведенных разрядов и других факторов [9, 61, 82, 165]. Пробивное напряжение *U<sup>n</sup>* при приложении прямоугольных импульсов зависит от степени вида облучения, причем зависимость от интенсивности носит логарифмический характер [82]. Если импульсы напряжения имеют непрямоугольную форму, время формирования пробоя зависит от интегральных критериев [160] (см. главу 8 разд. 5.3).

После того как проводимость искрового канала становится соизмеримой с проводимостью источника напряжения, напряжение на промежутке за  $1 \div 100$  нс спадает до сотен вольт. Время уменьшения напряжения на промежутке при пробое от  $0.9 U_{\text{n}}$  до  $(0.1 \div 0.2) U_{\text{n}}$  называют временем коммутации искрового промежутка *t<sup>n</sup>* [1]. Время коммутации зависит от сорта и плотности газа [1,9], импеданса разрядного контура Z и пробивной напряженности  $E_{\rm tr} = U_{\rm tr}/d$ . Оно возрастает с увеличением *d* и плотности газа и убывает повышением пробивной напряженности большей степени, чем с ростом  $\overline{d}$ , а также убывает с увеличением импеданса разрядного контура [1, 9]. На этом основана работа обостряющих промежутков [1], в которых с уменьшением фронта подаваемого на них исходного импульса напряжения может быть достигнуто все более высокое напряжепие<sup>&</sup>lt; следовательно, *En.* При пробое ростом достигнутого *E<sup>n</sup>* уменьшается время коммутации.

Важной характеристикой разрядника является ресурс его работы, т. е. количество включений без его разборки

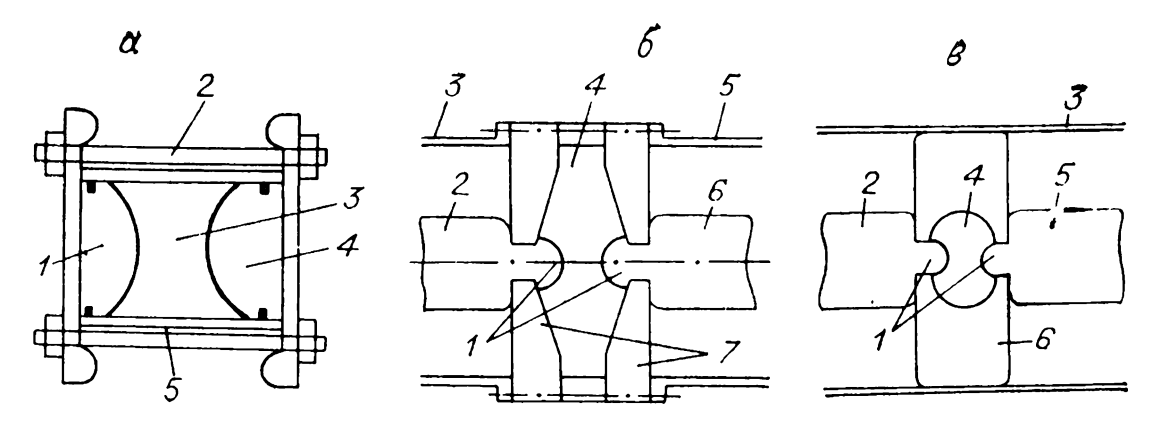

*Рис. 6.1.* Конструкции двухэлектродных газовых разрядников. *а: 1, 4 —* электроды, *2 —* шпилька, *—* SF<sup>e</sup> при давлении 0,4-0,5 МПа, *<sup>5</sup>*  корпус; *б: 1* — электроды, *2, 6 —* внутренние проводники, *3, 5 —* внешние проводники, 4 — SF, при давлении 0,4—0,5 МПа, 7 — изоляторы; в: 1 — злектроды, 2, 5 — внутренние проводники, 3 — внешний проводник, 4 — SF, при давлении 1,2—1,5 МПа, *6 —* монолитный изолятор.

из-за увеличения разброса времени срабатывания, нарушения изоляции продуктами разложения газа или материала электродов или ее старения. Для повышения ресурса работы разрядника нужно уменьшать переносимый за импульс заряд, увеличивать площадь электродов, использовать продувку газом после каждого включения [166], выбирать смеси газов с нейтральными продуктами разложения, электроды из материалов с повышенным сроком службы (нержавеющая сталь другие твердые тугоплавкие материалы).

Большое значение при конструировании мощных разрядников имеет вопрос выравнивания электрического поля вблизи газоразрядной камеры. Для этого применяют моделирование узлов с разрядниками в электролитической ванне. последнее время получили распространение численные методы анализа, в частности по программе КСИ-БЭСМ [162, 167], позволяющие оптимизировать конструкцию разрядника.

На рис. 6.1 приведены качестве наиболее яркого примера [9] профили двухэлектродных разрядников, разработанных в [168] для разряда длинной линии с волновым сопротивлением 10 Ом, заряженной до 4 МВ, на согласованную нагрузку. Длительность фронта выходного импульса разрядника, показанного на рис. 6.1, в, была 24 нс, разрядников типа рис. 6.1, *а*, *б* - 30,5 нс.

#### **6.2.2. Трехэлектродные разрядники**

Работа параллельных секций ГИН требует запуска разрядников с минимальным временным разбросом (порядка наносекунд). Для получения малого разброса запуска

*Рис. 6.2.* Конструкция мегавольтного тригатрона.

требуется, во-первых, импульс крутым фронтом сравнительно большой амплитудой, во-вторых, усиление поля на катоде, способствующие эмиссии эффективных электронов. Таким образом запуск разрядника жестче фиксируется во времени.

Конструкция трехэлектродных разрядников, используемых в многосекционном ГИН мегаджоульного энергозапаса, показана на рис. 5.7. Разброс времени

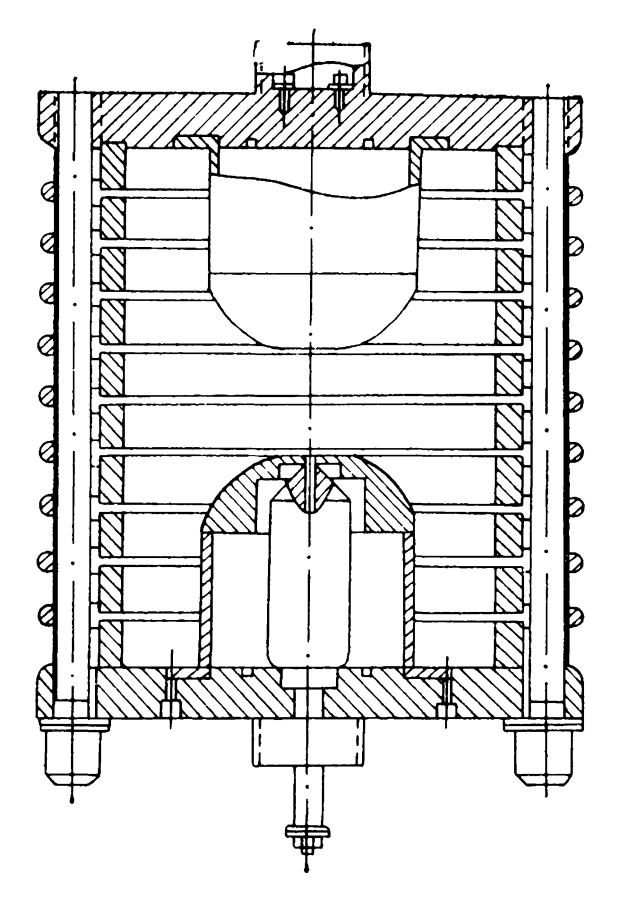

срабатывания разрядников этой конструкции уменьшен взаимной подсветкой промежутков. Максимальные электрические поля промежутках таких разрядников достигали 0,1 МВ/см, еще не вызывая автоэмиссии. За счет взаимной подсветки здесь, тем не менее, обеспечивалась стабильность времени запуска каждого разрядника на уровне единиц наносекунд (см. разд. 5.3.2). Трехэлектродные разрядники, являясь наиболее простыми управляемыми разрядниками, оказываются наиболее надежными при работе схемах ГИН. Они обеспечивают большое (порядка IO<sup>4</sup>) число включений без переборки. В пусковых схемах (первых каскадах ГИН) разброс в срабатывании этих разрядников может быть значительным.

Уменьшение разброса времени срабатывания пусковых схем ГИН дают тригатроны либо разрядники «с искажением» электрического поля. Преимущества таких разрядников том, что они не требуют, как правило, для своей работы подсветки. В качестве примера на рис. 6.2 показана конструкция тригатрона на напряжение <sup>1</sup> МВ, который срабатывал с разбросом в несколько наносекунд после подачи пускового импульса [169]. Для повышения электрической прочности путем выравнивания электрического поля основном промежутке корпус разрядника выполнен из отдельных секций. Градиентные кольца между секциями служат для выравнивания напряжения по изолятору связи с применением воды, как диэлектрика с большим  $\varepsilon$ , в качестве изолятора и в связи с импульсной зарядкой водяной формирующей линии. Корпус разрядника стянут диэлектрическими шпильками. Основной разрядный промежуток равен 3,4 см, а поджигающий — 0,15 см. Диаметр поджигающего электрода около 6 мм. Разрядная полость заполнена элегазом при давлении 0,5 МПа. На основные промежутки разрядника подавалось импульсное напряжение временем нарастания 0,5 мкс и амплитудой  $(0,55-1,0)U_{\pi}$ , где  $U_{\rm \pi} = 0.95$  MB — напряжение самопробоя. Импульс поджигающего напряжения имел фронт в несколько наносекунд при напряжении 40—80 кВ. Экспериментально показано [169], что для уменьшения разброса времени срабатывания поджигающий электрод должен выступать над поверхностью основного электрода. При заглублении поджигающего электрода увеличивалось время задержки пробоя сужался диапазон управления тригатроном. Среднее время задержки пробоя поджигающего промежутка составляло около 10 пс, а основного промежутка — от 20 до 70 нс.

Среднеквадратичный разброс пробоя основного промежутка при  $U = 0.95 U_{\text{n}}$  составлял 1,5 нс, а при  $U = 0.6 U_{\text{n}}$ увеличивался до 7 нс. Четыре разрядника, соединенных параллельно, обеспечивали формирование импульса длительностью 70 нс фронтом 20 пс при разряде длинной линии волновым сопротивлением 1,5 Ом, заряженной до 2 MB [169]. Аналогичные конструкции разрядников описаны  $B$  [9].

Срезающий разрядник тригатронпого типа (рис. 6.3) па напряжение 3 MB был использован [156] для формирования среза импульса ГИН на <sup>1</sup> МДж (см. разд. 5.3). Два электрода разрядного промежутка длиной *D —* 9 см изготовлены из дюралюминия, изолятор *3* виде бочки высотой 30 см – из полиэтилена. Оптимальное отношение длины разрядного промежутка длине изолирующей поверхности в газе около  $1/3$ . Разрядник заполнялся азотом, элегазом или их смесью под давлением  $0.5 \div 1$  МПа. Электроды *1 4* разрядника закреплены на концевых фланцах, стянутых 36 шпильками *2* из оргстекла для герметизации разрядника.

Разрядник управляется пусковым электродом диаметром 1,45 см с зазором  $d = 0.8$  см до кромок отверстия за-<br>земленного электрола. Отношение  $d/D \approx 0.1$  близко к земленного электрода. Отношение  $d/D \approx 0.1$  $\mathbf{R}$ оптимальному [9] для получения высокостабильного срабатывания тригатрона широком диапазоне напряжений. Пусковой импульс для управления тригатроном формировался

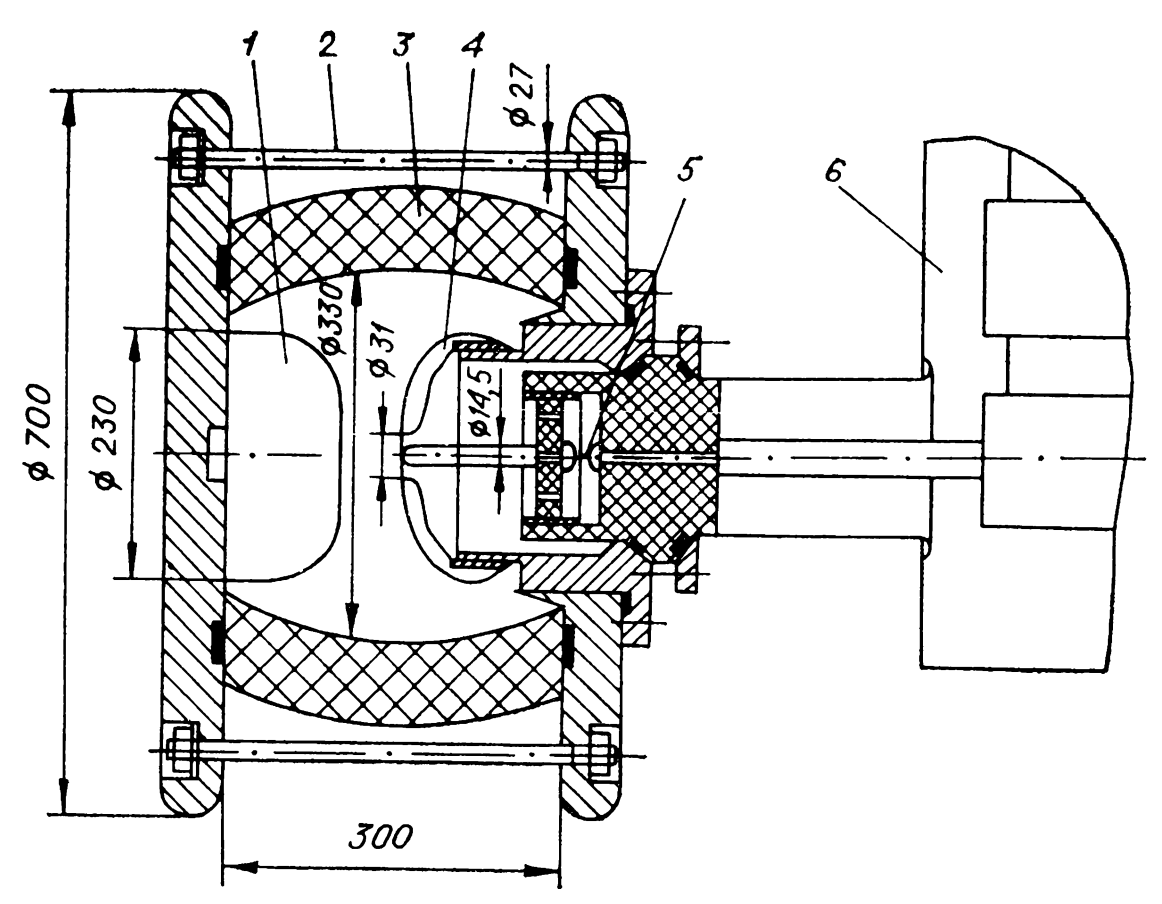

*Рис. 6.3.* Конструкция срезающего разрядника. *1,4 —* основные электроды, *<sup>2</sup> —* стягивающие шпильки, *—* изолятор, *<sup>5</sup> —* обостряющий промежуток, <sup>6</sup> — пятикаскадный ГИН (размеры даны миллиметрах).

пятикаскадным ГИН унифицированной компоновкой секции (см. разд. 5.3), конденсаторы которого заряжались синхронно до напряжения зарядки конденсаторов основного ГИН. При этом амплитуда пускового напряжения *U<sup>3</sup>* изменяется в соответствии с изменением  $U_0$ , что дает отношение иеняется в соответствии с изменением  $U_{\mathbf{0}}$ , что дает отношение<br> $U_{\mathbf{0}}/U_{\mathbf{3}}\,=\,33/5$  при постоянном сопротивлении нагрузки.  $\Pi$ ри  $U_0 = 3$  MB  $U_3 \approx 450$  кВ и обеспечивается стабильная работа тригатрона. Поскольку стабильность включения тригатрона зависит от крутизны фронта пускового импульса, а на выходе пятикаскадного ГИН она недостаточна, конструкции тригатрона предусмотрен обостряющий газоразрядный промежуток *5,* После обострения пускового импульса его фронт становится равным 10 нс.

Особенностью разработанных секций ГИН (см. разд. 5.3) является высокая стабильность их срабатывания. Например, для 33-каскадной секции  $t_3 = (300 \pm 10)$  нс. Поэтому момент среза импульса на нагрузке *R<sup>h</sup>* регулировался довольно точно изменением длины кабеля, по которому подавался пусковой импульс на вход пятикаскадпого ГИН.

Диапазон управления срезающим разрядником оказался широким — отношение минимального напряжения среза *Ucp*

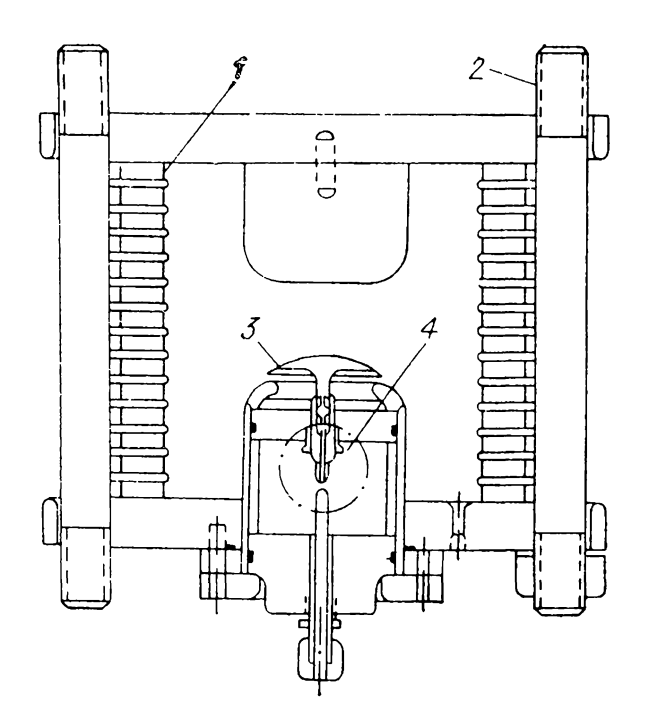

*Рис. 6.4.* Конструкция газового разрядника с «искажением» поля. *1 —* акрилик, *2 —* нейлоновые шпильки, *3 —* пусковой электрод, *4 —* изолирующий разрядник,

напряжению самопробоя  $\bf{R}$ *U<sup>n</sup>* равно около 0,35. испытании на электрическую прочность при  $D = 12$  см и давлении  $0,\bar{9}$  МПа  $SF<sub>e</sub>$  пробой по внешней поверхности изолятора разрядника произошел па выходном напряжении 3,3 МВ. общим недостаткам тригатронов сле-

дует отнести сильпу зависимость рабочих характеристик от мощности энергии пусковых основных импульсов, что связано с эрозией поджигающего электрода.

Другой разновидностью, обеспечивающей малое и стабильное время срабатывания, являются трехэлектродные разрядники (рис. 6.4), управляемые по принципу «искажения» поля  $[1, 9, 164, 170]$ . Обычно в таких разрядниках пусковой электрод — диск острой кромкой — помещают примерно в середине межэлектродного промежутка с широкими по сравнению с пусковым электродами. Если потенциал этого электрода равен потенциалу пространства без его учета, то электрическое поле на кромке не усиливается. При подаче па пусковой электрод поджигающего импульса достаточно большой амплитуды происходит усиление, во-первых, среднего электрического поля между пусковым ближайшим основным электродами и, во-вторых, локального поля на кромках диска. Обычно первое несущественно, второе сильно, зависит от радиуса скругления кромки дискообразного электрода может быть порядка сотни более.

Чтобы обеспечить малый разброс времени пробоя порядка <sup>1</sup> нс — стабильное управление, нужно уменьшать время формирования разряда до  $\sim 10$  нс и увеличивать электрическое поле. Эффективность пуска разрядника зависит в основном от радиуса скругления кромок. Это позволяет даже при больших основных промежутках практически центральном расположении пускового электрода обеспечивать запуск импульсом, амплитуда которого па порядок меньше, чем основного. Однако для искровых промежутков мультимегавольтного диапазона следует использовать также

первый фактор, т. е. располагать пусковой электрод вблизи одного из основных вдоль эквипотенциали в несколько сотен киловольт. В иностранной литературе такие разрядники получили название  $\hat{U}/N$  разрядников [170], поскольку их основное напряжение *U* управляется пусковым напряжением, *N* раз меньшим.

Для уменьшения размеров разрядника и его индуктивности использовался элегаз под давлением около <sup>1</sup> МПа. При этом времена запаздывания также уменьшаются, так как ростом средних полей в промежутке уменьшаются времена формирования проводящего канала [1, 82]. Основные электроды форме цилиндра диаметром около 10 см закругленными кромками изготовлены из нержавеющей стали. Межэлектродный зазор был 7,5 см. Пусковой электрод представлял собой диск диаметром около 7 см, искривленный так, чтобы его профиль максимально совпадал с конкретной эквипотенциалью вблизи заземленного электрода. Для максимального приближения потенциала пускового электрода потенциалу участка пространства при его отсутствии нужно, чтобы деление напряжения, приложенного к основным электродам, по емкостям между пусковым основными электродами обеспечивало распределение потенциалов. Фиксация пускового электрода и его связь с цепью запуска осуществлялась через отверстие в заземленном электроде. В исходном состоянии пусковая цепь не должна вносить дополнительную связь в емкостную цепочку. установкой изолирующего промежутка между пусковым электродом цепью пуска. Строгая настройка емкостной цепочки осуществляется регулировкой зазора между пусковым заземленным электродами на максимальное пробивное напряжение в основном промежутке.

Для повышения напряжения перекрытия по внутренней поверхности изолятора (рис. 6.4) его секционируют па 14 участков, разделенных металлическими кольцами. Особенностью такой конструкции является возможность случайных пробоев между соседними участками без разрушения всего изолятора, поскольку при этом разряжаются только паразитные емкости, а не основной накопительный элемент. Для перекрытия всего изолятора за один импульс нужно независимое перекрытие ряда секций, что маловероятно даже при частом перекрытии отдельных секций. Поэтому изолятор в 20 см почти в два раза короче сплошных изоляторов на то же напряжение. В экспериментах [170] по перекрытию секций изолятора из различных материалов наибольшей оказалась электрическая прочность акриловых изоляторов.
Пусковой импульс формировался замыканием заряженного до напряжения 250 кВ кабеля на конце, противоположном пусковому электроду, при самопробое двухэлектродного газового разрядника. Когда на основном промежутке было напряжение 3 МВ, пусковой электрод заряжался до 250 кВ. Когда фронт пускового импульса достигал пускового электрода, потенциал на нем падал до —250 кВ.

Время запаздывания *t<sup>3</sup>* пробоя основного промежутка при испытаниях разрядника в управляемом режиме с рабочим напряжением 3 MB составляло 20 нс со среднеквадратичным разбросом 0,9 нс. Коммутация с помощью этого разрядника шестидесятиомной формирующей линии с длительностью основного импульса 40 нс дала фронт 3 нс. Максимальное значение индуктивности (если предполагать, что фронт определяется только переходным процессом *LIR* цепочки) оказалось около 85 нГн. Если бы пробой происходил по одному каналу, то индуктивность разрядника была 150 нГн. Значит, дополнительный дискообразный электрод разряднике «искажением» поля вызывает многоканальную коммутацию, что дает такому разряднику дополнительное преимущество по сравнению с тригатроном. Недостатком такого разрядника является некоторая неопределенность коэффициента усиления поля на кромках диска, особенно при длительной эксплуатации, когда кромки подгорают радиус их скругления сильно отличается от первоначального. Этот же недостаток, в общем, присущ и тригатрону, поскольку пусковой электрод в нем более чувствителен к эрозии материала. Разрядники «искажением» электрического поля используются также в отечественных мощных импульсных системах [162, 171, 172].

# **6.2.3. Многоэлектродные разрядники**

Выше было показано, что даже разделение разрядного промежутка на два участка существенно повышает качество работы разрядника: уменьшает разброс времени запаздывания длительность фронта формируемого импульса. Дальнейшее увеличение числа промежутков позволяет расширить диапазон управления разрядником улучшить его основные рабочие параметры. Была также (см. разд. 5.3) подробно описана работа четырехэлектродного (пускового) разрядника, используемого многосекционном ГИН мегаджоульного энергозапаса. Особенностью работы такого разрядника является ультрафиолетовое облучение промежут-

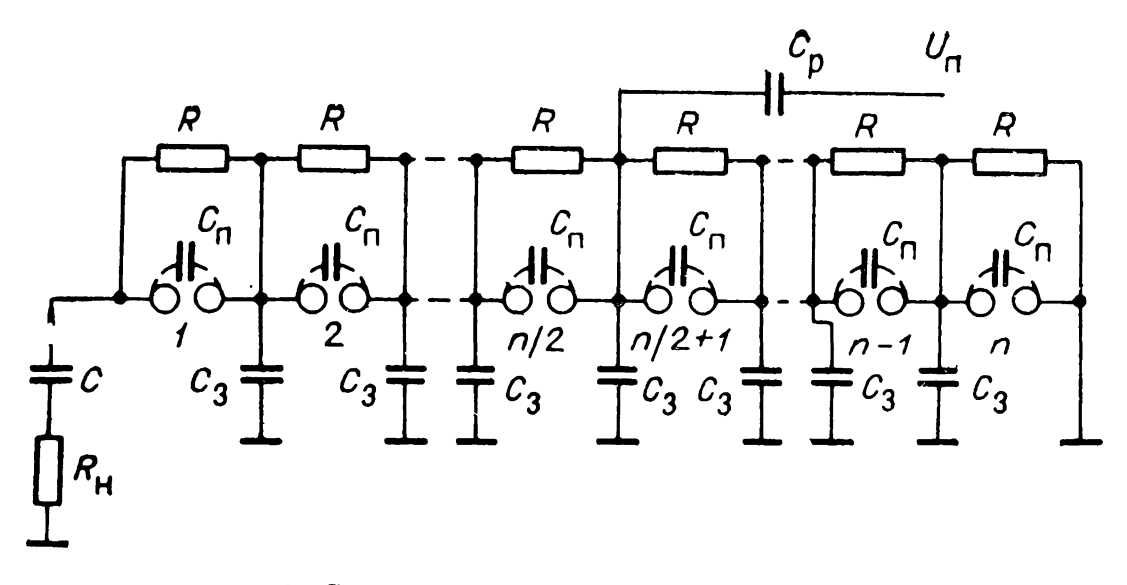

*Рис. 6.5.* Схема многоэлекгродного разрядника.  $C$  — накопительная емкость,  $R_H$  — сопротивление нагрузки,  $C_{\Pi}$  — межэлектродные емкости,  $C_3$  — емкости электродов на землю,  $R$  — сопротивления делителя напряжения,  $c_p^3$  — разделительная емкость,  $U_{\Pi}$  — напряжение пускового импульса, Цифрами обозначены номера промежутков,

ков перед приходом пускового импульса на один из электродов. Это снизило среднеквадратичный разброс времени его включения до 10 нс и менее.<br>Многоэлектродные разрядники

Многоэлектродные разрядники [9] довольно широко применяются импульсной технике [1], частности для укорочения длительности фронта импульса, регулируемой задержки мощных наносекундных импульсов, в обострителях фронта импульсов [173]. Разработаны также [174] многоэлектродные коммутаторы высокой стабильностью времени запаздывания включения, малой амплитудой пускового импульса, широким диапазоном рабочих напряжений сравнительно низким давлением (порядка 0,1 МПа) при времени коммутации порядка наносекунд. Все это достигается при использовании большого числа последовательно соединенных искровых промежутков длиной порядка <sup>1</sup> мм существенном увеличении конструктивными методами емкости электродов на землю по сравнению с межэлектродной емкостью. На рис. 6.5 приведена принципиальная схема многоэлектродного разрядника. Здесь емкости электродов на землю *C<sup>3</sup>* значительно больше межэлектродных емкостей  $C_n$ . Исходное равномерное распределение напряжения  $U_0$ накопительной емкости *C* по промежуткам обеспечивается резистивным делителем. При подаче пускового импульса амплитудой  $U_{\text{n}}$  через емкость  $C_{p}$  к среднему электроду  $n/2 + 1$  (при общем числе электродов  $n + 1$ ) непосредственно к среднему электроду приложится напряжение  $U'_n$  [9]

$$
U'_{\rm m} \approx U_{\rm m} \frac{c_{\rm p}}{C_{\rm s} + C_{\rm p}}\tag{6.2}
$$

поскольку  $C_{\rm a} \gg C_{\rm n}$ .

Дальнейшее распределение пускового напряжения  $U'_n$  по<br>электродам 1 :  $n/2$ , учитывая нумерацию рис. 6.5, определяется выражением [175]

$$
U_{k\pi} = U'_{\pi} \frac{\sin ak}{\sinh \frac{an}{2}},
$$
\n(6.3)

где  $a = V \overline{C_{3}/C_{\pi}}, k$  — порядковый номер электрода,  $n$  число зазоров. В (6.2) и (6.3) предполагается, что  $U'_\text{m}$  - амп-литуда пускового импульса. Это предположение справедливо, если длительность пускового импульса существенно больше времени переходного процесса в многоэлектродном разряднике. Важно также выполнить условия:

1) постоянная времени зарядки емкости  $C_3$  значительно меньше времени запаздывания пробоя очередного промежутка;

2) постоянная времени перезарядки емкостей  $C_3$  через сопротивление  $R$  значительно больше общего времени пробоя коммутатора.

Распределение пускового импульса по электродам  $n/2$ :  $\div$  п аналогично (6.3). Анализ (6.3) показывает, что разности потенциалов максимальны на промежутках  $n/2$  и  $n/2 +$  $+1$ , но имеют разные знаки. Поскольку к каждому промежутку прикладывается дополнительно напряжение  $U_0/n$  одного знака, то левая часть разрядника пробивается раньше, чем правая. Рассмотрим пробой левой части. Если sh  $\frac{an}{2}$  $\gg$  sh  $a(n/2 - 1)$ , то практически все пусковое напряжение<br>приложится к промежутку *n*/2. Уже при  $C_3/C_n = 5$  это составляет 0,9  $U_{\pi}^{\hat{\bullet}}$ . Для повышения надежности включения промежутков левой части схемы нужно, чтобы при  $C_3/C_{\pi} \geq$  $\geq 5$  пусковое напряжение  $U'_n$  было больше пробивного на-<br>пряжения одного промежутка  $U_{np}$ . После того как левая по-<br>ловина схемы сработает, основное напряжение  $U_0$  оказывается приложенным к пусковому электроду. Таким обра-<br>зом, основной критерий пробоя разрядника [9, 175]:

$$
U_0 \left\{ 1 - \frac{\sin\left[a\ (l-1)\right]}{\sin\ a l} \right\} > U_{\text{np},i} \tag{6.4}
$$

где *l* - число непробитых промежутков в правой части.

*Рис.* 6.6. Сечение разрядника в пло-<br>cкости развития пробоя. скости развития

По мере пробоя промежутков  $l$  убывает, но для всех  $1 \leq$  $\leq l \leq n/2$  критерий (6.4) должен выполняться. Из (6.3) и (6.4) следует, что чем больше число промежутков, тем меньше пусковое напряжение *U<sup>n</sup>* при неизменном суммарном зазоре или, с другой стороны, тем больше при неизменной длине одного зазора напряжение  $U_0$ , при котором самосрабатывания не происходит. Для многоэлектродных разрядников также

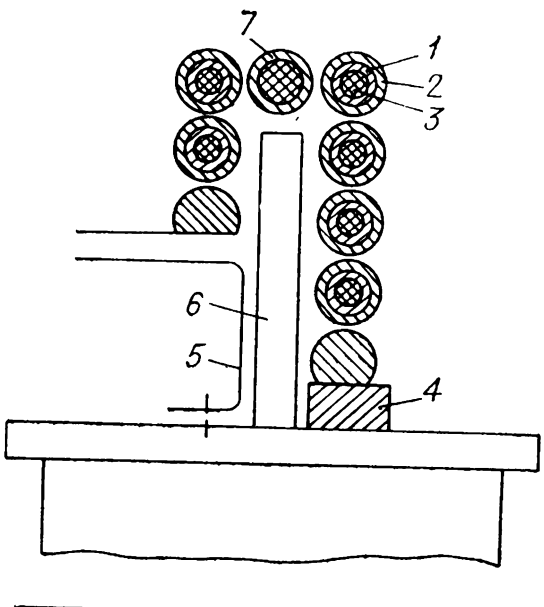

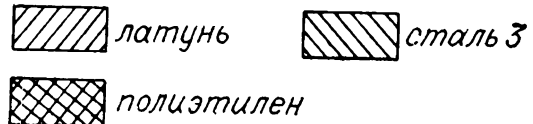

желательна подсветка промежутков [175], чтобы уменьшить время запаздывания разряда и разброс этого времени примерно 2—3 раза. Причем важно облучать первые два-три зазора, прилегающие к пусковому электроду.

На рис. 6.6 приведена схематично конструкция многоэлектродного разрядника, используемого для параллельного включения на нагрузку мощных конденсаторных батарей с зарядным напряжением до 50 кВ [176]. Цилиндрические электроды *2* разрядника надеты на латунные трубки <sup>1</sup> длиной 28 см с наружным и внутренним диаметрами 1 и 0,9 см. Электроды длиной 3 см наружным диаметром 1,7 см изготовлены из стали 3. Длинные латунные трубки позволяют удалить изолирующие поверхности от места разряда, уменьшить напыление на них материалов электродов и увеличить емкость *C<sup>3</sup>* латунных трубок относительно расположенных внутри них жил кабелей *3* без оплеток. Жилы кабеля между пусковым электродом *7* нагрузкой заземлены, а по другую сторону электрода 7 соединены с высоковольтным выводом 4 конденсатора для уменьшения в статическом режиме разности потенциалов между трубкой и жилой. При этом  $C_3 = 23$  п $\Phi$ , а  $C_n \approx 5$  п $\Phi$ . Делитель напряжения собран на одной стороне трубок из резисторов КЭВ-1Вт-100 МОм. C этой же стороны разрядника пусковому электроду включена разделительная емкость *C<sup>p</sup>* (см. рис. 6.5) (два конденсатора КОБ-2). Концы трубок вместе с делителем и емкостью  $C_p$  залиты эпоксидной смолой с наполнителем. Для увеличения изоляционного расстояния на концы латунных трубок надеты полихлорвиниловые трубки длиной 4 см, которые на 1,5 см залиты смолой.

Электроды коммутатора расположены П-образно зафиксированы на изолирующем ребре 6 конденсатора с помощью пазов концевых отливках из смолы. Концевые электроды коммутатора установлены непосредственно на выводах конденсатора. Коммутатор закрыт металлическим кожухом, на котором размещены разрядники для подсветки зазоров. Такие многоэлектродные коммутаторы отличие от тригатронов и трехэлектродных разрядников могут работать независимо до пробоя последнего зазора в одном из них. Поскольку при полном пробое одного из коммутаторов других уже пробилось большинство промежутков, оставшиеся непробитыми промежутки требуют сравнительно невысокого напряжения на выводах разрядника для своего пробоя.

Это имеет большое значение случае малого периода паразитных колебаний в системе емкость нагрузки - индуктивность ошиновки.

разд. 4.4 описано использование многоэлектродных разрядников для жесткой фиксации момента включения заряженных искусственных длинных линий. В конструкции разрядника (см. рис. 4.7, *б)* имеется 17 электродов [95]. Каждый электрод представлял собой латунный цилиндр диаметром 18 мм со сферическими концами. Межэлектродное расстояние равно 8 мм. Электроды закреплены на внешней стороне блока *2,* изготовленного из эпоксидного компаунда, причем каждый электрод соединен кольцом *3,* встроенным отливку. По оси всех колец внутри блока помещен запускающий электрод *4 —* цилиндрический стержень, соединенный выходом спирального генератора. Параллельно искровым промежуткам включаются высокоомные резисторы *5.*

Несмотря на явные преимущества в управляемости и стабильности времени включения, многоэлектродные разрядники пока не получили широкого распространения в технике генерирования мощных наносекундных импульсов сверхвысокого напряжения. Это связано, по-видимому, с их сравнительно сложной конструкцией — необходимостью тщательной регулировки промежутков малой длины, сложностью использования подсветки, сильным влиянием эрозии электродов на характеристики разрядника т. д.

### **6.3. ГАЗОВЫЕ РАЗРЯДНИКИ C ЛУЧЕВЫМ ЗАПУСКОМ**

## **6.3.1. Газовые искровые коммутаторы запуском электронным пучком**

Газовый разряд может быть инициирован электронным пучком, инжектированным в газоразрядный промежуток, напряжение на котором ниже напряжения самопробоя. Анализу объемного разряда при таком способе инициирования уделено достаточное внимание [9]. Больший интерес представляет искровой разряд, поскольку объемный разряд вызывает большое остаточное сопротивление коммутатора либо заканчивается искровым разрядом, условия формирования которого трудно контролировать.

первых экспериментах по инициированию искрового рязряда [177, 178] время нарастания напряжения на промежутке до  $100 \div 200$  кВ составляло 0.25 мкс. Разрядный промежуток имел длину 1÷20 мм, давление азота варьировалось от 0,1 до 1,6 МПа. Электронный пучок вводился разрядный промежуток через один из электродов большим числом отверстий, закрытых титановой фольгой толщиной 50 мкм, которая отделяла вакуумный диод ускорителя от разрядного промежутка. Электронный пучок сечением 5 см<sup>2</sup> с амплитудой тока  $I_{\rm u} = 1 \div 100$  А при длительности 5 нс имел максимальную энергию электронов 180 кэВ. Было найдено, что при фиксированной амплитуде напряжения разрядном промежутке ниже статического пробоя уменьшением  $I_{\text{II}}$  с 50 до 10 А время запаздывания появления канала промежутке уменьшается. При увеличении амплитуды напряжения *U<sup>q</sup>* до значений, не превышающих напряжения статического пробоя  $U_{\text{II}}$ , при фиксированном  $I_{\text{II}}$  это время также уменьшается. В пределе при  $\vec{U}_0 = U_n$ получено время запаздывания появления канала около 1 нс. В режиме недэнапряжэпия период от начала инжекции электронов до образования канала пробоя ток объемного разряда был много меньше коммутируемого тока.

Диапазон управления разрядником  $U_{\rm n}/U_{\rm 0M} \approx 2$ , где  $U_{\text{OM}}$  — минимальное напряжение, при котором формировался канал разряда. Аналогичные эксперименты были выполнены позднее [179, 180] при напряжениях до 2,5 МВ.

Эксперименты показали, что для повышения стабильности запуска путем формирования искрового канала в разрядном промежутке необходимо максимально уменьшать его длину и увеличивать давление газа, поскольку при этом

уменьшается рассеяние пучка в газе и повышается кон-<br>центрация заряженных частиц, усиливающая искажение центрация заряженных частиц, усиливающая искажение электрического поля. Поэтому целесообразно использовать высокопрочные газы — азот, элегаз и их смеси, однако элегаз сильно разлагается при большом числе включений, желательно уменьшать его процентное содержание до и желательно уменьшать его процентное содержание до<br>10—20% [9]. При  $U_{\pi} = 1.9$  MB и  $U_{0}/U_{\pi} = 0.85$  было получено минимальное время запаздывания образования искрового канала — 15 нс. Средний разброс был менее 1 нс. Он увеличивался уменьшением тока пучка *I<sup>n</sup>.*

Несмотря на хорошие пусковые характеристики такого<br>врядника, его практическое использование затруднено разрядника, его практическое многими факторами, влияющими на оптимизацию запуска, сложностью компоновки системы: вакуум, газ, жидкая или твердая изолирующая среда.

# **6.3.2. Лазерный запуск разрядников**

Этот вид запуска разрядников находит все более широкое применение. К достоинствам лазерного запуска относится полная изоляция запускающего устройства лазера — от высоковольтного разрядника, а также широкий диапазон напряжений, в котором осуществляется надежный запуск с малым временем задержки. В последнее время в связи развитием лазерной техники появилась возможность надежного запуска многоканальных разрядников или регулируемого запуска разрядников и облегчилась задача подвода лазерного луча [181]. Так, для запуска мегавольтпых двухэлектродных разрядников (рис. 6.7), работающих азоте либо в смеси азота с  $SF_6$  и аргоном при давлениях 1  $\mathbf{M}$ 

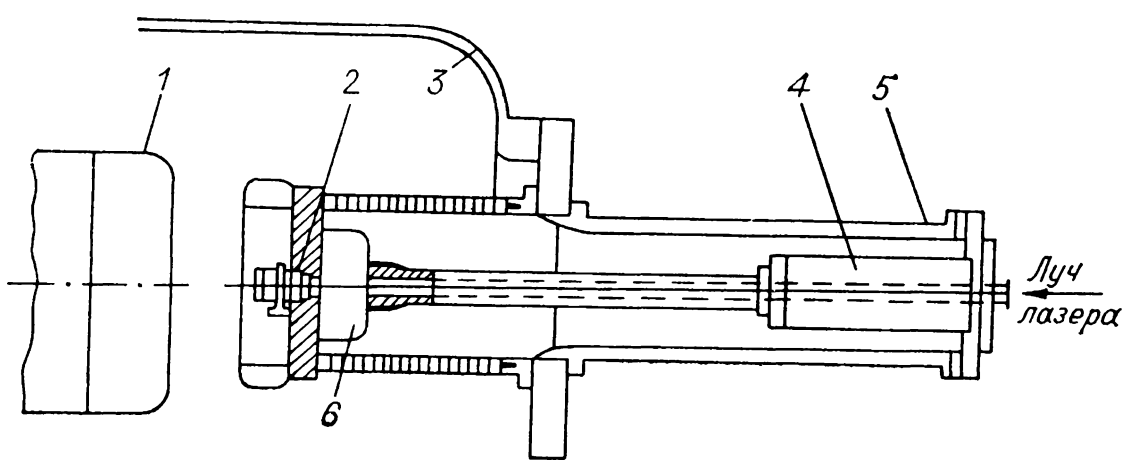

Рис. 6.7. Схема разрядника с лазерным запуском. *1 —* высоковольтный электрод, *2 —* фокусирующая линза, *—* корпус разрядника, *4 —* нагрузка из CuSO4, *5 —* коаксиальная передающая линия, *<sup>6</sup> —* оптический блок.

2 МПа, использовался рубиновый лазер мощностью 100 ÷  $\sim$  300 МВт с длиной волны 694.3 нм и длительностью импульсов излучения 15 нс [182].

Луч лазера попадает в систему через окно, способное выдерживать высокое давление, фокусируется на поверхности элконита (57% W, 43% Си), вмонтированного высоковольтный электрод *1.* оптическом блоке *6* находится подвижный светоделитель и три призмы, которые могут поворачивать лучи на 90°. При отсутствии светоделителя все излучение лазера направляется по оси, что соответствует режиму одноканального запуска. Светоделитель делит луч лазера на два, находящихся на расстоянии 25 см один от другого. Излучение лазера фокусировалось глубине мишени на расстоянии 1,5 мм от поверхности. Мощность излучения на мишени составляла около 100—200 ГВт/см2.

Времена задержки пробоя *<sup>t</sup><sup>3</sup> =* 5÷15 нс диапазоне приложенных напряжений от  $0.5$  до  $0.95$  $c$ амопробоя. Разброс времени задержки  $\Delta t_3$  составлял  $+$  (1,4  $\div$  5,8) нс. При'добавлении к азоту различных долей  $SF_{6}$ аргона были получены газовые смеси, позволившие уменьшить  $t_3$  и  $\Delta t_3$  без существенного снижения напряжения самопробоя. Например, в смеси  $40\%$  N<sub>2</sub>,  $10\%$  SF<sub>6</sub>,  $50\%$  Ar при общем давлении 2,1 МПа и длине разрядного промежутка 11 см  $t_3 = 10$  нс и  $\Delta t_3 = \pm 0.7$  нс, при  $U_0 = 0.94$   $U_{\rm n} =$  $= 3.05$  MB. Если плотность излучения на мишень увеличивалась с 65 до 164 ГВт/см<sup>2</sup>, время  $t_3$  уменьшалось в 1,5-2 раза, а разброс  $\Delta t_3$  в 2—4 раза, если длительность лазерного импульса мала по сравнению *t3.* Двухканальная коммутация того же разрядника была осуществлена при разделении луча лазера светоделителем [182]. G уменьшением разницы времени срабатывания до 0,8 нс время коммутации было уменьшено 3,3 до 1,7 нс.

ускорителе PBFA II для зарядки формирующей линии качестве элемента синхронизации [181 ] также используется газовый коммутатор, запускаемый лучом лазера (рис. 6.8). Весь объем ключа заполняется  $SF_6$  под давлением  $0.35$  МПа. Ключ состоит из 16 промежутков и коммутирует напряжение 6 МВ. Каждый электрод имеет в центре круглое отверстие острыми кромками. Для запуска использовался импульс излучения KrF лазера длительностью 20 нс энергией 25 мДж. При запуске луч фокусировался вблизи центра пускового промежутка. Поджигающий промежуток *6* выделяет на себе примерно 22% приложенного к ключу напряжения. Приблизительно через 5 нс после подачи лазерного импульса поджигающий промежуток перемыкается

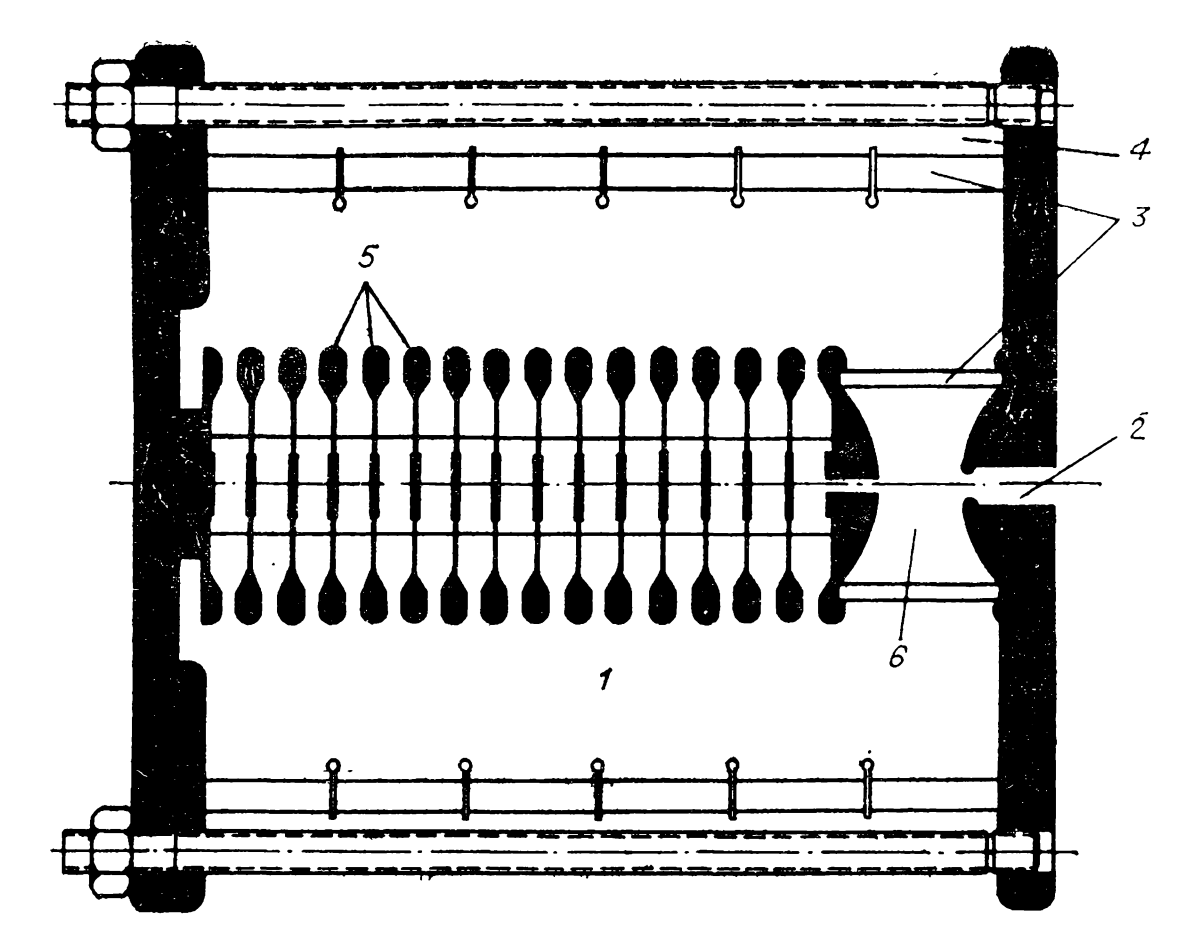

Рис. 6.8. Схема многозазорного газового разрядника на 6 МВ, запускаемого лучом лазера 1 — газ, 2 — отверстие для луча лазера, 3 — пластик, 4 — вода, 5 — электроды, 6 — пусковая секция,

дугой, и по непробитым промежуткам распространяется импульс перенапряжения. Полностью ключ срабатывает приблизительно через 20 нс. При энергии лазера 25 мДж разброс в срабатывании ключа составляет менее 1 нс. а при 10 мДж — разброс 1,5 нс. Для запуска всех 36 ключей используется один лазер, который с учетом потерь и деления луча на 36 частей имеет энергию 3 Дж.

# 6.4. МНОГОКАНАЛЬНЫЕ ГАЗОВЫЕ РАЗРЯДНИКИ

В ряде практических реализаций низкоимпедансных высоковольтных импульсных генераторов [131, 183] требуются повышенные скорости спада напряжений на промежутке при пониженной его индуктивности и пониженной электродов. Радикальным техническим эрозии решением здесь является режим параллельной работы нескольких искровых разрядов. Для успешной параллельной работы нескольких каналов разряда нужно обеспечить минимальный разброс во временах их появления. В промежутках

острие - плоскость и лезвие - плоскость разброс во времени их появления может достигать 1% [9], причем напряжение пробоя в системе острие — плоскость на  $18\%$  меньше, чем в системе лезвие - плоскость [184]. Наиболее просты технически разрядники с «искажением» поля, которые по конфигурации приближаются к промежуткам лезвие - плоскость. Можно использовать и так называемые «рельсовые» разрядники [185], которые представляют собой длинные (порядка 1 м) электроды типа лезвие - плоскость.

Поскольку каналы в разрядниках с «искажением» поля или «рельсовых» разрядниках развиваются случайным образом и зависят от степени эрозии кромок, для получения надежного многоканального разряда используется параллельная работа тригатронов при их одновременном запуске [183]. Здесь описан кольцевой коммутатор на 500 кВ, в коэлектроды расположены равномерно тором пусковые окружности. На них одновременно поступали импульсы напряжения с фронтом 5 нс и амплитудой 60 кВ. В [186] использован восьмиканальный тригатрон, работающий при напряжении 1 ÷ 3 MB с разбросом времени включения каждого канала +2 нс. Индуктивность этого разрядника была 70 нГн, что позволило уменьшить длительность фронта выходного импульса до 20 нс при включении линии 4 Ом на согласованную передающую линию. Для расчета многоканальной коммутации нужно определить прежде всего, что является полноценным каналом разряда [184]. В [184] предлагается учитывать в качестве канала такие образования, которые проводят  $\sim$ 45% и более максимального тока канала, образовавшегося раньше всех, или же 35% и более. Эти условия выполняют в момент, когда напряжение на промежутке при пробое уже спадет в  $e \approx 2.72$  раза от начального значения. Ясно, что при пробойном спаде напряжения на канале вызванное им изменение напряжения начинает распространяться во все стороны со скоростью света и потребуется некоторое время, чтобы соседний канал «почувствовал» это изменение напряжения. Следовательно, к времени, необходимому для замыкания всех последующих каналов, чтобы получить токи в них, изменяемые от 1 до 0,45 или от 1 до 0,35 от максимального, нужно добавить среднее время т<sub>о</sub> распространения волны изменения напряжения между каналами. Время  $\Delta T$ , необходимое для включения  $N$  полноценных каналов,

$$
\Delta T = f \tau_{\Sigma} + 0.8 \tau_{\rm p}, \qquad (6.5)
$$

где  $f = 0,1$  для первого случая и  $f = 0,15$  для второго случая. Коэффициент 0,8 учитывает пеоднородность распреде-

ления каналов по электроду и другие эффекты. Суммарное характеристическое время спада напряжених для  $N$  параллельных каналов определено в [184] как

$$
\tau_{\Sigma} = \tau_L + \tau_R \tag{6.6}
$$

 $(\tau_L$  и  $\tau_R$  — индуктивная и резистивная компоненты спада соответственно). В [184] для  $\tau$ , найдено:

$$
\tau_L = L/NR,\tag{6.7}
$$

где  $L$  — индуктивность одного канала, Гн,  $R$  — суммарное сопротивление длинной линии и нагрузки, Ом. Индуктивность канала определяется [184] как индуктивность проводника длиной а и радиусом г, присоединенного к диску рапиусом b:

$$
L = 2 \cdot 10^{-9} d \ln (b/r). \tag{6.8}
$$

Здесь подразумевается, что радиус искрового канала г много меньше радиуса электрода  $\overline{b}$ , поэтому на величину логарифма мало повлияет неточность определения радиуса искры. Поскольку конструкция ключа в (6.7) не учитывается, следует ожидать существенной погрешности при большом числе  $N. B$  [185] для  $\tau_r$  использовано другое выражение:

$$
\tau_L = (L/N + L_{\rm R})/R \tag{6.9}
$$

 $(L_{\kappa}$  - индуктивность конструкции ключа). Вопрос о гранидах применимости формул (6.7) и (6.9) не решен. Для опре-<br>деления точности расчета  $\tau_L$  требуются более корректные<br>методы анализа, описанные в [187, 188].<br>Резистивную компоненту  $\tau_R$  в [184] предложено оцени-

вать по эмпирической формуле

$$
\tau_R = \frac{88 \cdot 10^{-9} \cdot d^{113}}{N^{1/3} R^{1/3} E_0^{4/3}} \left(\frac{\rho}{\rho_0}\right)^{1/2} \tag{6.10}
$$

где  $d$  — длина зазора, см,  $\rho/\rho_0$  — отношение плотности газа к плотности воздуха при нормальных температуре и давлении,  $E_0$  — пробивная напряженность электрического поля в единицах 10 кВ/см. Соотношение (6.6) в узком интервале отношений  $\tau_R/\tau_L$  подтверждено в [189] анализом разрядного контура с нелинейным сопротивлением искры. В технической литературе часто употребляется также соотношение  $[20, 60, 185, 190]$ 

$$
\tau_{\Sigma} = (\tau_L^2 + \tau_R^2)^{1/2} \tag{6.6a}
$$

Пля т<sub>р</sub> используется соотношение

$$
\tau_{\rm p} = l/c \cdot N. \tag{6.11}
$$

Здесь *l* - общая длина электродов, см, *c* - скорость света в диэлектрике, в котором осуществляется коммутация.

Если разброс в срабатывании каналов разряда по напряжению задан в долях от среднего напряжения срабатывания  $\sigma(U)$ , то, учитывая конкретное напряжение  $U$  и среднюю скорость роста напряжения на поджигающем промежутке  $dU/dt$ , получим

$$
\Delta T \approx 2\sigma(U) \cdot U \left| \frac{dU}{dt} \right|.\tag{6.12}
$$

Приравнивая (6.5) и (6.12), получим соотношение для расчета числа каналов  $N$ . При большом  $N$ , когда ток в канале в среднем менее 10 кА, для  $\tau_R$  можно использовать соотношения Ромпе — Вайцеля (см. главу 8).

#### 6.5. РАЗРЯДНИКИ С ЖИДКИМИ ДИЭЛЕКТРИКАМИ

Обычно в качестве изоляции в элементах мощных импульсных генераторов применяют жидкие диэлектрики. Если коммутирующим элементом является газовый разрядник, нужен дополнительно разделительный изолятор, уменьшающий электрическую прочность в месте стыка и соответственно увеличивающий собственную индуктивность коммутатора. Оказалось, что для коммутации проще употреблять разряд непосредственно в жидком диэлектрике между электродами накопительного элемента. В [9] дан обзор возможности использования различных разрядников и  $\mathbf{p}$ a<sub>3</sub>личного вида запуска в жидких диэлектриках.

Проектируя жидкостные разрядники, необходимо прежде всего учитывать влияние полярности на электрическую прочность, которое может достигать в умеренно неоднородных полях 50% для трансформаторного масла и иметь коэффициент 2 в воде, причем более прочным является промежуток с неоднородным полем на электроде отрицательной полярности.

Время коммутации жидкостного одноканального разрядника определяется эмпирическим выражением [9]

$$
t_{\rm k} \approx 2.3 \cdot \frac{5}{Z^{1/3} E^{4/3}} [\text{Hc}],
$$
 (6.13)

155

где  $E$  — напряженность электрического поля, МВ/см,  $Z$  импеданс формирующей линии, Ом. Пробивная напряженность E определяется из эмпирического соотношения  $(7.4)$ — (7.6). Из (6.13) следует, что для уменьшения  $t_{\kappa}$  нужно увеличивать  $E$ , что достигается увеличением скорости зарядки накопительной линии.

В простейшем случае при временах зарядки менее 1 мкс иногда используют неуправляемые жидкостные разрядники, работающие на самопробое [191, 192], однако такие существенные разрядники имеют недостатки, обусловленные большой нестабильностью момента включения: высокие потери энергии, нестабильность амплитуды выходного импульса, сложность синхронизации с другими элементами установки.

Исследована возможность реализации в неуправляемом водяном разряднике многоискрового режима работы для уменьшения потерь энергии [193, 194]. В [194] использовались импульсы напряжения с амплитудой 4 МВ и временем нарастания напряжения до максимума 100 и 600 нс. Разрядник имел три электрода диаметром 7 см и длиной 30 см, которые размещались по окружности диаметром 25 см. Регулировалась степень усиления поля в зазорах. В одноканальном разряде при времени воздействия напряжения 150 пс, коэффициентах усиления поля 1 : 2,4 и напряжении 6,8 МВ среднеквадратичный разброс времени включения составлял 10 нс, а при коэффициенте усиления поля, равном 10, он уменьшался до 6 нс [193].

Многоканальная коммутация при времени воздействия напряжения 100 нс наблюдалась, когда коэффициент усиления поля был 10-28. В этом случае фронт выходного импульса уменьшался с 60 до 45 нс, а распределение тока по каналам было близко к равномерному.

увеличением времени воздействия напряжения  $\mathbf{C}$ до 600 нс ухудшалась многоканальная коммутация. В [193] пришли к выводу, что многоканальная коммутация может осуществляться при временах воздействия напряжения  $\leq 100$  HC.

Многоканальная коммутация в [195] реализовалась вследствие быстрой зарядки формирующей линии (время воздействия напряжения было 130 нс). Использовалось шесть разрядников по периферии внешнего электрода формирующей линии Блюмлейна. За 5 нс включалось более трех разрядников с вероятностью 0,9. Время коммутации было 15 не при напряжении 500 кВ и токе 220 кА.

В [196] неоднородность электрического поля достигалась протяженной «острой кромкой» (рис. 6.9). Генератор наносекупдпых импульсов состоял из трех полосковых линий (А, С) шириной 1.2 м каждая. Между ними помещены последовательно два водяных разрядника (F и Е). Линия А заряжалась от генератора Аркадьева — Маркса за 200 $\div$  500 нс, после чего разрядник E замыкался по пяти или более каналам. При этом линия  $B$ заряжалась за  $60$  нс, а последующий пробой разрядника F происходил по  $10 \div$ 

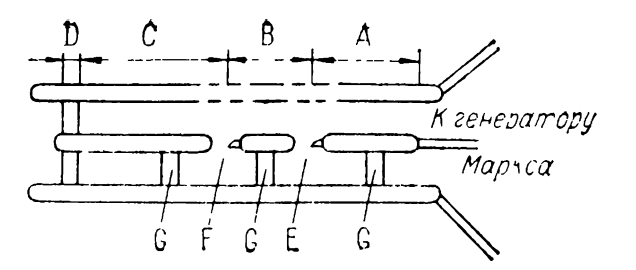

*Рис. 6.9.* Схема установки (вид сбоку) для исследования неуправразрядников. — промежуточный накопитель,  формирующая линия, C — выходная линия, оканчивающаяся нагрузочным сопротивлением, D, E и F — полосковые электроды разрядников острой кромкой, G — резистивные делители напряжения.

 $\div$  25 каналам. Разброс в срабатывании первого разрядника составлял 10 нс при времени зарядки 260 нс, а при времени зарядки 500 нс — 20 нс. Второй разрядник при амплитуде выходного напряжения 1,5 MB токе 750 кА имел разброс времени срабатывания 3 нс, длительности фронта 4 нс длительности всего импульса 13 нс. При временах зарядки накопителя более 0,5 мкс, как правило, используются управляемые жидкостные разрядники. Высокая стабильность инициирования разряда жидкости является серьезной проблемой.

Лазерный запуск разрядников с водой и трансформаторным маслом исследовался в [197, 198]. Была показана возможность получения наносекундной стабильности времени задержки пробоя улучшения коммутационной характеристики по сравнению с режимом самопробоя.

Описаны попытки запуска разрядников с водой и трансформаторным маслом электронным пучком электрически взрывающимся проводником [9], которые, однако, не привели существенным успехам.

Тригатронный запуск водяного разрядника исследовался [199]. Межэлектродное расстояние разряднике было <sup>1</sup> см, поджигающий зазор — 1,5 мм. Напряжение на основном зазоре варьировалось в пределах  $20-45$  кВ, а на поджигающем— 22 кВ. Установлено, что оптимальной является подача основного напряжения с задержкой 70 мкс относительно момента пробоя поджигающего зазора. При этом были достигнуты максимальная амплитуда разрядного тока наименьшее время запаздывания разряда.

[200] изучались характеристики водяного тригатрона рабочим напряжением до 250 кВ. Разрядник имел два

главных электрода в виде полусфер диаметром 6 см, в одном из них устанавливался пусковой электрод в виде стержня диаметром 5 мм. Кольцевой зазор между поджигающим основным электродами изменялся в пределах  $0.3 \div 3$  мм, рас-<br>стояние -  $0.5 \div 2.5$  см. Напряжение на линии за  $0.6 \div$ стояние —  $0,\overline{5} \div 2,5$  см. Напряжение на линии за  $\div$  0.8 мкс достигало максимального значения (0.9 от напряжения самопробоя, равного 270 кВ). При этом время запаздывания пробоя пускового зазора было 200—300 нс, когда напряжение поджига было 40 кВ, а на основной промежуток напряжение не подавалось. При подаче напряжения на основной промежуток время запаздывания его пробоя могло быть меньше времени запаздывания пробоя пускового зазора. случае выполнения последнего режима разряда минимальное время запаздывания пробоя основного промежутка при пусковом напряжении  $25$  кВ составило  $150$  нс с разбросом 6 нс. Из экспериментальных данных следовало также, что пусковой электрод нужно выдвигать над поверхностью основного примерно на <sup>1</sup> мм при длине зазора основного промежутка <sup>1</sup> см.

Изучение характеристик водяного тригатрона [9, 201 ] напряжением <sup>1</sup> MB дало возможность определить оптимальные условия, обеспечивающие минимальные значения времени запаздывания и его разброса:

1. Инициирование разряда необходимо производить со стороны анода пусковым импульсом положительной полярности.

2. Длина пускового промежутка должна составлять  $0,1 \div 0,2$  длины основного промежутка.

3. Оптимальное значение амплитуды пускового импульса должно составлять  $0.2 \div 0.3$  амплитуды основного напряжения.

4. Пусковой импульс должен подаваться за  $100 \div 150$  нс до момента максимума основного напряжения.

[202] приведены данные по масляному трехэлектродному разряднику рельсового типа на напряжение до 2 МВ. Пусковой электрод длиной 0,12 м, толщиной 6,4 мм имеет острую кромку радиусом 0,1 мм. На него подавались импульсы амплитудой 2 MB фронтом 30 нс. Это напряжение составляло более 0,9 основного. Работа разрядника была нормальной, когда расстояние между пусковым заземленным электродами составляло около 1/3 общего межэлектродного расстояния «рельсового» разрядника. Для получения минимального разброса времени включения этого разрядника нужно, чтобы пробой большего промежутка произошел

на 5 нс раньше пробоя меньшего промежутка. При этом получено время запаздывания пробоя основного промежутка в  $25$  не при разбросе 1,3 нс.

### **6.6. РАЗРЯДНИКИ C ТВЕРДЫМИ ДИЭЛЕКТРИКАМИ**

Разрядники с твердыми диэлектриками имеют ряд достоинств, которые иногда являются решающими при выборе типа разрядников генераторах мощных импульсов. Например, благодаря высокой электрической прочности твердых диэлектриков (майлар, полиэтилен, фторопласт др.) разрядный промежуток может быть очень коротким индуктивность разрядного контура предельно малой. Это позволяет получить импульсы тока и напряжения с очень крутым фронтом. Другим достоинством является то, что время запаздывания пробоя твердых диэлектриков ростом перенапряжения (β = *UJU<sup>n</sup>, U<sup>n</sup> —* напряжение самопробоя на длинных временах) быстро уменьшается и при  $\beta = 1, 2 \div 1, 5$  составляет несколько наносекунд [203].

Основной недостаток твердых диэлектриков — необходимость замены диэлектрика разряднике после каждого включения.

При быстрой зарядке накопительного элемента генератора  $(-0, 1 \div 0, 5$  мкс) применяется самопробой твердого диэлектрика [204]. Для увеличения числа искровых каналов используются неоднородности виде игл [205] или шариков [206], вдавливаемых в поверхность диэлектрика. При этом [206] сформирован импульс фронтом 7 нс при токе  $\mathbf{B}$ 80 кА. В режиме самопробоя, как и в случае употребления других диэлектриков, трудно осуществить синхронизацию коммутатора другими элементами схемы также возрастают потери энергии при пробое не на максимуме зарядного напряжения.

Наносекундную стабильность срабатывания имеют твердотельные коммутаторы «искажением» электрического поля [9, 207].

# **ЭЛЕМЕНТЫ ГЕНЕРАТОРОВ МОЩНЫХ ВЫСОКОВОЛЬТНЫХ НАНОСЕКУНДНЫХ ИМПУЛЬСОВ**

## **7.1. ИМПУЛЬСНАЯ ЭЛЕКТРИЧЕСКАЯ ПРОЧНОСТЬ ИЗОЛЯЦИОННЫХ МАТЕРИАЛОВ**

# **7.1.1. Импульсная электрическая прочность газовых промежутков**

Особое значение при разработке мощных импульсных систем с кратковременным воздействием высокого и сверхвысокого напряжения имеет выбор основных изоляционных расстояний. последние 10—15 лет появилось много работ по импульсной электрической прочности газовых промежутков, особенно в  $SF_6$  и его смесях, и жидкостей [208]. Были предложены механизмы, объясняющие изученные зависимости как в газах, так и других средах [82, 165, 203, 209-213]. В этом разделе речь пойдет только о наиболее общих соотношениях, позволяющих приближенно рассчитать изоляционные промежутки в наиболее часто используемых диэлектриках для мощной высоковольтной импульсной техники.

Выше для промежутков однородным электрическим полем условиях их облучения приведена формула для статического пробивного напряжения (см. разд. 6.2). Показано, что ростом неоднородности электрического поля (например, с уменьшением радиуса острия в промежутке острие плоскость) пробивное напряжение снижается, так же как увеличением интенсивности облучения [82]. Точно такие же закономерности имеют место и при импульсном пробое газовых промежутков. Эти основные закономерности осложняются статистическим характером образования первоначальных свободных электронов. Чтобы конкретный промежуток в конкретном газе при приложении импульса заданной формы, амплитуды длительности не пробивался, время формирования разряда этих условиях должно быть не меньше длительности импульса. Статистический характер образования свободных электронов только увеличивает надежность газового промежутка, так как требует для разви-

тия пробоя дополнительного времени воздействия напряжения. Если подходить строже к процессу формирования разряла, то можно говорить о статистическом характере и этого процесса (например, вероятностный характер ионизационных соударений начальных электронов с молекулами газа определяет разброс во времени развития электронных лавин по критической плотности или числа электронов). Однако эти флуктуации вносят вклад в общее время формирования порядка единиц и реже 10% [209, 214] при перенапряжениях более 10%. Пренебрежение статистическими процессами зарождения начальных электронов в промежутке дает запас во времени развития разряда, а следовательно, и в электрической прочности проектируемых промежутков. Напротив, для уменьшения среднеквадратичного разброса времен включения применяют методы, исключающие или сводящие к минимуму статистические процессы (мощная подсветка промежутка, автоэмиссия, инжекция электронного пучка и т. д.). Поэтому здесь также статистические процессы не рассматриваются.

В последние годы значительное развитие получили теории импульсного пробоя газов [215] в сильноперенапряженных промежутках. Основным критерием пробоя являдостижение в определенной точке межэлектродного ется промежутка плазмой критического значения концентрации заряженных частиц  $n_{\text{kn}}$  [216]. Если учесть, что электроны в промежутке рождаются в процессе развития лавины, радиус которой г<sub>лк</sub> практически постоянен большую часть времени ее развития, то  $n_{kp} \approx N_{kp} / \frac{4}{3} \pi r_{\pi k}^3$ , где  $N_{kp}$  — число электронов в лавине с критической концентрацией зарядов. Можно предположить, что начальная концентрация заряженных частиц в промежутке (при облучении запускающего промежутка ультрафиолетом искры или ионизирующими пучками заряженных частиц) [217]  $n_{\rm H} \ll n_{\rm RD}$ . Пренебрегая изменением радиуса лавины за счет меньшего времени ее развития т, т. е. полагая  $r_{\pi R} \approx r_{\pi \tau}$ , где  $r_{\pi \tau}$  - радиус развитой до критической концентрации электронов лавины, можно получить

$$
n_{\rm KP} \approx n_{\rm H} e^{\alpha v_{\rm L} \tau},\tag{7.1}
$$

где  $\alpha$  — коэффициент ударной ионизации Таунсенда,  $v$  дрейфовая скорость электронов. Полагая механизм развития разряда высокочастотным, авторы [216] получили зависимость для времени формирования разряда, близкую к (7.1), если не учитывать потери электронов за счет прилипания

$$
p\tau = \frac{\ln n_{\rm KP}/n_{\rm H}}{v - \frac{\alpha}{p}}
$$
(7.2)

 $(p - \text{давление газа}).$  Из (7.2) следует:

1. Время формирования разряда т уменьшается примерно логарифмической зависимости от интенсивности облучения  $\omega$   $(n_{\rm u} \sim \omega)$ .

2. Произведение давления газа на время формирования зависит от отношения пробивной напряженности к давлению (*E*/*p*), так как  $v_- = v_-(E/p)$  [165] и  $\alpha/p = \frac{\alpha}{p} \left(\frac{E}{p}\right)$  [209]. Эмпирические зависимости  $p\tau = f(E/p)$  для различных га- $30B$  $\lceil 216 \rceil$ качественно подтверждают соотношение  $(7.2)$  $(\text{pnc. } 7.1).$ 

Для широкого диапазона давлений и зазоров получены эмпирические зависимости для импульсной электрической прочности [9, 218, 219]

$$
E_{+}(dt_{\rm eff})^{1/6} = k_{+}p^{n},\tag{7.3}
$$

где  $p$  — давление газа в 0,1 МПа,  $E = U_{\rm n}/d$ ,  $U_{\rm n}$  — напряжение пробоя, кВ,  $t_{\text{eff}}$  – время, в течение которого напря-<br>жение достигает 0,89  $U_n$ , мкс,  $k_{\pm}$  и  $n$  – постоянные. Было получено для воздуха  $\ddot{k_+} = \dot{k_-} = 22$ ,  $n = 0.6$ ; для фреона  $k_{+} = 36, k_{-} = 60, n = 0,4; \text{ and } SF_{6} k_{+} = 44, k_{-} = 72, n = 0,4.$  Давление менялось от 0,1 до 0,5 МПа, а напряжение — до 1 МВ, время — от 0,1 до 10 мкс. В (7.3) знаки при  $E$  и  $k$  соответствуют полярности электрода с более сильным электрическим полем, а импульс - линейно нарастающий. Если импульс напряжения прямоугольный, то  $\bar{U}_u$  — амплитуда импульса, а t<sub>eff</sub> — его длительность.

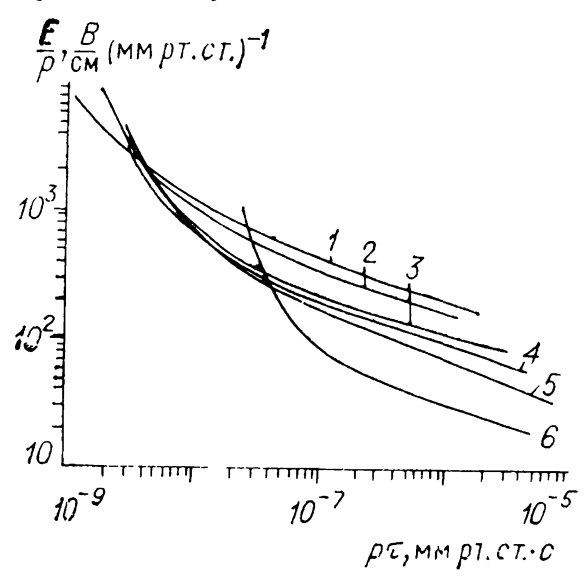

Рис. 7.1. Зависимости произведения времени формирования на павление (рт) от приведенной импульсной пробивной напряженности электрического поля  $(E/p)$ пля различных газов  $(1-6 - \text{co-}$ ответственно фреон 12, элегаз, аргон и гелий). азот, воздух,

Электрическая прочность газовых промежутков при наличии опорных изоляторов снижается [220]. Так, азоте при давлении до 0,5 МIIa с зазором между коаксиальными цилиндрами *Dld* = <sup>50</sup> мм/20 мм наибольшее снижение (до 50%) электрической прочности достигнуто кольцевыми изоляторами из полиэтилена и фторопласта с плоскими торцами, а наименьшее  $\left(\langle 10\% \right) - \overline{\ }$  изоляторов с вогнутыми торцами. Все изоляторы имели контактные поверхности проводящим покрытием. Те же особенности имели место при разряде между электродами с профилем Роговского [221] диаметром 65 мм и длиной зазора  $2$  см, диаметр изоляторов 2,5 см.

### **7.1.2. Импульсная электрическая прочность жидких диэлектриков**

Последнее десятилетие широко используются промежуточные накопители - линии с водяной изоляцией или накопительные линии жидкими диэлектриками. Это стимулировало значительное число работ по импульсной электрической прочности таких диэлектриков с промежутками сантиметрового диапазона. В [9, 218] приведена эмпирическая формула для пробивной напряженности в однородном электрическом поле

$$
E \cdot t_{\rm eff}^{1/3} \cdot A^{1/10} = k. \tag{7.4}
$$

Здесь *E —* импульсная пробивная напряженность электрического поля, МВ/см,  $t_{\text{eff}}$  - эффективное время, мкс, течение которого электрическое поле превышает 63%  $\mathbf{B}$ пробивного (при линейном росте напряжения от нуля до пробоя), *А* — эффективная площадь электрода, см<sup>2</sup>, на которой электрическое поле составляет не менее 90% пробивного. Для трансформаторного масла  $k = 0.5$ , для воды при положительной полярности импульса на внутреннем электроде коаксиала, который разряжается на заземленный электрод другой такой линии,  $k_{+} = 0.3$ , а для отрицательной полярности  $k_-=0,6$ . Глицерин и касторовое масло имеют  $k$ примерно 1,4 раза больше, чем трансформаторное масло [218]. Формула (7.4) для воды была уточнена [222]. Получено

$$
E_{+} \tcdot t_{\text{eff}}^{1/3} \tcdot \alpha = 0,287 A^{0,0902} \tag{7.5}
$$

для пробоя с положительного электрода на землю, а также

$$
E_{-} \cdot t_{\rm eff}^{1/3} \cdot \alpha = 0,579 \cdot A^{-0.0920} \tag{7.6}
$$

для пробоя с отрицательного электрода на землю, где  $\alpha =$ <br>= 1 + 0.12  $[(E_{\text{max}}/E_{\text{on}}) - 1]^{1/2}$ .  $E_{\text{max}}$  - максимальная на- $= 1 + 0.12$   $[(E_{\text{max}}/E_{\text{cp}}) - 1]^{1/2}$ ,  $E_{\text{max}}$  — максимальная пряженность электрического поля,  $E_{cp}$  — средняя напряженность поля в разрядном промежутке.

Жидкие диэлектрики в коаксиальных линиях требуют фиксирующих изоляторов виде шайб. При этом электрическая прочность жидкого диэлектрика несколько ослабляется. Эмпирическая формула для напряженности перекрытия по цилиндрическим изоляторам в однородном поле в воде [208] имеет вид

$$
E_{\text{rep}} = k/t_{\text{eff}}^{0.25} \cdot d_0^{1/3},\tag{7.4a}
$$

где  $k$  — коэффициент  $(k = 0.2$  для полиэтилена,  $k = 0.22$ для капролона),  $d_0$  — длина перекрытия, см. Эту формулу можно использовать для расчета  $\vec{E}_{\text{rep}}$  в коаксиальных цилиндрах при отрицательной полярности внутреннего электрода и  $d_0 \ge 7$  см. В случае твердых диэлектриков (капролоп, оргстекло, полиэтилен, фторопласт винипласт) трансформаторном масле напряженность перекрытия при  $t_{\text{eff}} < 10$  мкс

$$
E_{\rm nep} = 0.24/t_{\rm eff}^{1/6}d_0^{1/4}.
$$
 (7.46)

Размерности величин приведены в (7.4а), а  $d_0 = 0.5-3$  см. Подробные сведения о пробое жидких диэлектриков и перекрытии в них см. в  $[208]$ .

## **7.1.3. Импульсная электрическая прочность твердых диэлектриков**

Проведены исследования пробивной напряженности поля для полимеров [223] (полистирол, полиэтилен, органическое стекло, фторопласт-4 и поливинилхлорид) в однородных неоднородных полях при длительности прямоугольных импульсов напряжения от 30 нс и менее с амплитудой до 500 кВ. Толщина образцов при пробое в неоднородном поле составляла 1,5—3 мм системе электродов острие — плоскость. Игла с радиусом скругления 65 мкм вдавливалась в диэлектрик на глубину 3 мм. Однородное поле в образце создавалось помощью электродов шар — плоскость. Стальной полированный шар диаметром 14 мм впрессовывался нагретом состоянии с толщу диэлектрика. Плоским электродом служила медная фольга, притертая поверхности диэлектрика с помощью вазелинового масла. Образцы помещались трансформаторное масло. Результаты обрабатывались методом Лауэ [82]. Сильное расхождение между электрической прочностью различных диэлектриков имеет ме-

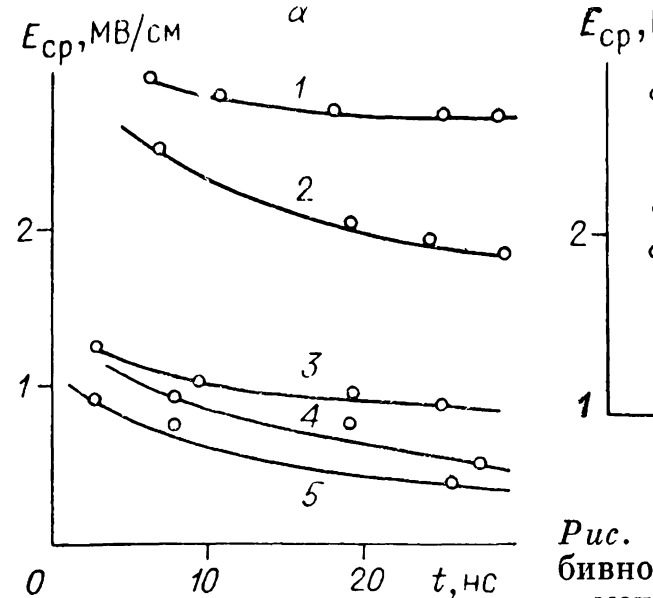

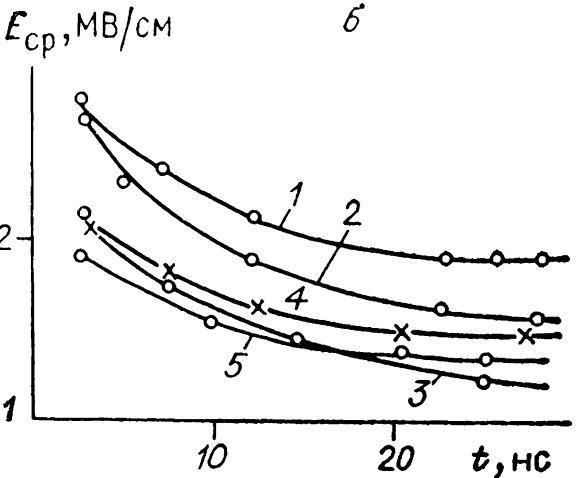

*Рис. 7.2.* Зависимости средней пробивной напряженности поля от времени приложения напряжения.

*1\_\_*полистирол, *<sup>2</sup> —* полиэтилен, *<sup>3</sup> —* органическое стекло, *<sup>4</sup> —* фторопласт-4, 5 — поливинилхлорид (а — при отрицательной, б — при положительной полярности острия).

сто при отрицательной полярности острия (рис. 7.2). На рис. 7.3 приведены данные для однородного электрического поля. Ранее были получены зависимости электрической прочности от времени воздействия напряжения для диапазона  $5$ нс —  $3$  мкс [224]. На рис. 7.4 отражены результаты исследования электрической прочности образцов диэлектрика (пленки). Видно, что пленочные материалы имеют более высокую прочность, чем листовые.

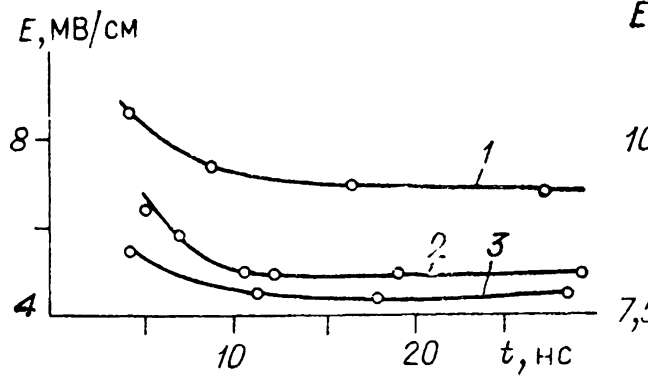

*Рис. 7.3.* Зависимости пробивной напряженности поля от длительности импульса напряжения для электродов шар — плоскость.

*1 —* органическое стекло, *2 —* поливинилхлорид,  $3$  - полистирол.

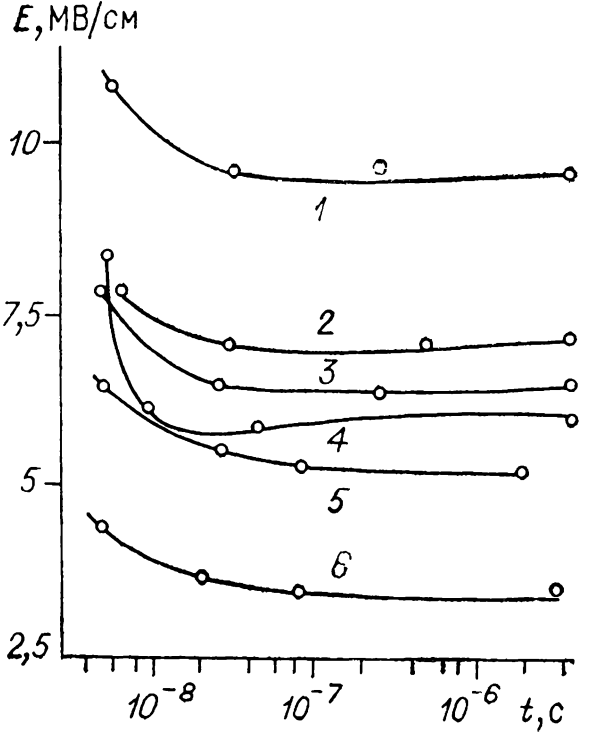

*Рис. 7.4.* Зависимость пробивной напряженности поля от длительности импульса напряжения для полистирола (пленка) (7), слюды (2), фторопласта-4 (пленка) (3), органического стекла (4), полистирола (5), фторопласта-4 *(6).*

#### 7.2. КОАКСИАЛЬНЫЕ ЛИНИИ

## 7.2.1. Основные электрические параметры коаксиальных линий

Для формирования, трансформирования и передачи импульсов высокого напряжения широко применяют коаксиальные кабели с полиэтиленовой и фторопластовой изоляцией, а также коаксиальные линии с жидкой изоляцией (вода, глицерин, трансформаторное масло) [225, 226]. Рабочее напряжение таких линий может достигать 10 МВ и более [82, 153]. Чтобы можно было использовать конкретные кабели или проектировать длинные линии для формирования или трансформирования импульсов, необходимо знать характеристики, определяющие пределы применения их, надежность и изоляционные свойства. К характеристикам кабеля относятся электрическая прочность при работе в импульсном режиме и полоса пропускания частот.

Из формул и данных расчета различных параметров коаксиальных кабелей [225, 226] здесь будут приведены только наиболее важные для расчета основных размеров линий и переходных процессов в схемах умножения напряжения с длинными линиями. Индуктивность единицы длины коаксиальной линии

$$
L = 2 \cdot 10^{-7} \ln \frac{D}{d} + \frac{10^{-4} \, V \, \overline{\mu_r \cdot \rho}}{V \bar{f}} \Big\{ \frac{1}{D} + \frac{1}{d} \Big\} \, [\Gamma H/M], \quad (7.7)
$$

где  $\mu_r$  - относительная магнитная проницаемость проводников, о - его удельное сопротивление (для медных про- $\mu_r = 1, \ \rho = 1,75.10^{-2} \ \text{Om·m\'u}^2/\text{M},$  $D$  $\mathbf{u} \quad d \rightarrow$ водников диаметры внешнего и внутрениего проводников, мм,  $f$  частота синусоидального сигнала, Гц (для прямоугольного импульса длительностью  $t_{\rm n}$  с фронтом  $t_{\rm \Phi}$  граничные частоты определяются из формул, использующих (1.7) и (1.9)). С ростом частоты второе слагаемое уменьшается, и для коротких импульсов  $({\sim}10^{-8}$  с) им пренебрегают. Емкость единицы длины коаксиальной линии

$$
C = \frac{\varepsilon_r \cdot 10^{-9}}{18 \ln \frac{D}{d}} \,[\Phi/\mathrm{m}] \tag{7.8}
$$

( $\varepsilon_r$  - относительная диэлектрическая проницаемость изоляции внутри коаксиальной линии,  $\varepsilon_r = 1$  для вакуума). Если изоляция, комбинированная по длине линии (например, кабель с воздушной изоляцией и опорными шайбами).

$$
\varepsilon_r = (\varepsilon_{r_1} V_1 + \varepsilon_{r_2} V_2)/(V_1 + V_2). \tag{7.9}
$$

Здесь индекс 1 соответствует первому диэлектрику, 2 - второму,  $V$  – объем соответствующей изоляции. В случае изоляции, комбинированной в радиальном направлении,

$$
\varepsilon_r = \frac{\ln \frac{D}{d}}{\varepsilon_{r_1}^{-1} \cdot \ln \frac{d_r}{d} + \varepsilon_{r_2}^{-1} \cdot \ln \frac{D}{d_r}} \tag{7.10}
$$

где индекс 1 относится к внутреннему диэлектрику,  $2 -$ к наружному,  $d_r$  - диаметр границы раздела сред. Формулы  $(7.9)$  и  $(7.10)$  легко обобщаются на случай трех и более пиэлектриков.

Соотношения (7.7) и (7.8) дают для волнового сопротивления

$$
\rho = \frac{60}{V \epsilon_r} \ln \frac{D}{d} = \frac{138}{V \epsilon_r} \lg \frac{D}{d} [\text{On}]. \tag{7.11}
$$

Скорость распространения электромагнитного импульса в коаксиальной линии

$$
v = c_0 / \sqrt{\varepsilon_r}, \qquad (7.12)
$$

где  $c_0 = 3.10^8$  м/с — скорость света в вакууме.<br>Tеперь рассмотрим вопросы выбора конструктивных размеров коаксиальной линии с максимальной электрической прочностью. Напряженность  $E_r$  электрического поля в диэлектрике на расстоянии  $r(d/2 \leqslant r \leqslant D/2)$  от оси кабеля опре-<br>деляется известным [225, 226] соотношением

$$
E_r = \frac{U}{r \ln D/d} \tag{7.13}
$$

 $(U -$ зарядное напряжение кабеля). Видно, что при  $r = d/2$  $E_r$  максимально, а при  $r = D/2$  минимально. Если заданы величины  $U$  и  $D$ , то, варьируя  $d$ , можно найти минимальное значение  $E_r$  при  $r = d/2$ , когда  $D/d \approx 2.72$ . Коаксиальная линия с волновым сопротивлением  $60/\sqrt{\epsilon_r}$  соответствует этому условию, близкому к оптимуму по затуханию волны в линии для медных проводников [225]  $(D/d = 3.6)$ . Реальные длинные линии имеют ограничения по частотному спектру передаваемых сигналов. Ниже будет показано, что эти ограничения связаны с сильным затуханием электромагнитных колебаний высоких и сверхвысоких частот. Кроме того, кабели с прерывистой изоляцией (например, с изолирующими и центрирующими шайбами, расположенными на определенном расстоянии в кабеле или накопительной линии с воздушной или жидкой изоляцией) имеют ограничения, связанные с неоднородностью таких линий.

Критическая длина волны  $\lambda_0$ , короче которой волны сильпо затухают в линии, в случае воздушной изоляции [227]

$$
\lambda_0 = 2(a + \Delta \sqrt{\epsilon_r}), \qquad (7.14)
$$

где  $a$  - расстояние между шайбами,  $\Delta$  - толщина шайб.

Если длина волны становится соизмеримой с поперечными размерами коаксиальной линии, то в ней возникают ТЕ и ТМ волны высшего типа, для которых неприменима теория. основанная на телеграфных уравнениях. Частота, при которой появляются и передаются по коаксиальной линии волны высших типов, называется критической.

Критическая частота коаксиальной линии определяется следующими формулами: лля волн ТЕ

$$
f_0 = 2c_0/\pi(D+d)\,\sqrt{\varepsilon_r},\qquad(7.15)
$$

для волн ТМ

$$
f_{\mathbf{0}} = c_{\mathbf{0}}/(D - d)\overline{V}\overline{\epsilon_r}.
$$
 (7.16)

# 7.2.2. Искажение фронта импульса коаксиальной линией

Фронт импульсов в коаксиальном кабеле искажается из-за потерь в металле, диэлектрических потерь в изоляции и потерь, связанных с ионизационными процессами. Ионизационные процессы вызваны в основном наличием воздушных включений. Современные высоковольтные коаксиальные кабели с твердой изоляцией позволяют пренебречь влиянием ионизационных процессов на искажение фронта. Экспериментально показано [228], что наличие импульсной короны не вызывает существенного искажения высоковольтных импульсов. Поэтому искажения фронта высоковольтных импульсов в коаксиальных кабелях с твердой изоляцией при градиентах менее 50 кВ/мм можно рассчитывать по методике, используемой для низких напряжений. Однако экспериментально полученное искажение фронта оказывается примерно на 5% больше расчетного. Это может быть следствием возникновения импульсной короны в зазорах между твердой изоляцией и оплеткой кабеля.

Диэлектрические потери в изоляции для кабелей с полиэтиленовой изоляцией при частотах до 50 МГц (длительность  $\delta$ ронта  $\geqslant$ 10 нс) не превышают 3-5% потерь в металле. В этом частотном диапазоне потерями в диэлектрике можно пренебречь. При частотах больше 1,5-3 ГГц (длительность  $\widetilde{\phi}_{\text{DOHTA}} \leq 0.3$  нс) потери в диэлектрике становятся преобладающими [20, 225]. Поскольку обычно используемые импульсы имеют фронт не менее 1 нс, для нестрогих расчетов можно учитывать только потери в металле.

Деформацию прямоугольного импульса (единичного скачка) очень большой длительности при этом допущении можно описать выражением [229]

$$
h(l, t_1) = \text{erfc}(z) = 1 - \frac{2}{\sqrt{\pi}} \int_{0}^{z} e^{-x^2} dx_i \qquad (7.17)
$$

где  $h(l, t_1)$  — переходная характеристика участка кабеля длиной і, нагруженного на согласованное сопротивление (или на продолжающийся участок этого же кабеля),  $t_1 = t - t_s$ ,  $t_{\rm a} = lV\overline{LC}$ — время прохождения импульсом участка кабеля,  $z = b_1 l/2 \sqrt{t_1}$ ,  $b_1 = \frac{1}{2\pi} \sqrt{\frac{C}{L}} \cdot \sqrt{\mu \rho} \cdot (1/D + 1/d), L, C, D$  и d определены в (7.7) и (7.8),  $\mu$ ,  $\rho$  — соответственно магнитная проницаемость  $(\mu = \mu_0 \mu_r)$  и удельное сопротивление материала проводников (для медных проводников  $\mu = \mu_0 =$ <br>= 4π·10<sup>-7</sup> Гн/м,  $\rho = 1.75 \cdot 10^{-2}$  Ом·мм<sup>2</sup>/м). Второй член в (7.17) - интеграл вероятности - не выражается через элементарные функции. Его значения можно найти из таблиц, например [230, 231].

Расчет деформации наносекундных импульсов требует учета потерь. В этом случае переходная характеристика коаксиального кабеля может быть приближенно представлена [20] формулой (7.17) с аргументом

$$
z = \alpha_{\rm rp} \cdot l/2 \cdot \sqrt{\omega_{\rm rp} \cdot t_1}.
$$
 (7.17a)

Здесь  $\omega_{rp}$  — граничная частота полосы пропускания кабеля,  $\alpha_{\rm rp}$  — затухание на граничной частоте. Граничная час-<br>тота  $\omega_{\rm rp}$  — это частота, при которой амплитуда синусоидального сигнала на выходе уменьшается на 3 дб по сравнению с амплитудой на низких частотах. В соответствии с этим определением

$$
\exp\left[-\alpha_{\rm rp}(\omega_{\rm rp})l\right] = 1/\sqrt{2},\tag{7.18}
$$

где  $\alpha_{\rm rp}$  ( $\omega_{\rm rp}$ ) — сложная фупкция затухания от частоты.<br>На рис. 7.5 показаны зависимости граничной частоты  $f_{\rm rp}$  =

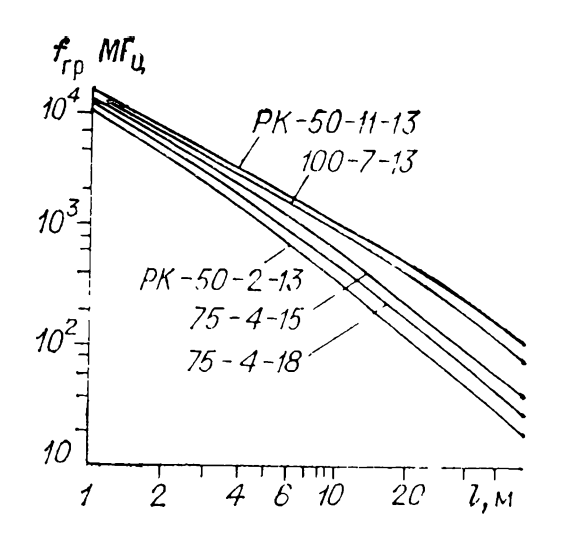

Рис. 7.5. Зависимости граничной частоты полосы пропускания f<sub>rn</sub> кабелей от их длины с учетом потерь в диэлектрике и проводниках.

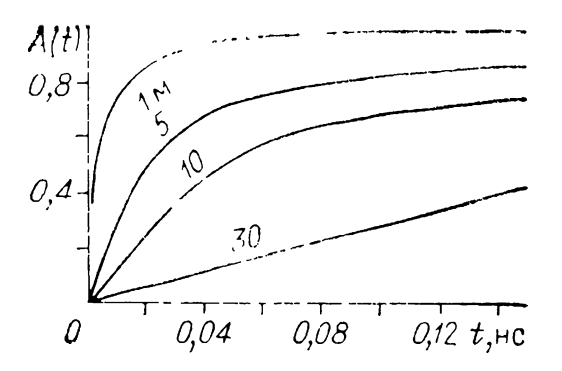

Рис. 7.6. Переходная характеристика кабеля РК-50-11-13 различных его при ллинах.

 $= \omega_{\rm rn}/2\pi$  полосы пропускания наиболее распространенных типов кабелей от их ллины [20]. В качестве примера на рис. 7.6 приведены переходные характе-

ристики кабеля РК-50-11-13 длиной 1, 5, 10 и 30 м [20], где  $A(t)$  — отношение выходного напряжения к амплитуде прямоугольного импульса на входе. В [20, 232] получено выражение для напряжения на выходе кабеля при подаче на его вход напряжения  $U_1(t) = kt$ :

$$
U_{2}(t_{1}) = \frac{k\alpha_{\text{rp}}^{2}l^{2}}{\omega_{\text{rp}}}\left[\left(1 + \frac{\omega_{\text{rp}}t_{1}}{\alpha_{\text{rp}}^{2}l^{2}}\right) \cdot \text{erfc}\,\frac{b_{1}l}{\sqrt{2\omega_{\text{rp}}t_{1}}} - \frac{2}{\alpha_{\text{rp}}}\sqrt{\frac{t_{1}\omega_{\text{rp}}}{2\pi} \cdot \exp\left(-\frac{\alpha_{\text{rp}}^{2}l^{2}}{2\omega_{\text{rp}}t_{1}}\right)}\right].
$$
 (7.19)

Здесь  $\omega_{\rm rp} = 2\pi f_{\rm rp}$  для конкретной длины кабеля определяется из рис. 7.5, а из (7.18) —  $\alpha_{\rm rp}$ . Используя (7.19) и принцип наложения, можно найти искажение входного импульса треугольной формы  $(U_1(t) = k_1 t$  при  $0 \leqslant t \leqslant t_2$  $U_1(t) = k_1 t - k_2 (t - t_2)$  при  $t_2 \leq t \leq k_2 t_2 (k_2 - k_1)$ ,  $k_2 >$  $> k_1$ ); трапецеидальной формы  $(U_1(t) = k_1 t$  при  $0 \leq t \leq t_2$ ;  $U_1(t) = k_1 t - k_2 (t - t_2)$  upon  $k_2 = k_1$ ,  $t_2 < t \leq t_3$ ;  $U_1(t) =$  $k_1 = k_1/t - k_2(t - t_2) - k_3(t - t_3)$  при  $k_2 = k_1, k_3 = k_1,$  $t_{\rm a}$   $<$  $\langle t \rangle \langle t_3 + t_2 \rangle$  или перепада напряжения с конечной длительностью фронта  $t_{\Phi}(U_1(t) = k_1 t$  при  $0 \leqslant t \leqslant t_{\Phi}, U_1(t) =$  $k_1 = k_1 t - k_2 (t - t_2)$  при  $k_2 = k_1$ ,  $t_0 < t < \infty$ ). При других формах входного импульса для расчета используется интеграл Дюамеля. Так, в [233, 234] приведены расчеты искажения импульсов в коаксиальной системе из стальных труб с диэлектриком, представляющим собой смесь трансформаторного масла с водой.

# 7.2.3. Учет неоднородностей в коаксиальных линиях

Возможны два вида неоднородностей в коаксиальных линиях, используемых как формирующие или передаюшие элементы генератора высоковольтных коротких импульсов. Неоднородности первого вида обусловлены соединением линий в электрической схеме (с дополнительными элементами, другими линиями, разветвлением линий и т. д.), неодноводности второго вида обусловлены конструктивно-монтажным характером оформления длинной линии с постоянным волновым сопротивлением (резкое изменение размеров проводников, использование опорных изоляторов, обрыв линий и т. д.). Для расчета влияния неоднородности первого вида на форму волны пользуются электрической схемой из последовательно соединенных двухполюсника и генератора. Геператор состоит из источника напряжения 2  $U_{\text{max}}$ , где  $U_{\text{max}}$  напряжение падающей волны, форма которой определяется распространением конкретного импульса в линии [235], и волнового сопротивления о передающей линии. Двухполюсник состоит из входного сопротивления оставшейся части линии  $\rho$  и входного сопротивления включаемого<br>элемента схемы  $Z_1$ . Вид двухполюсника зависит от способа включения неоднородности. Например, при включении эле-мента схемы с сопротивлением  $Z_1$  (однородная линия или активное сопротивление) в рассечку линии с волновым сопротивлением о сопротивления Z<sub>1</sub> и о соединяются последовательно. Если произвольный элемент с сопротивлением  $Z_1$ <br>включить в конце линии, то двухполюсником служит это сопротивление. В случае короткого замыкания  $Z_1 = 0$ , а при разомкнутом конце линии  $Z_1 = \infty$ . Следует отметить, что расчетная схема замещения применима только к промежутку времени от прихода волны к месту пеоднородности до возврата от конца и начала линии тех волп, которые преломились и отразились от рассматриваемой неоднородности. Влияние отраженных волн учитывается методом наложения (см. также разд. 2.4).

Влияние неоднородности второго вида на искажение волны напряжения учитывается в общем случае [14] включением в место неоднородности П- или Т-образного четырехполюсника, параметры которого зависят от характера неоднородности и размеров линии. Наиболее типичные неоднородности, показанные на рис. 7.7, можно заменять емкостью, включенличаются так: 1) изменяется только диаметр внутреннего

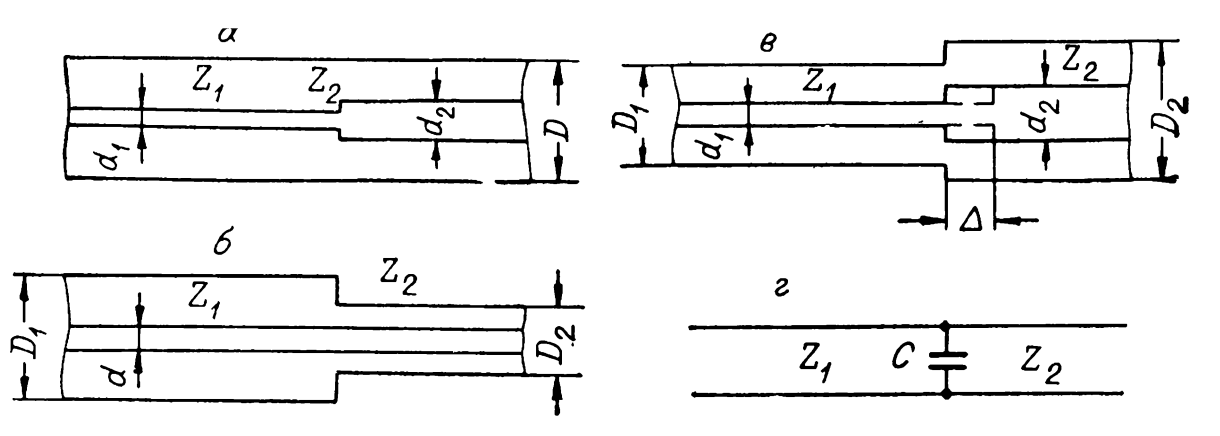

*Рис. 7.7.* Неоднородности второго вида *(а, б, в)* расчетная схема для учета вызванного ими искажения импульса (г).

проводника (рис. 7.7, а); 2) изменяется только диаметр внешнего проводника (рис. 7.7, б); 3) изменяются диаметры внешнего внутреннего проводников (рис. 7.7, *в).* Во всех этих случаях емкость *C* (рис. 7.7, *г)* [236] равна:

$$
C = F \cdot D, \tag{7.20}
$$

где *D* — диаметр внешнего проводника (во втором и третьем случаях можно считать  $D = 0.5 \cdot (D_1 + D_2)$ , см,  $C -$ емкость, пФ. Зависимость коэффициента *F* от отношения диаметров для первого случая представлена на рис. 7.8,  $a$  [236]. Кривая  $d_1/D = 0$  соответствует разомкнутой линии  $Z_2$ . Схема рис. 7.7, г применима лишь когда длина волны верхней границы спектра распространяющегося импульса  $\lambda_p > 5D$ . Для второго случая зависимость коэффициента *F* от отношения диаметров приведена на рис. 7.8, *б.* Емкость *C* для третьего случая (рис. 7.7, *в)* определяется последовательным комбинированием первого второго случаев [20]. При этом вначале предполагается, что внешние диаметры одинаковы равны минимальному, внутренние соответствуют заданным. Затем предполагается, что внешние диаметры соответствуют заданным, внутренний равен максимальному диаметру внутреннего проводника. Окончательно емкость *C* получается сложением этих емкостей.

До сих пор рассматривались воздушные коаксиальные линии  $(\epsilon_r = 1)$ . При заполнении всех линий диэлектриком значение емкости *C* следует умножить на его диэлектрическую проницаемость  $\varepsilon_r\neq 1$ . Если диэлектриком с  $\varepsilon_r$  заполнена только линия, имеющая внутренний проводник меньшего диаметра (см. рис. 7.7, *а),* то емкость *С,* вычисленную помощью (7.20) графиков рис. 7.8, *а,* следует умножить на  $\varepsilon_r$ . Напротив, если диэлектриком с  $\varepsilon_r$  заполнена линия с большим диаметром внутреннего проводника, то в первом приближении С не меняется. Для линий с изменяющимся диаметром внешнего проводника можно считать что при за-

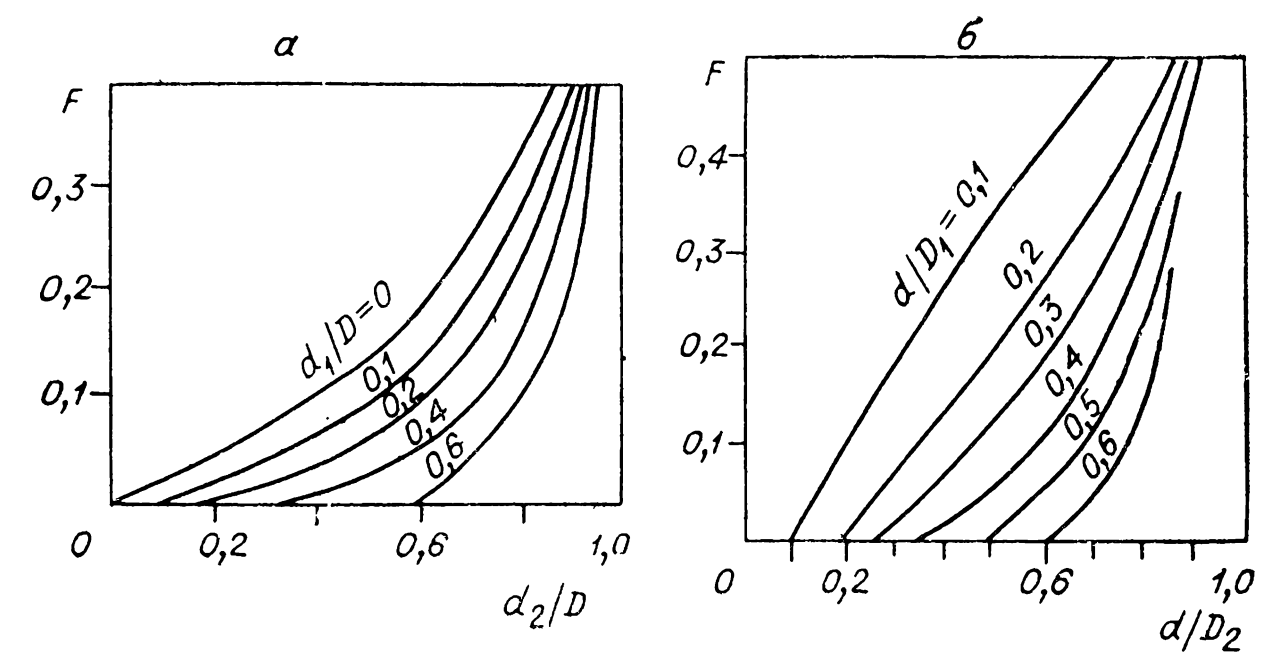

Рис. 7.8. Графики для расчета коэффициента  $F$  в (7.20), соответствующего неоднородностям, приведенным на рис. 7.7,  $a'(a)$  и рис. 7.7,  $\delta$  (6).

полнении диэлектриком линии большего диаметра значение  $C$ возрастает в  $\varepsilon_r$  раз, а при заполнении линии меньшего диаметра — пе меняется. Если диэлектриком заполняется часть линии, то при отсутствии скачкообразного изменения диаметров на границе заполнения емкость  $C$  отсутствует и имеет место только скачок волнового сопротивления.

Иногда на стыке двух линий волновое сопротивление не меняется, меняются только диаметры линий  $(d_1/D_1 = d_2/D_2)$ при  $d_1 \neq d_2$ ). Тогда целесообразно уменьшить влияние емкости С сдвигом внутреннего проводника (см. рис. 7.7, в штрихом) на расстояние  $\Delta = D_2/10$  [236]. Физически такой сдвиг эквивалентен включению последовательно с сопротивлением индуктивности и разбиению емкости  $C$  на  $C'$  и  $\bar{C}''$ , соответствующих двум простейшим случаям (рис. 7.7, 6 и 7.7, а). На практике для устранения концентраторов поля в неоднородных участках целесообразен плавный конический переход от одной линии к другой  $(l \geq 2D_2)$  [14]. Конический переход часто используется при конструировании разрядников, обострителей фронта импульса, разветвителей и т. д.  $[1, 60].$ 

### 7.2.4. Выбор изоляции коаксиального кабеля в высоковольтных импульсных генераторах

Коаксиальные кабели в высоковольтной импульсной технике испытывают многоимпульсное воздействие высокого напряжения на их изоляцию. В качестве изоляции радиочастотных импульсных кабелей обычно применяется полиэтилен, который в одиночном и импульсном режимах имеет электрическую прочность порядка  $100 \div 300$  кВ/мм (см. разд. 7.1.3). Однако при многоимпульсном воздействии электрическая прочность снижается до 10—20 кВ/мм, причем опа сильно зависит от технологии изготовления кабелей, наличия полупроводящих покрытий, структуры внутреннего проводника и т. д.

Исследования эксплуатируемых кабелей показали [238, 239], что основным фактором, определяющим снижение электрической прочности изоляции, является наличие в ней различных газовых полостей, в которых при высоком напряжении развиваются частичные электрические разряды, ведущие к быстрому разрушению изоляции и пробоям в кабеле. Особенностью многоимпульсного пробоя является первоначальное нарушение изоляции вблизи газовых полостей последующим прорастанием каналов разряда толщу твердого диэлектрика. Для полного пробоя изоляции требуется определенное число импульсов, зависящее от большого количества факторов, например от количества газовых полостей, их размеров, амплитуды длительностей импульсов.

настоящее время нет надежных данных об электрической прочности коаксиальных кабелей при воздействии напряжений конкретных импульсов наносекундной длительности. Поэтому можно только ориентировочно оценить срок службы кабелей данных условиях. Обычно для оценки используется «кривая жизни» кабеля, которая является эксперихментальной зависимостью амплитуды импульсов от числа импульсов, приводящих к пробою данного кабеля. На рис. 7.9 приведена в качестве примера характерная «кривая жизни» кабеля ИК-2 длиной 11 при воздействии импульсов длительностью 3 мкс длиной фронта 0,8 мкс [237]. В [226] показано, что «кривая жизни» слабо зависит

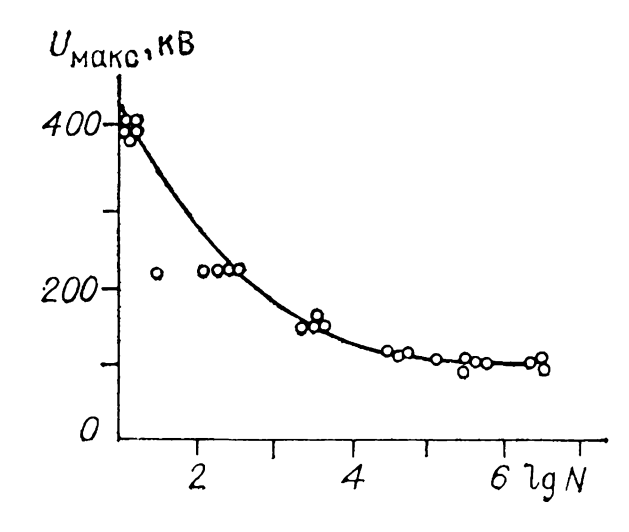

от длительности воздействующих импульсов. Большое влияние на нее оказывают разнополярные импульсы, когда существенно (в несколько раз) уменьшается число воздействующих импульсов.

*r~ Рис. 7.9.* «Кривая жизни» отрезка кабеля

Ориентировочно оценить число импульсов одинаковой или разной полярности, которое выдерживает полиэтиленовая изоляция кабеля до пробоя, можно по эмпирической форму- $\text{me}$  [240]

$$
N = 7,2 \cdot 10^{10} (k U_2/U)^{8,4},\tag{7.21}
$$

где  $k=1$  для разнополярных импульсов,  $k=2$  для импульсов одинаковой полярности,  $U_2$  — напряжение начала короны,  $U$  — приложенное напряжение. Формула (7.21) применима в случае частот повторения импульсов до 150 к $\tilde{\Gamma}$ ц. Напряжение начала короны  $\bar{U}_2$  кабелей с полнэтиленовой изоляцией марки РК внешним диаметром около 1 см без полупроводящих слоев достигает 7 кВ [226], а при их на-<br>личии (в кабелях типа КПВ)  $U_2 \approx 19$  кВ. Используя эти<br>данные, можно оценить N в (7.21). Например, для кабеля РК-50-9-11 (РК-106) при работе на импульсах одной полярности с амплитудой  $\vec{U} = 50$  кВ имеем

$$
N = 7{,}2 \cdot 10^{10} \cdot \left(\frac{2 \cdot 7}{50}\right)^{8,4} \approx 1{,}6 \cdot 10^6.
$$

Для кабеля с полупроводящими слоями на это же напряжение получаем

$$
N = 7{,}2 \cdot 10^{10} \cdot \left(\frac{2 \cdot 19}{50}\right)^{8,4} \approx 7{,}2 \cdot 10^9.
$$

Из приведенного примера видно преимущество полупроводящих слоев, особенно на внутреннем проводнике и под экраном. Необходимым условием эффективности полупроводящих слоев является хорошая адгезия их с изоляционным слоем.

Использование полупроводящих слоев позволило освоить выпуск серии высоковольтных кабелей КПВ с полиэтиленовой изоляцией (КПВ-1/20, КПВ-1/50, КПВ-1/75, КПВ-1/300). Эксперименты, проведенные в Томском политехническом институте, показали, что кабель КПВ-1/300 длиной до нескольких десятков метров выдерживает  $(6-10) \cdot 10^3$  импульсов амплитудой 250 кВ и  $(1-2) \cdot 10^5$  импульсов амплитудой 180 кВ. Оценки по (7.21) дают соответственно 10 и 150 тысяч импульсов. В СССР выпускается кабель ИК-4 с полупроводящими слоями, рассчитанный на длительную работу в режиме однополярных импульсов с амплитудой 75 кВ.

Перспективными оказываются коаксиальные системы с жидкой изоляцией, которые обладают рядом преимуществ

по сравнению с кабелями с твердой изоляцией: лучшими условиями охлаждения, меньшим затуханием воли в линии, а также допускают многократные пробои с восстановлением прочности жилкости [233]. В таких системах можно обеспечить высокую надежность малым объемом опорной твердой изоляции, которая выдерживается в условиях повышенных испытательных напряжений. Например, описана [7] коаксиальная линия длиной несколько десятков метров, выдерживающая не менее  $10^6$  импульсов амплитудой до 300 кВ при диаметрах проводников  $D_1 = 10$  см,  $d_1 = 2$  см и  $D_2 =$  $= 20$  cm,  $d_2 = 4$  cm.

#### 7.3. РЕЗИСТОРЫ

Резисторы высоковольтных устройств с наносекундными длительностями импульсов должны удовлетворять специальным требованиям: их сопротивление не должно зависеть от напряжения и частоты в интервале напряжений и частот используемых импульсов. Кроме того, резисторы должны быть термически стабильными и иметь малые паразитные индуктивность и емкость. До сих пор не решена проблема изготовления резисторов, удовлетворяющих всем перечисленным требованиям. Наиболее целесообразны резисторы пленочные, металлопленочные и композиционные. Работать с проволочными резисторами затрудпительно как из-за большой паразитной индуктивности, так и вследствие поверхностного эффекта. Характеристикой поверхностного эффекта может служить глубина проникновения б тока в проводник, на которой плотность тока в  $e \approx 2.72$  раза меньше плотности тока у поверхности проводника

$$
\delta = \sqrt{1/\pi\mu f \sigma_{\epsilon}} \tag{7.22}
$$

где  $f$  — частота,  $\Gamma$ ц,  $\mu = \mu_0 \cdot \mu_r$  — абсолютная магнитная проницаемость проводника,  $\sigma$  — удельная проводимость, Ом/м. Для прямоугольного импульса с длительностью фронта  $t_{\infty}$  при длительности импульса  $t_{\text{H}}$  имеем  $f_{\text{max}} = 0.4/t_{\infty}$ ,  $f_{\min} \approx 1/t_{\text{u}}$ , где  $f_{\max}$  и  $f_{\min}$  — максимальная и минимальная частоты в спектре рассматриваемого импульса. Зная зависимость глубины  $\delta$  от частоты  $f_{\min} \leqslant f \leqslant f_{\max}$ , можно определить степень изменения сопротивления на спектре частот и предельно допустимую толщину  $\Delta$  проводящего слоя. Если для  $f_{\text{max}}$  получается  $\Delta/\delta \leq 0.1$ , то сопротивление с толщиной проводящего слоя  $\Delta$  и заданными и и о не

зависит от частоты. Из (7.22) следует, что, папример, для медных проводников на импульсах с фронтом 10 нс  $\delta \approx$  $\approx 20$  мкм. Поэтому проводящие пленки должны иметь тол-ШИНУ ПОРЯДКА ЕДИНИЦ МИКРОМЕТРОВ.

При воздействии на резистор напряжений с частотами  $t \approx 10^7$  Гц и выше сказывается влияние собственной емкости и индуктивности резистора. Схема замещения резистора при этом оказывается подобной схеме замещения длинной линии с потерями. Также следует учитывать емкость между копцевыми выводами резистора и емкости концов относительно земли. Погонные параметры  $L_0$  и  $C_0$  определяются коэффициентом формы сопротивления  $K_{\infty}$  [241], где предполагается, что резистор имеет цилиндрическую форму

$$
K_{\varphi} = l/\pi \cdot D \tag{7.23}
$$

 $(l - \mu)$ лина резистора,  $D - \text{ero}$  диаметр);

$$
C_0 \approx 10^{\frac{0.8}{K_{\Phi}}} \text{mD/cm}, \tag{7.24}
$$

$$
L_0 = 2[\ln 4\pi K_{\Phi} - 1] \text{ H} \Gamma_{\text{H}}/\text{cm} \tag{7.25}
$$

при равномерном заполнении поверхности цилиндра.

Использовать распределенную RCL-систему в расчетах трудно. Поэтому предполагают [241], что для резисторов с сопротивлением  $R > V \overline{L_0/C_0}$ , где размерность  $[L_0] - \Gamma_{\rm H_{\rm g}}$  $[C_0]$  — Ф, влиянием  $L_0$  можно пренебречь и схему замещения представить в виде параллельной  $RC$ -цепи  $(C = C_0 l)$ . При  $R \ll \sqrt{L_0/C_0}$  пренебрегают влиянием  $C_0$ , а схему замещения представляют в виде последовательной  $RL$ -цепи  $(L = L_0 l)$ . Можно, далее, пренебречь также влиянием  $L$ или  $C$ , если соответствующие постоянные времени  $L/R$  и  $RC$  в четыре-пять раз меньше длительности фронта  $t_{\infty}$ .

Сопротивление резистора при высоком напряжении зависит от напряжения, уменьшаясь с его ростом. Основной причиной нелинейности сопротивления являются локальные перегревы проводящей пленки, вызванные неравномерностью распределения тока. Максимально допустимое рабочее напряжение ограничивается напряжением пробоя по поверхности сплошного (без нарезок) резистора. Это напряжение при заданном давлении газа р зависит от расстояния между выводами *l* [241]

$$
U_{\rm np} = 300(7600 \,\mu)^{0.5},\tag{7.26}
$$

где  $p$  — давление воздуха, МПа,  $l$  — в сантиметрах.

Таблица 7.1

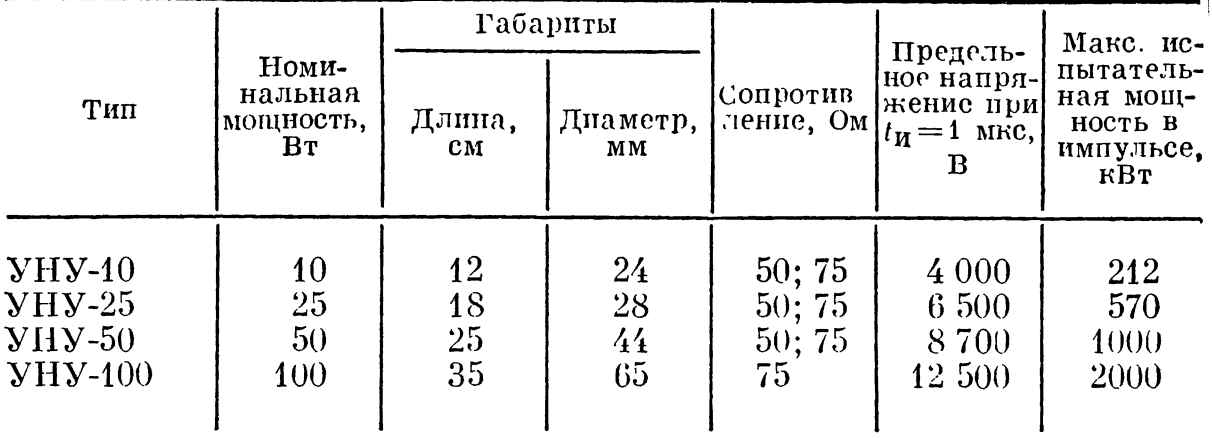

Уравнение (7.26) справедливо, когда  $pl > 2.10^{-4}$  МПа $\times$  $\times$ см для воздуха при температуре 300 К. Если  $T > 300$  К. следует в скобках (7.26) добавить множитель  $300/T$ , формула (7.26) справедлива для импульсов длительностью порядка 10<sup>-6</sup> с, а для импульсов длительностью порядка 10<sup>-8</sup> с и менее величина  $U_{\text{np}}$  определяется приближенно из (7.3). Если изолирующий диэлектрик — жидкость,  $U_{\text{up}}$  можно увеличить (см. разд. 7.1.2).

Резисторы отличаются разнообразием форм, определяемых их назначением. Кроме цилиндрических резисторов используются дисковые и пластинчатые. В табл. 7.1 приведены основные параметры некоторых высоковольтных высокочастотных цилиндрических резисторов типа УНУ и с углеродистым покрытием [241].

Недавно появились новые виды высоковольтных высокочастотных цилипдрических резисторов типа МОУ [241] из станнатных пленок (легированной двуокиси олова, получаемой химическим осаждением). Станнатные резистивные пленки отличаются большой химической и термической стойкостью (до 200°С), а получить их во многих случаях проще, чем металлические и металлодиэлектрические. В табл. 7.2 приведены основные параметры высоковольтных резисторов типа МОУ.

Таблица 7.2

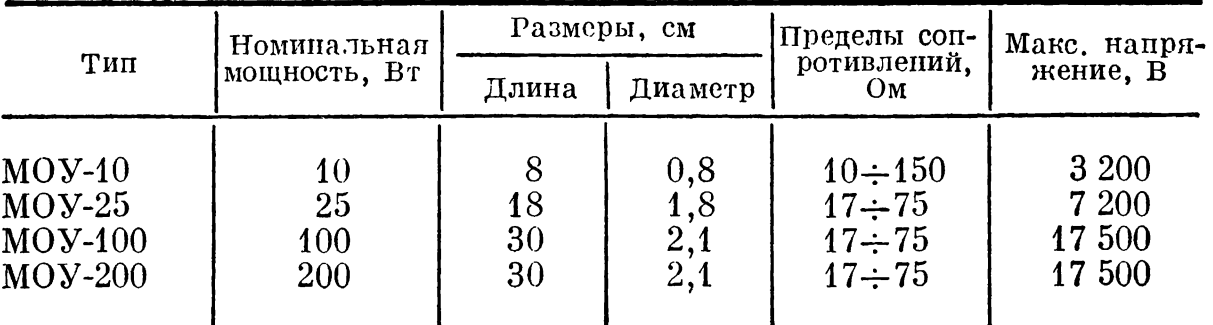

Важное значение приобретает зависимость сопротивления резисторов от температуры, которая повышается в процессе эксплуатации. Для устранения перегрева нужно увеличивать их поверхность или использовать принудительное воздушное или водяное охлаждение. Например, резисторы типа УНУ увеличивают поминальную мощность 5—<sup>10</sup> раз при интенсивном воздушном охлаждении. Металлоплепочпые или углеродистые резисторы иногда изготовляют с водяным охлаждением. При этом пх мощность может возрастать во много раз [242].

При амплитудах импульсов порядка сотен киловольт выше широкое распространение получили резисторы, представляющие собой водный раствор NaCl или других солей (см. главу 5). Такие резисторы имеют сравнительно малую индуктивность и, кроме того, обладают большой теплоемкостью. Зависимостью сопротивления этого резистора от частоты можно пренебречь, если его диаметр

$$
D \leqslant 0.1\delta. \tag{7.27}
$$

Используя (7.22) и (7.27) и полагая для воды  $\mu = \mu_0$ , получаем формулу для сопротивления водяного резистора, при котором не будет проявляться поверхностный эффект

$$
R \geqslant 2 \cdot 10^{-6} l / t_{\Phi}.
$$
\n
$$
(7.28)
$$

Влияние проводимости сказывается на величине диаметра резистора в (7.27). К недостатку водяных резисторов следует отнести большую зависимость сопротивления *R* от температуры, большую собственную емкость, значительное изменение  $R$  со временем.

Рассмотрим теперь вопросы согласования нагрузочных резисторов с длинной линией. У резистора с сопротивлением *R,* равным волновому сопротивлению линии р, появится искажение импульса из-за паразитных *L C* подводов. Обычно используют цилиндрические резисторы. Существенного улучшения их согласующих свойств можно достичь, помещая цилиндрический резистор диаметром *D* и величиной  $R = \rho$  в цилиндрический экран длиной  $l \gg D'$ , где  $D' \gg D, \ \dot{D}'$  — диаметр экрана. Полученная система представляет собой отрезок линии с потерями и некоторым волновым сопротивлением  $\rho'$ . Соотношение между  $R$  и  $\rho'$  выбирают из *R = ]∕r3ρ'* [14]. Такое согласующее устройство можно рекомендовать для геператоров, у которых наименьшая длина волны в спектре формируемого импульса  $\lambda_{\text{min}}$ определяется соотношением  $l/\lambda_{\rm min} \leqslant 0.1$ .
Еще лучшего согласования можно добиться, если профиль экрана, окружающего резистор, выбрать таким, чтобы волновое сопротивление всего устройства в любом поперечном сечении было равно сопротивлению оставшейся части резистора [242]. Если резистор имеет равномерное пленочное покрытие и его сопротивление не зависит от частоты, то на расстоянии х от конца экрана

$$
R_x = R_0 x, \t\t(7.29)
$$

где  $R_0$  — сопротивление единицы длины резистора. Волно-<br>вое сопротивление линии без потерь  $\rho_x$  для сечения на расстоянии х

$$
\rho_x = \sqrt{L_x/C_x} \tag{7.30}
$$

 $(L_x$  и  $C_x$  — индуктивность и емкость единицы длины в по-<br>перечном сечении резистора). Если

$$
R_x = \rho_x, \tag{7.31}
$$

то отражения импульса в любом сечении резистора с экраном будут отсутствовать. В приближении малого изменения  $L_x$  и  $C_x$  на малом элементе длины линии  $\Delta x$  согласно (7.7) и  $(7.8)$  получим

$$
L_x \approx 2.10^{-7} \ln \frac{2y}{D} \left[ \Gamma_H / \text{m} \right], \tag{7.32}
$$

$$
C_x = \frac{\varepsilon_r \cdot 10^{-9}}{18 \ln \frac{2y}{D}} [\Phi/\mathrm{M}]_* \tag{7.33}
$$

Здесь  $\varepsilon_r$  — относительная проницаемость диэлектрика  $\mathbf{B}$ пространстве между сопротивлением и экраном,  $y$  - ордината профиля,  $D - \mu$ иаметр резистора. Из (7.29)–(7.33) имеем

$$
\frac{60}{V \varepsilon_r} \cdot \ln \frac{2y}{D} = R_0 x \tag{7.34}
$$

или  $y = \frac{D}{2} \exp \left( \frac{R_0 x}{60} \right)$ . Несмотря на приближенное рассмотрение процессов в распределенной системе резистор экран без учета аксиальной составляющей электрического поля, коаксиальные нагрузки с экспоненциальным профилем экрана дают хорошие частотные характеристики.

#### 7.4. ВЫСОКОВОЛЬТНЫЕ ИМПУЛЬСНЫЕ КОНДЕНСАТОРЫ

Основными требованиями к конденсаторам высоковольтных импульсных устройств являются минимальная собственная индуктивность и минимальный объем системы обкладок и диэлектриков, чтобы соединительные проводники не вносили в разрядный контур больших индуктивностей.

Чтобы получить импульсы большого тока, требуются конденсаторы большой емкости. Из высоковольтных кондепсаторов наибольшей емкостью обладают конденсаторы с бумажно-масляной изоляцией. Они состоят из отдельных секций (рис. 7.10), намотанных рулонами, которые для увеличения емкости соединены в параллельные группы. Последние соединены последовательно для увеличения рабочего напряжения.

Можно принять индуктивность обкладок секции в первом приближении [243]

$$
L_1 = \frac{\mu_0 l_{\text{OKB}}}{3} \left( \frac{2d_\Phi + 3d_C}{b_\Phi} \right) [\Gamma_H], \tag{7.35}
$$

где  $b_{\infty}$  — ширина обкладок (фольги),  $d_c$  — толщина диэлектрика (расстояние между обкладками),  $b_{\Phi} \gg d_c$ ,  $d_{\Phi}$  — толщина обкладок (фольги);  $l_{\text{9RB}}$  – эквивалентная длина об-<br>кладок, м,  $b_{\Phi} \gg d_{\Phi}$ . В (7.35) обкладки считаются бесконечными полосами, обтекаемыми током в разных направлениях. При наличии одной пары выводов, расположенных с одного конца секции, и разряде конденсатора на индуктивность  $L_{\rm H}$ , существенно превышающую индуктивность конденсатора

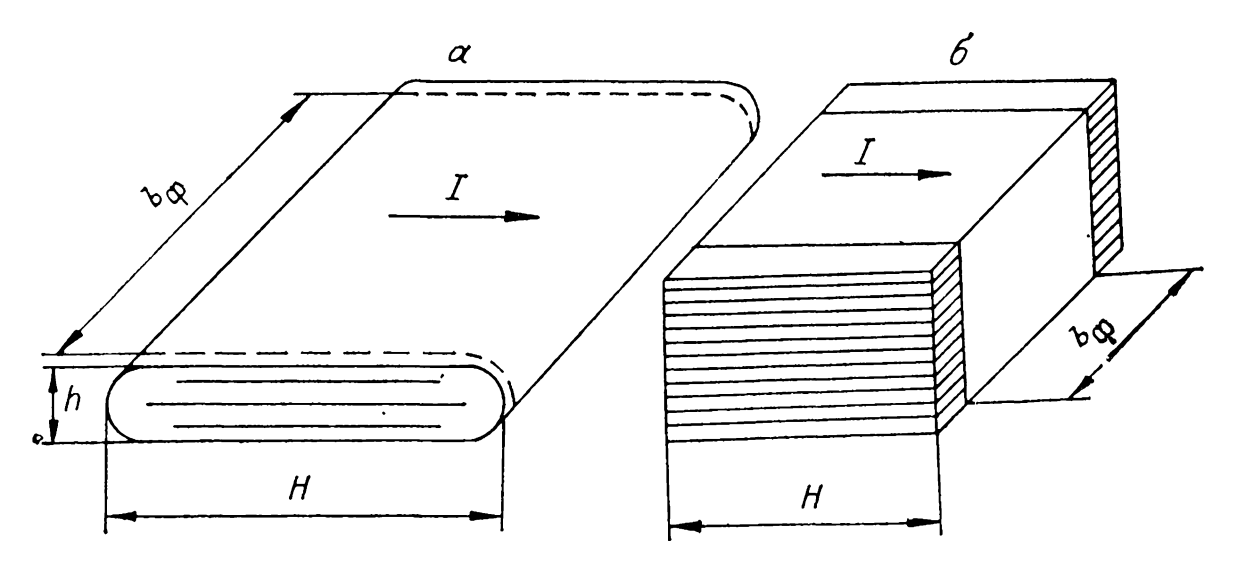

Рис. 7.10. Общий вид рулонной секции (а) и пакета пластинчатых секций (б).

 $L_{\rm g}$ , получим  $l_{\rm ang} = U_0^2$ , а при обратном соотношении (т. е. при  $L_{\rm H} \le L_{\rm B}$ )  $l_{\rm 9FB} = 0.4l$ , где  $l$  — геометрическая длина обкладки. Для других случаев (смещенные выводы по длине обкладок) расчетные соотношения приведены в [243].

Индуктивность выводов секции  $L_2$ , которые обычно выполняются в виде медных полос и располагаются с одного торца, оценивается по следующим формулам [243]:

$$
L_2 = \frac{\mu_0 l_B}{\pi} \left( \ln \frac{D}{b_B} + \frac{3}{2} \right),\tag{7.36}
$$

$$
L_2 = \frac{\mu_0 l_B}{3} \left( \frac{2d_B + 3a}{b_B} \right), \tag{7.37}
$$

где  $b_{\rm B}$  — ширина вывода,  $l_{\rm B}$  — длина вывода, м,  $D$  — расстояние между осями выводов при их горизонтальном расположении, а - расстояние между выводами при их расположении один над другим,  $d_{\mathbf{B}}$  — толщина выводов. Формула (7.36) используется при горизонтальном, а (7.37)  $\sim$ при вертикальном расположении выводов один над другим, обе справедливы при равномерном распределении тока по сечению выводов.

Индуктивность секции  $L_c$  определяется суммой индуктивностей

$$
L_{\rm c} = \frac{1}{2} L_1 + L_2 + L_3 \tag{7.38}
$$

 $(L_3 -$ индуктивность участка обкладок между двумя смещенными выводами). Если выводы не смещены и расположены непосредственно один против другого посередине обкладок, то  $L<sub>3</sub> = 0$ .

Индуктивность шин  $L_{\text{III}}$ , соединяющих секции конденсаторов, зависит от способа соединения секций в пакеты. Наиболее характерным является вариант с большим количеством последовательно соединенных секций в пакете, при котором крайние секции пакета соединяются плоскими шинами с выводами конденсатора. Тогда

$$
L_{\rm m} = \mu_0 S_{\rm m}/b_{\rm m},\qquad(7.39)
$$

где  $S_{\text{III}}$  — площадь сечения пространства, заключенного между шинами и пакетом секций,  $b_{\rm nr}$  — ширина шин.

Суммарная индуктивность конденсатора  $L_{\kappa}$  определяется как

$$
L_{\scriptscriptstyle \rm K} = L_{\scriptscriptstyle \rm I\hspace{-1pt}I} + L_{\scriptscriptstyle \rm III} + L_{\scriptscriptstyle \rm B}.\tag{7.40}
$$

Здесь  $L_n$  — индуктивность пакета секций,  $L_{\rm B}$  — индуктивность выводов. Формулы для индуктивности выводов в раз-

**Таблица 7.3**

| Тип конденсатора                                                                                                    | Рабочее нап-<br>ряжение, кВ                                               | Емкость, мкФ                                                            | Запасаемая<br>энергия, Дж                                                                   | Индуктив-<br>ность, мкГ                                                                      |
|----------------------------------------------------------------------------------------------------|---------------------------------------------------------------------------|-------------------------------------------------------------------------|---------------------------------------------------------------------------------------------|----------------------------------------------------------------------------------------------|
| Советский Союз<br>ИК50-3<br><b>HKM 50-3</b><br><b>IMT 80-1</b><br><b>MMH</b> 100-0,1<br>ИК-100-0,25<br><b><i>MK-100-0,4</i></b><br><b>KMK 50-4</b><br>KMK 100-0,3<br>KMM 150-0,6<br>$K$ <i>MM</i> - $6$ <i>M</i><br>$KMM-14$<br>КИМ-10 | 50<br>50<br>80<br>100<br>100<br>100<br>50<br>100<br>150<br>20<br>50<br>30 | $\frac{3}{3}$<br>0,1<br>0,25<br>0,4<br>4<br>0,3<br>0,6<br>15<br>4<br>10 | 3750<br>3750<br>3200<br>500<br>1250<br>2000<br>5000<br>1500<br>6750<br>3000<br>5000<br>4500 | 0,04<br>0,01<br>0,4<br>0,2<br>0,15<br>0,15<br>0,015<br>0,008<br>0,4<br>0,04<br>0,025<br>0,01 |
| <b>CIIIA</b><br><b>ESC-248</b><br><b>ESC-249</b><br>$ESC-249B$<br><b>ESC-250</b><br>Англия<br>CD-11148                                                                                                    | 20<br>120<br>120<br><b>120</b><br>100                                     | 15<br>0,84<br>1,0<br>0,84<br>0,625                                      | 3000<br>6000<br>7200<br>6000<br>3100                                                        | 0,06<br>0,09<br>0,09<br>0,03<br>0,204                                                        |

личных вариантах исполнения приведены в [243]. Формулы (7.35)—(7.40) могут быть полезны при оценке индуктивностей накопительных элементов, которые можно получить из серийно изготавливаемых конденсаторов и их блоков.

табл. 7.3 приведены основные параметры некоторых наиболее мощных высоковольтных импульсных конденсаторов. Их можно использовать ГИН мегавольтного диапазона мегаджоульного энергозапаса. Малую индуктивность имеют керамические конденсаторы боченочной дисковой формы, которые обладают сравнительно большой емкостью,  $\hat{M}$ х характеристики приведены в табл. 7.4.

**Таблица 7.4**

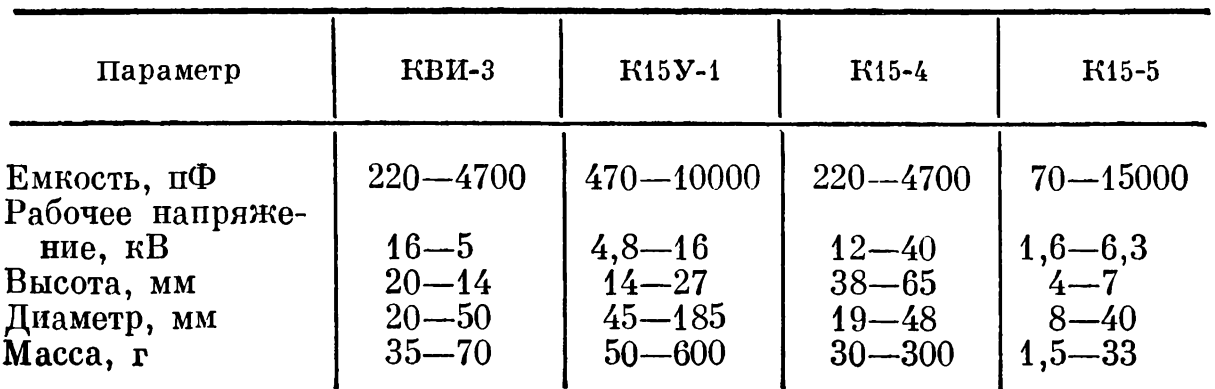

# **ОСНОВЫ МОДЕЛИРОВАНИЯ ПЕРЕХОДНОГО ПРОЦЕССА РАЗРЯДНЫХ СХЕМАХ ГИН**

## **8.1. МОДЕЛЬ ПРЕДПРОБОЙНОЙ СТАДИИ РАЗВИТИЯ РАЗРЯДА ГАЗОВОМ ПРОМЕЖУТКЕ**

# **8.1.1. Статистическое время запаздывания**

 $\Gamma$ ИН мегаджоульного энергозапаса (см. главу 5) сложные системы, включающие несколько сот и даже тысяч элементов. Особенности компоновки требуют учета при работе системы ряда паразитных элементов. Здесь будут детально обсуждены проблемы численного анализа сложных систем ГИН, рассмотрены альтернативные алгоритмы методы математического описания работы разрядников. Будут также приведены основные соотношения для построения аналоговых схем. Аналоговые схемы иногда позволяют получить результаты быстрее, чем численные модели, требуют меньших затрат.

Несмотря на большое разнообразие разрядников, используемых мощной высоковольтной технике, можно выделить общие закономерности работы широкого класса разрядников, применяемых в качестве ключевых элементов схемы. Во-первых, с ростом напряженности электрического поля уменьшается время формирования разряда. Во-вторых, ростом интенсивности ионизирующего облучения промежутков или напряженности электрического поля снижаются среднестатистическое время запаздывания его разброс. В-третьих, время коммутации сильно зависит от напряженности электрического поля в промежутке к моменту начала коммутации практически не зависит от волнового сопротивления разрядного контура. Эта общность позволяет использовать достаточно общие численные модели искровой коммутации разрядных промежутков для моделирования переходного процесса ГИН. В практике расчета параметров высоковольтных наносекундных импульсов довольно широко применяются модели искры сжатых газах.

Обычно при работе с разрядниками статистическое время запаздывания стараются свести к минимуму, чтобы можно было не учитывать его, моделируя переходной процесс

ГИН. Однако была сделана попытка [244] оценить это время в вероятностной модели, учитывающей геометрию промежутка, характер изменения приложенного к нему напряжения и облучение. При этом общая вероятность  $W(t)$ появления эффективного электрона в момент t

$$
W(t) = W_V(t) + W_E(t) - W_V(t) \cdot W_E(t), \qquad (8.1)
$$

где  $W_{V}(t)$  — вероятность появления эффективного электрона в промежутке за счет внешнего ионизатора (пучки электронов, ионов, космические частицы, лазерное или ультрафиолетовое излучение),  $W_{\bm{E}}(t)$  — вероятность появления эффективного электрона на катоде за счет автоэмиссии (при отрицательной полярности с усиленным электрическим полем).

$$
W_V(t) = 1 - \exp\bigg(-\overline{n}_0 \int\limits_0^t V_W dt\bigg). \tag{8.2}
$$

Здесь  $n_0$  — среднее число электронов, которые образуются в единичном объеме газа за единицу времени,  $V_W$  - эффективный объем, учитывающий неоднородность электрического поля в промежутке.

$$
V_W = \int\limits_{(V_{\text{KP}})} (1 - \eta/\alpha) \, dV, \tag{8.2a}
$$

 $V_{\kappa p}$  — эффективная часть объема, где электроны могут размножаться, т. е. где  $\eta < \alpha$ ,  $\eta$  - коэффициент прилипания,  $\text{cm}^{-1}$ ,  $\alpha$  — коэффициент ионизации Таунсенда. При этом, например, для SF<sub>6</sub> критическая напряженность электрического поля  $E/p \ge (E/p)_0 = 890$  кВ/(см. МПа). Если электрическое поле переменно, то в  $(8.2a) V_W$  зависит от времени,<br>поскольку  $V_{\kappa p}, \eta$  и  $\alpha$  зависят от времени, и следует интегралы в (8.2a) и (8.2) брать в общем виде.

 $V^{\text{per}}$   $W_{\kappa}(t)$  необходим, когда поверхность катода существенно неоднородна, а средняя напряженность импульсных полей в промежутке 100 кВ/см и выше, когда используется тригатрон или разрядник «с искажением поля»:

$$
W_E(t) = 1 - \exp\left(k_3 \int_0^t A_W dt\right),\tag{8.3}
$$

где  $A_w$  — эффективная площадь.

$$
A_W = \int_{(A)} \left[ \frac{1}{2} + \frac{1}{\pi} \arctg k_1(E - E^*) \right] dA = \int_{(A)} f dA, \quad (8.3a)
$$

 $A$  — площадь электрода, см<sup>2</sup>,  $k_1$  — коэффициент усиления макрополя на катоде, обусловленный наличием микровыступов, см/кВ,  $E^*$  - критическое значение макрополя, когда  $df/dE$  максимально, кВ/см,  $E$  — мгновенное значение макрополя в промежутке, к $B/cm$ ,  $k_3$  — коэффициент пропорциональности,

> $k_3 = n_{\infty} \cdot \ln(1 - P_E),$  $(8.36)$

который либо определяется экспериментально, либо рассчитывается, если известны  $n_{\infty}$  — предельная плотность эмиттируемых электронов в области микровыступа (10<sup>6</sup>  $cm^{-3}$ [244] для  $SF_6$ ),  $P_x = \text{const}$  - вероятность образования лавины с критическим числом электронов в полях микровыступа. Для  $SF_6$  при давлениях 0.2 и 0.4 МПа в промежутке между коаксиальными цилиндрами или между сферой и плоскостью использовали в расчетах [244] значения  $k_1 =$  $= 0.5$  cm/kB,  $k_3 = -1.1$  n  $-1.9$  cm<sup>-2</sup>/MKC при  $E^* = 200$  n  $E^* = 345$   $\text{R}$ B/cm.

Путем пошагового интегрирования (8.2) и (8.3) по времени при известных  $\overline{n_0}$ ,  $E^*$  и виде функции  $U(t) = E(t)/d$ , где  $d$  - длина зазора, можно рассчитать  $W[U(t)]$ . Напряжение на промежутке, соответствующее  $W(t) = 0.5$ , есть наиболее вероятное напряжение пробоя. Для практических расчетов переходного процесса в схемах с разрядниками (8.1) - (8.3) трудно использовать из-за отсутствия данных для  $k_1, k_3, n_0$  и  $E^*$ . Эта модель позволяет лишь оценить влияние различных факторов на разброс статистического времени запаздывания в конкретных разрядниках.

## 8.1.2. Время формирования разряда

«Закон равных площадей» при расчете времени формирования пробоя промежутков гораздо проще реализовать численным моделированием [136, 157, 159-161, 244]. Так, «закон равных площадей», записанный в интегральной форме [160, 244], имеет вид

$$
t_{p}(U_{p})\int_{t_{H}(U_{H})} (U(t') - U_{r}) dt' = F_{1}
$$
 (8.4)

где  $t_{\text{H}}(U_{\text{H}})$  — время, при котором напряжение  $U(t)$  достигает значения  $U_{n}$ ,  $t_{p}(U_{p})$  — момент начала спада напряжения на промежутке,  $U_p$  — напряжение, при котором происходит пробой,  $F$  - параметр-площадь,  $B.c.$ , зависящий от за-

#### $p_{uc.}$  8.1. Схема определения времени запаздывания пробоя.

 $U_r$ ,  $U_r$  - начальные напряжения при учете и без учета статистического времени запазнывания, F — площадь «напряжение — время»,<br>W — вероятность появления эффективного электрона,

зора, давления и сорта газа. Критическое напряжение  $U_{\rm H}$  определяется из критического значения вероятности появления эффективного электрона в промежутке (8.1).

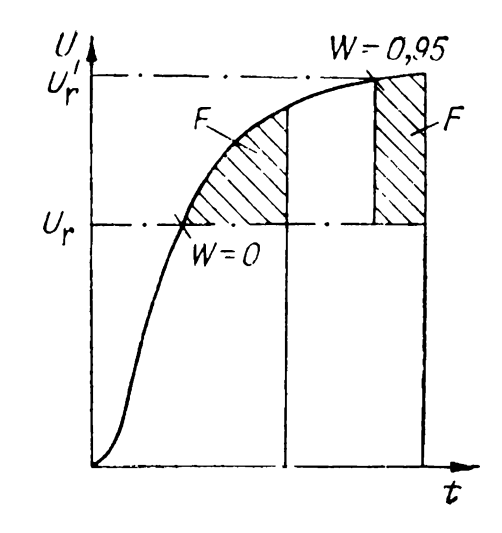

Например, в качестве  $U_{\rm H}$  берется максимальное напряжение, при котором еще эффективный электрон никогда не появит $c\bar{a}$  [244].

$$
U_{\rm H} = U_{r} = U_{50} - 3\sigma \tag{8.5}
$$

 $(U_{50}$  — напряжение, при котором  $W(t) = 0.5$ ,  $\sigma$  — среднеквадратичное отклонение напряжения, при котором появляется эффективный электрон, от  $U_{50}$ ). На рис. 8.1 показа-<br>на схема расчета напряжения пробоя  $U_p$  по критерию (8.4). При  $U_{\rm H} = U_r$  время запаздывания минимально. Второй граничный случай соответствует  $U_{\rm H} = U_{95}$ , когда вероятность появления эффективного электрона в промежутке  $W(t) = 0.95$ . Время запаздывания в этом случае максимально. Задавая  $0 \leq W(t) \leq 0.95$ , можно рассчитать сначала  $t_{\text{H}}(W)$  из (8.1), а затем и  $t_{\text{p}}(W)$  по (8.4). Это и будет кривая распределения времен запаздывания пробоя конкретного промежутка в конкретных условиях нарастания напряжения. Поскольку определение параметров расчетных соотношений (8.1)-(8.3) затруднено, такая комбинированная модель применима только для пусковых частей схем.

В качестве  $U_r$  и  $U_n$  использовалось также [160] амплитудное значение синусоидального пробивного напряжения частотой 50 Гц в условиях облучения, т. е. статистическое время запаздывания не учитывалось. Величина  $F/U_r$  бралась в интервале между 5 и 25 нс. В [136, 157, 159] интегральный критерий был обобщен на случай знакопеременного напряжения на промежутке при его интенсивном облучении

$$
\int_{0}^{t_{\rm p}} f dt' = \lambda_{s} \tag{8.6}
$$

где  $f = 0$  при  $|U(t')| \le U_{\pi}$ ,  $f = |U(t')| - U_{\pi}$  при  $|U(t')| >$  $> U_{\rm n}$ ,  $U_{\rm n}$  — статическое пробивное напряжение,  $\lambda \approx$  const.

При этом статистический характер запаздывания пробоя практически не сказывается на значении tp. Экспериментально [136, 150], а также обработкой данных [82] было показано [136], что при давлении азота  $p = 0,1 \div 0,4$  МПа B промежутках  $d = 0.5 \div 2$  cm  $\lambda \approx 4.10^{-4}$  B.c c погрешностью не более 50%, что близко к величине  $F/U_p$  [160]. Выражение (8.4) использовано в [160, 161, 244], однако допустимость этого для различных разрядников при разных  $U(t)/U_{\pi}$  не обоснована. Нам представляется возможным обосновать интегральный критерий для стриммерной [82] или высокочастотной [245] модели пробоя. Если логарифм критического числа электронов в лавине либо критической плотности электронов считать не зависящим от р и  $E/p$ , то вместо (7.1) для меняющегося во времени электрического поля можно записать интегральный критерий

$$
\int_{t_{\rm H}}^{t_{\rm p}} \alpha v_{-} dt' = \ln \frac{n_{\rm FP}}{n_{\rm o}}.\tag{8.7}
$$

Полагая, что для прямоугольных импульсов напряжения с амплитудой  $U_p$  эмпирическая зависимость времени формирования  $t_p = f_1(U_p)$  имеет вид (7.2), и подставляя ее в (8.7) вместо  $\alpha v_$ , получим

$$
\int_{t_{\rm H}}^{t_{\rm p}} \frac{dt'}{t'_{\rm p}(U)} = 1.
$$
\n(8.8)

В зависимости от вида функции  $t'_{p}$  выражения для интегрального критерия будут разными. Например, для данных [82] можно принять  $t_{p}(U) = \lambda/(U - U_{\text{n}})$ . При этом полу-<br>чается зависимость (8.4) или, с учетом разнополярности<br>напряжения на промежутке, (8.6). Подынтегральное выражение другого вида получается, если в (8.8) подставить приближенные формулы для  $pt_p = f(E/p)$  в виде графиков (см. разд. 7.1) [245], например для азота:

$$
\int_{0}^{t} f^{2} dt' = 30pd^{2},
$$
\n(8.9)

 $p$  — давление, МПа,  $d$  — длина зазора, см. Расчет  $t_p$  по интегральному критерию (8.9) дает заниженное значение по сравнению с (8.6) и (8.4), что связано, по-видимому, с большими значениями  $\overline{n}_0$  в экспериментах [245], где ионизирующее излучение фокусировалось вблизи катода.

В [151] в качестве критерия пробоя использовалась эмпирическая формула Мартина (см. разд. 7.1).

Из анализа соотношений (7.2), (8.7) и (8.8) следует, что интегральные критерии (8.4) и (8.6) имеют довольно ограниченную область применения. Во-первых, для их использования необходимо, чтобы создались условия для формирования стриммера в разрядном промежутке (7.2). Во-вторых, получается значительная (порядка 20%) погрешность, связанная с зависимостью  $\ln N_{\kappa p} = pf(E/p)$  [82, 209]. В-третьих, большую неопределенность создает довольно сильная зависимость  $\ln n_0$  от интенсивности облучения. Поэтому возможно расхождение критериев в 1,5-2 раза, если  $n_0$ меняется на 2-3 порядка. Практика расчетов с интегральными критериями (8.4) и (8.6) [136, 150, 160, 161] показала, что даже при значительном расхождении в параметрах  $F$ и  $\lambda$  времена включения ГИН и форма выходного импульса получаются близкими. По-видимому, здесь решающую роль играет сам переходный процесс, а время формирования разряда, полученное из интегрального критерия, в сильноперенапряженных промежутках большинства каскадов ГИН относительно невелико.

Для упрощенных моделей можно использовать простой критерий пробоя, когда момент  $t_p$  наступает, как только напряжение на промежутке превысит значение  $U_{\text{n}}$  [134].

## 8.2. ГЕНЕРАТОРНАЯ МОДЕЛЬ РАЗРЯДНИКА

После того как сопротивление разрядного промежутка становится соизмеримым с волновым сопротивлением разрядного контура, наступает стадия коммутации или спада напряжения на промежутке. При включении ГИН его промежутки, как правило, пробиваются при 1,5-2-кратных перенапряжениях за наносекунды. За это время основные элементы  $L$  и  $C$  схемы ГИН не успевают существенно изменить ток и напряжение в схеме. Поэтому в нестрогих численных моделях работы схемы ГИН [134] промежуток в стадии коммутации заменяется идеальным ключом.

Более строгий учет коммутационной фазы разряда в газовом промежутке предполагает использование источника напряжения со спадающей характеристикой, включенного последовательно с идеальным ключом. Наиболее простой и часто употребляемой формой является экспонента  $1.91$ 

$$
U(t) = U_p \exp \left[ -a_1(t - t_p) \right], \tag{8.10}
$$

где  $t \geq t_n$ ,  $t_n$ ,  $U_n$  — время и напряжение, для которых выполняются интегральные критерии (8.4), (8.6),  $a_1$  - постоянная экспоненты. Основанием для использования (8.10) в электрических схемах с различными элементами  $L$ ,  $C$  и  $R$  являются полученные экспериментально [219] и теоретически [189] слабые зависимости времени коммутации от волнового сопротивления разрядного контура. Постоянная экспоненты  $a_1 \approx 2.2/t_{\kappa}$  определяется моделями разряда. При коммутируемых токах до 10 кА обычно применяются модели искрового разряда Теплера и Ромпе — Вайцеля [1, 246-2481.

Так для модели Ромпе - Вайцеля

$$
a_1 \approx 7,5 \cdot 10^{-3} \frac{aU_p^2}{p d^2}.
$$
 (8.10a)

Здесь  $p$  — давление газа, МПа,  $a$  — постоянная Ромпе — Вайцеля, МПа см<sup>2</sup>/(В<sup>2</sup>·с) (а $\approx 0.5 \div 1$  для разряда в возasore  $\min p = 0, 1 - 0.7$  MIIa [246],  $a \approx 1, 35 - 1.6$ nvxe. для апериодического разряда в воздухе при  $t \leq 40$  нс [249].  $a = 1,1$  в воздухе для колебательного разряда в  $LC$ -контуре при  $6\sqrt{LC}$  < 20 нс [250]). Модель Ромпе — Вайцеля лучше описывает крутой участок коммутации [248, 251].

Для модели искрового разряда Теплера [252]

$$
a_1 \approx 0.17 \cdot k_{\rm T}^{-1} U_{\rm p}/d,\tag{8.105}
$$

где  $k_{\rm r}$  — постоянная Теплера, В $\cdot$ с/см ( $k_{\rm r}$  = 1,5 $\cdot$ 10<sup>-4</sup> [252],  $k_{\rm r} = (1,5\div 3) \cdot 10^{-4}$  [249],  $k_{\rm r} \approx 2.5 \cdot 10^{-4}$  при  $U_{\rm p}/d = 20$  кB/cm,<br>  $k_{\rm r} = 1.5 \cdot 10^{-4}$  при  $U_{\rm p}/d = 30$  кB/cm [248],  $k_{\rm r} = (1.5\div 2.2) \times$  $\times 10^{-4}$  при напряженностях поля  $U_p/d = (15 \div 30)$  кВ/см [253]). Эта модель хорошо описывает более пологий участок коммутации, а также лучше согласуется с общим временем коммутации  $t_{\rm E}$  [248].

При коммутируемых токах более 10 кА используется гидродинамическая модель искры [254]. Тогда из соотношения для  $t_{\kappa}$  [9] можно записать

$$
a_1 = 0, 2 \cdot k_6 U_p^{2/3} Z^{1/3} / d, \tag{8.10B}
$$

где  $Z$  — волновое сопротивление разрядного контура, Ом,  $k_6$  — постоянная Брагинского,

$$
k_{\mathbf{G}} = (4\pi\sigma^2/\xi \cdot \rho_{\mathbf{r}})^{1/3},\tag{8.10r}
$$

 $\sigma$  — проводимость плазмы, См/м (для воздуха  $\sigma = 3.104$ )  $[255, 256]$ ),  $\xi \approx 4.5$  для воздуха, азота и элегаза [256],  $\rho_{\rm r}$  — плотность газа, кг/м<sup>3</sup>.

В соответствии с эмпирической формулой [9, 185], полученной Мартином для резистивной компоненты искрового промежутка (см. также разд. 6.4), можно иметь [251]

$$
a_1 = 1,14 \cdot 10^7 \cdot Z^{1/3} \left(\frac{U_p}{d}\right)^{4/3} \left(\rho/\rho_0\right)^{-0.5} \tag{8.10g}
$$

 $(d - \mu)$ лина зазора, м,  $U_p$  — папряжение на промежутке,  $MB$ ,  $\rho/\rho_0$  — отношение начальной плотности газа к плотности воздуха при нормальных условиях).

Существует ряд других теорий искры и эмпирических соотношений для постоянной  $a_1$  [61, 256], которые представляют собой комбинации используемых в (8.10a) - (8.10д) параметров с другими показателями степени. Общим для всех этих соотношений является возможность записи  $a_1$ в виде  $a_1 = f_1(d, Z, \rho, \sigma, p) \cdot U_p^{\omega}$ . Таким образом, в численном анализе электрической схемы для конкретного промежутка в программу вводятся параметры  $d, Z, \rho, \sigma, p$  и  $\omega$  при заданном виде функции  $f_1$ , а  $U_p$  рассчитывается в процессе анализа конкретной схемы.

## 8.3. РЕЗИСТИВНАЯ МОЛЕЛЬ РАЗРЯДНИКА

#### 8.3.1. Общее соотношение

Замена нелинейного сопротивления разрядника источником напряжения с экспоненциально спадающей характеристикой удобна тем, что, во-первых, облегчается расчет переходного процесса в электрических схемах, которые остаются линейными; во-вторых, устраняются проблемы определения начальных сопротивлений коммутируемых промежутков в момент  $t = t_p$ . Интегрирование по времени с постоянным шагом, максимальным для используемой схемы, позволяет экономить машинное время. К существенному недостатку генераторной модели следует отнести ограниченный диапазон ее применения при различных волновых сопротивлениях коммутируемых разрядных контуров. Например. при коммутации нескольких разрядных контуров с разными периодами и волновыми сопротивлениями возможна большая погрешность в определении  $a_1$  из (8.10в) и (8.10д). Кроме того, расчеты с генераторной моделью разрядников дают паразитные колебания в схеме, которые могут демпфироваться нелинейными сопротивлениями коммутаторов. Влияние импеданса разрядного контура на изменение сопротивления искры во времени  $R_{\rm u}(t)$  легко учитывается в резистивной модели коммутируемого промежутка, которая достаточно хорошо обобщает известные молели искровой коммутации  $[257]$ :

$$
R_{\mathbf{u}}\left(t\right) = \frac{d}{k_n \left[\int\limits_{t_{\rm p}}^{t} |I|^\gamma dt + C_1\right]^{\delta t}}\tag{8.11}
$$

где  $t \geq t_0$ ,  $C_1$  — постоянная, определяемая начальным значением сопротивления,  $|I|$  - абсолютное мгновенное значение тока в промежутке,  $k_n$ ,  $\gamma$  и  $\delta$  — параметры, определяемые моделями разряда. Например, для модели Ромпе -Вайцеля  $k_n = \sqrt{0.2a/p}$ ,  $\gamma = 2$ ,  $\delta = 0.5$ ; для модели Теплера  $k_n = k_{\rm T}^{-1}$ ,  $\gamma = 1$ ,  $\delta = 1$ ; для модели Брагинского  $k_n =$ <br>= 10<sup>2</sup> $k_6$ ,  $\gamma = 2/3$ ,  $\delta = 1$ .

Эквивалентную замену эмпирической модели коммутируемого промежутка  $(8.10<sub>u</sub>)$  также можно найти в рамках соотношения (8.11), например, путем согласования значений максимальной крутизны роста тока. Для этого сначала определяется максимальная крутизна тока при разряде отрезка длинной линии с волновым сопротивлением Z, заряженной до напряжения  $U_0$ , на сопротивление  $R_{\mu}(t)$ . Затем такая же задача решается при замене сопротивления  $R_{\rm m}(t)$ источником напряжения (8.10). В результате получается  $k_n = 40 \cdot d^{1/5} (\rho/\rho_0)^{-0.3}$ ,  $\gamma = 4/3$ ,  $\delta = 3/5$ .

Так же можно определить  $\gamma$ ,  $\delta$  и  $k_n$  для других моделей искры [61, 256]. Для токов существенно более 10 кА, а также при отсутствии апробированных данных по коммутации параметры  $\gamma$ ,  $\delta$  и  $k_n$  можно определить из эксперимента по методике [251, 258].

## 8.3.2. Начальные условия

Формулы (8.10) и (8.11) применимы только при  $t \geqslant$  $\geqslant t_{p}$ . В математическом плане использование (8.10) в расчетах не вызывает осложнений. Напротив, (8.11) требует конкретизировать начальное сопротивление промежутка. Например, расчет в контуре R, L,  $R_n(t)$  [189] проводился с момента спада напряжения на промежутке на 1%. В более сложной схеме, представляющей собой разрядную цепь ГИН [160], потребовались более корректные начальные данные. Поэтому было предложено [248] использовать начальное сопротивление  $\overline{R}_{n}(t_{p}) = 10^{4} R_{m}$ , где  $R_{m}$  — наибольшее сопротивление в разрядных контурах, замыкаемых

промежутком. Однако в дальнейшем в качестве довольно грубого приближения начальное сопротивление  $R_{\text{H}}(t_{\text{D}})$  для модели Теплера выбиралось [160, 248] таким, чтобы перенесенный заряд (интеграл в знаменателе (8.11)) был равен запасенному в емкости промежутка  $C_n$  при напряжении пробоя. Это попущение обоснованно, если емкость промежутка разряжается на сопротивление искры быстрее, чем другие разрядные контуры схемы. Из этого следует, что  $R_{\rm u}(t_{\rm p}) = k_{\rm r} d/(C_{\rm u} U_{\rm p}).$ 

Другой подход основан на способе получения экспериментальных зависимостей  $t_p \cdot p = f(E_p/\rho)$ . Обычно  $t_p$  находят из осциллограммы напряжения на промежутке как момент его минимального изменения, вызванного началом коммутации. Это изменение становится заметным, если оно больше 5%. Поскольку сопротивление исследуемых разрядных цепей не превышает  $50-100$  Ом, то начальное сопротивление  $10^3 \le R_n(t_p) \le 10^4$  Ом. В этом диапазоне не было обнаружено его существенного влияния на время включения ГИН и форму выходного импульса, полученных численным моделированием. Строгого анализа влияния  $R_{\text{u}}(t_{\text{D}})$  на результаты численного моделирования переходного процесса в схемах с искровыми разрядниками в настоящее время нет. Вычислив  $R_u(t_n)$  при заданных  $d, k_n$ ,  $\gamma$  и  $\delta$ , можно найти из (8.11) постоянную  $C_1$ .

## 8.3.3. Влияние сопротивления разрядных контуров на коммутационную характеристику разрядника

Из (8.10в) и (8.10д) видна слабая зависимость коммутационной характеристики разрядника от волнового сопротивления разрядного контура. При анализе разрядного контура  $R, L, R_u(t)$  с учетом модели Ромпе — Вайцеля [189] было показано, что в случае

$$
0 < A = \frac{0.1 \cdot L \cdot a \cdot U_{\text{p}}^2}{R \cdot 2 \cdot p \cdot d^2} < 25 \tag{8.12}
$$

его сопротивление  $R$  практически не влияет на коммутационную характеристику. Основное влияние сказывается на пологом участке спада, который не описывается экспонентой. Поэтому для крутого участка коммутации (8.10) с (8.10a) пригодны при  $A > 50$ , пока время коммутации не окажется  $t_{\rm k} \ll L/R$ . Тогда для анализа переходного процесса в разрядном контуре становится пригодной модель идеального ключа. Иногда в сложной схеме разрядный промежуток замыкает несколько разрядных контуров с разными волновыми сопротивлениями и периодами собственных колебаний, соизмеримыми в пределах одного порядка. В этом случае предпочтительнее подходящая по максимальным разрядным токам резистивная модель. При использовании генераторной модели с волновым сопротивлением в качестве параметра оно определяется как результат параллельного включения волновых сопротивлений контуров.

Если в сложной схеме с несколькими параллельно включенными через промежуток разрядными контурами их периоды колебаний и волновые сопротивления различаются более чем на порядок, то в генераторной модели, там где имеется влияние волнового сопротивления, следует его учитывать для разрядного контура с низким волновым  $co$ противлением и малым периодом колебаний.

Если время коммутации в промежутке по оценкам генераторной модели разд. 8.2 много больше периода собственных колебаний одного из включаемых разрядных LC-контуров, то L этого контура не учитывается. Если  $t_{\rm g} = 2.3/a_1$ меньше постоянной разряда этой емкости на эквивалентное волновое сопротивление оставшихся разрядных контуров, то в разрядной схеме данная емкость опускается, однако следует учитывать ее влияние на коммутационную характеристику промежутка. Так, в [259] показано, что при наличии межэлектродной емкости разрядника  $C_n$  возможно уменьшение  $t_{\rm k}$  в два раза, если

$$
C_{\rm \pi} \geqslant C_{\rm \pi}^{k} = \frac{120 \cdot p d^{2}}{Z a U_{0}^{2}}.
$$
\n(8.13)

Время коммутации приблизительно линейно убывает от  $t_{\rm\scriptscriptstyle R}=2,\!3/a_1$  до  $t_{\rm\scriptscriptstyle R}=1,\!15/a_1$  при увеличении  ${\cal C}_{\rm\scriptscriptstyle H}$  от нуля до  ${\cal C}_{\rm\scriptscriptstyle R}^k$ .

Подобный результат получен в [248], причем влияние сказывалось на крутой части коммутации, а пологий участок не менялся. Там же показано, что крутая часть спада лучше согласуется с моделью искры по Ромпе - Вайцелю, а пологая — по Теплеру.

Все модели быстрой коммутации дают значительную погрешность формы импульсов, генерируемых схемой ГИН при временах более 100 нс с искровыми промежутками [256]. В этом случае для учета влияния сопротивления искры в разрядных контурах с малыми собственными резистивными составляющими можно использовать данные [256] или экспериментальные данные. В схему последовательно с сопротивлением искры (8.11) или с напряжением генератора (8.10) включаются постоянные активные сопротивления, как это описано, например, в разд. 5.3.

## 8.4. BLIBOP CXEMLI РАЗРЯДНОГО КОНТУРА ГИН

Сравнительно недавно появились расчеты переходного процесса в многокаскадных ГИН [76, 134, 136, 157, 159-161] и альтернативные методы исследования ГИН с помощью схемных [260, 261] или натурных масштабных моделей [151]. В них в зависимости от целей и точности анализа рассмотрены схемы различной сложности. Наиболее сложна расчетная схема [159], учитывающая емкостные связи между секциями ГИН, параллельно включаемых на общую нагрузку. Из-за сложности проведенного анализа, несмотря на значительные затраты машинного времени и памяти ЭВМ, были определены только последовательность и время включения отдельных секций. Неодновременность включения разрядников влияет на форму импульса (см. разд. 4.2), поэтому важное значение приобретает учет в расчетной схеме ГИН многих действующих и паразитных элементов установки. По-видимому, иногда целесообразно использовать набор разрядных цепей ГИН для моделей различной сложности. Это позволит проверить правильность расчетов и оценить влияние элементов схемы на выходные параметры импульса [136].

Объем модельных расчетов можно сократить, если использовать данные анализа сложных схем в качестве начальных условий для более простых схем, как сделано, например, при моделировании пусковой части схемы ГИН или последовательности включения его разрядников [136].

Из проведенных расчетов [76, 134, 157, 159-161] следует, что для конкретного определения формы импульса нужно учитывать неодновременность включения разрядных промежутков, покаскадную индуктивность и емкость ГИН на землю. Вопрос об учете межкаскадных или междурядных емкостей (см. разд. 5.3) решается в зависимости от конкретной покаскадной компоновки накопительных конденсаторов в ГИН. При использовании конденсаторов связи  $(c<sub>M</sub>)$ рис. 5.6) в самой сложной и наиболее корректной расчетной схеме их емкость следует учитывать. Однако присутствие горитм (см. разд. 8.5) необходимостью численного решения матричных уравнений с переменными элементами матриц сопротивлений или проводимостей.

Зарядные резисторы и резистивные связи следует учитывать в расчетной схеме, если за характерное время включения одного-двух каскадов ГИН (порядка 1:10 нс) емкость каскада на землю или межкаскадпая (междурядная) емкость успевает разрядиться на соответствующий резистор.

Собственная емкость каскада на землю для воздушного ГИН определяется из соотношения для полной емкости [160]

$$
C_{\Sigma3} = \frac{2\pi \cdot 8,85l}{\ln\left(\frac{2l}{d_c}\sqrt{\frac{1}{3}}\right)} [\pi \Phi],\tag{8.14}
$$

где *I —* общая длина генератора, м, *dc —* средний его диаметр, м. Обычно эта емкость равномерно распределяется по каскадам.

Полная емкость ГИН закрытого типа общем металлическом баке определяется из соотношения

$$
C_{\Sigma 3} = \rho_{\pi}^{-1} \cdot \frac{l}{c} \cdot \varepsilon_r. \tag{8.15}
$$

 $3\text{\mu}$ есь  $\rho_{\text{m}}$  — волновое сопротивление воздушной линии, образованной внешним экраном каскада (внутренний проводник) и стенками бака (внешний проводник),  $c -$  скорость света в вакууме, м/с,  $l - \mu$ лина ГИН, м,  $\epsilon_r - \sigma$ тносительная диэлектрическая проницаемость изолирующей среды. В [262] приведены значения для различных профилей длинных линий.

Межкаскадную емкость, как и емкость каскадного ряда (см. разд. 5.2), можно найти по формуле плоского конденсатора или, при наличии пластмассового корпуса у накопительных конденсаторов, как динамическую емкость. Динамическую емкость можно рассчитать аналогично [32, 141] или определить экспериментально.

Наиболее сложно рассчитать индуктивность всей разрядной цепи ГИН, ее каскадные значения и ее покаскадную часть между точками присоединения к разрядному контуру дополнительных элементов схемы. Можно использовать общие методики расчета индуктивностей по участкам [263]. Индуктивности накопительных конденсаторов чаще всего оцениваются экспериментально или по паспортным данным (см. главу 7). Индуктивность разрядной цепи обычно определяют методом короткого замыкания  $[50]$ .

После того как найдены значения элементов схемы, ее окончательный вариант или несколько промежуточных получают, упрощая более сложную схему с учетом замечаний разд. 8.3.3 относительно влияния различных контуров на время коммутации в промежутках и на переходный процесс параллельно включаемых через коммутируемый проме $p_{uc.}$  8.2. Схема аппроксимации *i*го участка неоднородной линии.

жуток разрядных контурах. Особенно это касается межэлектродной емкости.

Часто на выходе ГИН или в его пусковых частях включаются отрезки длинных линий, по которым импульсы

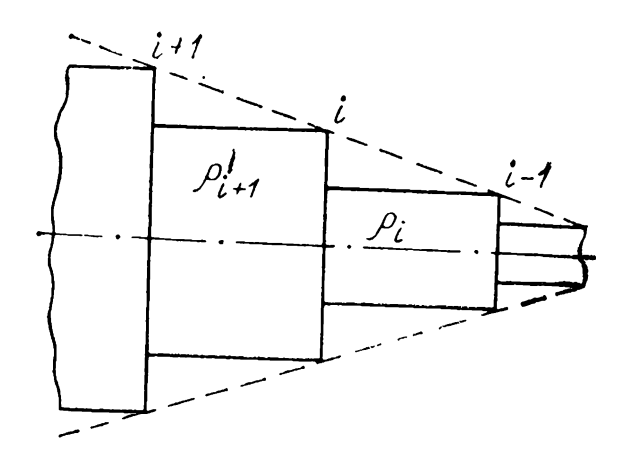

передаются к нагрузке или на пусковые электроды разрядников. Тогда в схему замещения разрядного контура ГИН с дискретными элементами  $L, C, R$  добавляется грубая модель длинной линии —  $L_3C_3$ -цепь искусственной линии. При условии, что  $t_{\phi} > \frac{\pi}{2} V \overline{L_{3}C_{3}}$  и  $\rho = V \overline{L_{3}/C_{3}}$ , где  $t_{\phi}$  — длительность фронта выходного импульса ГИН, о - волновое сопротивление линии, можно определить число звеньев искусственной линии  $N \approx t_a / \sqrt{L_a C_a}$  [264, 265], а длительность фронта можно оценить по минимуму как время коммутации в разрядных промежутках или как четверть периода колебаний в однокаскадном разрядном контуре. При недостаточности грубой модели для длинной линии используется схема с распределенными параметрами. Численное моделирование переходных процессов в такой линии сравнительно легко проводить, аппроксимируя ее ступенчатой линией с отрезками одинаковой электрической длины [266-268]. В частности, для *i*-го стыка такой линии без потерь (0 < *) (рис. 8.2) для момента времени*  $t = (i + i)\Delta t$ *<sub>3</sub>* получено [268]

$$
U^{j+1,i} = U^{j,i} + U^{j,i+1}_{\text{II}} \cdot \frac{2\rho_i}{\rho_{i+1} + \rho_i} + U^{j,i-1}_{\text{II}} \cdot \frac{2\rho_{i+1}}{\rho_i + \rho_{i+1}}, \quad (8.16)
$$

$$
U_{\pi}^{j+1,i} = U_{\pi}^{j,i-1} \cdot \frac{2\rho_{i+1}}{\rho_i + \rho_{i+1}} + U_{\pi}^{j,i+1} \cdot \frac{\rho_i - \rho_{i+1}}{\rho_{i+1} + \rho_i},\qquad(8.17)
$$

$$
U_{\rm n}^{j+1,i} = U_{\rm n}^{j,i+1} \cdot \frac{2\rho_i}{\rho_i + \rho_{i+1}} + U_{\rm n}^{j,i-1} \cdot \frac{\rho_{i+1} - \rho_i}{\rho_{i+1} + \rho_i},\tag{8.18}
$$

где  $U^{j+1,i}$  — напряжение на *i*-м стыке линии в момент (*j* +  $(1+\frac{1}{4})\Delta t_3$ ,  $\Delta t_3$  — время пробега волны напряжения по отрез- $U_{\Pi}^{j,i}$  и  $U_{\Pi}^{j,i}$  — перепады волн напряжения, раску линии. пространяющиеся от стыка  $i$  в момент  $t - \Delta t_3 = j \Delta t$  вправо и влево. При наличии в линии потерь, например в водяной линии [267], предложено на стыках линий включать дискретные проводимости, эквивалентные проводимостям отрезков линий. Это легко учесть в  $(8.16) - (8.18)$  заменой р; или  $\rho_{i+1}$ на эквивалентные сопротивления  $\rho'_{i}$  или  $\rho'_{i+1}$  параллельно соединенных  $\rho_i$  и  $\rho_y$  или  $\rho_{i+1}$  и  $\rho_y$ , где  $\rho_y$  — сопротивление утечки. Для однородной линии при  $\rho_i = \rho_{i+1} (8.16)$ -(8.18) существенно упрощаются.

Граничные условия определяются для конкретной схемы, однако есть общие соотношения для напряжений и токов на выходе  $(i = 0)$  и входе  $(i = n)$  линии [270]:

$$
2U_{\rm \pi}^{j,1} = U^{j+1,0} - U^{j,0} + \rho_1(I^{j+1,0} - I^{j,0}), \qquad (8.19)
$$

$$
2U_{\pi}^{j+1,0} = U^{j+1,0} - U^{j,0} - \rho_1 (I^{j+1,0} - I^{j,0}), \qquad (8.20)
$$

$$
2U_{\rm J}^{j,n-1} = U^{j+1,n} - U^{j,n} - \rho_n \left( I^{j+1,n} - I^{j,n} \right), \qquad (8.21)
$$

$$
2U_{\mathbf{u}}^{j+1,n} = U^{j+1,n} - U^{j,n} + \rho_n (I^{j+1,n} - I^{j,n}). \tag{8.22}
$$

Здесь для каждого конкретного момента времени неизвестных  $U^{j+1,0}$ ,  $U^{j+1,0}_n$ ,  $I^{j+1,0}$ ,  $U^{j+1,n}$ ,  $U^{j+1,n}_n$ ,  $I^{j+1,n}$  больше, чем уравнений. Недостающие уравнения, связывающие токи и напряжения на концах линии, получаются при наличии схемы.

#### 8.5. АЛГОРИТМЫ АНАЛИЗА ЭЛЕКТРОННЫХ СХЕМ ГИН

#### 8.5.1. Метод узловых потенциалов

Известны общие подходы к анализу линейных электронных схем [158, 271], позволяющие рассчитать в принципе переходный процесс в электрических схемах различной сложности. Однако практическая реализация алгоритмов часто связана с большим объемом либо дополнительных вычислений в многошаговом методе, либо промежуточных вычислений при решении матричных уравнений.

Здесь будут даны наиболее рациональные методы расче-

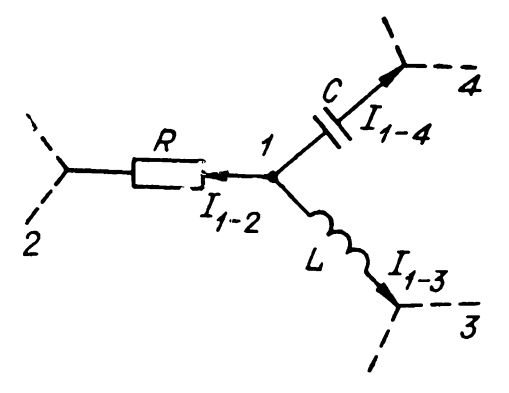

та схем, чаще всего используемые в модельных схемах ГИН.

Наиболее распространен при анализе ГИН метод узловых потенциалов [160, 161]. На рис. 8.3

Рис. 8.3. Элемент схемы, иллюстрирующий использование мегода узловых поанализа тенциалов для переходного процесса.

приведена простейшая схема для иллюстрации этого метода  $[248]$ . Ток от узла 1 к узлу 2

$$
I_{1-2}(t) = \frac{1}{R} \left[ U_1(t) - U_2(t) \right] \tag{8.23}
$$

 $(U_1(t), U_2(t)$  — переменные во времени потенциалы узлов  $1 \overline{u}$  2).

Ток от узла 1 к узлу 3 после интегрирования методом трапеций

$$
I_{1-3}(t) = \frac{\Delta t}{2L} \cdot [U_1(t) - U_3(t)] + C_{1-3}^{(t-\Delta t)}, \quad (8.24)
$$

где  $C_{1-3}^{(t-\Delta t)}=I_{1-3}\left(t-\Delta t\right)+\frac{\Delta t}{2L}[U_{1}\left(t-\Delta t\right)-U_{3}\left(t-\Delta t\right)]$  предполагается известной величиной, рассчитанной для предыдущего момента времени  $t - \Delta t$ . Точно так же для тока через емкость С имеем соотношение

$$
U_1(t) - U_4(t) = U_1(t - \Delta t) - U_4(t - \Delta t) + \frac{1}{C} \int_{t - \Delta t}^{t} I_{1-4}(\tau) d\tau,
$$

интегрируя которое методом трапеции, получаем

$$
I_{1-4}(t) = \frac{2C}{\Delta t} \left[ U_1(t) - U_4(t) \right] + C_{1-4}^{(t-\Delta t)}, \tag{8.25}
$$

rge  $C_{1-4}^{(t-\Delta t)} = -\frac{2C}{\Delta t} [U_1 (t-\Delta t) - U_4 (t-\Delta t)] - I_{1-4} (t-\Delta t)$ также определяется в предыдущий момент времени  $(t - \Delta t)$ и поэтому в момент *t* известна.

Уравнение для тока в точке 1 имеет вид

$$
I_1(t) = I_{1-2}(t) + I_{1-3}(t) + I_{1-4}(t), \qquad (8.26)
$$

и после подстановки (8.23)-(8.25) получаем

$$
A_{11}U_1(t) + A_{12}U_2(t) + A_{13}U_3(t) + A_{14}U_4(t) = g_1(I_1, I_{1-2},
$$
  

$$
I_{1-3}, I_{1-4}).
$$

Здесь

$$
A_{11} = \frac{1}{R} + \frac{\Delta t}{2L} + \frac{2C}{\Delta t}, \ A_{12} = -\frac{1}{R}, \ A_{13} = -\frac{\Delta t}{2L}, \ A_{14} = -\frac{2C}{\Delta t},
$$

$$
g_1(I_1, I_{1-2}, I_{1-3}, I_{1-4}) = I_1(t) - C_{1-3}^{(t-\Delta t)} - C_{1-4}^{(t-\Delta t)}.
$$

Аналогичные (8.26) уравнения можно получить для всех узловых точек, кроме последней (обычно земли), в которой уравнение для токов полностью определяется предыдущими уравнениями. Обобщая метод на схему, состоящую из  $\mu + 1$  узлов, получаем вместо (8.26) матричное уравнение

$$
A \cdot U' = g(I), \tag{8.27}
$$

где

$$
A = \begin{bmatrix} A_{11} & \dots & A_{1\mu} \\ A_{21} & \dots & A_{2\mu} \\ \vdots & \vdots & \ddots \\ A_{\mu 1} & \dots & A_{\mu \mu} \end{bmatrix} - \text{Kba} \mu \text{Rra} \mu \text{Rra} \text{Rra} \mu \text{Rra} \mu \text{R
$$

 $g(I)$  — матрица столбец. Потенциал  $\mu + 1$  узла обычно равен потенциалу земли и  $U_{\mu+1} = 0$ . Элементы матрицы А определяются следующим образом. Элемент  $A_{ii}$  ( $i = 1, 2, ...$ ..., µ) определяется как сумма проводимостей  $1/R_{ik}$  ( $k =$ = 1, 2, . . ., и, по  $k \neq i$ ) ветвей, в которых узел *і* соединяется с узлом  $k$  сопротивлением  $R_{ik}$ , плюс сумма величин  $\Delta t/2L_{ik}$  ветвей, в которых эти узлы соединяются индуктивностью  $L_{ik}$ , плюс сумма величин  $2C_{ik}/\Delta t$  ветвей, в которых эти узлы соединяются емкостью  $C_{ik}$ . Для элементов  $A_{ik} = A_{ki}$  (где для каждого *i*-го узла  $k = 1, 2, ..., \mu$  при  $k \neq$  $\neq i$ ) значения  $1/R_{ik}$  и (или)  $\Delta t/2L_{ik}$  и (или)  $2C_{ik}/\Delta t$  отрицательны, если узлы *i* и *k* соединяются сопротивлением  $R_{ik}$  и (или) индуктивностью  $L_{ik}$  и (или) емкостью  $C_{ik}$ . В частности, если они соединены между собой  $R_{ik}$ ,  $L_{ik}$  и  $C_{ik}$ , то

$$
A_{ik} = A_{ki} = -\left(\frac{1}{R_{ik}} + \frac{\Delta t}{2L_{ik}} + \frac{2C_{ik}}{\Delta t}\right).
$$

Элемент матрицы  $g_i(I)$  содержит в себе токи, подпитывающие в момент *t* узловую точку *i*. В рассмотренном примере (8.26) для  $g_1(I)$  они равны нулю  $(I_1(t) = 0)$ . Кроме того,  $g_i(I)$  содержит предысторию элементов, входящих в постоянные (например, для  $g_1(I)$  это константы  $C_{1-3}^{(t-\Delta t)}$  и  $C_{1-4}^{(t-\Delta t)}$ ).<br>Матричное уравнение (8.27) можно решать стандартным

методом подстановок [158]. Особенностью схемы ГИН является ее изменение в процессе пробоя промежутков разрядников и появление источников напряжения, когда используется генераторная модель пробиваемых промежутков. В этом случае общая методика расчета узловых потенциалов затрудняется нарушением правила составления элементов матрицы А. Другая особенность модели - некритичность ее к выбору интервала  $\Delta t$ , что может привести к сильному расхождению решений используемым методом и точным. Поэтому здесь можно применить критерий выбора шага  $\Delta t$ . приведенный в разд.  $8.5.2$ .

### 8.5.2. Метод контурных токов

В [272] описан метод расчета токов и напряжений в LCR-схемах, когда они разделены во времени. Суть метопа заключается в том, что токи и напряжения для емкостей определяются в моменты времени, отличающиеся друг от друга на полшага  $(\Delta t/2)$ , где  $\Delta t$  — расчетный интервал. Главное в этом методе то, что при вычислении токов в электрической схеме с элементами  $\bar{R}$ ,  $L$  и  $C$  напряжения на емкостях как бы «замораживаются». Метод иллюстрируется

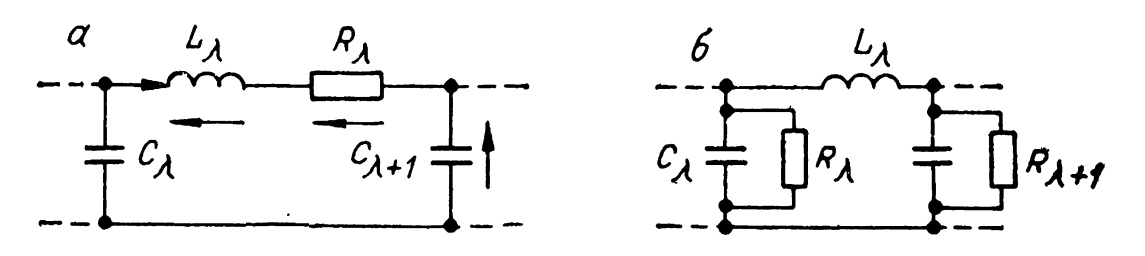

Рис. 8.4. Элементарные контуры разрядной цепи.  $a - c$  последовательной, RL-цепью, б - с параллельной RC-цепью.

на примере двух схем рис. 8.4, а и б. Для рис. 8.4, а ток  $I_{\lambda}$ в цепочке  $L_{\lambda}$ ,  $R_{\lambda}$  определяется уравнением

$$
L_{\lambda} \frac{dI_{\lambda}}{dt} + R_{\lambda} I_{\lambda} = U_C^{(\lambda)} - U_C^{(\lambda+1)},
$$

решение которого методом трапеций для момента времени t, если известны  $I_{\lambda}$  при  $t - \Delta t$  и  $U_C^{(\lambda)}$  и  $U_C^{(\lambda+1)}$  при  $t - \frac{\Delta t}{2}$ , имеет вид

$$
I_{\lambda}(t) = I_{\lambda}(t - \Delta t) + \frac{f_{\lambda}\Delta t}{L_{\lambda} + R_{\lambda} \cdot \Delta t},
$$
 (8.28)

где  $f_{\lambda} = U_C^{(\lambda)}(t - \Delta t/2) - U_C^{(\lambda+1)}(t - \Delta t/2) - I_{\lambda}(t - \Delta t) \cdot R_{\lambda}$ .<br>Напряжение на емкости  $C_{\lambda}$ 

$$
U_C^{(\lambda)}(t + \Delta t/2) = U_C^{(\lambda)}(t - \Delta t/2) + f_2 \Delta t/C_{\lambda}.
$$
 (8.29)

Здесь  $f_2 = I_{\lambda-1}(t) - I_{\lambda}(t)$ . Для рис. 8.4, б ток  $I_{\lambda}$  опреде-<br>ляется по (8.28) при  $R_{\lambda} = 0$ , а напряжение на емкости  $C_{\lambda}$  [272]

$$
U_C^{(\lambda)}(t + \Delta t/2) = \left(1 + \frac{\Delta t}{R_\lambda C_\lambda}\right)^{-1} \left\{U_C^{(\lambda)}(t - \Delta t/2) + \right.
$$
  
 
$$
+ \frac{\Delta t}{C_\lambda} \left[I_{\lambda - 1}(t) - I_{\lambda}(t)\right]. \tag{8.30}
$$

Следует отметить, что  $(8.28)$  -  $(8.30)$  позволяют довольно точно рассчитывать переходный процесс при  $\Delta t/(L_{\lambda}/R_{\lambda}) \leq$  $\leq 0,1$  и  $\Delta t/(R_{\lambda}C_{\lambda}) \leq 0,1$  без итерационных циклов. Их удобно использовать, анализируя переходный процесс в разрядной цепи ГИН с учетом емкостей каскадов на землю при неодновременном пробое разрядных промежутков. При непробитом  $\lambda$ -м промежутке (рис. 8.4, а) напряжения на индуктивности  $L_{\lambda}$  и сопротивлении  $R_{\lambda}$  равны нулю, а напряжение на  $\lambda$ -м промежутке определяется при решении уравнения для напряжений в контуре с нулевым значением тока.

## 8.5.3. Комбинированный матрично-итерационный метод

Токи в схемах ГИН при наличии нескольких безиндуктивных (резистивных или емкостных) контуров вычисляются путем «замораживания» токов через индуктивности и напряжений на емкостях. Для эффективного использования метода исходные уравнения объединяются в три группы с разными характерами динамичности неизвест- $\left(\frac{dI}{dt}, I \mathbf{u} \right)$   $\left(Tdt\right)$ ных относительно протекающего тока в ветви [157, 159]. В первую, наиболее динамичную группу неизвестных входят напряжения на индуктивностях или напряжения на непробитых промежутках (когда в схеме не учитывается межэлектродная емкость промежутка и промежутки считаются абсолютно непроводящими до начала пробоя  $t = t_0$ ). В эту группу уравнений входят все уравнения, где присутствуют напряжения на индуктивностях или на непробитых промежутках и токи в узлах, к которым присоединяются ветви с индуктивностями, если на них еще не определены напряжения. Если в указанной группе уравнений все неизвестные напряжения на индуктивностях или на непробитых промежутках могут быть найдены, т. е. число уравнений равно числу неизвестных, то при определении этих неизвестных токи через безындуктивные ветви и напряжения на емкостях считаются заданными. Их значения рассчитаны или в предыдущем итерационном цикле, или в предыдущем временном интервале, или являются начальными данными. При большом числе неизвестных такая группа уравнений может быть решена стандартным методом подстановок [273]. Иногда вместо стандартного способа решения удобнее получить рекуррентные формулы, позволяющие исключить неизвестные в любом  $\lambda$ -м каскаде для условий пробитых или непробитых промежутков разрядника в этом каскале  $[270]$ .

После определения напряжений на индуктивностях интегрированием полученных значений dI/dt методом трапеций вычисляют токи через них, а затем напряжения на сопротивлениях в ветвях с индуктивностями.

Во вторую группу уравнений из оставшихся входят уравнения с неизвестными напряжениями и токами через сопротивления в безындуктивных ветвях. В ветвях с индуктивностями токи и напряжения для сопротивлений уже найлены и их значения «заморожены». «Заморожены» и напряжения на емкостях. После определения токов и напряжений лля сопротивлений в безындуктивных ветвях находятся токи в чисто емкостных ветвях. При этом токи во всех остальных ветвях известны. После токов через емкости при их интегрировании оцениваются напряжения, затем снова неизвестные первой, второй и третьей групп уравнений на следующем цикле итерации и т. д. Такой итерационный процесс вычисления неизвестных последовательно по убыванию динамичности будет сходиться, поскольку ошибки или неточное определение неизвестных первой группы при последующем интегрировании и итерациях будут уменьшаться.

Этот метод чувствителен к выбору шага  $\Delta t$ , так как при расчете производной тока в индуктивности «замораживается» этот ток в последовательном с ней сопротивлении. Поэтому условия разд. 8.5.2 здесь усиливаются  $(\Delta t/(L_1/R_1))$  $\ll 0.1$   $\pi \Delta t/(R_{\lambda} C_{\lambda}) \ll 0.1$ .

Метод можно применять в сложных схемах ГИН с генераторной моделью разрядников, однако расчеты неэкономичны из-за итераций и малого шага  $\Delta t$ . Метод удобно использовать из-за наглядности процедур и простоты получаемых рекуррентных выражений при произвольном соотношении пробитых и непробитых промежутков. Для экономии машинного времени критерии сходимости итераций приходится загрублять.

Наличие длинных линий в схеме и использование (8.16) -(8.22) требует выполнения условия  $\Delta t_3 = \Delta t$ . Когда задержка сигнала в линии  $t_3$  достаточно велика  $(t_3/\Delta t = n \geq 1)$  $\geq 100$ ), для уменьшения объема вычислений лучше брать  $\widetilde{\Delta t}_3 = \omega \widetilde{\Delta t}$ , где  $\omega > 1$  — целое число. При этом  $U, \ \bar{U}_{\pi}$  и  $U_{\pi}$  вычисляются в (8.16)—(8.18) через  $\omega$  шагов, а в (8.19)—  $(8.22)$  — па каждом интервале  $\Delta t$ . В формулах (8.19) — (8.22) индексы *j* заменяются на  $k$  ( $1 \leq k \leq \omega$ ), причем  $U_n^{k,1} =$  $=U_{\pi}^{j,1}\Delta t/\Delta t_{3}$ ,  $U_{\pi}^{k,n-1}=U_{\pi}^{j,n-1}\Delta t/\Delta t_{3}$ . Получающиеся на каж-

шаге  $\Delta t$  значения  $U_{\pi}^{k+1,0}$  и  $U_{\pi}^{k+1,n}$  для перепадов  $10M$ напряжения, уходящих в линию, суммируются, пока при  $k = \omega$  не получатся результирующие перепады напряжения

$$
U_{\mathbf{n}}^{j+1,n} = \sum_{k=1}^{\omega} U_{\mathbf{n}}^{k+1,n},\tag{8.31}
$$

$$
U_{\pi}^{j+1,0} = \sum_{k=1}^{\omega} U_{\pi}^{k+1,0}.
$$
 (8.32)

Затем при  $k = \omega$  следуют вычисления по формулам (8.16) — (8.18), переадресовка всех вновь вычисленных значений  $U$ ,  $U_{\pi}$  и  $U_{\pi}$  с (j + 1) шага на j-й (в том числе и данных (8.31),  $(8,32)$ ), интерполяция новых значений  $U_{\pi}^{j+1}$  и  $U_{\pi}^{j,n}$  для последующих значений  $U_{\mathbf{n}}^{k,1}$  и  $U_{\mathbf{n}}^{k,n-1}$ , и весь расчет повторяется.

## 8.6. ОСОБЕННОСТИ АНАЛИЗА СХЕМ ГИН С РЕЗИСТИВНЫМИ МОДЕЛЯМИ РАЗРЯДНИКОВ

Включение в анализ схемы ГИН переменного  $\bf{B0}$ времени, нелинейного сопротивления коммутируемых промежутков (8.11) дает нелинейную систему дифференциальных уравнений. Чтобы использовать описанные в предыдущем разделе алгоритмы анализа линейных схем, эту систему нужно линеаризовать. Это можно сделать, например, следующим образом. Напряжение на некотором  $\lambda$ -м промежутке в момент времени t в процессе пробоя  $(t > t_0^{\lambda})$  можно определить так:

$$
U_{\mathfrak{u}}^{\lambda}(t) = R_{\mathfrak{u}}^{\lambda}(t) \cdot I_{\mathfrak{u}}^{\lambda}(t) \approx R_{\mathfrak{u}}^{\lambda}(t - \Delta t) \cdot \sigma \cdot I_{\mathfrak{u}}^{\lambda}(t). \tag{8.33}
$$

Множитель о усреднения сопротивления промежутка на интервале  $t - \Delta t \leq t' \leq t$  вычисляется из (8.11):

$$
\sigma = 1 - \frac{|I_{\mathfrak{n}}^{\lambda}(t - \Delta t)|^{\gamma} \cdot \delta}{\int_{t_p}^{\lambda} |I_{\mathfrak{n}}^{\lambda}(t)|^{\gamma} dt + C_1} \cdot \frac{\Delta t}{2}.
$$
 (8.33a)

Соотношения (8.11), (8.33) и (8.33а) позволяют заменить в разрядной схеме ГИН нелинейные сопротивления коммутируемых промежутков линейными, равными  $R_{\text{H}}^{\lambda}$  ( $t$  -  $\Delta t$ ) $\sigma$ . В дальпейшем расчет проводится по соотношениям разд. 8.5 для первых двух методик.

Комбинированным матрично-итерационным методом, когпа «замораживаются» не только напряжения на емкостях, но и токи через сопротивления, вместо (8.33) получаем

$$
U_{\mathbf{u}}^{\lambda}(t) \approx \left[ R_{\mathbf{u}}^{\lambda}(t - \Delta t) + \frac{dR_{\mathbf{u}}^{\lambda}(t - \Delta t)}{dt} \cdot \Delta t \right] \times
$$
  
 
$$
\times \left[ I_{\mathbf{u}}^{\lambda}(t - \Delta t) + \frac{dI_{\mathbf{u}}^{\lambda}(t - \Delta t)}{dt} \cdot \Delta t \right] \approx
$$
  
 
$$
\approx R_{\mathbf{u}}^{\lambda}(t - \Delta t) \cdot \sigma \cdot I_{\mathbf{u}}^{\lambda}(t - \Delta t) + L_{g}^{\lambda}(t - \Delta t) \cdot \frac{dI_{\mathbf{u}}^{\lambda}(t - \Delta t)}{dt}.
$$
 (8.34)

Отсюда следует, что в ветвь с коммутируемым промежутком кроме усредненного по временному интервалу сопротивления промежутка добавляется индуктивность

$$
L_g^{\lambda}(t - \Delta t) = R_{\mu}^{\lambda}(t - \Delta t) \cdot \Delta t. \qquad (8.34a)
$$

Интегралы, входящие в (8.33a) и в  $R_n^{\lambda}(t - \Delta t)$ , после каждого шага расчетов переходного процесса вычисляются методом трапеций, чтобы можно было использовать полученные значения на последующем шаге расчетов в (8.33)  $\overline{M}$  $(8.34).$ 

Поскольку общее резистивное сопротивление  $R_{\lambda}$  в ветви с индуктивностью при наличии сопротивления промежутка меняется на каждом шаге расчетов, из (8.28) следует, что при больших значениях  $R_{\text{M}}^{\lambda}(t - \Delta t)$  нужно задавать малый шаг  $\Delta t$ , а затем увеличивать его по мере уменьшения  $R_u^{\lambda}(t-\Delta t)$ . Следовательно, алгоритм расчета должен предусматривать автоматический выбор шага  $\Delta t$ . Например, величину  $\Delta t$  можно брать наименьшей из полученных критериев, примененных для всех разрядных контуров $\left(\frac{R_{\lambda}}{L_{\lambda}}\times$ 

 $\times \Delta t \leqslant 0,1$  и  $\Delta t/R_{\lambda}C_{\lambda} \leqslant 0,1$  для рис. 8.4) с коммутируемыми промежутками.

Другим критерием выбора  $\Delta t$  служит требование, чтобы  $R_{\text{H}}^{\lambda}(t)$  и  $R_{\text{H}}^{\lambda}(t-\Delta t)$  отличались не более чем в 1,1  $\div$ 1,2 раза.

В распределенной модели длинной линии при переменном  $\Delta t$  ( $\Delta t = \Delta t_k$  при  $1 \leqslant k \leqslant \omega$ ) дополнительно к методике, описанной в разд. 8.5, проводится суммирование вычисляемых значений  $\Delta t_k$  в интервале  $1 \leqslant k \leqslant \omega$ , пока не получится

$$
\sum_{k=1}^{\omega-1} \Delta t_k < \Delta t_3 \leqslant \sum_{k=1}^{\omega} \Delta t_k.
$$
 (8.346)

Кроме того, поскольку  $\Delta t_k$  зависит от k, требуется вычис. лять  $U_n^{k,1}$  и  $U_n^{k,n-1}$  для каждого  $k$ :

$$
U_{\mathbf{n}}^{h,1} = U_{\mathbf{n}}^{j,1} \Delta t_k / \Delta t_{\mathbf{3}},
$$

$$
U_{\mathbf{n}}^{h,n-1} = U_{\mathbf{n}}^{j,n-1} \Delta t_k / \Delta t_{\mathbf{3}}.
$$

При  $k = \omega$  нужна более сложная интерполяция, учитывающая волну от последующего стыка.

При выполнении критерия (8.346) определяется  $\omega$ , причем разность  $\sum_{k=1}^{n} \Delta t_k - \Delta t_3$  учитывается в следующем цикле расчетов при суммировании  $\Delta t_h$  начальным значением этой суммы. Кроме того, в начале нового цикла значений  $k$   $(k = 1)$ , пока еще не вычислены  $U_{\pi}^{2,n}$  и  $U_{\pi}^{2,0}$ , величины  $U_{p}^{j+1,n}$  и  $U_{\pi}^{j+1,0}$ <br>в (8.31) и (8.32) не равны нулю, а в конце старого цикла<br>значения  $U_{\pi}^{\omega+1,n}$  и  $U_{\pi}^{\omega+1,0}$  не полностью учитываются в суммах этого цикла:

$$
U_{\Pi}^{j+1,n} = U_{\Pi c}^{\omega+1,n} \left( \sum_{k=1}^{\omega} \Delta t_k^c - \Delta t_s \right) / \Delta t_{\omega}^c +
$$
  
+ 
$$
\sum_{k=1}^{\omega-1} U_{\Pi}^{k+1,n} + U_{\Pi H}^{\omega+1,n} \left( \Delta t_s - \sum_{k=1}^{\omega-1} \Delta t_k^{\Pi} \right) / \Delta t_{\omega}^{\Pi}, \quad (8.31a)
$$
  

$$
U_{\Pi}^{j+1,0} = U_{\Pi c}^{\omega+1,0} \left( \sum_{k=1}^{\omega} \Delta t_k^c - \Delta t_s \right) / \Delta t_{\omega}^c +
$$
  
+ 
$$
\sum_{k=1}^{\omega-1} U_{\Pi}^{k+1,0} + U_{\Pi H}^{\omega+1,0} \left( \Delta t_s - \sum_{k=1}^{\omega-1} \Delta t_k^{\Pi} \right) / \Delta t_{\omega}^{\Pi}. \quad (8.32a)
$$

В (8.31а) и (8.32а) индексами «н» и «с» обозначены величины ювого и старого циклов  $k$ .

В [158, 273] рассмотрены также другие методы численюго интегрирования и линеаризации схем и приведены алоритмы и программы расчета переходных процессов с пееменным шагом по времени.

## 8.7. РЕШЕНИЕ СИСТЕМ ЛИНЕЙНЫХ УРАВНЕНИЙ ИТЕРАЦИОННЫМ МЕТОДОМ В СЛОЖНЫХ ОБЪЕМНЫХ СХЕМАХ ГИН

Численное моделирование включения секций ГИН з общую нагрузку [159] требует анализа объемной схемы, остоящей в основном из емкостей. Матричное уравнение тя такой схемы состоит из 300 и более элементов. Метод подстановок при решении такого уравнения неэффективен из-за переменного распределения пробиваемых промежутков и, как следствие, непостоянства элементов матрицы. Удалось [159] свернуть большую систему уравнений для токов значительно меньшей системе в различных емкостях к уравнений для токов в междуэкранных емкостях  $I^{i,j,k}$ Все уравнения имеют одинаковый вид независимо от состояния разрядных промежутков при использовании генераторной модели коммутации:

$$
A^{i,j,k} \cdot I^{i,j,k} = A_1^{i,j,k} \cdot I^{i,j,k+1} + B^{i,j,k} \cdot I^{i,j,k-1} +
$$
  
+ 
$$
C^{i,j,k} \cdot I^{i-1,j,k} + D^{i,j,k} \cdot I^{i+1,j,k} +
$$
  
+ 
$$
E^{i,j,k} \cdot I^{i,j-1,k} + F^{i,j,k} \cdot I^{i,j+1,k} + f^{i,j,k}, \qquad (8.35)
$$

где А, А<sub>1</sub>, В, С, D, Е, F - коэффициенты при соответствующих токах  $I, i$  — номер секции в ряду,  $i$  — номер ряда,  $k$  - номер каскада,  $f$  - известные свободные члены. Подробное описание алгоритма определения коэффициентов в уравнении (8.35) для произвольных значений  $\hat{i}$ ,  $j$ ,  $k$  приведено в [159]. Особенностью (8.35) является соотношение

$$
|A^{i,j,k}| \geq |A_1^{i,j,k}| + |B^{i,j,k}| + |C^{i,j,k}| +
$$
  
+ |D^{i,j,k}| + |E^{i,j,k}| + |F^{i,j,k}|

для всех *i*, *j*, *k* при любом состоянии любого коммутируемого промежутка. В этом случае систему уравнений можно решать итерационным методом Гаусса - Зайделя, если поделить обе части каждого уравнения на  $A^{i,j,k}$  и вычислять с помощью полученных уравнений токи  $I^{i,j,k}$ , которые затем используются вместе с токами  $I^{i,j,k}$  предыдущей итерации в правых частях последующих уравнений. В качестве начальных значений токов для очередного момента t берутся значения токов в момент  $t - \Delta t$  или вычисленные в предыдущем цикле итерации.

В процессе анализа переходного процесса в линеаризованной схеме с резистивной моделью коммутации методом узловых потенциалов легко видеть, что уравнение (8.26) и общая система уравнений (8.27) удовлетворяют критериям Гаусса — Зайделя. После деления на  $A_{ii}$  при  $i = 1, 2, ...$  $\ldots$ , и и выделения в правой части потенциалов  $U_i$ , где  $i$  номер уравнения, каждое уравнение можно решать методом

итераций, как и (8.35). В [273] показано, как можно ускорить сходимость итерационного процесса при решении уравнений типа (8.27), (8.35).

## 8.8. АНАЛОГОВОЕ МОДЕЛИРОВАНИЕ РАЗРЯДНЫХ ЦЕПЕЙ ГИН

Несмотря на широкое применение численных методов моделирования переходных процессов ГИН, в ряде конкретных случаев можно быстрее получить результат при использовании модельных электрических схем. Ключевой проблемой такого моделирования является разработка адекватной модели коммутирующего промежутка, удовлетворяющей основным особенностям искрового пробоя:

1. При напряжениях  $U \ll U_{\rm m}$  ток через промежуток равен нулю.

2. Если  $U = U_{\rm n}$  ток предельно быстро нарастает до максимального значения, когда остаточное напряжение много меньше напряжения самопробоя  $U_n$ .

3. Вольт-секундная характеристика работы модели пропорциональна реальной вольт-секундной характеристике искрового промежутка.

4. Время коммутации модели должно быть пропорциональным через масштабный коэффициент времени коммутации промежутка в сжатом газе  $(1 \div 10 \text{ } \text{m})$ .

Были предложены [261] аналоговые модели пробиваемого промежутка на базе двух или трех транзисторов, позволяющие менять полярность протекающего тока без выключения модели соответственно с автономным питанием и не требующие автономного питания управляющего транзистора. Время нарастания тока в модели составляло 0,2 мкс. а время задержки

$$
t_{\rm a} = -\tau \ln (1 - U_{\rm o}/U_{\rm cp}), \qquad (8.36)
$$

где т - постоянная времени интегрирующего звена модели  $(\tau = 4.6$  MKC при  $C = 1.5$  H<sup>T</sup>,  $R = 3.1$  KOM),  $U_0$  – величина ступенчатого напряжения, поданного на управляющий транзистор,  $U_{cp}$  — напряжение лавинного пробоя транзистора. Масштабный коэффициент времени взят равным 10<sup>3</sup>. При этих параметрах было показано, что вольт-секундная характеристика искрового промежутка (зависимость  $t_{\rm s}$  от перенапряжения  $\eta = (U - U_{\rm n})/U_{\rm n}$  для  $d = 1$  см в воздухе при атмосферном давлении и шаровых электродах диаметром 5 см) и (8.36), если полагать в модели  $U_{cp}$  соответствующим  $U_2$  а  $U_0$  — напряжение самопробоя  $\tilde{U}_n$ , совпадают.

Модели разрядников, состоящих из трех транзисторов, использовались в [260]. Там описано аналоговое моделирование схемы ГИН, состоящего из шести каскадов с двуполярной зарядкой с учетом  $LC$ -разрядного контура, взаимоиндукции между смежными витками разрядного контура (имеющего вид однослойной цилиндрической катушки), емкостей экранов относительно стенок бака, между экраном конденсаторами сопротивлений зарядной цепи, пусковых (трехэлектродных) основных (двухэлектродных) разрядников. Масштаб по напряжению был 0,23∙10~3. C изменением масштаба времени в  $10^3$  раз все емкости и индуктивности увеличивались в 10<sup>3</sup> раз, а сопротивления не менялись по сравнению с исходной схемой ГИН. За 1.5—2 месяца по аналоговой модели была проведена оптимизация схемы оценены основные эксплуатационные параметры рассмотренного ГИН [260].

сожалению, работе [260] не оценено влияние паразитных параметров  $\tilde{L}$  и  $C$  конденсаторов и катушек индуктивности на погрешность моделирования. Неясна погрешность моделирования при использовании аналоговых элементов отличающимися от требуемых значениями параметров.

По-видимому, с развитием техники аналогового моделирования этим вопросам будет уделено должное внимание.

1. Месяц Г. А. Генерирование мощных наносекундных импульсов.— Μ.: Сов. радио, 1974.— 255 с.

2. Диденко A. H., Григорьев В. П., Усов Ю. П. Мощные электронные пучки их применение.— Μ.: Атомиздат, 1977.— 277 с.

3. Накопление и коммутация энергии больших плотностей/Под ред. У. Бостика, В. Нарди, О. Цукера.— Μ.: Мир, 1979.— <sup>474</sup> с.

4. Релятивистская высокочастотная электроника.— Горький: Изд-во Ин-та прикладной физики, 1983.— 190 с.

5. Итоги науки техники. Сер. Физика плазмы. Т. 1.— Μ.: ВИНИТИ, 1981.

6. II Всесоюзная конференция по инженерным проблемам тер-моядерных реакторов: Сб. докладов: <sup>3</sup> τ.- JI., 1982.

7. Месяц Г. А., Насибов А. С., Кремнев В. В. Формирование наносекундных импульсов высокого напряжения. — М.: Энергия, импульсов высокого напряжения. — М.: Энергия, 1970.— 152 с.

8. Proceedings of 5-th IEEE Pulsed Power Conf., Arlington, YA, USA.— Arlington, 1985.— Vol. 1—3.— 1000 p.

9. Ковальчук Б. Μ., Кремнев B. B., Поталицын Ю. Ф. Сильноточные наносекундные коммутаторы.— Новосибирск: Наука. Сиб. отд-ние, 1979.— 175 с.

10. Насибов A. C., Ломакин В. Л., Ваграмов В. Г. Генератор высоковольтных импульсов малой длительности // Приборы и техника эксперимента. — 1965. — № 5. — С. 133—136.

11. Ковальчук Б. Μ., Кремнев В. В., Месяц Г. А. Трансформаторы наносекундных импульсов большого тока // Приборы и техника эксперимента. — 1969. — № 3. — С. 125—129.

12. Павловский А. И., Склизков Г. В. Получение прямоугольных импульсов высокого напряжения // Приборы и техника эксперимеь $ra. - 1962. - Ne$  2. - C. 52-55.

13. Lewis I. A. D. Some transmission line devices for use with millimicrosecond pulse // Electron. Eng.— 1955.— N 27.— P. 332—337.

14. Льюис И., Уэлс Φ. Миллимикросекундная импульсная техника.— Μ.: Изд-во иностр, лит., 1956.— 270 с.

15. Воробьев П. А., Кремнев В. В. Генератор высоковольтных наносекундных импульсов // Передовой научно-технический и производственный опыт. — М.: ГОСИНТИ, 1965. — № 18-65-1637/95.

16. Кремнев В. В., Месяц Г. А. Анализ импульсного трансформатора на отрезках коаксиальных линий // Изв. вузов. Радиотехника.— 1964.— № 6.— С. 713—722.

17. Месяц Г. А., Кремнев В. В. Теоретическое и экспериментальное исследование импульсного трансформатора на отрезках коаксиальных линий //Tp. Томского ин-та радиоэлектроники электрон, техники.— 1964.— Т. 2.— С. 54—61.

18. Кремнев В. В. Исследование некоторых схем умножения и коррекции высоковольтных наносекундных импульсов: Автореф. дис. ... канд. техн. наук.— Томск, 1966.— <sup>13</sup> с.

19. Месяц Г. А., Бакшт Р. Б. Деформация сильных волн в линии при прохождении через неоднородность с ферритом // Журн. техн. физики. - 1965. - Т. 35, № 3. - С. 889-894.

20. Моругин А. А., Глебович Г. В. Наносекундная импульсная техника.— Μ.: Сов. радио, 1964.— 350 с.

21. Воробьев Г. А., Руденко H. C., Багин В. В., Цветков В. И. Генератор наносекундных импульсов напряжения с амплитудой 1МВ // Приборы и техника эксперимента. — 1968. — № 1. — С. 126—127.

22. Литвиненко О. H., Сошников В. И. Расчет формирующих линий.— Киев: Гостехиздат УССР, 1962.— 150 с.

23. Литвиненко О. H., Сошников В. И. Теория неоднородных линий и их применение в радиотехнике. - М.: Сов. радио, 1964. -535 с.

24. Воробьев Н. И. Коррекция формы прямоугольных импульсов, трансформируемых импульсными трансформаторами с помощью неоднородных формирующих линий // Tp. Казахского политехи, инта.—  $1965 - C6.$  25.— С. 632—641.

25. Ковальчук Б. Μ., Кремнев В. В., Месяц Г. А. Корекция характеристики искрового коммутатора неоднородной формирующей линией // Приборы и техника эксперимента. 1966. В и техника эксперимента. — 1966. —  $N_2$  6. — С. 119—121.

26. Кремнев В. В., Резников В. П. О коррекции формы импульса ускоряющего напряжения сильноточном импульсном ускорителе электронов // Изв. вузов. Физика. − 1974. − № 11. − С. 125 − 127.

27. Бабыкин М. В., Бартов А. В. Методы получения предельных<br>электрических мошностей в коротких импульсах. — М., 1972. коротких импульсах.— М., 28 с. — (Препринт/Ин-т атомной энергии; ИАЭ — 2253).

28. Быстрицкий В. М., Окулов Б. В., Усов Ю. П. и др. Формирующее устройство сильноточного наносекундного ускорителя // Приборы и техника эксперимента. - 1975. - № 4. - С. 16-18.

29. Ицхоки Я. С. Импульсные устройства.— Μ.: Сов. радио, 1959.— 728 с.

30. Белозеров Ю. С. Экспериментальное исследование спирального трансформатора импульсов наносекундной длительности // Изв.<br>вузов. Радиотехника. - 1962. - Т. 5, № 1. - С. 58. вузов. Радиотехника. - 1962. - Т. 5, №

31. Кукель Д., Уильямс Е. Спираль экспоненциальным шагом как трансформатор импульсов длительностью порядка миллимикросекунд // Вопросы радиолокац. техники.— 1954.— Т. 5, № 23. — 3. 51.

32. Насибов А. С. Импульсный трансформатор обмотками из коаксиального кабеля // Электричество.— 1965.— 2.— С. 26—29.

33. Насибов А. С. Кабельный трансформатор для формирования<br>совольтных наносекундных импульсов.— М., 1967.— 6 с.—  $\text{BICOKOBOH}$ иных наносекундных импульсов.  $M_1$ , 1967.  $-6$  c. Препринт/АН СССР, Физический ин-т; № 50).

34. Дружинин В. В. Магнитные свойства электротехнической тали.— Μ.: Госэнергоиздат, 1962.— 320 с.

35. Говорков В. А. Электрические магнитные поля.— Μ.: 'осэнергоиздат, 1968.— 487 с.

36. Ицхоки Я. С. Импульсные трансформаторы.— Μ.: Сов. райо, 1950.— 150 с.

37. Вдовин С. С. Проектирование импульсных трансформатоов.— Л.: Энергия, 1971.— 147 с.

38. Рабкип Л. И. Высокочастотные ферромагнетики.— Μ.: Физматгиз, 1960.— 528 с.

39. Рабкин Л. И., Эпштейн Б. Ш. Неметаллические ферромагнетики в аппаратуре связи. — М.: Связьиздат, 1955. — 37 с.

40. Евсеев В. И. Ферриты // Электричество. — 1956. — № 9. — С. 23—32.

41. Гинзбург С. Г. Методы решения задач по переходным процессам электрических цепях.— Μ.: Сов. радио, 1959.— 401 с.

42. Heise W. Tesla-transformatoren //  $\operatorname{ETZ}$ .  $-$  1964. $-$  N A $-$ 1. $S. 7-14.$ 

43. Вассерман С. Б. Трансформатор Тесла в высоковольтных ускорителях заряженных частиц. — Новосибирск, 1977. — 43 с. заряженных частиц. — Новосибирск, (Препринт/АН СССР, Сиб. отд-ние, Ин-т ядерной физики; № 77-110).

44. Ельчанинов А. С., Загулов Ф. Я., Коровин С. Д. и др. Ускорители сильноточных электронных пучков высокой частотой следования импульсов // Сильноточные импульсные электронные пучки технологии. — Новосибирск: Наука. Сиб. отд-ние, 1983. — С. 5-21.

45. Finkelstein D., Goldberg Ph., Shuchatovitz J. High voltage impulse system  $\frac{1}{2}$  Rev. Sci. Instrum. - 1966. - Vol. 37. N 2. system // Rev. Sci. Instrum.—  $1966. -$  Vol. 37, N 2.-Р. 159—162; Приборы для научных исследований. − 1966. – № 2. – С. 15—18.

46. Абрамян Е. А., Вассерман С. Б. Сильноточный импульсный ускоритель электронов // Атомная энергия.  $-$  1967.  $-$  Т. 23, вып. 1. С.  $44 - 46$ .

47. Бамбуров Ю. Г., Казарезов И. В., Кокин Е. Н. Тиратронный коммутатор для высоковольтного трансформатора Тесла повышенной частотой следования импульсов // Приборы и техника эксперимента. — 1984. —  $\mathcal{N}$  3. — С. 104 — 105.

48. Месяц Г. А., Хмыров В. В., Осипов В. П. Генератор наносекундных прямоугольных импульсов амплитудой 500 кВ // Приборы и техника эксперимента.— 1969.— № 2.— С. 102—104.

49. Желтов К. А., Малыгин А. В., Пличкин Μ. Г., Шалиманов В. Ф. Малогабаритный резонансный генератор импульсного напряжения субнаносекундного ускорителя электронов // Приборы техника эксперимента. — 1983. —  $N_2$  3. — С. 90 — 92.

50. Смирнов С. М., Терентьев П. В. Генераторы импульсов высокого напряжения.— Μ.: Энергия, 1964.— 138 с.

51. Габрусенко И. А., Чучалин И. П. Импульсный генератор па 250 кВ со стабильностью плоской части импульса 0,03% // Электрофизическая аппаратура и электрическая изоляция. — М.: Энергия,  $1970 - C. 53 - 58.$ 

52. Ельчанинов A. C., Ковальчук Б. Μ., Кремнев В. В. Генератор на индуктивно-связанных длинных линиях // Разработка применение источников интенсивных электронных пучков.— Новосибирск: Наука. Сиб. отд-ние, 1976.— С. 51—55.

53. Евтянов С. И., Редькин Г. Е. Импульсные модуляторы искусственной линией.— Μ.: Сов. радио, 1973.— 272 с.

54. Геллер Б., Веверка А. Волновые процессы электрических машинах. — М.: Госэнергоиздат, 1960. — 630 с.

55. Воробьев А. А. Сверхвысокие электрические напряжения.— Μ.: Госэнергоиздат, 1955.— 315 с.

56. Martin Т. H. Design and Performance of the Sandia Laboratories Hermes—II Flash X-ray Generator // IEEE Trans. Nucl. Sei.—  $1969. -$  Vol. 16, N 3, Pt. 1. - P. 59-63.

57. Воробьев А. А., Воробьев Г. А., Воробьев Н. И. и др.-Высоковольтное испытательное оборудование и измерения.  $-M$ .: Госэнергоиздат, 1960.— 584 с.

58. Elsner R. Die Berechnung der Ziindschwingung eines Vielstufigen Marxschen Stossgenerators // Arch. f. Elektr.  $-$  1936.  $-$  Bd 30.  $-$ S. 445—449.

59. Стукачев А. В. 0 некоторых вопросах методики расчета импульсных генераторов напряжения // Электричество.— 1950.—  $N_2$  9. - C. 39 - 45.

60. Воробьев Г. А., Месяц Г. А. Техника формирования высоковольтных наносекундных импульсов.— Μ.: Атомиздат, 1963.— 167 с.

61. Hess Н. Der elektrische Durchschlag in Gasen.— Berlin: Akademie Verlag, 1976.— 148 S.

62. Schering H., Raske W. Ein kleiner Steilwellengenerator für 500 kV // Elektrotechnische Zeitschrift.— 1935.— B. 56.— S. 751—755.

63. Goodman D. H., Sloan D. H., Trau E. A. A high voltage high speed square wave surge generator // Rev. Sei. Instrum.— 1952.— Vol. 23.— P. 766—767.

64. Gydi E., Schneider F. A nanosecond pulse generator of <sup>200</sup> κV amplitude // Sei. Report. CERN.— 1964.— AR64.- P. 46—56.

65. Голутвин И. A., Заневекий Ю. В., Кирюшин Ю. T., Устинов В. И. Генераторы для стримерных камер // Приборы и техника эксперимента.— 1967.— № 3.— С. 74—76.

66. KelIer L. P., Walschon E. G. Simple marx high voltage pulse generator for wide gap spark chambers // Rev. Sci. Instrum. — 1966. Vol. 37.— Р. 1258—1259; Приборы для научных исследований.—<br>1966.— № 9.— С. 151—153.

67. Broadbent Т. E. New high-voltage multi-stage impulse generator circuit // Journ. Sci. Instrum.  $-$  1960.  $-$  Vol. 37, N 7.  $-$  P. 231 $-$ 236.

68. Smith W. A. An improvement to the multi-stage impulse generator // Journ. Sci. Instrum. — 1958. — Vol. 35, N 12. — P. 474.

69. Жанков И. К. Быстродействующий генератор высоковольтных импульсов эффективным облучением разрядников // Приборы техника эксперимента. — 1976. — № 2. — С. 93—94.

70. Ковальчук Б. Μ., Месяц Г. А., Семин Б. H., Шпак В. Г. Сильноточный наносекундпый ускоритель для исследования быстропротекающих процессов // Приборы и техника эксперимента.—  $1981 - \mathcal{N}$  4. - C.  $15 - 18$ .

71. Коба Г. И., Коба Ю. В., Сливков И. Н. др. Низкоиндуктивный генератор импульсного напряжения на <sup>1</sup> MB // Приборы и техника эксперимента. — 1980. — № 1. — С. 117 - 120.

72. Воловик В. Д., Гайдук К. Я., Залюбовский И. И., Черный В. В. Импульсный ускоритель электронов // Приборы и техника эксперимента. — 1975. —  $N_2$  3. — С. 36 — 37.

73. Зубков Л. А., Майне А. Μ., Пападичев В. А., Ротт С. Г. Мощный высоковольтный генератор импульсов напряжения для сильноточного электронного ускорителя // Приборы техника эксперимента.— 1980.— № 6.— С. 88—91.

74. Комаров А. П., Пичугин Ю. П., Павлов В. А., Романенко И. Н. Малоиндуктивные генераторы высоковольтных импульсов наносекундного диапазона с расширенной зоной устойчивого срабатывания // Высоковольтная импульсная техника.— Чебоксары, 1980.— С.  $11 - 17$ .

75. Ковш И. Б., Лесков И. А., Паисов В. H., Соболев В. А. Генератор высоковольтных импульсов с расширенным диапазоном зарядных напряжений // Приборы техника эксперимента.— 1983.—  $\mathbb{N}^2$  4. - C. 118 - 119.

76. Шкаруба Μ. В., Липин Б. В. Генератор Аркадьева — Маркса с резистивными связями // Приборы и техника эксперимента.  $1983.$  – No. 4. – C. 116–118.

77. Демидов Б. А., Ивкин Μ. В. Генератор импульсов высокого напряжения с энергией 70 кДж // Приборы и техника эксперимента.  $1975. \mathbb{N}$  3. - C.  $120 - 121$ .

78. Месяц Г. А., Кремнев В. В. Увеличение крутизны фронта высоковольтного импульса, получаемого от генератора импульсных напряжений // Изв. АН СССР. Сер. Энергетика и транспорт. — 1963. № 2.— С. 199—204.

79. Воробьев Г. А., Месяц Г. А., Руденко H. C., Смирнов В. А. Генератор импульсов амплитудой 150 кВ крутым фронтом // Приборы техника эксперимента.— 1963.— 6.— С. 93—94.

80. А. с. 178854 СССР. Генератор импульсных напряжений/Месяц Г. А.— Опубл. в БИ, 1966.— № 4.

81. Воробьев Г. А., Руденко H. С. Генератор наносекундных импульсов напряжения 500 кВ // Приборы и техника эксперимента.— 1965.— № 1.— С. 109—111.

82. Мик Дж., Крэге Дж. Электрический пробой газах: Пер. англ.— Μ.: Изд-во иностр, лит., 1960.— 605 с.

83. Воробьев Г. А., Руденко H. C., Багин В. В., Цветков В. И. Генератор наносекундных импульсов напряжения с амплитудой<br>1 МВ // Приборы и техника эксперимента.— 1968.— № 1. техника эксперимента. − 1968. — № 1. — С. 126—127.

84. Чиковани Г. E., Ройнишвили В. H., Михайлов В. А., Джавришвили А. К. Трековая искровая камера с изотропными свойствами — прибор для изучения высокоэнергетических ядерных взаимодействий // XII Международная конференция по физике высоких энергий: Сб. докл.— Μ.: Госатомиздат, 1966.— Т. 2.— С. 326—331.

85. **Накопление** и коммутация энергии больших плотностей: Сб. статей/Пер. с англ. под ред. Э. И. Асиновского и В. С. Комелькова.— Μ.: Мир, 1979.— 474 с.

86. Смирнов В. П. Получение сильноточных пучков электронов // Приборы и техника эксперимента.— 1977.— № 2.— С. 7—31.

87. Bernstein B., Smith J. «Aurora», an electron accelerator // or. Bernstein B., Smith J. «Aurora», an electron accelerato.<br>IEEE Trans. Nucl. Sci.- 1973.- Vol. NS-20, N 2.-- P. 294-299.

88. Graubill S. E., NabIo S. V. The generation and diagnoses of pulsed relativistic electron beams above 10<sup>11</sup> watts // IEEE Trans. Nucl. pulsed Terativistic electron beams above To Washington.<br>Sci. - 1967. -- Vol. NS-14, N 3. -- P. 782-788.

89. Link W. T. Electron beams from  $10^{11}-10^{12}$  watts pulsed accelerators // IEEE Trans. Nucl. Sci.  $-$  1967.  $-$  Vol. NS-14, N 3.  $-$ P. 777—780.

90. Charbonnier F. Μ., Barbour J. P., Brewster J. L. e. a. Intense nanosecond electron beams // IEEE Trans. Nucl. Sci. - 1967. -- Vol.  $NS-14$ ,  $N$  3. - P. 789 - 792.

91. Желтов K. A., Малыгин A. B., Розов В. И., Шалиманов В. Ф. Зарядное устройство малогабаритного сильноточного ускорителя электронов // Приборы техника эксперимента.— 1980.—  $N_{2}$  3. - C. 149 - 152.

92. Месяц Г. А. Методы умножения импульсного напряжения с крутым фронтом // Приборы и техника эксперимента. — 1963. —  $N_2$  6. —  $C. 95 - 97.$ 

93. Patent N 589127 (USA)/Blumlein A. D. - 1941.

94. Fitch R. A., Howell V. T. S. Novel principle of transient high-voltage generation // Proc. IEEE Electronics Power Science and nigh-voltage generation // Froc. TEEE Efection.<br>General.— 1964.— Vol. 111, N 4.— P. 849—855.

 $95.$  Булатов М. У., Торопов Б. К., Филиппов В. Г., Чернов Е. Н. Генераторы прямоугольных импульсов высокого напряжения // Приборы техника эксперимента.— 1979.— 6'— С. 101—103.

96. Филиппов В. Г. Генератор прямоугольных импульсов высокого напряжения с повышенной стабильностью вершины импульса // Приборы и техника эксперимента. — 1981. — № 1. — С. 120—122.

97. Brau С. A., Raybun J. L., Dodge J. B., Gilman F. Μ. Simple, Pulsed, Electron Beam Gun // Rev. Sei. Instrum.— 1977.— Vol. 48, N 9.— P. 1154—1160; Приборы для научных исследований.— 1977.—  $N_2$  9. - C. 37 - 44.

98. Riihl F., Herziger G. Analisis of the Spiral Generator // Rev. Sci. Instrum.—  $1980 -$  Vol. 51, N  $11 - P$ .  $1541 - 1547$ ; Приборы для научных исследований.−1980.− № 11.− С. 103−110.

99. Козлов Μ. И., Волков С. В., Голобокий Г. К. Увеличение выходного напряжения импульсных генераторов спирального типа // Приборы и техника эксперимента. − 1975. — № 5. — С. 102-103.

100. Козлов Μ. И. Высоковольтный импульсный генератор // Приборы и техника эксперимента. — 1973. — № 5. — С. 106—108.

101. Ramrus A., Rose F. High-voltage spiral generators // IEEE Intern. Gonf. Pulse Power, Lubbock, Texas, June 1977.— IIIC9—1—  $IIIC9-6.$ 

102. Patent N 1208411 GB, IKI H 03 K 3/53/Hovell V. T. S.-1970.

103. Козлов Μ. И., Гершенкрой В. Л., Гошурепко В. И. др. Генератор импульсных напряжений с необратимым перезарядом ступеней и автоматическим запуском коммутаторов // Приборы и техника эксперимента. — 1983. — № 2. — С.  $109-110$ .

104. Астрелин В. T., Воробьев В. В., Логунов В. Μ. др. Малоиндуктивный ГИН воздушной изоляцией (1,8 МВ, 180 кДж) // Вопросы атомной науки и техники. Сер. Термоядерный синтез. - М.: ИАЭ, 1982,— Вып. 1(9).— С. 19—23.

105. Smith I. D. A novel voltage multiplication scheme using transmission lines // IEEE Conf, record of 1982 <sup>15</sup> Power modulation Simposium.— N. Y., 1982.— P. 223—226.

106. Ottinger P. F., Goldstein S. A., Meger R. A. Theoretical modelling of the plasma erosion opening switch for inductive storage applications // Journ. Appl. Phys.  $-1984 - Vol. 58(3)$ , N 8.  $- P. 774 - 784$ .

107. Ковальчук Б. М., Месяц Г. А. О возможности быстрого обрыва большого тока объемном разряде, возбуждаемом электронным пучком // Письма Журн. техн, физики.— 1976.— Т. 2, вып. 14.— С. 644—648.

108. Котов Ю. А., Колганов Н. Г., Ковальчук Б. Μ. Быстродействующий размыкатель на основе электрически взрывающихся проволочек // Приборы и техника эксперимента. — 1974. — № 6. — С. 107-109.

109. Бакулин Ю. Д., Диянков В. C., Ковалев В. П. др. Ускоритель прямого действия с индуктивным накопителем энергии и взрывающимися проводниками // Приборы и техника эксперимента.  $1979 - N_2$  2. - C. 34 - 37.

110. Ковалев В. П., Кормилицын А. И., Лучинский А. В. и др. Игур-1 — электронный ускоритель с индуктивным накопителем энергии взрывающимися проводниками // Журн. техн, физики.— 1981.—  $T. 51, \mathcal{N}$  9. - C.  $1865 - 1869$ .

111. Ковальчук Б. Μ., Королев Ю. Д., Кремнев В. В., Месяц Г. А. Инжекционный тиратрон — ионный прибор с полным управлением // Радиотехника и электроника. - 1976. - № 7. - С. 1513-1516.

112. Bleitzinger P. Scaling of electron beam switches // Proc. 4-th IEEE Pulse Power Conf., Albuquerque, USA.— Albuquerque, 1983.— P. 37—40.

113. Браун С. Элементарные процессы в плазме газового разряда: Пер. с англ. - М.: Госатомиздат, 1961. - 310 с.
114. Ковальчук Б. М., Кремнев В. В., Месяц Г. А., Поталицын Ю. Ф. Разряд газе высокого давления, инициируемый пучком быстрых электронов // Журн. прикл. механики и техн. физики.- $1971. \mathcal{N}$  6. - C. 21 - 29.

115. Бычков Ю. И., Карлова Е. К., Карлов Н. В. и др. Импульсный СО<sub>2</sub>-лазер с энергией излучения 5 кДж // Письма в Журн. техн. физики.— 1976.— Т. 2, вып. 5.— С. 212—216.

116. Королев Ю. Д., Хузеев А. П. Газовый разряд при высоких давлениях, инициируемый пучком быстрых электронов // Мощные наносекундные импульсные источники ускоренных электронов.— Новосибирск: Наука. Сиб. отд-нио, 1974.— С. 142—147.

117. Hunter  $\tilde{R}$ . O. Electron beam controlled switching // Proc. IEEE Pulse Power Conf., Lubbock, USA. - Lubbock, 1976. - P. 1C8-1- $1C8 - 5.$ 

118. Котов Ю. A., Седой В. С. Подобие при электрическом взрыве проводников // Разработка применение источников интенсивных электронных пучков.— Новосибирск: Наука. Сиб. отд-ние, 1976.—  $C.56 - 59.$ 

119. Азаркевич Е. И. Применение теории подобия к расчету некоторых характеристик электрического взрыва проводников // Журн. техн, физики.— 1973.— Т. 43, 1.— С. 141—145.

120. Азаркевич Е. И., Котов Ю. А., Седой В. С. Условия возникновения паузы тока при электрическом взрыве проводников // Журн. техн. физики. − 1975. − Т. 45, № 1. − С. 175 − 177.

121. Бакулин Ю. Д., Куропатенко В. Ф., Лучинский А. В. Магнитогидродинамический расчет взрывающихся проводников // Журн. техн, физики.— 1976.— Т. 46, вып. 9.— С. 1963—1969.

122. Иваненков Г. В. Физические основы действия сильноточных плазмоэрозионных размыкателей. - М.,  $1985 - 45$  с. - (Препринт/АН СССР, Физический ин-т; № 318).

123. Самарский А. А., Попов Ю. П. Разностные схемы газовой динамики.— Μ.: Наука, 1975.— 351 с.

124. Mendel C. W., Goldstein S. A., Miller P. A. The plasma Erosion Switch // Proc. IEEE Pulse Power Conf., Lubbock, USA. - Lubbock,  $1976. - P. 1C2 - 1 - 1C2 - 6.$ 

125. MendeI C. W., Goldstein S. A. A fast-opening switch for use in REB diode experiments // Journ. AppL Phys.— 1977.— Vol. 48,  $N$  3. - P.  $1004 - 1006$ .

126. Ковальчук Б. Μ., Кокшенев B. A., Фурсов Ф. И. Мощный импульсный генератор с промежуточным индуктивным накопителем // VI Всесоюзный симпозиум по сильноточной электронике: Тез. докл.— Томск, 1986.— Ч. 2.— С. 139—141.

127. Ковальчук Б. Μ., Месяц Г. А. Генератор мощных наносекундных импульсов вакуумной линией плазменным прерывателем // Докл. АН СССР. — 1985. — Т. 284, № 4. — С. 857—859.

128. Gilmour S. A., Lockwocd D. L. Pulsed metallic-plasma generators // Proc. IEEE. - 1972. - Vol. 60, N 8. - P. 977-991.

129. Кесаев И. Г. Закономерности катодного падения пороговых токов дугового разряда на чистых металлах // Журн. техн, физи-

ки.— 1964.— Т. 34, № 8.— С. 1482—1490.<br>130. Lockwood D. L., Veron H., Clark R. J., Gilmour S. A. Magnetically modulated vacuum-arc diode.— Patent pending, Serial,  $N$  49473. - 1967.

131. Miller A. R. Sub-Ohm coaxial pulse generators BLACKJACK 3, 4 and 5. Digest of technical papers // IEEE Intern, Pulse Power Conf.— New Mexico, 1981.— P. 200—205.

132. Авакян К. Μ., Восканян Ф. В., Меликян Э. Г. ГИН Маркса большой емкостью на землю // Приборы техника эксперимента. − 1969. — № 4. — С. 87 — 89.

133. Ройфе И. Μ., Середенко Е. В., Стекольников Б. А. Генератор Аркадьева — Маркса в проводящем экране // Приборы и техника эксперимента. — 1971. — № 6. — С. 87—88.

134. Keniche T., Yusuke K., Miyahara A. Characteristics of coaxial Marx generator and its application to electron beam fusion //Jap. Journ. Appl. Phys.  $-$  1979.  $-$  Vol. 18, N 6.  $-$  P. 1135 $-$ 1141.

135. Ковальчук Б. Μ., Кремнев B. B., Лучинская Л. И. др. Моделирование работы многоступенчатого генератора Аркадьева — Маркса на ЭВМ *Il* II Всесоюзная конференция по инженерным проблемам термоядерных реакторов: Тез. докл. - Л.: НИИЭФА, 1981. -С. 134.

136. Ковальчук Б. Μ., Кремнев В. В., Лучинская Л. И. др. Моделирование работы многоступенчатого генератора Аркадьева — Маркса на ЭВМ 7/ II Всесоюзная конференция по инженерным проблемам термоядерных реакторов: Сб. докл.— Л.: НИИЭФА, 1982.— Т. 3.— С. 160—167.

137. Кремнев В. В., Лучинская Л. И., Манылов В. И., Шендрик В. Н. Генератор Аркадьева — Маркса для получения импульсов напряжения с формой, близкой к прямоугольной // Приборы и техника эксперимента. — 1981. — № 5. — С.  $106-108$ .

138. Кремнев В. В., Лучинская Л. И. Моделирование переходного процесса в многоступенчатых генераторах по схеме Аркадьева — Маркса // Распиренное заселание секции IV Научного совета Маркса // Расширенное АН СССР на тему «Емкостные накопители энергии электрофизических установках предельных параметров»: Тез. докл.— Харьков: ХПИ,  $1981 - C. 17 - 18.$ 

139. Riepe K. B. High-Voltage microsecond pulse-forming net-<br>work // Rev. Sci. Instrum. - 1977. - Vol. 48, N 8. - P. 1028-1030;  $\Pi$ риборы для научных исследований. — 1977. — № 8. — С. 88—91.

140. Абрамян Е. А., Ефимов Е. H., Кулешов Г. Д. Коррекция формы импульса напряжения генератора Аркадьева — Маркса //  $\hat{\Pi}$ риборы и техника эксперимента. — 1979. — № 4. — С. 170 — 172.

141. Детали элементы радиолокационных станций.— Μ.: Сов. радио, 1952.— Т. 1.— 559 с.

142. Стерлигов А. Г., Усов Ю. П., Цветков В. И., Шатанов А. А. Генератор импульсного напряжения запасаемой энергией 135 кДж ускорителя «ТОНУС 2 М»/Приборы и техника эксперимента. - 1976. - $N_2$  6. - C. 71 - 73.

143. Ковальчук Б. Μ., Кремнев В. В. Об оптимизации параметров секционированного ввода высоковольтных импульсов с крутым фронтом // Разработка применение источников интенсивных электронных пучков.— Новосибирск: Наука. Сиб. отд-ние, 1976.—  $C. \t48-51.$ 

144. Бастриков A. H., Воробьюшко Μ. И., Ковальчук Б. Μ. др. Генератор импульсов напряжения для мощных импульсных систем // II Всесоюзная конференция по инженерным проблемам термоядерных реакторов: Сб. докл. НИИЭФА, 1982.— Т. 3.— С. 152—159.

145. А. с. 369681 СССР. Высоковольтный генератор прямоугольных импульсов/Герасимов А. Б., Заблоцкая Г. Р. - Опубл. в БИ,  $1973 - N$  10.

146. А. с. 658719 СССР. Генератор прямоугольных импульсов напряжепия/Козлов Μ. И., Голобокий Г. К., Цветков В. И.— Опубл, в БИ, 1979.— № 15.

147. Fitch R. A. Marx and Marx-like high-voltage generators // IEEE Trans. Nucl. Sci.  $-$  1973.  $-$  Vol. NS  $-$  18, N 3.  $-$  P. 190 $-$ 196.

148. Prestwich K. R., Johnson D. L. Development of an 18-megavolt Marx generator // IEEE Trans. Nucl. Sei.— 1969.— Vol. NS—16, N 3.— P. 64—70.

149. Воробьюшко М. И., Ковальчук Б. М., Кокшенев В. А. и др. Разработка и исследование секций генератора напряжений по схеме Маркса для мощных импульсных систем // Конференция по инже-<br>нерным проблемам термоядерных реакторов: Сб. докл.- Л.: нерным проблемам термоядерных реакторов: Сб. докл.— Л.: НИИЭФА, 1977.— Т. 3.— С. 160—167.

150. Бастриков A. H., Ковальчук Б. Μ., Кокшенев В. А. др. Мощный генератор импульсов напряжения с высокой стабильностью срабатывания // Приборы и техника эксперимента. — 1981. — № 6. — С. 101—104.

151. Schneider L. X., Lockwood G. J. Engineering high reliability, low-jitter Marx generators // Proc. 5-th IEEE Pulse Power Conf., Arlington, VA, USA, 1985.— P. 780-783.

152. Woolston T. L., Ives H. C. Marx generator engineering and assembly line technology for the PBFA II accelerator // Proc. 5-th IEEE Pulse Power Conf., Arlington, VA, USA, 1985.— P. 788—791.

153. Turman B. N., Martin T. H., Neau E. L. e. a. PBFA II, a 100 TW pulsed power driver for the inertial confinement fusion program // Proc. 5-th IEEE Pulse Power Conf., Arlington, VA, USA, 1985.— P. 155—161.

154. LockwoodG. J., Ruggles L. E.. Neyer B. T., Schneider L. X. Photon diagnostics leading to an improved Marx // Proc. 5-th IEEE Pulse Power Conf., USA, 1985.—P. 784—787.

155. Месяц Г. A., Бычков Ю. И., Искольдский А. Μ. Время формирования разряда в коротких воздушных промежутках в наносекунд-<br>ном пиапазоне времени // Журн. техн. физики. - 1968. - Т. 38. диапазоне времени // Журн. техн. физики.  $-$  1968. — Т.  $\mathbb{N}$  8. - C. 1281 - 1287.

156. Бастриков A. H., Ковальчук Б. Μ., Кокшенев В. А. др. Сильноточный срезающий разрядник на напряжение 3 MB // Приборы и техника эксперимента. — 1983. — № 1. — С. 83-85.

157. Ковальчук Б. Μ., Кокшенев В. А., Кремнев В. В., Манылов В. И. Численное моделирование работы многоступенчатого ГИН // III Всесоюзный симпозиум по сильноточной импульсной электронике: Тез. докл.— Томск, 1978.— С. 129.

158. Сигорский В. П., Петренко А. И. Алгоритмы анализа электронных схем.— Μ.: Сов. радио, 1976.— 608 с.

159. Кремнев В. В. Включение мощных генераторов Аркадьева — Маркса на общую нагрузку: (Численная модель).— Томск, 1981.— <sup>41</sup> с.— (Препринт/AH СССР. Сиб. отд-ние, Ин-т оптики атмосферы;  $N_2$  35).

160. Heilbronner F. M. Firing and voltage shape of multistage impulse generators // IEEE Trans. Power Apparatus and System.— 1971.— Vol. PAS—90.— P. 2233—2238.

161. Кубарьков Ю. П. Численное моделирование электромагнитных процессов в высоковольтных генераторах наносекундных импульсов: Автореф. ... канд. техн. наук.— Л., 1976.— <sup>14</sup> с.

162. Большаков Е. П., Велихов Е. П., Глухих В. А. и др. Модуль установки «Ангара-5» // Атомная энергия.— 1982.— Т. 53, вып. 1.— С.  $14-18$ .

163. Стерлигов А. А., Усов Ю. П., Цветков В. И., Шатанов А. А. Генератор импульсного напряжения с запасаемой энергией 135 кДж ускорителя «ТОНУС-2М» // Приборы и техника эксперимента.- $1976 - N$ : 6. - C. 71-73.

164. Дашук П. Н., Зайенц Л. С., Комельков В. С. и др. Техника больших импульсных токов магнитных полей.— Μ.: Атомиздат, 1970.— 470 с.

165. Лёб Л. Основные процессы электрических разрядов в газах.— Μ.: Гостехиздат, 1950.— 600 с.

166. Бабыкин Μ. В., Жужунашвили А. И., Соболев С. C., Старых В. В. Долговечные малоиндуктивные разрядники с непрерывным потоком газа // Приборы и техника эксперимента. - 1974.  $\sim$  № 2. - С. 105-107.  $105 - 107$ .

167. Ильин В. П. Численные методы решения задач электрооптики.— Новосибирск: Наука. Сиб. отд-ние, 1974.— 202 с.

168. Harrison I., Kolb A., Miller R. е. a. Compact electron beam generators for laser and fusion research // Proc. V Symp. on Engineering Probl. of Fusion Research, Washington, 1973.— P. 117—121.

169. Markins D. Command triggering of synchronised megavolt pulse generators // IEEE Trans. Nucl. Sci.  $-$  1971.  $-$  Vol. NS  $-$  18, N 4, Pt. 2. - P. 296 - 302.

170. Merser S., Smith I., Martin J. T. A compact multiple channel 3 MB gas switch // Proc. Intern. Conf. Energy Storage, Compression and Switching, Asti-Torino, Italy.— Asti-Torino, 1974.— P. 459—462.

171. Вечерковский В. В., Гусев О. А., Истомин Ю. А. и др. Мегавольтный коммутатор установки «Ангара-5» // II Всесоюзная конференция по инженерным проблемам термоядерных реакторов: Сб, докл.— Л., НИИЭФА, 1982.—Т. 3.—С. 143—151.

172. Вечерковский В. В., Истомин Ю. А., Коба Ю. В. и др. Коммутатор двойной формирующей линии экспериментального модуля установки «Ангара-5» // Приборы и техника эксперимента. - 1983. - $N_1$  4. - C. 124 - 127.

173. Месяц Г. А., Воробьев П. А., Бычков Ю. И. О применении газовых микрозазоров в высоковольтных наносекундных импульсных устройствах // Радиотехника и электроника. - 1965. - Т. 10, № 4. -

C.  $780 - 782$ .<br>174. A. c. 184342 СССР. Управляемый коммутатор/Воробьев П. А., Ковальчук Б. М., Месяц Г. А.— Опубл. в БИ, 1966.— No 15.

175. Поталицын Ю. Ф. Исследование разряда в газе при высоком давлении, инициируемого пучком электронов, и разработка мощных газоразрядных наносекундных коммутаторов. Дис. ... канд. техн, наук.— Томск, 1971.— 146 с.

176. Ковальчук Б. Μ., Месяц Г. А., Поталицын Ю. Ф. Искровой разрядник для точного включения конденсаторов мощных конденсаторных батареях // Приборы и техника эксперимента.— 1968.—  $6 - C. 161 - 164.$ 

177. Kovaltchuk В. Μ., Kremnev V. V., Mesyats G. A., Potalitsyn Yu. F. Discharge in high pressure gas initiated by fast electron beam // Proc. X Intern. Conf. Phenom. Ionized Gases.— Oxford, 1971.— P. 175.

178. Емельянов B. Γ., Ковальчук Б. Μ., Поталицын Ю. Ф. Некоторые характеристики искрового разряда, инициируемого пучком электронов // Изв. вузов. Физика.— 1974.— № 5.— С. 136—137.

179. Elchaninov A. S., Emelyanov V. G., Kovaltchuk B. M., Pota-Iitsyn Yu. F. Discharge in megavolt spark gap initiated by electron beam // Proc. XI Intern. Conf. Phenom. Ionized Gases.— Praha, XI Intern. Conf. Phenom. Ionized Gases. - Praha, 1973.— P. 194.

180. Ельчанинов A. C., Емельянов B. Γ., Ковальчук Б. Μ. др. Методы наносекундного инициирования мегавольтных коммутаторов // Журн. техн, физики.— 1975.— Т. 45, 1.— С. 86—92.

181. Humphreys D. R., Penn K. J., Cap J. S. e. a. Rimfire: A six megavolt laser-triggered gas-fulled switch for PBFA II // Proc. 5-th<br>IEEE Pulse Power Conf., Arlington, USA,— Arlington, 1985.— Power Conf., Arlington, USA.— Arlington, P. 262—265.

182. Moriarty J. J., Milde H. I., Bettis J. R., Guenther A. H. Precise laser initiated closure of multimegavolt spark gaps *H* Rev. Sei. Inst.— 1971.— Vol. 42, N 12.— P. 1767—1776; Приборы для науч, исследований.— 1971.— 12.— С. 15—25.

183. Емельянов В. Г., Ковальчук Б. М., Лавринович В. А. и др. Многоискровой высоковольтный тригатрон // Приборы и техника эксперимента.— 1975.— № 1.— С. 89—91.

184. Martin J. С. Multichannel gaps.— Aldermaston, Berks, 1970.— SSWA (JCM) 703/27.

185. Endoh A., Watanabe S., Watanabe M. An electrically triggered 200 kV rail-gap switch for wide aperture excimer laser // Journ. Appl. Phys.  $-1984.$   $-\text{Vol. } 55$ , N  $5.$   $-$  P.  $1322-1331.$ 

 $186.$  Cooperstein G., Condon J. J., Boller J. R. The «Gamble-I» pulsed electron beam generator *H* Journ. Vac. Sei. Technol.— 1973.—  $\bar{V}$ ol. 10, N 6. - P. 961 - 964.

187. Басов Г. Ф., Кремнев В. В., Подковыров В. Г. и др. Переходная характеристика сильноточного наносекундного коммутатора // Изв. АН СССР. Энергетика и транспорт.  $-$  1985. - № 2. - С. 83.

188. Кремнев В. В., Поталицын Ю. Ф., Топтыгин В. В. Фронт импульса при многоканальной коммутации в низкоомной коаксиальной линии /7 VI Всесоюзный симпозиум по сильноточной электронике: Тез. докл. — 1986. — Ч. II. — С. 133—135.

189. Sahner G. О генерировании мощных коротких импульсов при разряде кабельной линии через управляемый разрядник // Wiss. Z. Т. H. Dresden.— <sup>1957</sup>—1958.— В. 7, <sup>N</sup> 9.- S. <sup>1225</sup>—1248.

190. Мамонкин И. Г. Импульсные усилители.— Μ.: Госэнерголздат, 1958.— 280 с.

191. Загородное О. Г., Болотин Л. И., Магда И. Μ. др. Генератор для получения мощных импульсных электронных пучков // Приборы и техника эксперимента. — 1970. — № 5. — С.  $100-102$ .

192. Печерский О. П., Сидорук А. Μ., Тарасов В. Д., Цукерман В. А. Генератор водяным диэлектриком для получения интенсивных импульсов быстрых электронов и жесткого тормозного излучения // Докл. АН СССР. - 1970. - Т. 192, № 6. - С. 1266-1267.

193. Burton J. K., Conte D., Lupton W. H. е. a. Multiple channel switching in water dielectric pulse generators // Proc. V Symp. on Engineering Probl. of Fusion Research.— Princeton, 1973.— P. 679—683.

194. Levine L. S., Vitkovitsky I. Μ. Pulsed power technology for controlled thermonuclear fusion // IEEE Trans. Nucl. Sci.-- 1971.-Vol. NS-48, N 4, Pt. 2. - P. 105-112.

195. Ликсонов В. И., Сидоров Ю. Л., Смирнов В. П. Сильноточный наносекундный ускоритель «Тритон» // Приборы и техника эксперимента.— 1975.— № 5.— С. 187—189.

еримента. — 1975. — № 5. — С. 167—169.<br>196. Devender P. J., Martin T. H. Untriggerad water switching // 190. Devenuer F. J., Martin T. H. Untiggerau water switching 77<br>IEEE Trans. Nucl. Sci. - 1975. - Vol. NS-22, N 3. - P. 305-309.

197. Демидов Б. А., Ивкин Μ. В., Петров В. А., Фанченко С. Д. Высоковольтный водяной разрядник с лазерным поджигом // Приборы и техника эксперимента. — 1974. — № 1. — С. 132 — 134.

198. Marolda A. Laser-triggered switching in a liquid dielectric // 198. Marolda A. Laser-triggered switching in a lique<br>IEEE Journ.— 1968.— Vol. QE-4, N 8.— P. 216—218.

199. Аксенов И. И., Бочаров В. К., Смирнов С. А. Возбуждение управляемого разряда жидкости.— Харьков, 1968.— <sup>15</sup> с.— (Препринт/AH СССР, Физико-технический ин-т; 193).

200. Муратов В. Μ., Ушаков В. Я. Исследование управляемого инициирования воде применительно высоковольтным наносекундным коммутаторам // Разработка применение источников интенсивных электронных пучков.— Новосибирск: Наука. Сиб. отд-ние,  $1976 - C.36 - 42.$ 

201. Балалаев В. В., Капишников H. К., Коротков Μ. Г. др. Мегавольтные водяные разрядники тригатронного типа // Приборы техника эксперимента. — 1977. — № 5. — С. 118—121.

202. Prestwich К. R. Harp, a short pulse, high current electron beam accelerator // IEEE Trans. Nucl. Sei.— 1975.— Vol. NS—22, N 3.— P. 975—978.

203. Воробьев А. А., Воробьев Г. А. Электрический пробой и раз-<br>рушение твердых диэлектриков. - М.: Высшая школа, 1966. твердых диэлектриков. - М.: Высшая 132 с.

204. Prestwich K. R. Nereus a 250 kV, 80 kA electron beam genera-<br>tor // IEEE Trans. Nucl. Sci. -  $1971$ . - Vol. NS--18, N 3. Nucl.  $\text{Sci.} - 1971. - \text{Vol.} \text{NS} - 18$ . P. 493—495.

205. Dobble C. B., Fargo V., Kolb A. C. e. a. A high current relativistic electron beam accelerator for fusion applications.— San Diego, 1974.— (Preprint MLR — 357).

206. Clark H., Ury M., Andrews M. e. a. High-current relativistic electron beam accelerates at Cornell University // Proc. 10-th Symp. on Electron, Ion and Laser beam technology.— Geitensburg, San Francisco Press, 1969.— P. 231—236.

207. Герасимов А. Б., Дубовой Л. B., Заблоцкая Γ. P. Сильноточный быстродействующий разрядник с твердым диэлектриком // Приборы и техника эксперимента. — 1970. — № 2. — С. 120 - 122.

208. Ушаков В. Я., Капишников H. К., Кухта В. Р. Электрическая прочность жидкостей рабочая напряженность изоляционных промежутков высоковольтных импульсных устройств // Импульсный разряд диэлектриках: Под ред. Г. А. Месяца.— Новосибирск: Наука. Сиб. отд-ние, 1985.— С. 114—134.

209. Ретер Г. Электронные лавины и пробой в газах. - М.: Мир, 1968.— 390 с.

210. Ушаков В. Я. Импульсный электрический пробой жидкостей.— Томск: Изд-во ТГУ, 1975.— 370 с.

211. Балыгии И. Е. Электрическая прочность жидких диэлектриков.— Μ.; JI.: Энергия, 1964.— 240 с.

212. Месяц Г. А., Бычков Ю. И., Кремнев В. В. Импульсный наносекундный электрический разряд в газе // Успехи физ. наук. 1971.— Т. 10, вып. 2.— С. 201—228.

213. Месяц Г. А., Проскуровский Д. И. Импульсный электри-<br>ий разряд в вакууме. - Новосибирск: Наука. Сиб. отд-ние, ческий разряд в вакууме. - Новосибирск: Наука. Сиб.  $1984. - 256$  c.

214. Рихтер К. Свойства электронных лавин в эфире при большом усилении // Ретер Г. Электронные лавины и пробой в газах.-Μ.: Мир, 1968.— С. 293—321.

215. Королев Ю. Д., Месяц Г. А. Автоэмиссионные взрывные процессы газовом разряде.— Новосибирск: Наука. Сиб. отд-ние, 1982. $-$  253  $\,$  с.

216. FelsenthaI P.. Proud J. Μ. Nanosecond pulse breakdown in gases // Phys. Rev.  $-$  1965.  $-$  Vol. 139, N 6A.  $-$  P. 1796 $-$ 1805.

217. Fernsler R. F. General model of streamer propagation // Phys. Fluids.—  $1984$ .— Vol. 27, N 4.— P. 1005.

218. Martin J. C. Nanosecond pulse techniques.— SSWA/JCM/ 704/49.— April 1970.

219. Martin T. H. Pulse charged gas breakdown // Proc. 5-th IEEE Pulse Power Conf.— Arlington, USA, 1985.— P. 74—83.

220. Майзель Ё. С. влйяпйи формы поверхности ойорпых изоляторов на электрическую прочность газонаполненных промежутков // Электрофизическая аппаратура и электрическая изоляция.— Μ.: Энергия, 1970.— С. 412—416.

221. Бенинг П. Электрическая прочность изоляционных материалов и конструкций.— М.; Л.: Госэнергоиздат, 1960.— 216 с.

n RoncrpyRilan. - M., J.C. 10C3Hepronsgar, 1300. - 210 C.<br>222. Block J., Burton J., Frame J. M. e. a. NRL relativistic electron beam program // Records 11-th Symp. on Electron, Ion and Laser beam technology.— 1971.— P. 513—526.

223. Королев B. C., Торбин H. Μ. Электрическая прочность некоторых полимеров при воздействии кратковременных импульсов напряжения крутым фронтом // Электрофизическая аппаратура  $\overline{\mathbf{M}}$ электрическая изоляция. — М.: Энергия, 1970. — С. 395-400.

 $224$ . Мельников М. А. Исследование импульсного пробоя неко-<br>торых полимеров и слюды // Электричество. - 1959. - № 2.полимеров и слюды // Электричество.  $-$  1959.  $\mathbb{N}$  2. С. 64—66.

225. Белоруссов Н. И., Гроднев И. И. Радиочастотные кабели. — Μ.: Госэнергоиздат, 1959.— 255 с.

226. Бибергаль Л. А., Наги Э. А., Соломоник С. С. Кабели провода для электронной аппаратуры.— М.: Энергия, 1964.— 256 с.

227. Глебович Г. В., Ковалев И. П. Широкополосные линии передачи импульсных сигналов.— Μ.: Сов. радио, 1973.— 224 с.

228. Каляцкий И. И., Дульзон А. А., Желучиков Б. П. Искажение высоковольтных монополярных импульсов коаксиальном кабеле // Изв. СО АН СССР. ОТН.— 1965.— Т. 10, № 3.— С. 151—154.

229. Жекулин Л. A. Heyстановившиеся процессы коаксиальном кабеле // Изв. АН СССР. ОТН. — 1946. — № 9. — С. 1243—1250.

230. Милн-Томсон Л. Μ., Комри Л. Д. Четырехзначные математические таблицы.— М.: Изд-во физ.-мат. лит.,  $1961 - 245$  с.

231. Корн Г., Корн Т. Справочник по математике для научных работников.— Μ.: Наука, 1974.— 831 с.

232. Жекулин Л. А. Распространение электромагнитных сигналов по коаксиальному кабелю // Изв. АН СССР. OTH.— 1941.—  $\mathbb{N}$  3. - C. 11 - 24.

233. Каляцкий И. И., Чепиков A. T., Дульзон А. А., Мальцев В. А. Расчет затухания искажения высоковольтных униполярных импульсов в коаксиальной передающей системе на ЭЦВМ<br>«Минск-1» // Изв. Томск. политехн. ин-та.— 1968.— Т. 159.— Томск. политехн. ин-та.  $-1968$ . – Т. 159. С. 75—81.

234. Каляцкий И. И., Чепиков A. T., Дульзон А. А. Графоаналитический расчет затухания искажения высоковольтных униполярных импульсов коаксиальной передающей системе // Изв. Томск, политехи, ин-та.— 1968.— Т. 159.— С. 68—74.

235. Сиротинский Л. И. Техника высоких напряжений.— Μ.: Госэнергоиздат, 1959.— Ч. 3.— 450 с.

пертододат, тем. т. э. т. э. с.<br>236. Мейнке Х., Гундлах Ф. Радиотехнический справочник.— Μ.: Госэнергоиздат, 1960.— Т. 1.— 416 с.

237. Клейн Р. Э., Королев В. C., Торбин H. Μ. Исследование электрической прочности кабеля с полиэтиленовой изоляцией на импульсном напряжении // Изв. Томск, политехи, ин-та.— 1966.— Т. 149.— С. 158—162.

238. Делекторский Г. П. Закономерности пробоя высоковольтных кабелей с полиэтиленовой изоляцией при передаче импульсов нап-<br>ряжения // Вестник электропромышленности. − 1963. — № 1. электропромышленности.—  $1963$ .—  $\mathcal{N}_2$  1. С.  $35-40$ .

239. Делекторский Г. П. О некоторых закономерностях пробоя полиэтиленовой ризоляции // Электричество. - 1961. - № 11. -С.  $61 - 69$ .

240. Howard P. The effect of electric stress on the life of cables incorporating a polyethylene dielectric  $\ell$  Proc. IEE. - 1951. polyethylene dielectric // Proc. Vol.  $98 - P$ .  $350 - 356$ .

241. Гальперин Б. С. Непроволочные резисторы.— Μ.: Госэнергоиздат, 1968.— 284 с.

242. Слуцкая В. В. Тонкие пленки в технике сверхвысоких частот.— Μ.: Госэнергоиздат, 1958.— 150 с.

243. Кучинский Г. С. Высоковольтные импульсные конденсаторы.— Л.: Энергия, 1973.— <sup>175</sup> с.

244. Knorr W. A model to describe the ignition time-lag of slightly nonuniform arrangements in  $SF_6$  // Proc. 3-th Intern. Symp. on High Voltage Engineering.  $-$  1979.  $-$  Milan, Italy, 31. 11.  $-$  P. 1 $-4$ .

245. Фельзенталь П., Прауд Д. Пробой в газах импульсами наносекундной длительности // Ретер Г. Электронные лавины пробой газах.— Μ.: Мир, 1968.— С. 329—348.

246. Месяц Г. А., Коршунов Г. С. Закономерности образования искры наносекундной области при статическом пробое // Журн. техн, физики. — 1968. — Т. 38, № 4. — С. 646-655.

247. Rompe R., Weizel W. Über das toeplersche Funkengesetz // Zs. Physik.— 1944.— В. 122.— S. 636—651.

248. Heilbronner F., Karner H. Ein Verfahren zur digitalen Berechnung des Spannungszusammenbruchs von Funkestrecken // Elektro- ${\rm technische}$  Zeitschrift-A. - 1968. - B. 89, N 5. - S. 101 - 108.

249. Андреев С. И., Ванюков Μ. П. Исследование электрических процессов искровом разряде наносекундной длительности // Журн. техн, физики.— 1961.— Т. 31, вып. 8.— С. 961—964.

250. Grünberg R. Gesetzmessigkeiten von Funkenentladungen in Nanosekundenbereich // Zeitsch. f. Naturforsch.— 1965.— В. 20A,  $N$  2.  $-S$ . 202 – 212.

251. Басов Г. Ф., Кремнев В. В., Месяц Г. А. и др. Сопротивление искрового канала при управляемом пробое промежутка в сжатом азоте // Теплофизика высоких температур.  $-1986 - T$ . 24, № 5. С. 1000—1003.

252. Toepler M. Stosspannung, Überschlag und Durchschlag bei<br>Isolatoren // Elektrotechnische Zeitschrift. - 1924. - B. 45. - $Zeitschrift. - 1924. - B.$  $S. 1045 - 1050.$ 

253. Möller K. Ein beitrag zur Überprüfung der Funkengesetze von Toepier, Rompe — Weizel und Braginskij // Elektrotechnische Zeitsch- $\text{rift}$  - A. - 1971. - B. 92. - S. 37-42.

254. Брагинский С. И. К теории развития искровых каналов // Журн. эксперим. и теорет. физики.— 1958.— Т. 34, № 6.— С. 1548—1557. 1548-1557.

255. Андреев С. И., Орлов Б. И. К теории развития искрового<br>ряда. I // Журн. техн. физики. - 1965. - Т. 35, вып. 8. разряда. I // Журн. техн. физики.— 1965.— Т. 35, С. 1411—1418.

256. Романенко И. Н. Импульсные дуги в газах. - Чебоксары: Изд-во Чуваш, ун-та, 1976.— 136 с.

257. Gündel Н. Über den Aufbau schneller diffuser Impulsentladungen // Beitrag f. Plasmaphys. - 1973. - B. 13, N 1. - S. 1-8.

258. Басов Г. Φ., Кремнев В. В., Новаковский Μ. В., Поталицын Ю. Ф. Определение параметров переходного сопротивления канала с учетом его индуктивности в мощных наносекундных коммутаторах // VI Всесоюзный симпозиум по сильноточной электронике: Тез. докл.— Томск, 1986,— Ч. 2.— С. 130—132.

259. Кремнев В. В., Месяц Г. А. Влияние межэлектродной емкости разрядника на крутизну фронта наносекундного импульса // Приборы и техника эксперимента. − 1966. — № 1. — С. 117 - 119.

260. Пономаренко А. Г., Сурков А. С. Моделирование переходного процесса в генераторе импульсных напряжений // Приборы и техника эксперимента.— 1984.— 3.— С. 109—112.

261. Пономаренко А. Г., Сурков А. С. Аналоговые модели искровых разрядников // Приборы и техника эксперимента. — 1983. — № 4. — С.  $127 - 130$ .

262. Ганстон Μ. А. Р. Справочник по волновым сопротивлениям линий СВЧ.— Μ.: Связь, 1976.— <sup>150</sup> с.

263. Калантаров П. Л., Цейтлин Л. А. Расчет индуктивностей: Справочная книга.— Л.: Энергоатомиздат, 1986.— 488 с.

264. Логачев Е. И., Ремнев Г. E., Толопа А. Μ. Численный анализ работы наносекундных ускорителей // III Всесоюзный симпозиум по сильноточной импульсной технике: Тез. докл.— Томск, 1978.— C.  $100 - 101$ .

265. Proulx G. A., Lackner H., Spence P. Modelling of the Photo II Crossever Network // Proc. 5-th IEEE Pulse Power Conf.— Arlington, USA.— 1985.— P. 507—510.

266. Дворак В. Анализ переходных процессов неоднородных линиях передачи // Tp. Ин-та инженеров по электронике радиотехнике, США.— 1970.— Вып. 6.— С. 123—124.

267. Ефимов Б. В., Кубарьков Ю. П. Численный анализ процессов многоступенчатых генераторах наносекундных импульсов // Р. Ж. Электротехника и энергетика. — 1975. — № 9. — С. 58. 9 Е 364. ДЕП.

268. Ковальчук Б. Μ., Кремнев В. В. Об использовании радиальных линий в наносекундных ускорителях электронов // Разработка и применение источников интенсивных электронных пучков.— Новосибирск: Наука. Сиб. отд-ние, 1976.— С. 175—179.

269. Базденков С. В., Власова О. А., Сачков Е. Г., Ямполь**ский И. Р.** Численное моделирование произвольных электрических<br>цепей с длинными идеальными линиями.— М., 1984.— 32 с. идеальными линиями. - М., (Препринт/Ин-т атомной энергии; ИАЭ — 3986/16).

270. Кремнев В. В. Об одном численном методе синтеза неоднородной линии для произвольной нагрузки // Радиотехника и электроника. → 1979. — Т. 24, № 4. — С. 857—860.

271. Стотт Б. Расчеты переходных процессов в энергетической системе // Tp. Ин-та инженеров по электротехнике радиоэлектронике, США.— 1979.— Т. 67, № 2.— С. 32—59.

272. Tumolillo T. A., Wondra J. P. MEEC-3D: A computer code for self-consistent solution of the Maxwell-Lorents equations in three dimensions // IEEE Trans. Nucl. Sci.  $-$  1977.  $-$  Vol. NS-24, N 6.  $-$ P. 2449-2455.

273. Расчет электрических цепей электромагнитных полей на ЭВМ. - М.: Радио и связь, 1983. - 344 с.

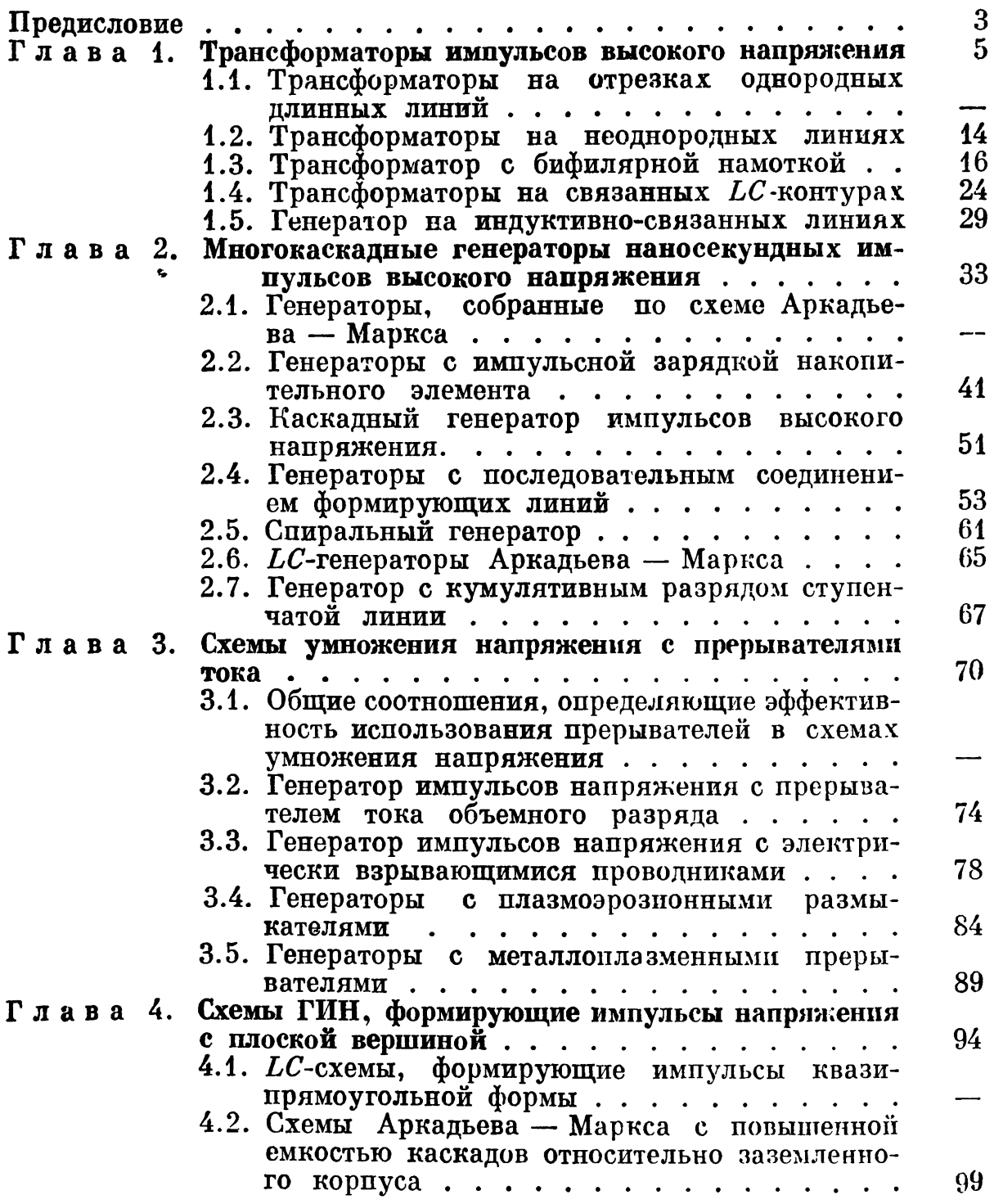

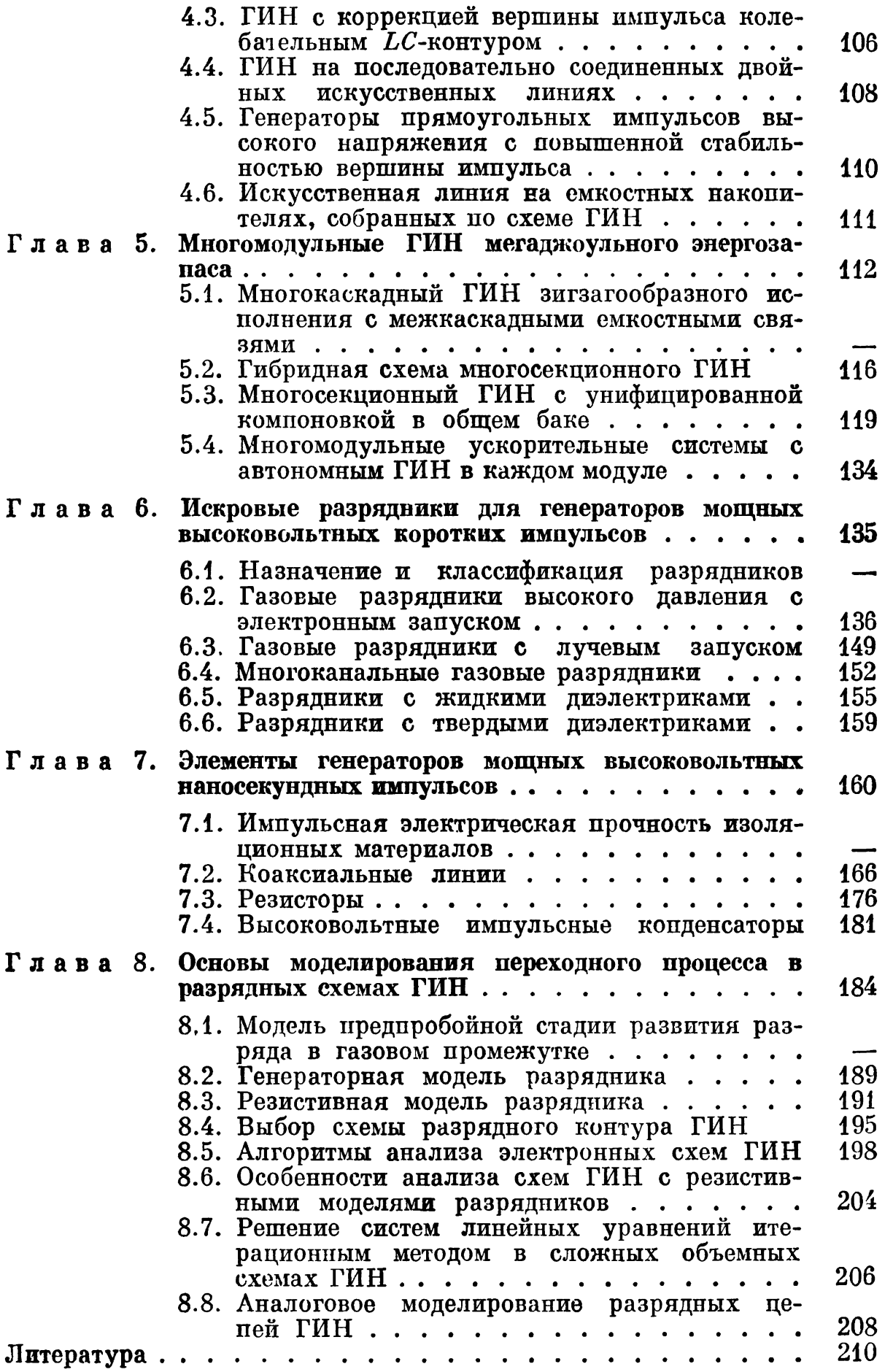